# Bundesrichtlinie Kernprozess Arbeitskräfte unterstützen mit Regelungen zu Physical Distancing

Gültig ab: 14.12.2020 Erstellt von: Abteilung Service für Arbeitskräfte GZ: BGS/SFA/0502/9652/2020 Nummerierung: SFA/4-2020 Dokumentation: Service für Arbeitskräfte

Damit außer Kraft:

- "BRL Kernprozess Arbeitskräfte unterstützen mit Regelungen zu Physical Distancing" (BGS/SFA/0502/9812/2020)

………………………… ……………………… *Dr. Herbert Buchinger eh. Dr. Johannes Kopf L.L.M. eh.*  **Vorstandsvorsitzender Vorstandsmitglied** 

Datum der Unterzeichnung: 04.12.2020 Datum der Unterzeichnung:04.12.2020

## **INHALTSVERZEICHNIS**

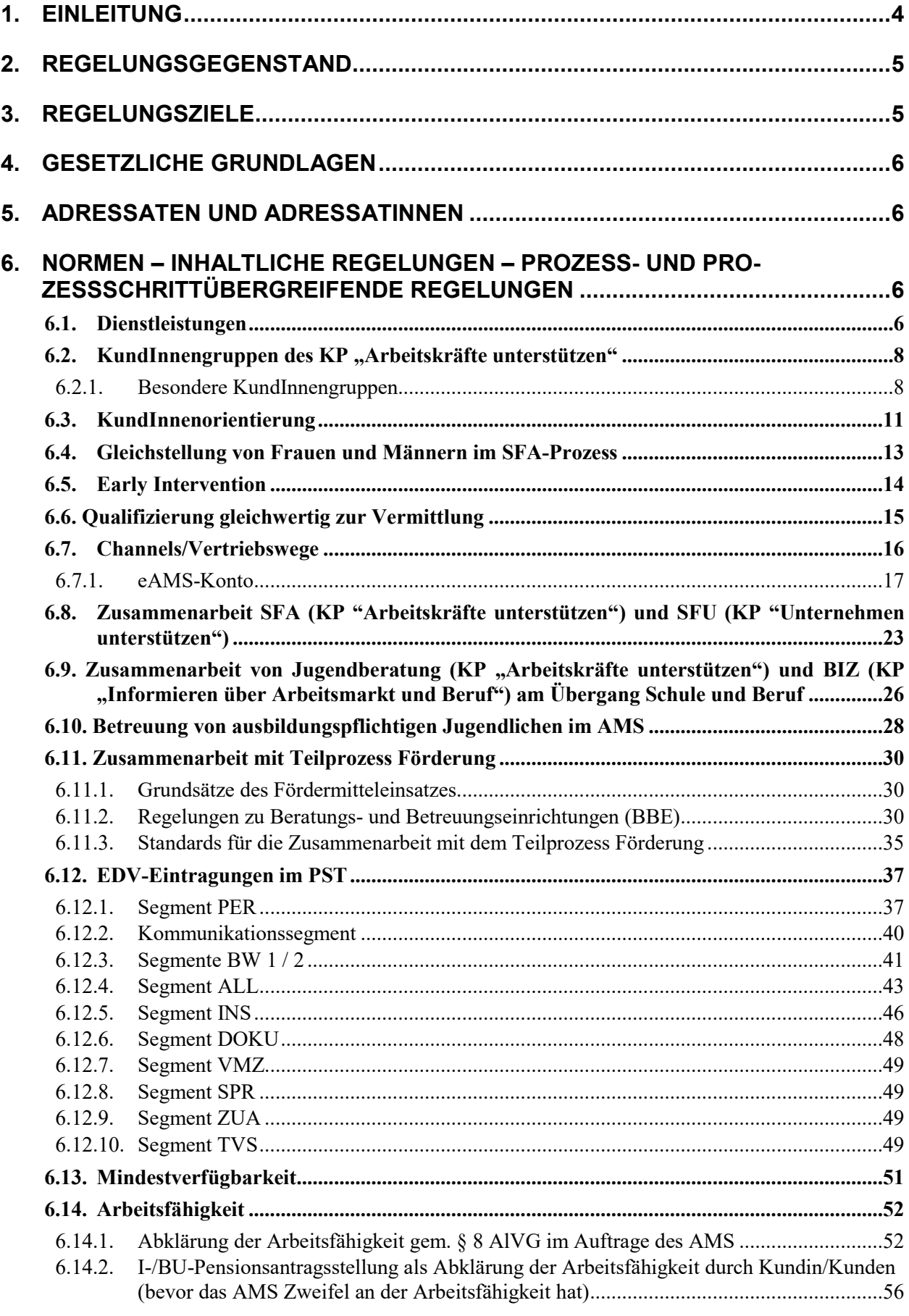

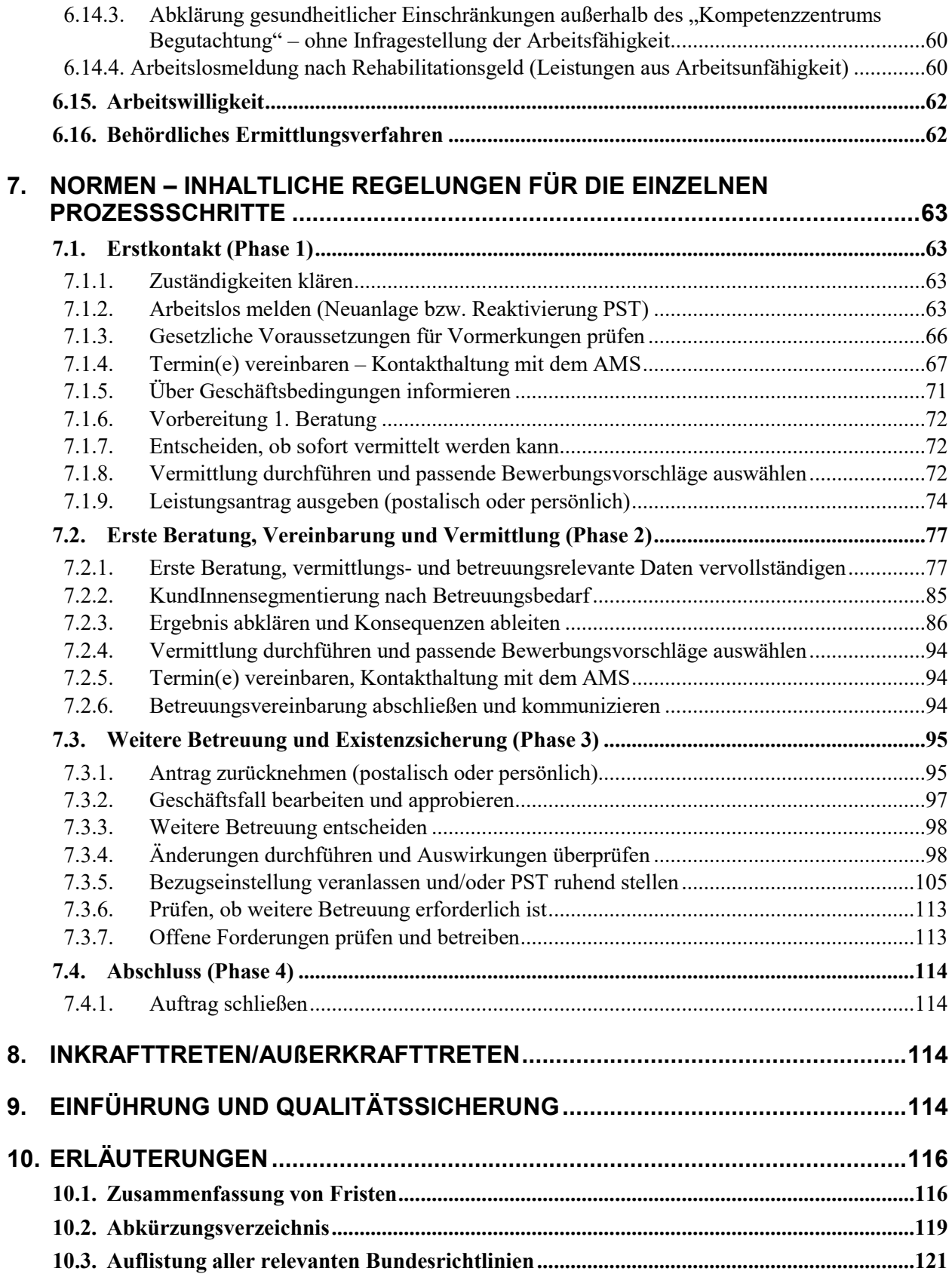

## **1. Einleitung**

Eine Anpassung der vorliegenden Richtlinie war vor allem aufgrund der geänderten Situation zu AMAS und den Erfahrungen mit den Regelungen zum Physical Distancing erforderlich.

Die wesentlichsten Änderungen sind:

- die Regelungen zu AMAS wurden aufgrund der Untersagung von AMAS durch einen Bescheid der Datenschutzbheörde aus der Richtlinie entfernt und falls notwendig durch neue Regelungen ersetzt, z.B. ersetzt der Prozessschritt "KundInnensegmentierung nach Betreuungsbedarf" den Prozessschritt "Arbeitsmarktchancen bewerten",
- Anpassung der Zielgruppen für die BBEN und die BBEP,
- die Häufigkeit des Matchings orientiert sich danach, ob am PST der Deskriptor \*BBEN\* eingespielt bzw. nicht eingespielt ist,
- Präzisierung bei der Vorgangsweise zur telefonischen Arbeitslosmeldung inkl. der Regelungen für die Mitarbeiterinnen und Mitarbeiter der ServiceLine,
- das Kapitel zur Ausbildungspflicht wurde gekürzt und es wird auf den mitgeltenden Leitfaden verwiesen.

Aufgrund der Situation mit COVID-19 gilt weiterhin der Grundsatz: "**Persönliche KundInnenkontakte sind auf das Notwendigste zu reduzieren."** 

Die Richtlinie tritt mit 14.12.2020 in Kraft.

Grundlage für die Bundesrichtlinie ist die Darstellung des Kernprozesses "Arbeitskräfte bei der **Suche nach Beschäftigungsmöglichkeiten und bei der Anpassung an die Arbeitskräftenachfrage unterstützen"** (KP, Arbeitskräfte unterstützen").

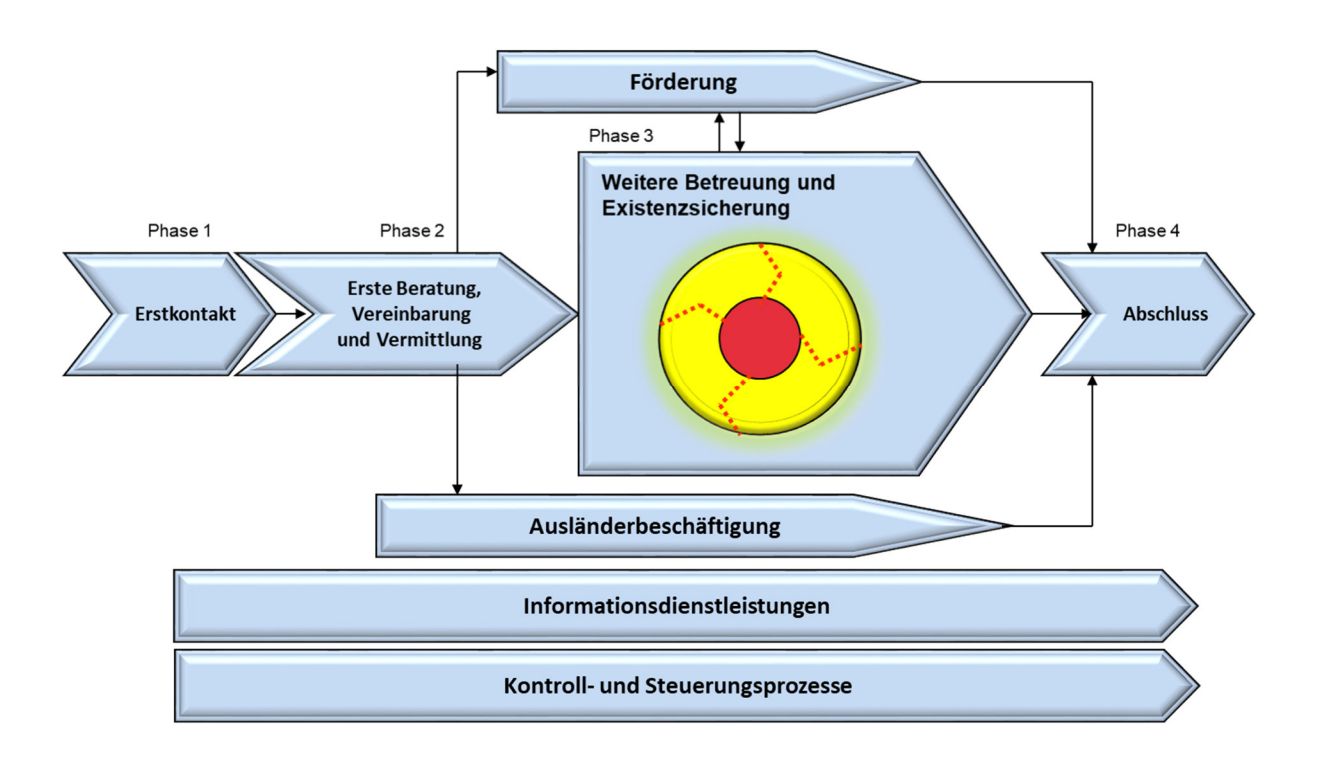

Diese Bundesrichtlinie beschreibt alle Prozessschritte des KP "Arbeitskräfte unterstützen" auf RGS-Ebene (Ebene 3). Zum besseren Überblick findet sich eine gekürzte Prozessdarstellung im Anhang.

*Prozessmanagement* 

Die vorliegende Bundesrichtlinie soll eine Zusammenfassung und Normierung des gesamten Prozesses bieten und damit eine Unterstützung für die Beraterinnen und Berater bei der Abwicklung des KP "Arbeitskräfte unterstützen" darstellen.

## **2. Regelungsgegenstand**

Diese Richtlinie regelt die Betreuung der Kundinnen und Kunden im Rahmen des KP "Arbeitskräfte unterstützen" und legt die Dienstleistungen dieses Kernprozesses fest.

Für den **Teilprozess Förderung** werden allgemeine Normen festgelegt (siehe Kapitel 6.11.). Die Detaillierung erfolgt in den jeweiligen Förderrichtlinien, die von dieser Richtlinie unberührt bleiben.

Für den **Teilprozess Ausländerbeschäftigung** (personenbezogene Bewilligungen und Bestätigungen) werden vereinzelt Normen festgelegt (z. B. beim Prozessschritt "Gesetzliche Voraussetzungen für die Vormerkung prüfen"). Im Detail wird die konkrete Abwicklung durch eine eigene Bundesrichtlinie geregelt.

*"BRL über Vormerkung, Vermittlung und Leistungsbezug von Ausländern und Ausländerinnen"* 

Neben dieser Richtlinie gibt es noch zusätzliche Richtlinien, die Bereiche des KP "Arbeitskräfte unterstützen" regeln und weiterhin gültig sind, z. B. "BRL Betreuungsvereinbarung".

## **3. Regelungsziele**

Ziel dieser Bundesrichtlinie ist die **Sicherstellung und Standardisierung der Betreuungs**qualität des AMS für die Kundinnen und Kunden im KP "Arbeitskräfte unterstützen". Damit soll die Qualität der Dienstleistungen und in der Folge auch die Zufriedenheit der Kundinnen und Kunden erhöht werden.

Die Qualitätsstandards und Normen sollen auch die **Gleichstellung von Frauen und Männern** am Arbeitsmarkt fördern und dem geteilten Arbeitsmarkt entgegenwirken.

Ebenso soll die Gleichstellung von behinderten Personen gefördert und der Diskriminierung von Arbeitskräften entgegengewirkt werden (Ziel ist die Gleichbehandlung ohne Unterschied der ethnischen Zugehörigkeit, Religion oder Weltanschauung, des Alters, der sexuellen Orientierung). Im Betreuungsprozess ist darauf zu achten, dass die getätigten Prozessschritte bzw. die vereinbarten Maßnahmen der Gleichstellung aller Arbeitskräfte am Arbeitsmarkt förderlich sind.

Weiters wird mit dieser Bundesrichtlinie dem **EFQM-Kriterium** 4.1. in Verbindung mit 4.3. Rechnung getragen.

## **4. Gesetzliche Grundlagen**

Die anzuwendenden gesetzlichen Grundlagen finden sich in den einschlägigen Bestimmungen des Arbeitslosenversicherungsgesetzes 1977, BGBl 609/1977, des Überbrückungshilfengesetzes, BGBl. 174/1963, des Arbeitsmarktservicegesetzes (AMSG), BGBl Nr. 313/1994 (in jeweils geltender Fassung), des Arbeitsmarktförderungsgesetzes (AMFG), des Ausbildungspflichtgesetzes (APflG), des Integrationsgesetzes (IntG) und des Integrationsjahrgesetzes (IJG). Darüber hinaus sind die dazu ergangenen Erlässe und Weisungen zu beachten. Weiters sind sämtliche im Vollzug der genannten Gesetze anzuwendenden gesetzlichen Regelungen nationalen und internationalen Rechts (z. B. AVG, ASVG, DSGVO, DSG, EO, IO) anzuwenden. Zudem sind die einschlägigen gesetzlichen Bestimmungen und Erlässe/Weisungen des BMAFJ im Zusammenhang mit COVID-19 (Corona-Virus) zu berücksichtigen.

## **5. Adressaten und Adressatinnen**

Adressaten und Adressatinnen dieser Richtlinie sind alle Führungskräfte und Mitarbeiterinnen und Mitarbeiter des AMS, die mit der Koordination, Steuerung und Umsetzung des KP "Arbeitskräfte unterstützen" befasst sind.

Aufgrund der vielen Berührungspunkte zum KP "Unternehmen unterstützen" aber auch zum KP "Personen, Institutionen und Öffentlichkeit informieren" sind auch Führungskräfte und Mitarbeiterinnen und Mitarbeiter dieser Prozesse Adressaten und Adressatinnen der vorliegenden Richtlinie.

## **6. Normen – inhaltliche Regelungen – Prozess- und Prozessschrittübergreifende Regelungen**

## **6.1. Dienstleistungen**

Die Dienstleistungen sind im Rahmen der Gesetze und Bundesrichtlinien kundInnen- und zielgruppenorientiert einzusetzen. Pro Prozessschritt können mehrere Dienstleistungen erbracht werden.

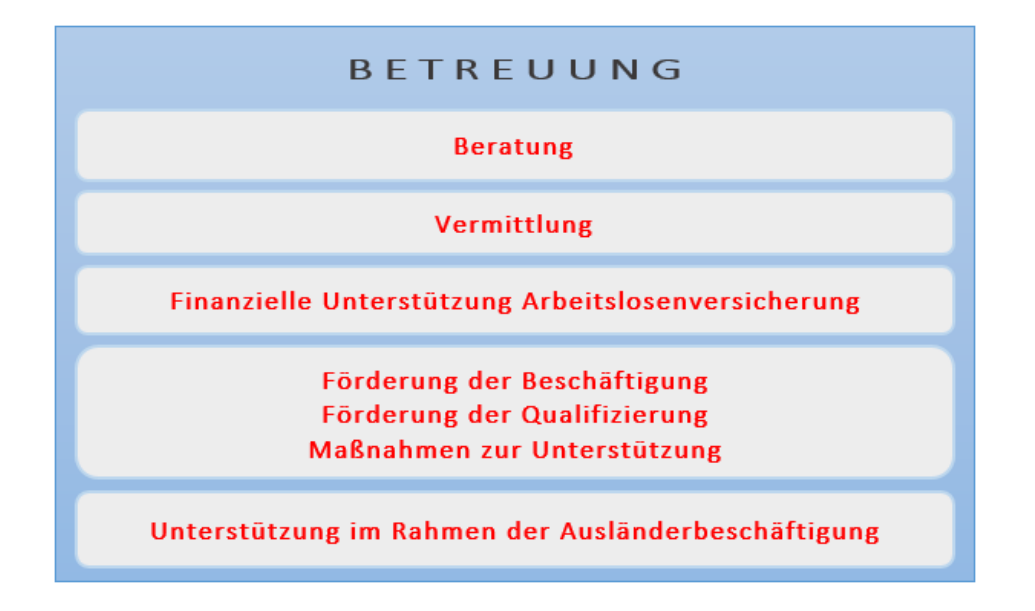

Unter **Betreuung** ist die Zusammenfassung aller Dienstleistungen und Aktivitäten, die vom Prozessbeginn bis zum Prozessende durchgeführt werden, zu verstehen.

## **Beratung umfasst folgende Tätigkeiten:**

- Gemeinsames Herausarbeiten der Fragestellungen und Anliegen der Kundinnen und Kunden sowie Fördern der Problemsicht der Kundinnen und Kunden,
- Aufzeigen der objektiven Möglichkeiten und Bedingungen am Arbeitsmarkt und Vereinbaren eines arbeitsmarktkonformen Vermittlungsprofils,
- Abstimmen der Arbeitsmarktchancen mit Kundinnen und Kunden und gemeinsames Erarbeiten von Lösungsmöglichkeiten für das Vermittlungsproblem (Auswahl aus mehreren Möglichkeiten), z.B. Klären von Qualifikationsdefiziten inklusive Fördermöglichkeiten sowie gezieltes Anbieten geeigneter Unterstützung im Rahmen der Möglichkeiten des AMS,
- Informieren über SB-Angebote und über die Aufgaben der ServiceLine sowie die Anleitung zur Nutzung dieser Angebote insbesondere der AMS-Homepage (z. B. eAMS-Konto, AMS-Online Ratgeber, Samsomat, Berufsinformationsangebot, eJob-Room, JobAPP), wobei zur Unterstützung der Selbstbedienung jedenfalls der eServicefolder und die Produktblätter eJob-Room und eAMS-Konto in der Infozone aufzulegen sind,
- Beantworten von allgemeinen Fragen sowie Informieren über den Arbeitsmarkt (z. B. freie Stellen), Geschäftsbedingungen (Rechte und Pflichten), Datenschutz im AMS, Leistungsbezug und gegebenenfalls über Auswirkungen auf einen bestehenden Leistungsbezug, Förderungen etc.,
- Infoveranstaltungen allgemein und für bestimmte Personengruppen (z.B. Wiedereinsteigerinnen und Wiedereinsteiger) sind aufgrund der COVID-19 Gegebenheiten nicht durchzuführen, um Menschenansammlungen möglichst zu vermeiden und um nicht leichtfertig mit der Gesundheit von Kundinnen und Kunden sowie Beraterinnen und Beratern umzugehen. Es ist eine alternative Informationsweitergabe (wie Hinweis auf Videos auf der Homepage, schriftliche oder persönliche Information im Rahmen der ersten Beratung) zu nutzen.
- Gruppenberatungen für bestimmte Personengruppen mit ähnlichen Problemlagen und abgestimmten Lösungsangeboten (z. B. Asylberechtigte, Wiedereinsteigerinnen und Wiedereinsteiger) sind aufgrund der COVID-19 Gegebenheiten ebenfalls nicht durchzuführen.
- Kontakthaltung und Kommunikation mit Kundinnen und Kunden während der Teilnahme an Maßnahmen/Kursen.

## **Vermittlung umfasst folgende Tätigkeiten:**

- Auswahl passender Stellen für Kundinnen und Kunden,
- Zubuchen von vorgemerkten Personen auf freie Stellen gemäß Zumutbarkeitsbestimmungen (während der Teilnahme an Förderungen entsprechend der "BRL zu Personen mit im Voraus bekanntem Vormerk-Ende und zum Feld Verm.Post"),
- Abklären der Ergebnisse von Vermittlungsvorschlägen,
- Anbieten des eAMS-Kontos und des eJob-Rooms als Vermittlungsplattform des AMS bzw. der JobAPP und des Jobroboters als Selbstbedienungsangebote für die Suche nach Jobs im Internet,
- Informieren von Kundinnen und Kunden über die eigeninitiative Stellensuche sowie Anleiten zur Eigeninitiative und Stärken des Selbsthilfepotenzials.

## **Finanzielle Unterstützung im Bereich Arbeitslosenversicherung umfasst folgende Tätigkeiten:**

- Informieren, Beraten und Unterstützen von Bezieherinnen und Beziehern finanzieller Leistungen (Meldepflichten, Zumutbarkeit, Einstellung der Auszahlung finanzieller Leistungen),
- Anfragen/Datenaustausch mit anderen Institutionen (z. B. ÖGK, Gerichte, Bezirksverwaltungsbehörden),
- Informieren über die Sozialhilfe,
- Erledigen von Anträgen auf Leistungen nach dem Arbeitslosenversicherungsgesetz (AlVG) bzw. nach dem Überbrückungshilfengesetz (ÜHG),
- Anweisen von gebührenden Leistungen sowie Durchführen von Veränderungen, Rückforderungen und Berücksichtigung von Zahlungsverboten/Exekutionen.

**Förderung** (Maßnahmen, Beihilfen) ist die Bezeichnung für alle Aktivitäten zur Integration von Personen in den Arbeitsmarkt oder zur Sicherung einer Beschäftigung, die vom AMS finanziert werden. Die Dienstleistung Förderung umfasst auch die Erledigung von Förderbegehren sowie die Anweisung der gebührenden Beihilfe.

## **Unterstützung im Rahmen der Ausländerbeschäftigung umfasst folgende Tätigkeiten:**

- Informieren betreffend AuslBG
- Erledigung von Bewilligungen und Bestätigungen

## 6.2. KundInnengruppen des KP "Arbeitskräfte unterstützen"

Zu den Kundinnen und Kunden des KP "Arbeitskräfte unterstützen" zählen alle Personen, die eine Dienstleistung des KP "Arbeitskräfte unterstützen" in Anspruch nehmen, wie arbeitslose und beschäftigte Personen, Lehrstellensuchende, Schülerinnen und Schüler, Berufsersteinsteigerinnen und Berufsersteinsteiger, Wiedereinsteigerinnen und Wiedereinsteiger.

## **6.2.1. Besondere KundInnengruppen**

Für die Betreuung besonderer Personengruppen sind zum Teil zusätzliche Qualitätsstandards und Normen in dieser Bundesrichtlinie formuliert. Definitionen einiger Personengruppen:

**Jugendliche**

Personen, die das 25. Lebensjahr noch nicht vollendet haben. Jugendliche ohne Anschlussperspektive sind auf Wunsch bereits im 9. Schuljahr vorzumerken (Status "LS") und umfassend, insbesondere gendersensibel im Sinne der Beseitigung geschlechtsspezifischer Segregation am Arbeitsmarkt, über berufliche Möglichkeiten und Perspektiven, über das Dienstleistungsangebot des AMS kernprozessübergreifend (unter Einbeziehung der Dienstleistungen des KP 3) sowie gegebenenfalls über die Ausbildungspflicht zu informieren.

Ziel ist, diese Jugendlichen bis zum Arbeitsmarkteintritt aktiv in Vormerkung zu halten und alle zur Verfügung stehenden Angebote zur Integration in den Arbeitsmarkt einzusetzen. Aktiv in Vormerkung halten bedeutet, dass Jugendliche mehrfach kontaktiert werden, bevor es zu einer Abmeldung wegen des Versäumens eines vereinbarten Kontaktes kommt. Im Falle der Nichteinhaltung des Termins mit der/dem Jugendlichen haben über den bevorzugten Channel mindestens zwei Kontaktversuche zu erfolgen, bevor eine Ruhendstellung des PST erfolgen darf (Freies Schreiben "Abmeldeverständigung aus Vormerkung" erforderlich). Die Kontaktversuche sind im PST/Segment DOKU entsprechend zu dokumentieren.

- **Ältere Arbeitnehmerinnen und Arbeitnehmer**
- **Frauen und Mädchen**
- **Wiedereinsteigerinnen und Wiedereinsteiger**

#### - **Personen mit Einstellungszusagen**

*"BRL zu Personen mit im Voraus bekanntem Vormerk-Ende und zum Feld Verm.Post"* 

#### - **Ausländerinnen und Ausländer**

Personen mit nicht österreichischer Staatsbürgerschaft, die aber dem heimischen Arbeitsmarkt für eine Vermittlung bzw. Beschäftigung zur Verfügung stehen.

> *"BRL über Vormerkung, Vermittlung und Leistungsbezug von Ausländern und Ausländerinnen"*

#### - **Personen mit gesundheitlichen Einschränkungen**<sup>1</sup>

Personen, die eine Beeinträchtigung der physischen, psychischen, geistigen oder Sinnesfunktionen haben, das sind

- Personen mit einer Behinderung gemäß dem Bundesbehindertengesetz,
- Personen, die gemäß dem Behinderteneinstellungsgesetz oder einem weiteren Bundesgesetz zum Personenkreis der begünstigten Behinderten (ab 50% GdB) gehören,
- weiters jene Personen, bei denen gemäß der Einschätzungsverordnung des Bundes (für Behinderteneinstellungsgesetz, Bundesbehindertengesetz u. a.) ein Grad der Behinderung ab 30% bis 40% festgestellt wurde, sofern damit eine Vermittlungseinschränkung verbunden ist und jene Personen, denen das Sozialministeriumservice eine "Begünstigbarkeit" bestätigt. Personen aus dieser Personengruppe sind als "sonstige vom AMS begünstigte behinderte Personen" unter dem Code "A" zu erfassen. Als Gutachten dient hier das Beiblatt zum Bescheid bzw. das Sachverständigengutachten des SMS.
- Personen, denen nach dem Chancengleichheitsgesetz oder Rehabilitationsgesetz des jeweiligen Bundeslandes eine Behinderung bestätigt wird.

 $\overline{a}$ 

<sup>1</sup> Entsprechend der UN-Konvention und des Nationalen Aktionsplans für Behinderung werden die Dienstleistungen und Förderungen des AMS barrierefrei angeboten. Artikel 27 der UN-Konvention besagt: "Die Vertragsstaaten anerkennen das gleiche Recht von Menschen mit Behinderungen auf Arbeit; dies beinhaltet das Recht auf die Möglichkeit, den Lebensunterhalt durch Arbeit zu verdienen, die in einem offenen, integrativen und für Menschen mit Behinderungen zugänglichen Arbeitsmarkt und Arbeitsumfeld frei gewählt oder angenommen wird."

BRL Kernprozess Arbeitskräfte unterstützen/SFA/4-2020, gültig ab 14.12.2020 9

Personen, deren Leistungsfähigkeit bzw. Berufsmöglichkeiten aus gesundheitlichen Gründen eingeschränkt sind und eine entsprechende Unterstützung für die Erlangung einer gesundheitsadäquaten Beschäftigung am ersten Arbeitsmarkt benötigen und deren Erkrankung durch ein (fach-)ärztliches Attest oder einer leistungs-berufsdiagnostischen Expertise einer vom AMS anerkannten Einrichtung (z. B. fit2work, Jugendcoaching) oder ein Gutachten durch (klinische) Psychologinnen und Psychologen nachgewiesen wird.

Die Dienstleistungen des AMS sind Personen mit Behinderung nach Möglichkeit barrierefrei anzubieten.

Für **gehörlose Kundinnen und Kunden** ist die gebärdensprachliche Kommunikation bei vereinbarten AMS-Terminvorsprachen sicher zu stellen. Wird der Kundin bzw. dem Kunden zu diesem Zweck eine gebärdensprachliche Arbeitsassistenz angeboten, lehnt die gehörlose Kundin bzw. der gehörlose Kunde diese jedoch ab bzw. steht eine solche per se nicht zur Verfügung, ist vom AMS eine Gebärdensprachendolmetscherin bzw. ein Gebärdensprachdolmetscher zu beauftragen und es sind vom AMS die Kosten entsprechend der Honorarbestimmungen des Sozialministeriumservices (SMS) zu tragen.

Eine Telefonberatung in Kombination mit **Videodolmetsch** ist mit Unterstützung der Arbeitsassistenz möglich, wobei die AMS-Beraterin bzw. der AMS-Berater mit der Arbeitsassistenz telefoniert, während die Arbeitsassistenz mit der Kundin bzw. dem Kunden eine Videoverbindung herstellt und das Gespräch dolmetscht.

Der Videochat hat an die Kundin bzw. den Kunden folgende Anforderungen:

- ein Smartphone oder Tablet oder PC mit einem **Internetzugang**
- Verwendung einer der folgenden **Applikationen**: WhatsApp, Skype oder Signal.

Der Beratungstermin ist vorab mit der Arbeitsassistenz abzustimmen und die für den Videochat erforderlichen Kontaktdaten der Kundin bzw. des Kunden, insbesondere Telefonnummer und E-Mail-Adresse der Arbeitsassistenz zu übermitteln. Die Arbeitsassistenz übernimmt die Herstellung des Kontaktes mit der Kundin bzw. dem Kunden zum vereinbarten Beratungstermin. Die Kundin bzw. der Kunde ist darüber entsprechend zu informieren (ergänzender Textbaustein für das Einladungsschreiben).

*PST-Einladungsschreiben - ergänzender Textbaustein für die telefonische Beratung von KundInnen mit Gebärdensprache*

*Sicherstellung gebärdensprachlicher Kommunikation für gehörlose KundInnen bei AMS-Terminen (SFA/SFU) - 2020*

Um Personen mit vermittlungsrelevanten gesundheitlichen Einschränkungen zu befähigen, einer (neuen) beruflichen Tätigkeit nachzukommen, bietet das Arbeitsmarktservice – zumeist in Zusammenarbeit mit einem anderen Kostenträger – eine berufliche REHA an.

Eine berufliche REHA wird nicht eingeleitet für Personen mit Vermittlungseinschränkungen aufgrund von z. B.

- sozialen Problemen
- Haft
- Sprache (Migrationshintergrund und/oder Sonderschulabschluss)
- gesundheitlichen Einschränkungen, die aber dennoch eine Vermittlung in den erlernten oder zuletzt ausgeübten Beruf zulassen bzw. längerfristig erwarten lassen.

Das AMS ist bei gesundheitlich beeinträchtigten Personen zur Vermittlung auf geeignete Arbeitsplätze bzw. zu einem individuell auf die Leistungsfähigkeit abgestimmten Aus- und Aufbau von am Arbeitsmarkt verwertbaren Qualifikationen verpflichtet (AMSG §29/4). Sind für das Erlangen eines marktfähigen Qualifikations- und Leistungsprofils Maßnahmen erforderlich, wird die Möglichkeit einer beruflichen Rehabilitation geprüft.

Aufgrund der mehrfachen Zuständigkeit (Querschnittsmaterie) wird die Pensionsversicherung im Rahmen der "freiwilligen" Rehabilitation (§303 bzw. 306 ASVG) bezüglich einer Kostenbeteiligung und gegebenenfalls die Unfallversicherung bezüglich einer Kostenübernahme einbezogen.

Maßnahmen der beruflichen Rehabilitation sind geeignet, die Leistungsfähigkeit einer gesundheitlich beeinträchtigten Person durch **Training** und/oder durch Erwerb von **Qualifikationen** soweit (wieder-)herzustellen, sodass ein **marktfähiges** Profil erreicht werden kann. Die (Wieder-) Herstellung der beruflichen **Leistungsfähigkeit** für den ersten Arbeitsmarkt schließt den Auf- und Ausbau beruflicher Grundkompetenzen (Kulturtechniken, praktische Tätigkeitsfelder, Belastbarkeit u. a.) im Sinne einer grundlegenden Arbeitsmarktfähigkeit, Schulungs- und Leistungsfähigkeit (speziell für Kundinnen und Kunden mit Lernschwierigkeiten oder psychischen Erkrankungen) ein.

Davon unabhängig ist die Durchführung einer beruflichen Rehabilitation für Personen mit **Umschulungsgeld** im Zuge einer Antragsstellung auf eine Invaliditäts-/Berufsunfähigkeitspension zu sehen. Personen mit bereits eingetretener Invalidität sind per Bescheid zu einer beruflichen Rehabilitation verpflichtet. Personen, denen Invalidität in absehbarer Zeit droht, können (freiwillig) eine berufliche Rehabilitation mit Umschulungsgeld in Anspruch nehmen.

*Invaliditätspension NEU* 

## **COVID-19 Risikopersonen und im gemeinsamen Haushalt lebende Personen**

Für arbeitslose Personen der COVID-19 Risikogruppe mit Attest sowie für arbeitslose, im selben Haushalt lebende Personen von COVID-19 Risikopersonen mit Attest gelten hinsichtlich Verfügbarkeit, Vermittelbarkeit und Sanktionen die gleichen Regelungen wie für Personen, die Vermittlungseinschränkungen aufgrund einer ärztlichen Feststellung aufweisen.

Darüber hinaus können die Landesorganisationen detailliertere Vorgehensweisen in der Betreuung für die o. a. Personengruppen, aber auch zusätzliche Personengruppen (wie Akademikerinnen und Akademiker, Künstlerinnen und Künstler, Maturantinnen und Maturanten, Langzeitbeschäftigungslose etc.) vorsehen.

## **6.3. KundInnenorientierung**

Ziel des KP "Arbeitskräfte unterstützen" ist, die Arbeitskräfte bei der Suche nach geeigneten Beschäftigungsmöglichkeiten und bei der Anpassung an die Arbeitskräftenachfrage zu unterstützen und dafür zu sorgen, dass **Arbeitslosigkeit nicht länger dauert, als es der Markt** bedingt. Dabei ist die arbeitsmarktpolitische Gleichstellung (Gender Mainstreaming) zu berücksichtigen.

Das Dienstleistungsangebot des AMS ist vor dem Hintergrund der gesetzlichen Rahmenbedingungen mit dem Ziel einer größtmöglichen KundInnenzufriedenheit umzusetzen.

*Unterlagen zur Beratungskompetenz* 

Um KundInnenanliegen und Arbeitsmarktbedarf gleichermaßen zu berücksichtigen, sind folgende Punkte bei der Betreuung zu beachten:

- Der **verständlichen und verbindlichen Kommunikation** über Möglichkeiten und Grenzen des AMS kommt besondere Bedeutung zu. Kundinnen und Kunden müssen von Betreuungsbeginn an wissen, was an Unterstützung geboten werden kann und was von ihnen erwartet wird. Die **inhaltlichen und zeitlichen Vereinbarungen** mit den Kundinnen und Kunden sind in schriftlicher Form zusammen zu fassen und zur Verfügung zu stellen (Betreuungsvereinbarung).
- Bei der mündlichen und schriftlichen Kommunikation und Dokumentation sind **keine diskriminierenden Formulierungen**, **keine internen Abkürzungen** sowie **keine AMSinternen Begriffe** zu verwenden und es ist auf eine geschlechtsneutrale und gendersensible Sprache zu achten.

*"Mitgemeintsein" ist zu wenig Vielfalt und Respekt* 

- Eine **neutrale Auseinandersetzung** mit Realisierungsmöglichkeiten, eine verständliche Kommunikation und eine gezielte Ausschöpfung des Unterstützungsangebotes erhöht die Vermittlungsqualität. Auch wenn nicht jedem Vermittlungswunsch entsprochen werden kann, besteht damit kein Widerspruch zu Vermittlungsqualität und KundInnenorientierung.
- Die Kundinnen und Kunden sind darüber aufzuklären, dass sie aktiv mitwirken und Verantwortung übernehmen müssen. Die Beraterinnen und Berater unterstützen die Kundin bzw. den Kunden mit **konkreten Dienstleistungen**. Dazu zählt auch die Befähigung der Kundinnen und Kunden zur kompetenten und aktiven Mitwirkung im Prozess.
- Ist die Kundin bzw. der Kunde trotz kundInnenorientiertem Handeln nicht bereit, Vereinbarungen (oder Verpflichtungen) einzugehen und einzuhalten, trägt sie bzw. er letztlich die Verantwortung für die **Konsequenzen** ihres bzw. seines Handelns. In diesen Fällen ist das AMS aufgrund seiner **gesetzlichen Vorgaben** verpflichtet, entsprechende Schritte einzuleiten (z. B. Sanktionen nach §10 AlVG).
- **Verbindlichkeiten** betreffen sowohl das **AMS** und seine **Mitarbeiterinnen und Mitarbeiter** als auch **Kundinnen und Kunden**. Das AMS hält sich an die getroffenen Vereinbarungen mit den Kundinnen und Kunden.
- Für die Kundinnen und Kunden stehen zahlreiche **Informationsunterlagen** zur Verfügung. Diese Informationsunterlagen können einerseits im Internet selbstständig heruntergeladen werden oder durch die Beraterinnen und Berater ausgegeben und übermittelt werden.
	- Bei Informationen ist auf die **Aktualität und Einheitlichkeit auf allen Channels/ Vertriebswegen** zu achten.
	- Um sicherzustellen, dass die letzte Version der Produktblätter verwendet wird, sind diese nicht auf Vorrat sondern immer nur auf aktuellen Bedarf hin auszudrucken.

*Produktblätter* 

*Auflistung der zentral erstellten Publikationen (Produktblätter und Publikationen)* 

## **6.4. Gleichstellung von Frauen und Männern im SFA-Prozess**

Frauen sind am Arbeitsmarkt nach wie vor strukturell benachteiligt. Dies zeigt sich in geschlechtspezifisch unterschiedlichen Erwerbsquoten, Berufsunterbrechungen infolge Kinderbetreuung, Arbeitsmarktintegration und den dementsprechenden Einkommensunterschieden. Unter den Arbeitsuchenden ist der Anteil der Frauen, die keine über die Pflichtschule hinausgehende Ausbildung haben, ebenfalls höher als bei den Männern. Dazu kommt, dass aufgrund des geteilten Arbeitsmarkts Frauen mit traditionellen Berufsausbildungen diese – speziell nach einer Berufsunterbrechung – weniger gut bis gar nicht mehr verwerten können.

Das AMS trägt mit seiner gesamten Politik zur Förderung der Chancengleichheit am Arbeitsmarkt bei. Ziele der Gleichstellungsorientierung sind:

- die Einkommensunterschiede zwischen Frauen und Männern zu verringern,
- die Erwerbsbeteilung von Frauen zu erhöhen,
- Frauen den Zugang zu allen Berufen und Positionen zu ermöglichen.

Für den Kernprozess "Arbeitskräfte unterstützen" bedeutet dies, dass die einzelne Beraterin und der einzelne Berater darauf achten müssen, dass die getätigten Prozessschritte bzw. die vereinbarten Angebote die Chancen von Frauen verbessern und dadurch die Gleichstellung von Frauen und Männern am Arbeitsmarkt gefördert wird.

Folgende Grundsätze fördern die Gleichstellung und sind verbindlich einzuhalten:

- Zur Erhöhung des Beschäftigungspotenzials von Frauen ist von den Beraterinnen und Beratern eine **aktive und fördernde Haltung**, insbesondere bei Wiedereinsteigerinnen einzunehmen. Durch gezielte Information und Motivation in der Beratung soll erreicht werden, dass sich diese Frauen nicht aus dem Erwerbsleben zurückziehen. Zur Erleichterung des Wiedereinstiegs ist aktiv auf die Möglichkeit einer AS-Vormerkung hinzuweisen. Auf **frauenspezifische Angebote**<sup>2</sup> ist im Sinne eines Unterstützungsangebotes hinzuweisen
- Auch schwangere Vorgemerkte sollen auf die rechtzeitige Auseinandersetzung mit ihrem beruflichen Wiedereinstieg hingewiesen und auf Wunsch dabei unterstützt werden.
- Um eine gleichstellungsorientierte Betreuungsstrategie gemeinsam mit der Kundin zu erarbeiten, ist auf die spezifischen Rahmenbedingungen von Frauen mit aktiven Fragen einzugehen. Diese Informationen und Ergebnisse sind im gesamten Betreuungsverlauf konsequent zu berücksichtigen. Frauen, die den Wunsch nach Teilzeit äußern, sind auf die negativen Auswirkungen eines verringerten Arbeitszeitausmaßes auf das Lebenseinkommen und auf die Pension hinzuweisen. Abmeldungen (z. B. aufgrund von Resignation) in arbeitsmarktferne Positionen sind durch Aufzeigen von Alternativen entgegenzuwirken.

*Vollzeit, Teilzeit, Karenz Genderfit in der Beratung* 

 Vorhandene Kompetenzen werden von Frauen oftmals nicht wahrgenommen oder zu gering eingeschätzt. Durch aktives Nachfragen sind Kompetenzen sichtbar zu machen und für die Vermittlung einzusetzen.

 $\overline{a}$ 2 Frauenspezifisch heißt, dass diese Maßnahmen ausschließlich Frauen zur Verfügung stehen, z.B. zu WmZ sind ausschließlich Frauen zuzubuchen.

BRL Kernprozess Arbeitskräfte unterstützen/SFA/4-2020, gültig ab 14.12.2020 13

- Um die Karrieremöglichkeiten und Einkommenschancen von Frauen nachhaltig positiv zu beeinflussen und Dequalifizierung zu vermeiden, sind **Qualifizierungsangebote** aktiv anzusprechen. Höherqualifizierung ist anzustreben. Eine frühzeitige Information und Motivation für eine Teilnahme (z. B. über das FIT-Programm) ist dabei hilfreich. Bei der Auswahl der Angebote haben die Beraterinnen und Berater auf eine Laufbahnverbesserung und Erweiterung des Berufspektrums zu achten.
- Um die beruflichen Entwicklungsmöglichkeiten und den (Wieder)Einstieg von Frauen in den Arbeitsmarkt zu unterstützen, ist auf frauenspezifische Informations-, Qualifizierungs- und Unterstützungsangebote hinzuweisen (z. B. FBZ-Frauenberufszentren). Frauen sind in Umsetzung der Gleichstellungsziele aktiv über nichttraditionelle Berufs-, Stellen- und Ausbildungsangebote zu informieren und zu motivieren.
- Unter Beachtung der Bestimmungen des § 9 AlVG ist bei der Vermittlung auf **existenzsichernde und qualifikationsgerechte Jobangebote** zu achten.

*Unterlagen zur Gleichstellung am Arbeitsmarkt Gleichstellung im SFA Vielfalt und Respekt* 

## **6.5. Early Intervention**

Unter Early Intervention ist ein **frühzeitiges**, zielgerichtetes und problemorientiertes **Setzen von Aktivitäten** (Vermittlung, Beratung, Förderung) zu verstehen, um Arbeitslosigkeit so kurz wie möglich zu halten. Als zeitliche Vorgabe für Early Intervention ist die Zeit vor Eintritt der Arbeitslosigkeit (bei Vorliegen einer Arbeitslos-Frühmeldung) bzw. sind die **ersten 90 Tage ab Vormerkung** zu verstehen.

Um Early Intervention erfolgreich umzusetzen sind folgende Faktoren ausschlaggebend:

- Im Rahmen der AL-Meldung (siehe Kapitel 7.1.2.) sind die Mindestdaten sofort aufzunehmen; längstens innerhalb von 3 Arbeitstagen sind die Aktivitäten zu den anderen Prozesschritten des Erstkontaktes (siehe Kapitel 7.1. "Erstkontakt") durchzuführen.
- AUSNAHMEN: siehe "BRL über Vormerkung, Vermittlung und Leistungsbezug von Ausländern und Ausländerinnen"
- Formulierung eines aktuellen und vollständigen **Inserates** (spätestens innerhalb von 3 Wochen). Details siehe Kapitel 6.12.5. "Segment INS".
- Anfordern eines aktuellen **Lebenslaufes** (spätestens innerhalb von 3 Wochen). Details siehe Kapitel 7.2.1. "Erste Beratung, vermittlungs- und betreuungsrelevante Daten vervollständigen".
- Setzen von Aktivitäten bei Personen mit einer Arbeitslos-Frühmeldung entsprechend der "BRL Arbeitslosmeldung (§ 17 AlVG) und elektronischer Antrag (§ 46 AlVG)".
- Rasche **Segmentierung** und Weiterbetreuung in der Beratungszone bei erhöhtem Betreuungsbedarf
- **Regelmäßige Kontakthaltung**
- **Regelmäßiges Matching durchführen, Vereinbaren sowie Überprüfen der Eigeninitiative**
- Falls Vermittlungen nicht bzw. nur eingeschränkt möglich sind, sind frühzeitig **Förderinstrumente** (z. B. KK, EB, KBH, VOR, Bildungsmaßnahmen wie z. B. Deutschkurse, Berufsorientierung, Aktive Arbeitsuche, Implacement- und Outplacementstiftungen) oder andere Interventionen (z. B. fit2work oder Abklärung der Arbeitsfähigkeit im Rahmen des Kompetenzzentrums Begutachtung anzubieten und zu realisieren. KundInnengruppen, welche aufgrund fehlender Qualifikation (maximal Pflichtschulabschluss) am Arbeitsmarkt besonders von Ausgrenzung bedroht sind, werden, unter Berücksichtigung der Interessen und Fähigkeiten und den Möglichkeiten der vorhandenen Förderprogramme, über Höherqualifizierung (z. B. Kompetenz mit System u. a.) beraten und unterstützt.
- Je nach Betreuungsnotwendigkeit und entsprechend der Zugehörigkeit zu einer besonderen KundInnengruppe (z. B. Jugendliche, Ältere, Wiedereinsteigerinnen und Wiedereinsteiger, Ausländerinnen und Ausländer, Personen mit gesundheitlichen Einschränkungen) sind die Dienstleistungen und Aktivitäten frühzeitig auszuwählen.
- Bei der Zielgruppe der Wiedereinsteigerinnen sind insbesondere Frauenberatungsstellen und Frauenberufszentren aktiv anzubieten.
- Bei Bedarf und unter Berücksichtigung der gesetzlichen Voraussetzungen sind personenbezogene Arbeitsbewilligungen, Befreiungsscheine usw. auszustellen, um damit z. B. auch bei einem Personalbereitsteller arbeiten zu können.

## **6.6. Qualifizierung gleichwertig zur Vermittlung**

Personen mit niedrigem Ausbildungsniveau, häufig unterbrochenen Erwerbskarrieren und damit verbundenen niedrigen Einkommenschancen tragen ein hohes Risiko, dass Arbeitslosigkeit sich verfestigt. Für sie bietet eine Qualifizierung mit mindestens Lehrabschluss die Chance auf nachhaltige Arbeitsmarktintegration und ist einer Vermittlung gleichzusetzen. Voraussetzung ist ein entsprechendes Interesse der Person an Höherqualifizierung und ein vorhandenes Bildungsangebot. Zielsetzung ist eine längerfristige Verbesserung der Arbeitsmarktchancen.

Die Regelung "Qualifizierung gleichwertig zur Vermittlung" gilt nur dann, wenn die Förderung lt. Kapitel 6.11.1 "Grundsätze des Fördermitteleinsatzes" dies erlaubt.

Einer Vermittlung gleichzustellen ist die Qualifizierung von:

- Wiedereinsteigerinnen (max. PS, Lehre)
- Frauen mit Interesse an nicht-traditionellen Berufen (FIT-Programm)
- Personen mit Interesse an einer Ausbildung in Mangelberufen

*Mangelberufe 2020* 

- Personen mit max. PS und wiederholten Arbeitslosigkeitsphasen (KMS)
- Jugendlichen unter 18 (gemäß Ausbildungspflicht)
- Jugendlichen ohne Ausbildung zwischen 18 und 25 Jahre
- Älteren Personen, die aufgrund gesundheitlicher Einschränkungen ihren Beruf nicht mehr ausüben können und bei denen durch (freiwillige) Maßnahmen der beruflichen REHA das erreichte berufliche Niveau gesichert werden kann.

## **6.7. Channels/Vertriebswege**

Die Dienstleistungen des KP "Arbeitskräfte unterstützen" werden über verschiedene Channels/ Vertriebswege angeboten.

- Die Kundin bzw. der Kunde ist zu informieren, dass zur Kontakthaltung entsprechend der strategischen Ausrichtung und aufgrund der Verhaltensregeln zu COVID-19 der elektronische Channel/Vertriebsweg (eAMS-Konto, eServices) und der telefonische Channel bevorzugt zu verwenden sind.
- Prinzipiell steht die Nutzung aller Channels den Kundinnen und Kunden offen und es kann nicht vorgeschrieben werden, dass nur ein bestimmter Channel genutzt werden darf.
- Je nach Problemlage und den Bedürfnissen der Kundinnen und Kunden sollen die Vertriebswege differenziert angeboten und vereinbart werden.
	- **elektronisch** (eAMS-Konto, eServices), inklusive der SB-Angebote in den RGS (z.B. Samsomaten, IPCs),

*eAMS-Demo eAMS-Infoblatt Online Ratgeber: Wie hilft mir das eAMS-Konto* 

- **telefonisch** sowohl durch die Beraterinnen und Berater als auch Mitarbeiterinnen und Mitarbeiter der ServiceLines
- **schriftlich** (E-Mail, Brief)
- **persönlich**

Persönliche Kontakte sind so weit wie möglich einzuschränken und haben unter Einhaltung der Abstands- und Hygienevorschriften zu COVID-19 zu erfolgen. Persönliche Beratungsgespräche sollen nur nach vorangegangener Terminvereinbarung erfolgen. Spontan vorsprechende Kundinnen und Kunden sind über die Möglichkeit der Inanspruchnahme alternativer Channels zu informieren, damit sie in Zukunft ihre Anliegen über diese erledigen.

Dennoch werden nach wie vor **persönliche Kontakte in den Regionalen** 

**Geschäftsstellen** notwendig sein, zum Beispiel

- für Kundinnen und Kunden, die nicht anders erreichbar sind (kein eAMS-Konto, kein E-Mail, kein Telefon),
- für Kundinnen und Kunden, die auf eine avisierte telefonische Beratung nicht reagieren (Telefonat wird trotz Ankündigung nicht entgegengenommen),
- wenn sich die Kommunikation über alternative Channels (Telefon, eAMS-Konto, E-Mail, Post) als wenig zielführend oder nicht ausreichend herausstellt,
- bei Abklärungen im Betreuungsprozess, die eine Anwesenheit der Kundin bzw. des Kunden aus Sicht der Beraterin oder des Beraters erfordern,
- bei Verdacht auf Leistungsmissbrauch,
- wenn die Kundin bzw. der Kunde ausdrücklich auf einen persönlichen Kontakt besteht.
- Vereinbarungen mit Kundinnen und Kunden über die Auswahl von bestimmten Channels für die Kommunikation sind in der Betreuungsvereinbarung zu dokumentieren.

#### **6.7.1. eAMS-Konto**

- Die Beantragung und Nutzung eines eAMS-Kontos beruht auf Freiwilligkeit. Die Weigerung von Kundinnen und Kunden ein eAMS-Konto zu verwenden, kann nicht sanktioniert werden.
- Voraussetzungen **für die Beantragung** 
	- **Wohnsitz** in Österreich und eine österreichische **Sozialversicherungsnummer**. Ein eAMS-Konto für Kundinnen und Kunden mit einem Wohnsitz ausschließlich im Ausland ist nicht vorgesehen.
	- **PST in der Fachapplikation:** Existiert noch kein entsprechender Datensatz, ist für die Ausgabe einer Zugangsberechtigung zu einem eAMS-Konto zumindest ein Fragment eines PST anzulegen. Für Kundinnen und Kunden, die sich Zugangsdaten via FinanzOnline selbst erstellen, wird – wenn noch kein PST mit der angegebenen Sozialversicherungsnummer vorhanden ist – ein Fragment eines PST von der EDV automatisch angelegt. Für den Besitz eines eAMS-Kontos ist unerheblich, ob die Person arbeitslos, von Arbeitslosigkeit bedroht, erwerbstätig oder erwerbslos ohne Vormerkung beim AMS ist.
- Ein eAMS-Konto darf unter folgenden Voraussetzungen nicht ausgegeben bzw. nicht weiter benützt werden:
	- Das Benützen eines eAMS-Kontos ist nur für natürliche Personen unter deren aktueller Sozialversicherungsnummer möglich. Eine Vertretungsmöglichkeit (Erwachsenenvertreterin/-vertreter) ist nicht vorgesehen.
	- Der Zugang zu einem eAMS-Konto ist für Kundinnen und Kunden, für die eine Erwachsenenvertreterin bzw. ein Erwachsenenvertreter zur Vertretung in allen Belangen vor Ämtern, Behörden und Gerichten und nicht nur zur reinen Vermögensverwaltung bestellt wurde, nicht zu ermöglichen.
	- Nicht zulässig ist der Zugang zu einem eAMS-Konto während einer Privat-insolvenz bei verhängter Postsperre.

#### - **Anbieten eines eAMS-Kontos**

- Arbeitslos oder arbeitsuchend vorgemerkten Kundinnen und Kunden ist ein eAMS-Konto zu Beginn der Betreuung anzubieten. Sie sind über die Vorteile bei der Verwendung eines eAMS-Kontos zu informieren. Bei Bedarf sind die diesbezüglichen Informationsmaterialien und das Produktblatt zum eAMS-Konto auszuhändigen und auf das DEMO-Konto bzw. auf den AMS-Online Ratgeber hinzuweisen.
- Das Erteilen der Information und/oder das Interesse (bzw. das Nichtinteresse) der Kundin bzw. des Kunden ist in der AMS EDV entsprechend zu dokumentieren (PST/Kommunikationssegment/eAMS-Kontoinformation). Das Kennzeichen "informiert" kann auch dann gesetzt werden, wenn die Kundin bzw. der Kunde im Rahmen einer Informationsveranstaltung über das eAMS-Konto informiert wurde. Die Entscheidung für ein eAMS-Konto muss nicht sofort beim Erstgespräch erfolgen. Hat eine Kundin bzw. ein Kunde kein aktives eAMS-Konto, ist während der Betreuung immer wieder auf die Möglichkeiten des eAMS-Kontos hinzuweisen.

## - **Ausgabe einer Zugangskennung – persönliche Vorsprache oder telefonische Anforderung (auch über ServiceLine)**

- Bei persönlicher oder telefonischer Anforderung von Zugangsdaten, ist abzuklären, ob die Kundin bzw. der Kunde über einen Zugang zu FinanzOnline verfügt. Verfügt die Kundin bzw. der Kunde über einen FinanzOnline-Zugang, ist sie bzw. er über die Möglichkeit, die Zugangsdaten via FinanzOnline selbst zu erstellen, hinzuweisen. Zur Nachvollziehbarkeit ist im eAMS-Kontomanager die Frage zu FinanzOnline mit "Ja" zu beantworten. Besitzt die Kundin bzw. der Kunde keinen FinanzOnline-Zugang, ist die Frage im eAMS-Kontomanager mit "Nein/Unbekannt" zu beantworten. Dann werden die Zugangsdaten über eine Druckstraße mittels Rückscheinbrief (RSa) an die Adresse der Kundin bzw. des Kunden postalisch übermittelt. Die Kundin bzw. der Kunde ist aufmerksam zu machen, dass für die erstmalige Aktivierung des eAMS-Kontos innerhalb von drei Monaten nach Ausgabe der Zugangskennung über Internet einzusteigen und dabei das Passwort zu ändern ist.

- **Ausgabe einer Zugangskennung – elektronische Anforderung** 

- Bei einer elektronischen Anforderung von Zugangsdaten, ist die Frage im eAMS-Kontomanager mit "Nein/Unbekannt" zu beantworten. Die Zugangsdaten werden über eine Druckstraße mittels Rückscheinbrief (RSa) an die Adresse der Kundin bzw. des Kunden postalisch übermittelt.

#### - **Aktive Nutzung des eAMS-Kontos und Aktualität der E-Mail-Adresse**

- Bei jedem telefonischen oder persönlichen Kontakt ist der Status des eAMS-Kontos zu prüfen. Wurde das eAMS-Konto nicht aktiviert bzw. nicht genutzt, ist eine Hilfestellung anzubieten (z. B. eAMS-Online Ratgeber).
- Weiters ist die Aktualität der E-Mail-Adresse zu prüfen, damit die elektronische Zustellung von Nachrichten (Stellenangeboten usw.) sichergestellt und die Vorteile der raschen und sicheren Kommunikation (z. B. bei Stellenvorschlägen) bzw. von reduzierten persönlichen Kontakten genutzt werden können. Sollte keine E-Mail-Adresse angegeben werden (können) oder keine elektronische AMS-Kommunikation gewünscht werden, sind die Kundinnen und Kunden auf die Möglichkeit der einseitigen Nutzung des elektronischen Kommunikationskanals zum AMS hinzuweisen (Arbeitslosmeldung, Krankmeldung usw.).

#### **Kundin/Kunde hat einen PST**

Hat die Kundin bzw. der Kunde nicht die Möglichkeit, die Zugangskennung über FinanzOnline zu beziehen, sind die Zugangsdaten über eine Druckstraße mittels Rückscheinbrief (RSa) an die Adresse der Kundin bzw. des Kunden postalisch zu übermitteln (s.o.).

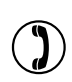

## **Kundin/Kunde hat noch keinen PST**

Hat die Kundin bzw. der Kunde noch keinen PST und keinen Zugang zu FinanzOnline, ist ein PST-Fragment (Status FR) anzulegen und die Zugangsdaten über eine Druckstraße mittels Rückscheinbrief (RSa) an die Adresse der Kundin bzw. des Kunden postalisch zu übermitteln (s.o.).

#### - **Zuordnung eines bestehenden eJob-Room Kontos**

- Erfolgt bei der Ausgabe des eAMS-Kontos die Meldung von der EDV, dass unter dieser Sozialversicherungsnummer ein eJob-Room Konto im registrierten Bereich existiert, dann könnte dieses auch auf Basis einer fingierten Nummer angelegt worden sein (ganz selten).

Bestätigt die Kundin bzw. der Kunde, dass es sich um das eigene Konto handelt und möchte die Kundin bzw. der Kunde die dort gespeicherten Daten und Profile weiterhin verwenden, ist das bestehende eJob-Room Konto mit dem neu anzulegenden eAMS-Konto zusammenzuführen.

Möchte die Kundin bzw. der Kunde die Daten ihres bzw. seines eJob-Room Kontos nicht weiterverwenden, ist die Kundin bzw. der Kunde darüber zu informieren, dass das vorhandene eJob-Room Konto gelöscht wird, da im eAMS-Konto ein neues eJob-Room Konto inkludiert ist, welches jedoch noch entsprechend zu strukturieren ist (z. B. Bewerbung anlegen).

- Handelt es sich jedoch **nicht** um das eigene eJob-Room Konto, d. h. das unter der Sozialversicherungsnummer einer Kundin bzw. eines Kunden gefundene eJob-Room

Konto wurde nicht von ihr bzw. ihm selbst angelegt bzw. betrieben (bei Anlage eines eJob-Room Kontos wird nur auf Prüfziffernlogik und nicht auf die Inhaberin bzw. den Inhaber der Sozialversicherungsnummer geprüft), so ist keine Zuordnung dieses eJob-Room-Kontos zum eAMS-Konto vorzunehmen.

- Wird das eAMS-Konto per FinanzOnline ausgegeben, wird ein bestehendes eJob-Room Konto automatisch integriert und darüber informiert.

#### **Zuordnung eines bestehenden eJob-Room Kontos**

Die ServiceLine muss bei Ausgabe eines eAMS-Kontos jedenfalls nachfragen und alle unter dem Punkt "Zuordnung eines bestehenden eJob-Room Kontos" angeführten Standards umsetzen.

#### - **Vergessen/Verlust des Zugangscodes (Benutzername) oder Vergessen des Passworts**

- Das Vorgehen erfolgt analog zur Erstausgabe.
- Wurde ein eAMS-Konto innerhalb von 3 Monaten nicht aktiviert, deaktiviert es sich automatisch und kann nicht mehr genutzt werden. Auch hier ist eine neuerliche Ausgabe der Zugangsdaten erforderlich.

#### - **Sperre eines eAMS-Kontos**

 $\mathbf{L}$ 

- Besteht der Verdacht, dass ein eAMS-Konto missbräuchlich verwendet wird (z. B. mehrmalige Übermittlung nicht korrekter Daten), ist das mit der Kundin bzw. dem Kunden zu klären.
- Stellt sich heraus, dass die beanstandeten Meldungen nicht von der Kundin bzw. dem Kunden selbst ausgelöst wurden und ist anzunehmen, dass die Zugangskennung auch einer anderen Person bekannt ist, muss die Kundin bzw. der Kunde informiert werden, dass das Passwort zu ändern ist oder eine neue Zugangskennung anzufordern ist.
- Ist die eAMS-Konto-Inhaberin bzw. der eAMS-Konto-Inhaber selbst Auslöserin bzw. Auslöser unnötiger oder nicht ernst zu nehmender Meldungen (z. B. viele, ohne neuen Inhalt) und werden diese Meldungen nicht unterlassen bzw. besteht keine Absicht dies zu tun, kann die Berechtigung für ein eAMS-Konto entzogen (gesperrt) werden.
- Dazu ist die Abteilung SFA der Bundesgeschäftsstelle über die Landesgeschäftsstelle schriftlich zu verständigen. Berechtige Mitarbeiterinnen und Mitarbeiter in der BGS haben zu entscheiden, ob eine Zugangskennung allenfalls zu sperren ist.
- Eine Sperre des eAMS-Kontos ist jedenfalls dann zu veranlassen, wenn für eine Kundin bzw. einen Kunden eine Erwachsenenvertreterin bzw. ein Erwachsenenvertreter zur Vertretung in allen Belangen vor Ämtern, Behörden und Gerichten und nicht nur zur reinen Vermögensverwaltung bestellt wurde. Gleiches gilt während einer Privatinsolvenz, solange eine Postsperre verfügt ist.
- Erfolgte eine Sperre irrtümlich oder sind die Ursachen, die Anlass für eine Sperre waren nicht mehr gegeben bzw. gemeinsam mit der Kundin bzw. dem Kunden beseitigt worden und äußert sie bzw. er einen entsprechenden Wunsch, ist die Abteilung SFA der BGS über die Landesgeschäftsstelle schriftlich zu verständigen und die Sperre gegebenenfalls aufzuheben.
- Die Kundin bzw. der Kunde ist über das Sperren bzw. Entsperren des eAMS-Kontos zu informieren.
- Ist die Sperre eines eAMS-Kontos Voraussetzung für die Zusammenführung von PSTs, ist die Abteilung SFA der BGS auf kurzem Wege (E-Mail oder Telefonat) zu verständigen. Hierbei kann die Information an die Kundin bzw. den Kunden unterbleiben.

## - **Löschen eines eAMS-Kontos durch die RGS- und ServiceLine Mitarbeiterinnen und Mitarbeiter**

- Kundinnen und Kunden können jederzeit selbst ihr Konto löschen (Hilfestellung bietet der eAMS Online Ratgeber).
- AMS-Mitarbeiterinnen und AMS-Mitarbeiter dürfen ein bestehendes eAMS-Konto nur auf ausdrücklichen KundInnenwunsch löschen. Da Kundinnen und Kunden in der Regel nur die elektronische Kommunikation durch das AMS aussetzen möchten, ist über diese Möglichkeit zu informieren (Kommunikationssegment, E-Mail für AMS-Komm auf "N"), während sie selber weiterhin oder zu einem späteren Zeitpunkt alle Möglichkeiten des eAMS-Konto nutzen können (Einsehen der Daten, der Auszahlungen usw.; Meldungen an das AMS senden), ohne dass es neuerlich beantragt werden muss. Bei missbräuchlicher Verwendung des eAMS-Kontos darf das eAMS-Konto nicht gelöscht, sondern muss über das AMS Österreich gesperrt werden.
- Im geprüften und bestätigten Todesfall ist ein allfälliges eAMS-Konto von der zuständigen Beraterin bzw. dem zuständigen Berater zu löschen.

## **Löschen eines eAMS-Kontos**

 $\overline{1}$ 

Auch die ServiceLine darf das eAMS-Konto löschen, wenn Kundinnen und Kunden ausdrücklich den Wunsch dazu äußern. Aufgrund der Funktion "eAMS-Konto löschen" wird automatisch eine ONLPST Meldung generiert (ein zusätzlicher AV-PST ist deshalb nicht notwendig).

#### - **Bearbeitung von Meldungen aus dem eAMS-Konto**

- Für die Bearbeitung und Erledigung von eingegangenen eAMS-Konto Meldungen/ Nachrichten gelten die bestehenden Qualitätsstandards. Langt aus dem **eAMS-Konto eine Meldung in der Kommbox ein bzw. eine Nachricht**, die eine Rückmeldung erfordert, ist die Rückmeldung grundsätzlich so schnell wie möglich zu veranlassen spätestens jedoch innerhalb von **3 Arbeitstagen**.

#### AUSNAHMEN:

- Die Rückmeldung bezüglich eines **Beihilfenbegehrens** (ANTFÖR), hat innerhalb von **5 Arbeitstagen** zu erfolgen. Unter Rückmeldung wird die konkrete Bearbeitung bis zur Zustellung der Mitteilung oder Ablehnung des Beihilfenbegehrens, unter der Voraussetzung, dass alle notwendigen Unterlagen vorhanden sind, bzw. die Eintragung im Dachverband erfolgt ist (z. B. ENT), verstanden.

Ist eine Entscheidung des Beihilfenbegehrens noch nicht möglich, dann ist mit der Kundin bzw. dem Kunden innerhalb von 5 Arbeitstagen eine Klärung des Anliegens in elektronischer Form einzuleiten (Mahnschreiben, Einladung zu einem Beratungsgespräch zu diesem Thema, Aufforderung zu einer Darstellung der Motivation für die Förderung). Sind alle Unterlagen eingelangt, die Eintragung im Dachverband bzw. die Klärung des Anliegens erfolgt, ist wieder eine neue Frist von maximal 5 Arbeitstagen zur finalen Bearbeitung vorgesehen.

- Langt eine **Interessensmeldung aus der Weiterbildungsdatenbank** (löst eine Kommboxmeldung bei der PST-Betreuerin bzw. dem PST-Betreuer aus) ein, muss so schnell wie möglich, spätestens jedoch innerhalb von 3 Wochen eine Rückmeldung über die Teilnahme (Zu- bzw. Absage) erfolgen. Jedenfalls hat die Zu- bzw. Absage vor Beginn des Kurses zu erfolgen, wobei die 3-Wochenfrist nicht überschritten werden darf. Liegt die Ausbildung mehr als 3 Wochen in der Zukunft ist innerhalb von 3 Arbeitstagen eine Rückmeldung zu geben, wann die Kundin bzw. der Kunde mit einer Entscheidung rechnen kann.
- Bei Einlangen von missverständlichen oder nicht nachvollziehbaren Meldungen/Nachrichten (z. B. übermittelte Adresse scheint nicht im ZMR auf), ist die Kundin bzw. der Kunde zu kontaktieren und eine Klärung herbeizuführen.
- Bei Kundinnen und Kunden, deren Dienstgeberinnen bzw. Dienstgeber vom AMS Altersteilzeitgeld erhalten, ist darauf zu achten, dass die ALV Zuständigkeit im PST mit dem Sitz des Betriebes übereinstimmt.
- Bei Einlangen einer Arbeitslosmeldung, einer Arbeitslosfrühmeldung, eines elektronischen Antrages bzw. mehrerer Dokumente gemeinsam ist, wie in der Bundesrichtlinie "Arbeitslosmeldung ( $\S$  17) und elektronischer Antrag ( $\S$  46)" ausgeführt, vorzugehen.
- Sollte das Dokument irrtümlich in die falsche Kommbox einlangen, weil von der Kundin bzw. dem Kunden das falsche Themengebiet ausgewählt wurde, ist die Nachricht in die richtige Kommbox zu verschieben.

#### - **Zustellung von Dokumenten in das eAMS-Konto**

Wurde im Vorfeld eine nachweisliche Vereinbarung getroffen, dass Vermittlungsvorschläge per eAMS-Konto oder E-Mail übermittelt und regelmäßig abgefragt werden und steht deren Erhalt durch die Kundin bzw. den Kunden außer Streit, so kann auch hier eine Sanktion gemäß § 10 AlVG (Unterlassung) verhängt werden. Eine Nachricht via eAMS-Konto gilt auch dann als zugestellt, wenn im KOM Sendeprotokoll im Feld "eAMS gelesen" ein Datum eingetragen ist. Bei Schwierigkeiten hinsichtlich der Erreichbarkeit auf diesen Kommunikationswegen ist auf herkömmliche Zustellung bzw. persönliche Vorsprache umzusteigen.

Bei Kundinnen und Kunden, die Bescheide und/oder Mitteilungen per Post zugestellt bekommen möchten, aber das Konto nicht löschen wollen, kann im PST im Kommunikationssegment bei der E-Mail-Adresse das Kennzeichen "**für AMS-**Kommunikation" herausgenommen werden (eAMS-Konto erhält den Status "aktiviert ohne E-Mail-Adresse).

#### **Keine Zustellung von Dokumenten an das eAMS-Konto**

Kommen diesbzügliche Anfragen an die ServiceLine darf auch dort das Kennzeichen "für AMS-Kommunikation" herausgenommen werden. Es ist ein PST-AV mittels Kommbox mit dem Betreff "SEL: AMS-Kommunikation eAMS-Konto" an die zuständige Beraterin bzw. den zuständigen Berater zu senden.

#### - **Anfragen zu technischen Problemen**

 $\mathbf{C}$ 

 $\overline{1}$ 

- Standardisierte Anfragen von Kundinnen und Kunden zu technischen Problemen mit dem eAMS-Konto, bei der die Problemlösung bekannt ist, sind zu klären.
- Handelt es sich um Anfragen/Probleme, die nicht gelöst werden können, werden die Daten der Kundin bzw. des Kunden aufgenommen (E-Mail-Adresse des eService-Users, SVNR, Telefonnummer) und ein E-Mail mit der Anfrage des eService-Users an die Supportadresse help@ams.at (= E-Mail-Kontakt zum SB-Helpcenter) gesendet. Das SB-Helpcenter übernimmt die Endbeantwortung der Anfrage direkt an den eService-User. Einlangende E-Mails werden durch das SB-Helpcenter chronologisch abgearbeitet und binnen 24h an den Endkunden direkt beantwortet.
- Die Kundin bzw. der Kunde wird darüber informiert, dass für rein technische Probleme in Zukunft auch die Help Center Funktion im eAMS-Konto genutzt werden kann.

## **Anfragen zu technischen Problemen mit dem eAMS-Konto**

- Anfragen zu technischen Problemen hat die ServiceLine sofern es sich um standardisierte Anfragen von Kundinnen und Kunden handelt und die ServiceLine die Problemlösung kennt – zu beantworten.
- Handelt es sich um Anfragen/Probleme, **die durch die SEL nicht gelöst werden können**, ist die Kundin bzw. der Kunde an das SB-Helpcenter zu verweisen. Der Kontakt kann entweder über die Homepage (http://www.eams.at/helpcenter-sfa.html) oder direkt per E-Mail an **help@ams.a**t (Schaltfläche E-MAIL in KOA) erfolgen.

*FAQs zum eAMS-Konto Demo zum eAMS-Konto im Internet* 

## **6.8. Zusammenarbeit SFA (KP "Arbeitskräfte unterstützen") und SFU (KP "Unternehmen unterstützen")**

Die Qualität der Vermittlung ist ein wesentlicher Erfolgsfaktor für die KundInnenzufriedenheit, die nur durch eine abgestimmte Zusammenarbeit beider Kernprozesse zu erreichen ist. Die LGS stellen die systematische Kommunikation zwischen SFU und SFA sicher und achten darauf.

#### *Methodenset für die erfolgreiche Vermittlung*

**Folgende Regelungen sind Grundvoraussetzung** für eine funktionierende Zusammenarbeit zwischen SFA und SFU und sind verbindlich einzuhalten:

- **PST und ADG** (BTR) sind rasch, in hoher Qualität und Aktualität zur Verfügung zu stellen. Die SFU- und SFA-Beraterinnen und –berater stellen sicher, dass passgenaue Vermittlungsaktivitäten auch ohne Rückfragen möglich sind und eine Transparenz hinsichtlich der getroffenen Vereinbarungen vorhanden ist.
- Die Vereinbarungen mit SFA- und SFU-Kundinnen und –kunden sind auch von den Beraterinnen und Beratern des jeweils anderen Kernprozesses einzuhalten. Die Eintragungen im ADG sind von den SFA-Beraterinnen und SFA-Beratern zu beachten. Wenn für ausgewählte ADG (Segment SWS) "Achtung Text!" eingetragen ist, besteht die Verpflichtung für das SFA, diese Eintragungen anzusehen und einzuhalten.
- Bei Vermittlungsvorschlägen, wo die **Passgenauigkeit nicht eindeutig** gegeben ist und/oder von den Vereinbarungen mit den Kundinnen und Kunden abweicht,
	- ist vor der Vermittlung eine Kontaktaufnahme zwischen SFU und SFA erforderlich. Diese ist im ADG Bewegungen / Anmerkungen zu dokumentieren (z. B., Rücksprache zwischen SFA und SFU").
	- Mit der Kundin bzw. dem Kunden ist nach erfolgter Abstimmung zwischen SFA und SFU ebenfalls Kontakt aufzunehmen. Der Vermittlungsvorschlag ist entweder per Post, per E-Mail oder bei Vorhandensein eines eAMS-Kontos elektronisch zu übermitteln. Ist die Kundin bzw. der Kunde anwesend und die Passgenauigkeit geklärt, ist der Vermittlungsvorschlag persönlich auszuhändigen.

#### *Erläuterung:*

*Der Vermittlungsvorschlag enthält den Hinweis, dass das AMS von der Kundin bzw. dem Kunden zu kontaktieren ist, sollte das Stellenangebot den Vereinbarungen bzw. der Qualifikation nicht entsprechen*.

Erfolgt seitens der Kundin bzw. des Kunden eine Kontaktaufnahme mit dem AMS, dass der Vermittlungsvorschlag nicht den **Vereinbarungen bzw. den Qualifikationen** entspricht, ist wie folgt vorzugehen:

- **SFA:** 
	- Meldet die Kundin bzw. der Kunde innerhalb oder nach der Rückmeldefrist<sup>3</sup>, dass die Stelle nicht passt und die **SFA-Beraterin bzw. der SFA-Berater teilt die Einschätzung** der Kundin bzw. des Kunden, ist der Vermittlungsvorschlag mit dem Code "N" abzubuchen und eine entsprechende Begründung im Feld "Grund Art" auszuwählen bzw. eine entsprechende Begründung im Feld "Anmerkungen" einzutragen, sofern keine der vordefinierten Begründungen aus "Grund Art" zutrifft.

Wurde der Vermittlungsvorschlag bereits mit Code "K" oder "U" abgebucht, ist dieser durch Code "N" zu ersetzen und ebenfalls eine Begründung in "Grund Art" bzw. den "Anmerkungen" einzutragen.

- Meldet die Kundin bzw. der Kunde **innerhalb** der Rückmeldefrist, dass die Stelle nicht passt und die **Beraterin bzw. der Berater teilt die Meinung nicht**, ist im Feld "Anmerkungen" ein entsprechender Eintrag, z. B. "Bewerbung lt. SfA erforderlich" zu machen. Es darf zu diesem Zeitpunkt noch kein End- oder Zwischenergebnis eingetragen werden.
- Meldet die Kundin bzw. der Kunde erst **nach** der Rückmeldefrist, dass die Stelle nicht passt, und die Beraterin bzw. der Berater **teilt diese Meinung nicht**, ist dieser Vermittlungsvorschlag von der Beraterin bzw. vom Berater mit dem Code "-" abzubuchen, im Feld "Grund Art" wird die Begründung "Arbeitswilligkeit" automatisch gesetzt. Eine Prüfung der Arbeitswilligkeit nach § 10 AlVG ist einzuleiten.
- **SFU:** 
	- Kontaktiert die Kundin bzw. der Kunde **im Zuge einer Vorauswahl** bzw. **Jobbörse** eine SFU-Beraterin bzw. einen SFU-Berater und teilt mit, dass der Vermittlungsvorschlag nicht passt, so hat die SFU-Beraterin bzw. der SFU-Berater – sofern sie bzw. er die Meinung der Kundin bzw. des Kunden teilt – den Vermittlungsvorschlag mit "N" abzubuchen und im Feld "Grund Art" eine entsprechende Begründung auszuwählen bzw. eine passende Begründung im Feld "Anmerkungen" einzutragen, sofern keine der vordefinierten Begründungen aus "Grund Art" zutrifft.

Wurde der Vermittlungsvorschlag mittlerweile mit dem Code "-" abgebucht, ist dieser Code **nicht** vom SFU zu überschreiben, sondern das SFA über die neue Sachlage mittels "Meldung an SFA" aus den "Bewegungen" zu informieren. Das SFA hat diese neue Information bei der Prüfung zu berücksichtigen.

Wurde der Vermittlungsvorschlag zwischenzeitlich mit dem Code "K" oder "U" abgebucht, ist dieses Ergebnis vom SFU durch den Code "N" und einem entsprechenden Eintrag in "Grund Art" bzw. den "Anmerkungen" zu ersetzen.

Teilt die SFU-Beraterin bzw. der SFU-Berater die Meinung der Kundin bzw. des Kunden **nicht** und ist der Meinung, dass sich die Kundin bzw. der Kunde vorstellen muss, ist von der SFU-Beraterin bzw. dem SFU-Berater eine Notiz über das Gespräch mit der Kundin bzw. dem Kunden im Feld "Anmerkungen" zu machen.

BRL Kernprozess Arbeitskräfte unterstützen/SFA/4-2020, gültig ab 14.12.2020 24 3 Die Rückmeldefrist beträgt 8 Tage (VV-Zuweisungstag = 1. Tag der Rückmeldefrist)

- Die **Kontaktaufnahme mit Betrieben** im Zusammenhang mit der Vermittlung ist den Mitarbeiterinnen und Mitarbeitern des SFU vorbehalten, außer durch die Landesgeschäftsstelle oder die regionale Geschäftsstelle wurde zwischen SFA und SFU etwas anderes vereinbart.
- Kontaktaufnahmen durch SFA-Mitarbeiterinnen und SFA-Mitarbeitern mit Betrieben sind jedenfalls zulässig:
	- bei der Bearbeitung von Eingliederungsbeihilfen
	- bei der Vereinbarung bzw. Bearbeitung von betriebsnahen Förderungen (Arbeitstraining, Arbeitserprobung, Lehrstellenförderung, Förderung von Ersatzkräften etc.)
	- bei der Abklärung einer Sanktion nach § 10 AlVG im Zusammenhang mit einem kokreten Vermittlungsvorschlag oder einer sonstigen Beschäftigungsmöglichkeit
	- durch RGS- und LGS-Führungskräfte
- Die **Ergebnisse** der Vermittlungsaktivitäten sind sowohl vom SFA als auch vom SFU sowie von der ServiceLine abzuklären und in den ADG Bewegungen zu dokumentieren. Das SFU klärt bei jedem Unternehmenskontakt die Bewerbungsergebnisse mit ab.
	- Erhält das SFU von einem Unternehmen einen Hinweis auf eine mögliche "Vereitelung der Arbeitsaufnahme" oder erhält das SFU bei einer Vorauswahl von der Kundin bzw. vom Kunden selbst einen solchen Hinweis, ist der Code "N" mit "Arbeitswilligkeit" im Feld "Grund Art" einzutragen.
	- Hat sich die Kundin bzw. der Kunde nicht vorgestellt, ist im Feld "Ergebnis Art" der Code "-" einzutragen und im Feld "Grund Art" wird automatisch "Arbeitswilligkeit" gesetzt.
	- Das Ergebnis "nicht vorgestellt" ("-") ist nur dann einzutragen, wenn es keinen Zweifel darüber gibt.

Das SFA ist über diese Vermittlungsergebnisse unverzüglich mittels einer "Meldung an SFA" aus den "Bewegungen" heraus zu informieren; ebenso ist das SFA zu benachrichtigen, wenn zu den Ergebnisbuchungen zu Code "-" und Code "N" mit "Arbeitswilligkeit" im Feld "Grund Art" ein neuer Sachverhalt bekannt wird. Das SFA hat aufgrund dieser Meldungen die notwendigen Veranlassungen zu treffen, wie sofortige Einstellung der Leistungen, Durchführung des Ermittlungsverfahrens und gegebenenfalls die Erstellung eines Bescheides.

Der Ergebniscode "U" (vorläufig ungeklärt) kann nur von den Mitarbeiterinnen und Mitarbeitern des SFA verwendet werden und darf nur im Zusammenhang mit einer Ruhendstellung des PST mit Einstellgrund "S" erfolgen, wenn zu diesem Zeitpunkt eine Abklärung der Bewerbungsergebnisse mit der Kundin bzw. dem Kunden nicht mehr möglich ist.

Die **Letztverantwortung** für die Abklärung von Vermittlungsvorschlägen liegt im **SFA**.

 Berichtet eine Person dem SFA oder der SEL, dass sie im Zuge eines Bewerbungsgespräches und/oder im Rahmen eines Arbeitsverhältnisses diskrimiert und/oder sexuell belästigt wurde, so ist dies der zuständigen SFU-Beraterin bzw. dem zuständigen SFU-Berater mitzuteilen (ausgehend von den Bewegungen "Meldung an SFU", diese gelangt in das SFU-Cockpit). Die Person ist von den SFA-Beraterinnen und SFA-Beratern über zuständige Beratungsstellen und Institutionen (im Besonderen die Gleichbehandlungsanwaltschaft) zu informieren. Die Person ist zu ersuchen, eine Entscheidung der Gleichbehandlungsanwaltschaft an das AMS rückzumelden, eine entsprechende Information ist an das SFU weiterzuleiten.Informationen aus Personalvorauswahlen**,** übermittelte Lebensläufe und andere für die Bewerbung relevante Unterlagen – so sie umfangreichere bzw. aktuellere Informationen als der PST enthalten – können direkt von den SFU-Beraterinnen und SFU-Beratern im PST ergänzt werden bzw. sind für die Betreuung relevante Informationen an das SFA weiterzuleiten. Die zuständige SFA-Beraterin bzw. der zuständige SFA-Berater ist darüber zu verständigen. Die SFA-

Beraterin bzw. der SFA-Berater gleicht die Bewerbungsunterlagen mit den bisherigen PST-Daten ab, fehlende Informationen, z. B. über Dienstverhältnisse, Ausbildungen, Qualifikationen und Fähigkeiten, sind in den PST aufzunehmen und gegebenenfalls mit der Kundin bzw. dem Kunden zu besprechen.

- Die **Erfordernisse des regionalen Arbeitsmarktes** sind von beiden Kernprozessen zu beobachten und das Vorgehen ist aufeinander abzustimmen.
- Die Zusammenarbeit bei der Vermittlung benachteiligter Personen und bestimmter KundInnengruppen (z.B. Lehrstellensuchende, Wiedereinsteigerinnen und Wiedereinsteiger, Menschen mit Behinderung, Absolventinnen und Absolventen aus Arbeitsmarktqualifizierungen, Frauen mit Ausbildungen und Berufswünschen in nichttraditionellen Berufen) ist zwischen SFA und SFU abzustimmen. Das SFU unterstützt die Integration in den Arbeitsmarkt mit Informationen und der Beratung von Unternehmen sowie mit Stellenakquise.

## 6.9. Zusammenarbeit von Jugendberatung (KP "Arbeitskräfte unterstützen") und BIZ (KP "Informieren über Arbeitsmarkt und **Beruf") am Übergang Schule und Beruf**

Im Sinne einer präventiv orientierten Arbeitsmarktpolitik und der "AusBildung bis 18" kommt dem AMS am Übergang Schule – Beruf eine besondere Drehscheibenfunktion zu. Um dieser Funktion gerecht zu werden, hat sich das AMS folgende strategischen Ziele gesetzt:

- Wir sorgen dafür, dass möglichst alle Jugendlichen, die keine Anschlussperspektive haben (z.B. keine weiterführenden Schulen besuchen, keine fixe Lehrstellenzusage bzw. Arbeitszusage haben etc.), frühzeitig Kundin bzw. Kunde des AMS werden (ab dem Beginn des 9. Schuljahres) und es bis zu deren Arbeitsmarkteintritt auch bleiben.
- Wir unterstützen die vorgemerkten Jugendlichen individuell nach deren Bedürfnislagen und setzen die "AusBildung bis 18" und das Prinzip "Qualifizierung gleichwertig zu Vermittlung" für Jugendliche ohne Ausbildung zwischen 18 und 25 Jahren flächendeckend um.
- Wir sorgen für eine umfassende gendersensible und gleichstellungsorientierte Berufsorientierung sowie Berufs- und Bildungsinformation und -beratung und informieren über die Dienstleistungen des AMS.

Vorrangiges Ziel ist die Unterstützung der Jugendlichen

- bei der Konkretisierung von Berufswünschen,
- dem Abgleich der Erwartungen und Ansprüche an den angestrebten Beruf mit den tatsächlichen Anforderungen und Arbeitsbedingungen in diesem Beruf,
- sowie Information über mögliche Bildungswege.

Auf Förderinstrumentarien (wie ÜBA, verlängerte Lehre, Teilqualifizierung gem. § 8b BAG, FIT, AusbildungsFit) und sonstige Unterstützungsleistungen (wie Jugendcoaching, Mädchenberatungsstellen, Suchtberatung) ist individuell und bedarfsorientiert hinzuweisen. Für Jugendliche stehen an spezifische Bedürfnisse angepasste Interessenstests zur Verfügung.

*www.berufskompass.at* 

Um diese Anforderungen erfolgreich zu bewältigen, ist ein abgestimmtes Vorgehen beider Kernprozesse erforderlich. Die LGS stellen die systematische Kommunikation zwischen den beiden Kernprozessen sicher.

## *Methodenset für die erfolgreiche Zusammenarbeit in der Jugendbetreuung*

Folgende Grundsätze sind Voraussetzungen für eine funktionierende Zusammenarbeit zwischen Jugendberaterinnen/Jugendberatern und BIZ-Beraterinnen/BIZ-Beratern und sind verbindlich einzuhalten:

- In RGSen mit BIZ gibt es eine enge Zusammenarbeit von Jugendberatung und BIZ-Beratung. Dabei ist sichergestellt, dass die größtmögliche Transparenz hinsichtlich getroffener Vereinbarungen und/oder erfolgter Aktivitäten besteht.
- Die Zusammenarbeit ist so zu organisieren, dass die Wege für die Jugendlichen so kurz wie möglich sind und die jeweiligen Akteurinnen und Akteure über den aktuellen Beratungs- bzw. Informationsstand informiert sind.
- In jeder RGS ist geregelt, durch welche Person(en) die Beratung und Betreuung von Jugendlichen stattfindet.

*"BRL über die Gestaltung der Organisation im AMS (Organisationsrichtlinie)"* 

 Jugendliche sind im BIZ auf die Möglichkeit der Vormerkung beim AMS (Jugendberatung im SFA) gezielt hinzuweisen. Ausbildungspflichtige Jugendliche sind über die Eckpunkte der "AusBildung bis 18" zu informieren und aktiv an die Jugendberatung weiterzuleiten. Das betrifft Jugendliche im Schulklassenverband gleichermaßen wie jene, die das BIZ einzeln besuchen. Das Anlegen des PST kann entweder im Zuge der BIZ-Beratung erfolgen oder in der IZ/SZ/BZ.

*"BRL Kernprozess - Informieren und Beraten über Arbeitsmarkt, Beruf und Bildung"*

- Die PST-Führung obliegt generell den Jugendberaterinnen und Jugendberatern des SFA.
- Lehrstellensuchende oder arbeitsuchende Jugendliche können ab dem 9. Schuljahr beim AMS vorgemerkt werden (Status LS); Jugendliche können zur Beratung ab dem 8. Schuljahr unter Status VM vorgemerkt werden.
- In RGSen ohne BIZ sind Jugendliche über das Angebot des BIZ sowie die Möglichkeit der Inanspruchnahme einer BIZ-Beratung an jedem beliebigen BIZ-Standort zu informieren.
	- Im Zuge einer BIZ-Beratung sind Jugendliche, die eine Vermittlung auf eine konkrete Lehrstelle wünschen oder Jugendliche, deren Anschlussperspektive unklar ist, so rasch wie möglich an die Jugendberatung zu übergeben, damit rechtzeitig eine Entscheidung über die weitere Vorgehensweise getroffen werden kann (Einbeziehung von Maßnahmen der aktiven Arbeitsmarktpolitik, Jugendcoaching, Mädchenberatungsstelle etc.).
	- Stellt sich im Rahmen der Jugendberatung heraus, dass die Jugendliche bzw. der Jugendliche Bedarf an einer Berufsorientierung hat, ist darauf zu achten, dass eine rasche Einbindung des BIZ erfolgt, um die dort zur Verfügung stehenden Angebote an Berufsinformation und -beratung der Jugendlichen bzw. dem Jugendlichen zugänglich zu machen.
	- Bei Jugendlichen, die sich bei der Jugendberatung im SFA vormerken lassen und keinen über die Pflichtschule hinausgehenden formalen Bildungsabschluss haben, ist ebenfalls auf eine rasche Einbindung des BIZ zu achten. Die Ergebnisse der BIZ-Beratung sind im PST gemäß geltender KP 3-Richtlinie zu dokumentieren.

## **6.10. Betreuung von ausbildungspflichtigen Jugendlichen im AMS**

Das Ziel des Ausbildungspflichtgesetzes (APflG) ist es, alle Jugendlichen bis 18 Jahre, die keine weiterführende Schule besuchen oder keine berufliche Ausbildung machen, und die sich dauerhaft in Österreich aufhalten, zu einer über den Pflichtschulabschluss hinausgehenden Qualifikation hinzuführen. **Nicht in die Ausbildungspflicht einbezogen** sind jugendliche Asylwerberinnen und Asylwerber, da sie noch keinen dauerhaften Aufenthaltsstatus besitzen.

*Ausbildung bis 18 / Startseite* 

Alle Regelungen für die Umsetzung der AusBildung bis 18 im Arbeitsmarktservice sind in einem eigenen Leitfaden festgeschrieben.

*Leitfaden "Ausbildung bis 18"*

Im Zuge des Erstkontaktes ist festzustellen, ob eine Jugendliche bzw. ein Jugendlicher der Ausbildungspflicht unterliegt.

Bei Jugendliche, die der Zielgruppe angehören, ist folgendermaßen vorzugehen:

- Die Vormerkung erfolgt unter dem Status "LS".
- Die Jugendlichen sind über die Grundsätze der Ausbildungspflicht zu informieren:
	- warum eine Ausbildung wichtig ist,
	- wodurch die Ausbildungspflicht erfüllt werden kann,
	- was passiert, wenn die Ausbildungspflicht verletzt wird,
	- was das Jugendcoaching ist und welche Aufgaben es hat.
- Bei Vorliegen eines im Rahmen der Ausbildungspflicht realisierbaren **Ausbildungswunsches** sind die Jugendlichen bei der Suche nach einem geeigneten Ausbildungsplatz (z. B. Lehrstelle, Überbetriebliche Ausbildung, Schule etc.) zu unterstützen. **Eine Betreuungsvereinbarung/ein Betreuungsplan des Typus "LS"** ist zu erstellen.
- Besteht noch Orientierungsbedarf, sind die Jugendlichen an das **BIZ** oder andere entsprechende **AMS-Angebote** (z. B. psychologischer Dienst, Berufsorientierung etc.) und in weiterer Folge an das **Jugendcoaching** des SMS weiterzuleiten. Im letzten Fall können die Jugendlichen von der AMS-Vormerkung abgemeldet werden, sobald eine Eintrittsmeldung vom Jugendcoaching vorliegt.
- Möchte eine Jugendliche bzw. ein Jugendlicher **keine Ausbildung machen**, sondern Hilfsarbeit verrichten, muss sich das AMS immer zuerst bemühen, die Person zu einer Ausbildung zu motivieren. Erst wenn trotz intensiver Bemühungen seitens des AMS alle Ausbildungsangebote durch die Jugendlichen abgelehnt werden und keine Motivation für eine weitere Ausbildung erkennbar ist, wird mit der Suche nach einer **Hilfsarbeit** begonnen. Die Jugendlichen sind auf Status "AL" umzustellen, eine Betreuungsvereinbarung/ein Betreuungsplan des Typus "H18" ist mit der Begründung für die Genehmigung der Hilfsarbeit zu erstellen. Die Jugendlichen sind auf den TAS des Jugendcoaching zuzubuchen (Grund kann in den Anmerkungen zum TAS eingetragen werden) und darüber zu informieren, dass während der Ausübung der Hilfsarbeit eine Begleitung durch das Jugendcoaching erfolgt. Die Betreuungsvereinbarung/der Betreuungsplan ist an das Jugendcoaching über das eAMS-Konto für Unternehmen (Partnerinstitute) zu übermitteln. Die Betreuung durch das Jugendcoaching ist grundsätzlich freiwillig, eine Eintrittsbuchung vom Jugendcoaching muss hier nicht abgewartet werden, mit der Vermittlung kann sofort begonnen werden.
- Wenn die mit dem AMS getroffenen **Vereinbarungen nicht eingehalten** werden (z.B. Lehrstellen-, Qualifizierungsangebote werden ausgeschlagen, Termine nicht eingehalten) und die Zusammenarbeit dadurch gefährdet ist, sind die Jugendlichen dennoch zu weiterer Kooperation zu motivieren. Dazu sind zwei Versuche zu unternehmen, um die Jugendlichen zur weiteren Zusammenarbeit zu bewegen, ehe sie von der Vormerkung abgemeldet werden dürfen. Diese Versuche sind im PST zu dokumentieren. Die Jugendlichen sind darüber zu informieren, dass bei einer fehlenden Mitwirkung eine Meldung an die Koordinierungsstelle AusBildung bis 18 (KOST) erfolgen kann. Über die Beendigung der Vormerkung ("Abmeldeverständigung") ist zu informieren, der PST ist ruhend zu stellen. Meldet sich die bzw. der Jugendliche wieder und ist bereit, die getroffenen Vereinbarungen einzuhalten, ist der PST zu reaktivieren.

Das **Jugendcoaching** ist ein wichtiger Partner bei der Umsetzung der Ausbildungspflicht.

- Die Zubuchnung zum Jugendcoaching erfolgt über einen entsprechenden **TAS**. Die Betreuungsvereinbarung ist über das eAMS-Konto für Unternehmen (Partnerinstitute) zu übermitteln.
- Sobald das Jugendcoaching dem AMS eine Eintrittsmeldung übermittelt, kann die bzw. der Jugendliche vom AMS abgemeldet werden. Bei der **Ruhendstellung** des PST ist zu beachten, dass die TAS-Buchung aufrecht bleibt. Das ist notwendig, damit das Jugendcoaching nach Abschluss der Betreuung die Möglichkeit hat, den Perspektivenplan via eAMS-Konto an das AMS zu senden, wenn es in seiner Expertise zu dem Schluss gelangt, dass eine Wiederaufnahme der Betreuung durch das AMS sinnvoll ist. Die weitere Betreuung durch das AMS kann starten, sobald die bzw. der Jugendliche wieder Kontakt mit dem AMS aufnimmt. **Achtung:** Eine Ruhendstellung darf nicht erfolgen, wenn eine Leistung nach dem AlVG bezogen wird, die Jugendlichen durch beide Institutionen parallel betreut werden möchten oder eine Hilfsarbeit vereinbart wurde (was die gleichzeitige Betreuung durch das Jugendcoaching vorsieht). Zu beachten sind allenfalls länderspezifische Regelungen zur Sozialhilfe und inwieweit die Vormerkung beim AMS als Rahmenfristerstreckung erforderlich ist.

 Beendet das Jugendcoaching seine Betreuung, erhält das AMS eine **Austrittsmeldung** über das eAMS-Konto. Im TAS ist die Austrittsbuchung vorzunehmen. Wenn eine weitere Betreuung durch das AMS nicht erforderlich ist, wird vom Jugendcoaching kein Perspektivenplan übermittelt.

*Regionale Kooperationsvereinbarung zwischen AMS und SMS* 

## **6.11. Zusammenarbeit mit Teilprozess Förderung**

Mit dem Teilprozess Förderung des KP "Arbeitskräfte unterstützen" werden Aus- und Weiterbildungsbeihilfen (**BEMO**), Fachkräftestipendium (**FKS**) Beihilfen der regionalen Mobilität und Arbeitsaufnahme (**ENT, VOR und KBH**), das Unternehmensgründungsprogramm (**UGP)**, die Eingliederungsbeihilfe **(EB)**, Lehrstellenbeihilfe **(LST)**, der Kombilohn **(KOMB)**, Bildungsmaßnahmen (**BM**), sowie die Teilnahme an Beschäftigungsprojekten (**SÖB oder GBP**) und Beratungs- und Betreuungseinrichtungen (**BBE**) abgewickelt.

Die **Eingliederungs- und Lehrstellenbeihilfe** sowie die Teilnahme an einer Arbeitsstiftung können sowohl vom SFA als auch vom SFU angeboten werden. Die Genehmigung und Abwicklung dieser personenbezogenen Beihilfen erfolgt im SFA.

## **6.11.1. Grundsätze des Fördermitteleinsatzes**

Ein Förderangebot kann nach Maßgabe der vorhandenen Mittel gemacht werden, wenn durch die Fördermaßnahme

- die zu erwartende Arbeitslosigkeitsdauer verkürzt wird,
- eine nachhaltigere Beschäftigungsintegration in der Folge erreichbar erscheint,
- ein dringender Arbeitskräftebedarf von Unternehmen befriedigt wird oder
- ein in einer Förderrichtlinie oder einem Förderprogramm sonst festgelegtes arbeitsmarktpolitisches Ziel erfolgversprechend verfolgt wird (z.B. Frauenförderprogramme: Teilung des Arbeitsmarktes überwinden helfen, "gender pay gap" minimieren).

Zu berücksichtigen sind dabei auch die Festlegungen des Gesetzgebers (z.B. Arbeitsmarktpolitik-Finanzierungsgesetz, AMSG) und der arbeitsmarktpolitischen Ziele des AMS über besonders zu fördernde Zielgruppen. Bei Angehörigen solcher Zielgruppen können die Anforderungen an die Erfolgsgeneigtheit von Maßnahmenangeboten – im Hinblick auf die oben genannten Förderzwecke - angemessen zurückgenommen werden.

Näheres regeln die einzelnen Förderrichtlinien und Förderprogramme.

## **6.11.2. Regelungen zu Beratungs- und Betreuungseinrichtungen (BBE)**

Grundsätzlich haben die Dienstleistungen Beratung und Vermittlung AMS-intern zu erfolgen. Wenn die internen Aktivitäten keinen ausreichenden Erfolg bringen bzw. keinen Erfolg erwarten lassen oder für die Beratung ein Spezialwissen erforderlich ist, ist eine Übertragung von Dienstleistungen an **externe Beratungs- und Betreuungseinrichtungen (BBE)** möglich.

Die Übertragung von Dienstleistungen des AMS darf nur unter bestimmten Voraussetzungen im Sinne des § 32 Abs. 3 AMSG erfolgen.

Die Form, die Finanzierung der extern erbrachten Dienstleistungen, die Eintragungen im PST sowie die Abwicklung im TAS werden in einer speziellen Förderrichtlinie "BRL Arbeitsmarktbezogenen Beratungs- und Betreuungseinrichtungen (BBE)" geregelt.

Die BBE für den KP "Arbeitskräfte unterstützen" werden in 6 Typen untergliedert:

## **1) BBE im Vorfeld der Vermittlungstätigkeiten des AMS (BBEV)**

Dieser BBE-Typ ist dadurch gekennzeichnet, dass die **Problemstellungen** von Kundinnen und Kunden **abgeklärt** und **bearbeitet** werden, um damit die **Vermittlungsfähigkeit** der beratenen Personen zu **steigern**.

Folgende Problemstellungen dürfen im Rahmen dieses BBE-Typs bearbeitet werden:

- Schulden,
- Unterstützung bei der Erstellung von Bewerbungsunterlagen,
- fehlende Kinderbetreuung,
- Abklärung der Vereinbarkeit von Beruf und Familie sowie die Förderung der Gleichstellung am Arbeitsmarkt im Sinne der arbeitsmarktpolitischen Gleichstellungsziele (z.B. Frauenberufszentrum),
- psychische Beeinträchtigungen und Verhaltensauffälligkeiten,
- Sucht.
- eingeschränkte Beschäftigungsmöglichkeit in Folge gesundheitlicher Einschränkungen bzw. wenn der bisherige Beruf nicht mehr ausgeübt werden kann (Berufsdiagnose, Perspektivenplan),
- Migrationsprobleme.

Diese BBE bieten u. a. folgende inhaltliche Unterstützung für die Kundinnen und Kunden an:

- Klärung von Rechtsfragen (z. B. Asylrecht),
- Dolmetschtätigkeiten,
- Problemfeldanalyse durch besondere Methoden (z. B. Diagnostik, Einzelcoaching),
- Entwicklung individueller Problemlösungsstrategien zur Reduzierung bzw. Behebung der Vermittlungsdefizite,
- Unterstützung bei der Berufswahl zur Überwindung der Segregation des Arbeitsmarktes,
- Laufbahnberatung im Sinne der Gleichstellungsziele des AMS,
- Potenzial- und Kompetenzenbilanz,
- Kontaktherstellung zu anderen spezialisierten Einrichtungen,
- Bewerbungsberatung spezifische Beratungs- und Betreuungsleistungen für Kundinnen und Kunden ohne adäquate Bewerbungsunterlagen. Innerhalb eines Zeitraumes von längstens drei Wochen werden folgende Beratungs- und Betreuungsleistungen angeboten: Sichtung und Bewertung der vorhandenen Bewerbungsunterlagen, Erstellung bzw. Optimierung des persönlichen Lebenslaufes inklusive Kompetenzerfassung, Unterstützung beim Verfassen eines maßgeschneiderten Bewerbungsschreibens, Unterstützung bei der Erstellung einer Bewerbung im eJob-Room sowie Information über Unterstützungsmöglichkeiten des AMS.

## **2) BBE zur Durchführung spezifischer Vermittlungstätigkeiten (BBES)**

Dieser BBE-Typ ist dadurch gekennzeichnet, dass **Vermittlungstätigkeiten** mittels spezieller Methoden durchgeführt werden (unter Beachtung der Bestimmungen der §§ 2-7 AMFG).

Zielgruppe sind Personen, für die spezifische Methoden und Netzwerke für die Vermittlung notwendig sind (z.B. Künstlerinnen und Künstler, ältere Führungskräfte, ehemalige Sportlerinnen und Sportler).

Die Unterstützung durch die externe BBE ist zeitlich begrenzt. Solange damit gerechnet werden kann, dass eine Vermittlung im erlernten oder zuletzt ausgeübten Beruf erfolgen kann, darf die Person durch die BBE betreut werden, jedoch befristet für **maximal 1 Jahr**. In Ausnahmefällen kann über dieses Jahr (im Sinne der Definition von Langzeitbeschäftigungslosigkeit) hinausgegangen werden, allerdings nur mit einer zusätzlichen Begründung im PST (vorzugsweise in einer neuen Betreuungsvereinbarung).

Diese BBE bieten u. a. folgende inhaltliche Unterstützung für die Kundinnen und Kunden an:

- Begleitung zu Vorstellungsgesprächen,
- aktive Vermittlung und Stellenakquisition,
- Aufsuchen im eigenen Umfeld,
- Kontaktaufnahme mit Unternehmen zur Abklärung der Leistungsfähigkeit und Einsetzbarkeit der Arbeitskräfte,
- Nachbetreuung in der Zielregion im Rahmen der überregionalen Vermittlung.

Für die Betreuung dieser Personen durch das AMS kann das Kontaktintervall bis zum Ende der externen BBE-Betreuung maximal 1 Jahr betragen.

*"BRL Betreuungsvereinbarung"* 

## **3) BBE zur Begleitung von Personen während einer Beschäftigung (Arbeitsassistenz) oder Ausbildung (BBEA)**

BBE dieses Typs unterstützen die berufliche Integration spezieller Personengruppen und **stabilisieren damit die Beschäftigungsverhältnisse** für diese Personen und begleiten Personen während (Lehr-)Ausbildungen. Folgende BBE gehören zu diesem Typ:

- Arbeitsassistenz zur Unterstützung von besonderen Personengruppen (z. B. Menschen mit Behinderungen) bei Problemen am Arbeitsplatz,
- Arbeitsassistenz zur Unterstützung von Personen während einer Eingliederungsbeihilfe,
- Begleitung und Unterstützung von Personen während Ausbildungen, z. B. im Rahmen des Programmes FIT,
- Begleitung und Unterstützung von Personen im Rahmen einer verlängerten Lehre oder Teilqualifizierung §8b BAG (vormals integrativen Berufsausbildung) mit Berufsausbildungsassistenz gem. BAG und LFBAG.

Diese BBE bieten u. a. folgende inhaltliche Unterstützung für die Kundinnen und Kunden an:

- Information von Arbeitgeberinnen bzw. Arbeitgebern,
- Unterstützung bei Krisensituationen am Arbeitsplatz,
- Lernhilfe während der Ausbildung z. B. für Berufsschülerinnen und Berufsschüler,

Generell gilt, dass in der Vereinbarung mit der externen Einrichtung die konkret zu erbringenden Dienstleistungen klar und nachvollziehbar festzulegen sind und diese Vereinbarungen EDV-mäßig im BAS-TF für die Beraterinnen bzw. Berater und für die Kundinnen und Kunden verständlich zu beschreiben sind.

Hat eine Arbeitsassistenz, wie die Arbeitsassistenzprojekte des SMS für AMS-Kundinnen und AMS-Kunden mit gesundheitlicher Einschränkung<sup>4</sup> , primär die **Unterstützung der Vermittlungstätigkeit** zur Aufgabe, kann das Kontaktintervall ebenso bis zum Ende der externen BBE-Betreuung maximal 1 Jahr betragen (wie bei einer BBES).

## **4) BBE zur Unterstützung beim Zugang zu beruflicher Aus- und Weiterbildung (Bildungsberatung) (BBEB)**

Dieser BBE-Typus dient

- der Bildungsberatung zum Zwecke der Erschließung potenzieller Schulungsteilnehmerinnen und Schulungsteilnehmer für die AMS-Qualifizierungsmaßnahmen und
- der Unterstützung/Coaching während der Teilnahme an den Qualifizierungsmaßnahmen, sofern die Begleitung nicht durch die Ausbildungseinrichtung möglich ist.

## **5) BBE zur Wahrung der Arbeitsmarktchancen (BBEN)**

Beratungs- und Betreuungsleistungen zum Zwecke der

- persönlichen Stabilisierung und Unterstützung bei der Alltagsbewältigung,
- Stärkung und Aktivierung des Selbsthilfepotenzials (Empowerment) und Förderung des Selbstwertes,
- Erhöhung der Chancen für eine perspektivische Integration in den Arbeitsmarkt,
- Bewerbungsunterstützung einschließlich Reflexion des Bewerbungsverhaltens und der Unterstützung bei der Rückmeldung an das AMS betreffend Vermittlungsvorschläge,
- Unterstützung im Rahmen einer niederschwelligen Anlaufstelle (vorzugsweise in Form eines "offenen Raumes"),
- Unterstützung beim Übergang in das adäquate Sozial- und Versorgungssystem.

Zielgruppe sind vorgemerkte Personen, die beim Eintritt in die BBEN über den Deskriptor \*BBEN\* verfügen. Generell ist diesen Personen die BBEN Teilnahme anzubieten, sofern nicht eine andere konkrete und unmittelbar realisierbare Fördermaßnahme passender bzw. arbeitsmarktpolitisch zweckmäßiger ist (in diesem Sinne ist die BBEN-Teilnahme "subsidiär"); siehe Kapitel 6.11.1. "Grundsätze des Fördermitteleinsatzes".

 $\overline{a}$ <sup>4</sup> Das sind die unter "NEBA" ( www.neba.at) zusammengefassten Arbeitsassistenzangebote des Sozialministeriumservice (SMS)

BRL Kernprozess Arbeitskräfte unterstützen/SFA/4-2020, gültig ab 14.12.2020 33

*Definition \*BBEN\**

Für die Teilnahme am Informationstag bzw. am Erstgespräch beim Träger ist ein Kontrollmeldetermin gemäß § 49 AlVG bei der BBE vorzuschreiben. Der weitere Besuch der BBE erfolgt auf freiwilliger Basis.

Die Teilnahmedauer beträgt **1 Jahr** mit Verlängerungsmöglichkeit. Es ist daher grundsätzlich eine wiederholte und mehrjährige Teilnahme an den angebotenen Dienstleistungen für die Zielgruppe möglich.

## **6) BBE Perspektivencheck (BBEP)**

Arbeitsmarktpolitische Zielsetzung der Beratungs- und Betreuungsleistung Perspektivencheck ist

- eine qualifizierte Bewertung der Arbeitsmarktchance der Kundinnen und Kunden basierend auf einer individuellen Problemfeldanalyse und
- das Aufzeigen von Handlungsmöglichkeiten entsprechend der individuellen Leistungspotenziale/-ressourcen und konkreten Schritten zur Verbesserung der beruflichen Perspektiven.

Als Zielgruppe gelten Kundinnen und Kunden,

- die über längere Zeit vergeblich Arbeit suchen oder die bereits (mehrere) Angebote ohne Erfolg durchlaufen haben und nicht nachhaltig in den Arbeitsprozess integriert werden konnten,
- die aufgrund von gesundheitlichen, sozialen oder persönlichen Problemen über keine ausreichend konkreten Vorstellungen zu ihren beruflichen Möglichkeiten und den realisierbaren Zielen am Arbeitsmarkt verfügen,
- oder bei denen eine Abklärung erforderlich ist, ob sie die angestrebte Ausbildung bewältigen können bzw. ob ihre Motivation mit ihren Ressourcen und der Arbeitsmarktsituation übereinstimmt.

Eine arbeitsmedizinische Abklärung der gesundheitlichen Einschränkungen ist im Perspektivencheck nicht vorgesehen. Diese ist gegebenenfalls vorab einzuleiten. Der Perspektivencheck erfasst nur, wie Personen mit ihren gesundheitlichen Einschränkungen und deren Auswirkungen bei der Suche nach Arbeit umgehen.

Für die Teilnahme am Informationstag bzw. am Erstgespräch ist ein Kontrollmeldetermin gem. §49 AlVG bei der BBE vorzuschreiben. Die weitere Teilnahme erfolgt auf freiwilliger Basis.

Für die Abwicklung der BBEP sind die standardisierten Unterlagen der BGS zu verwenden.

Folgende Inhalte dürfen nicht im Rahmen von BBE für den Kernprozess "Arbeitskräfte unterstützen" **abgewickelt werden**:

- Abklärung der Arbeitsfähigkeit gem. § 8 AlVG,
- Durchführung von Berufseignungstests für Jugendliche,
- Lösung von Wohnungsproblemen,
- Unterstützung während und nach einer Haft (externe Dienstleistungen werden im Auftrag des Bundesministeriums für Justiz durch NEUSTART erbracht),
- Betreuung von Stiftungsteilnehmerinnen bzw. –teilnehmern während der Teilnahme an Stiftungen,
- Beschäftigung der Teilnehmerinnen bzw. Teilnehmer im Rahmen eines BBE-Projektes,
- Durchführung von Maßnahmen der Arbeitserprobung und des Arbeitstrainings beim BBE-Projekt,
- Abwicklung interner Tätigkeiten zur Umgehung des Stellenplans wie z. B. Anleitung von Infozonenkundinnen bzw. -kunden in der Selbstbedienung, Durchführung von Veranstaltungen für Wiedereinsteigerinnen und Wiedereinsteiger.

## **6.11.3. Standards für die Zusammenarbeit mit dem Teilprozess Förderung**

Folgende Regelungen sind Grundvoraussetzung für eine funktionierende Zusammenarbeit mit dem Teilprozess Förderung und sind verbindlich einzuhalten:

- Der Teilprozess Förderung startet entweder durch Vereinbarung einer Förderung in der **Betreuungsvereinbarung** (Kapitel 7.2.5. "Betreuungsvereinbarung abschließen und kommunizieren") oder durch **Anstoß der Kundinnen und Kunden**. Die Vorgangsweise für eine Begehrensstellung über das eAMS-Konto ist in den Fördervoraussetzungen der jeweiligen Förderrichtlinien geregelt.
- Förderungen sind aktiv zur Gleichstellung von Frauen und Männern am Arbeitsmarkt einzusetzen.
- Entsprechend der Problemlage und den Arbeitsmarktchancen der Kundin bzw. des Kunden ist die arbeitsmarktpolitisch erfolgsversprechendste Förderung entsprechend Kapitel 6.11.1 "Grundsätze des Fördermitteleinsatzes" auszuwählen.
- Die Kundin bzw. der Kunde ist über die Betreuung während der Kursteilnahme zu informieren. Während der Teilnahme an Bildungsmaßnahmen (auch Teilnahme an externen Kursen über Kurskosten) ist entsprechend der "BRL zu Personen mit im Voraus bekanntem Vormerk-Ende und zum Feld Verm.Post" zu vermitteln.
- Zur erfolgreichen Teilnahme und Beurteilung der Förderung ist die Kundin bzw. der Kunde über das konkrete Förderangebot und die damit verbundenen **Voraussetzungen und Bedingungen der Teilnahme**, die in den speziellen Förderrichtlinien geregelt sind, zu informieren. Dazu sind beispielsweise die entsprechenden Produktblätter auszugeben bzw. zu übermitteln. Die Kundin bzw. der Kunde ist über die Rechte und Pflichten während der Förderung – insbesondere bei Individualförderungen auf Basis von Kurskosten (Meldepflicht u. a.) - sowie über Zeit und Ort der Teilnahme zu informieren. Kundinnen und Kunden sind bei allen Kursen/Veranstaltungen darauf hinzuweisen, dass im Falle einer Verhinderung des Kursantritts, eines Abbruchs oder Abschlusses – sofern nicht ohnehin dafür ein Termin vereinbart wurde - umgehend mit dem AMS Kontakt aufzunehmen ist.
- Im Falle einer Sanktion gem. § 10 AlVG aufgrund einer Verweigerung/Vereitelung einer Arbeitsaufnahme, die in den Kurszeitraum fällt, hat die Kundin bzw. der Kunde die Wahlmöglichkeit, den Kurs (weiterhin) zu besuchen. ACHTUNG: Bei Maßnahmen mit KK gibt es diese Wahlmöglichkeit nicht, denn für die Übernahme der KK durch das AMS ist es Voraussetzung, dass der Kurs auch tatsächlich besucht wird (siehe "BRL Aus- und Weiterbildungsbeihilfen" (BEMO)).
- Für die Begründung des Förderfalls ist jedenfalls eine **arbeitsmarktpolitische Stellungnahme** zu erstellen. Grundsätzlich ist dazu die Eintragung im Förderfall ausreichend. Wenn eine Teilnahme an einem **UGP** oder einer **BBE** vereinbart wurde, muss die arbeitsmarktpolitische Stellungnahme jedoch auf jeden Fall in der Betreuungsvereinbarung stehen. Die Inhalte sind entsprechend den detaillierten Vorgaben der speziellen Förderrichtlinien zu formulieren.
- Soll die Nichtteilnahme oder die Vereitelung einer Maßnahme sanktionierbar sein, muss die arbeitsmarktpolitische Stellungnahme als Grundlage und Voraussetzung für eine Sanktion nach §10 AlVG vor Beginn der Maßnahme erstellt werden und folgende Inhalte umfassen:
	- welche Kenntnisse fehlen,
	- wie/welche Vermittlungshemmnisse bzw. Defizite beseitigt werden sollen,
	- welches konkrete Ziel mit der Teilnahme an der Maßnahme verfolgt wird bzw. mit welchen Maßnahmeninhalten welche Defizite und Hemmnisse beseitigt werden und
	- welche Inhalte vermittelt werden.
	- Zusätzlich sind die Kundinnen und Kunden über die Folgen einer Verweigerung einer Maßnahmenteilnahme aufzuklären.

In diesen Fällen ist die arbeitsmarktpolitische Stellungnahme festzuhalten, entweder

- in der Betreuungsvereinbarung oder
- im Teilnahmeschreiben oder
- in einer Niederschrift.

Diese detaillierte Begründung ist bei Maßnahmen zur Wiedereingliederung nicht erforderlich, wenn auf Grund der vorliegenden Umstände (z. B. längere Arbeitslosigkeit) in Verbindung mit bestimmten z. B. in der Betreuungsvereinbarung dokumentierten Problemlagen, die einer Arbeitsaufnahme entgegenstehen, diese bei der Kundin bzw. dem Kunden als bekannt vorausgesetzt werden können.

Ein Arbeitsverhältnis in einem Sozialökonomischen Betrieb (SÖB) oder einem Gemeinnützigen Beschäftigungsprojekt (GBP) gilt nicht als Maßnahme, sondern als **Beschäftigung** (§ 9 Abs 7 AlVG). Die Zumutbarkeit und somit die **Sanktionsfähigkeit** einer solchen Beschäftigung ist dann gegeben, wenn die (üblichen) Zumutbarkeitskriterien des § 9 AlVG erfüllt sind, die arbeitsrechtlichen Vorschriften eingehalten werden und den in den Richtlinien des Verwaltungsrates geregelten Qualitätsstandards entsprochen wird.

"*BRL für die Förderung Sozialökonomischer Betriebe (SÖB)"* "*BRL Gemeinnützige Beschäftigungsprojekte (GBP)"*  "*BRL Qualitätsstandards für Arbeitsverhältnisse im Rahmen eines Sozialökonomischen Betriebes (SÖB) oder eines Gemeinnützigen Beschäftigungsprojektes (GBP)"*
- Interessensmeldung langt aus der Weiterbildungsdatenbank ein; siehe Kapitel 6.7.1 "eAMS-Konto".
- Beihilfenbegehren langt über das eAMS-Konto ein; siehe Kapitel 6.7.1 "eAMS-Konto".

*Gute Praktiken Katalog* 

- Während der gesamten Förderdauer sind bei Abwesenheit entsprechende Schritte (z. B. Bezugseinstellung) einzuleiten (siehe "BRL Aus- und Weiterbildungsbeihilfen" (BEMO)). Bei Informationen über Teilnahmeverhalten (Kundin/Kunde fehlt unentschuldigt oder gefährdet durch ihr/sein Verhalten den erfolgreichen Kursabschluss), welches möglicherweise eine **Sanktion gem. § 10 AlVG** nach sich zieht, ist der Bezug sofort einzustellen und die Kundin bzw. der Kunde über die Einstellung zu informieren. Der PST ist in diesem Fall nicht ruhend zu stellen. Es ist sofort ein Ermittlungsverfahren nach § 10 AlVG einzuleiten. Zur Durchführung des Ermittlungsverfahrens siehe Kapitel 6.16. "Behördliches Ermittlungsverfahren".

*"BRL zum Verfahren nach den §§ 9 und 10 des Arbeitslosenversicherungsgesetzes (AlVG)"* 

- Für die Abwicklung der konkreten Förderung sind die **speziellen Förderrichtlinien** einzuhalten.
- Innerhalb von 1 Woche nach Beendigung der Förderung sind die **Eintragungen im PST** (z.B. BW 1/2, Inserat, SPR) zu überprüfen und die durch die Förderung erworbenen Kenntnisse und Fähigkeiten bzw. das Ergebnis der Förderung einzutragen.

# **6.12. EDV-Eintragungen im PST**

*EDV-Handlungsanleitungen PST* 

## **6.12.1. Segment PER**

*EDV-Handlungsanleitung Personenstamm* 

## **Feld Status und Status SEIT**

*"BRL Verpflichtende Eintragungen in der AMS-EDV (Statusrichtlinie)" "BRL über Vormerkung, Vermittlung und Leistungsbezug von Ausländern und Ausländerinnen"*

Der Beginn der Vormerkung (Feld Datum, Status SEIT') ist jenes Datum, an dem die Kundin bzw. der Kunde beim AMS vorspricht bzw. mit dem Tag des Einlangens der Arbeitslos(früh)meldung.

#### **Ausnahmen**:

- Immer wo es speziellere Regelungen gibt, z. B. Beschäftigungsende Samstag oder Sonntag, Abmeldeverständigung und darauffolgende Wiedermeldung innerhalb 7 Tage.
- Immer wo es eine Regelung für einen rückwirkenden Leistungsbezug (z. B. Wiedermeldung bei Unterbrechungen bis 62 Tage innerhalb der gesetzlichen Fristen, triftige Gründe bei einem Kontrollmeldeversäumnis) gibt.

 Bei Fällen gemäß § 46 Abs. 3 lit. 3 AlVG (Übersiedlung nach Eintritt der Arbeitslosigkeit in eine andere RGS) ist im Feld Status SEIT der 1. Tag der Arbeitslosigkeit einzutragen.

## **Feld Deutschkenntnisse**

Für Personen mit offensichtlich nicht deutscher Muttersprache (inklusive Personen mit Staatsangehörigkeit Österreich, deren Muttersprache nicht Deutsch ist) sind die Deutschkenntnisse einzutragen.

Liegt ein Zertifikat nach GERS<sup>5</sup> vor oder kann die Information darüber aus der Grundversorgungsdatenbank übernommen werden, sind die Einstufungen nach GERS zu verwenden.

Liegen keine Nachweise über das Sprachniveau nach GERS vor, ist eine Bewertung durch die Beraterin bzw. den Berater vorzunehmen:

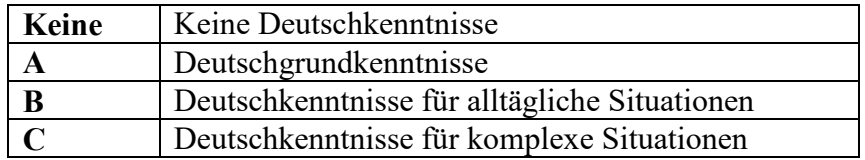

Als Unterstützung der Beraterinnen und Berater zur Einschätzung der Deutschkenntnisse können gegebenenfalls auch Zeugnisse von Schulen, Universitäten bzw. Bestätigungen von Kursträgern etc. herangezogen werden. Liegt eine Zertifizierung nach GERS vor, ist jedenfalls diese einzutragen.

Die Eintragung ist immer dem aktuellen Sprachkenntnisstand der Kundin bzw. des Kunden anzupassen (z. B. Aktualisierung nach erfolgreich besuchtem Deutschkurs).

So wäre bei verbesserten Deutschkenntnissen auch eine Einstufung gemäß GERS durch eine Beurteilung der Beraterin bzw. des Beraters zu ersetzen, wenn kein aktuelles Zertifikat nach GERS vorliegt.

#### **Feld Beruf**

 $\overline{a}$ 

In das Feld "Beruf" ist der zuletzt von der Kundin bzw. dem Kunden ausgeübte Beruf einzutragen, wenn die Dauer der Ausübung **länger als 1 Monat** betragen hat. Es ist dafür ein gültiger 6-Steller aus der AMS-Berufssystematik (bei Status LS/LF ein 6-Steller aus dem Verzeichnis der Lehrberufe) zu verwenden. Ist für den genannten Beruf kein entsprechender 6-Steller vorhanden, ist im AMS-Berufsinformationssystem nach vergleichbaren Berufen (Synonymen) zu suchen.

Bei reglementierten Berufen ist zu überprüfen, ob die dafür notwendige Ausbildung im Ausland erworben wurde. Solange das Anerkennungsverfahren noch nicht abgeschlossen ist, darf die Person ihren Beruf nicht ausüben und darf dieser auch nicht im Segment PER im Feld Beruf eingetragen werden.

BRL Kernprozess Arbeitskräfte unterstützen/SFA/4-2020, gültig ab 14.12.2020 38 5 GERS = Gemeinsamer europäischer Referenzrahmen für Sprachen

#### **Ausnahmen**:

- Handelt es sich um einen reglementierten Beruf, wo die Anerkennung noch nicht erfolgt ist, ist ein realisierbarer Berufswunsch einzutragen.
- Kann der zuletzt ausgeübte Beruf nicht mehr ausgeübt werden (ärztliches Gutachten), ist ein realisierbarer Berufswunsch einzutragen.
- Wurde noch kein Beruf ausgeübt, ist der Berufswunsch einzutragen.
- Hat eine Jugendliche bzw. ein Jugendlicher bereits länger als 1 Monat gearbeitet und entschließt sich eine Lehrstelle zu suchen, ist der Lehrstellen-6-Steller einzutragen.
- Ist noch kein Berufswunsch definierbar, darf für einen Zeitraum bis zur endgültigen Abklärung die Berufsart 3999 12 "Beruf ungeklärt" oder die Berufsart 3999 80 für Lehrstellensuchende eingegeben werden.

*AMS-Berufssystematik (Handbuch und Tabelle)* 

## **Feld höchste abgeschlossene Ausbildung Code/Text**

Im Segment PER ist die **höchste abgeschlossene Ausbildung** einzutragen. Wurden mehrere Ausbildungen absolviert, ist immer die in der Wertigkeit höchste Ausbildung einzutragen. Wurde eine Ausbildungsstufe nicht erfolgreich absolviert, so ist die jeweils darunterliegende Ausbildungsstufe einzusetzen.

Liegen zwei oder mehrere gleichrangige Abschlüsse vor, so ist der aktuellere Abschluss einzutragen. Die anderen Abschlüsse sind im Textfeld (Segment BW1) einzutragen. Im Feld Ausbildung "Text" ist der Ausbildungscode zu konkretisieren, z. B. bei LE – welche Lehre abgeschlossen wurde, bei HT – welche HTL abgeschlossen wurde.

Ausbildungen, die im Ausland erworben wurden, sind im Segment PER einzutragen, auch wenn diese nicht anerkannt sind. Bei reglementierten Berufen, wo das Anerkennungsverfahren noch nicht abgeschlossen ist, istder (ausgebildete) Beruf im Textfeld "Höchste abgeschlossene Ausbildung" und ein Deskriptor \*nicht anerkannt\*<sup>6</sup>einzutragen.

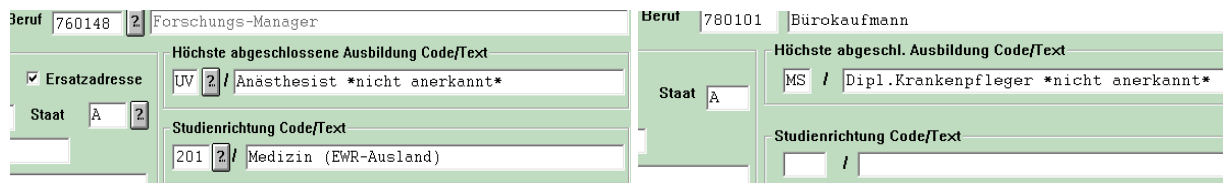

Die im Feld Studienrichtung vorhandene Systematik ist zu verwenden bzw. erforderlichenfalls durch einen zusätzlichen Texteintrag zu ergänzen oder richtigzustellen.<sup>7</sup> Bei nicht reglementierten Berufen ist eine formale Anerkennung nicht notwendig.

> *www.berufsanerkennung.at Information zu ausländischen Qualifikationen EDV-Handlungsanleitung Ausbildungscodes*

 $\overline{a}$ <sup>6</sup> Der Deskriptor "nicht anerkannt" ist in der Feldersuche im Feld "Deskriptoren" suchbar.

<sup>&</sup>lt;sup>7</sup> z. B.: bei "Ergotherapie" ist eine FH auszuwählen und danach durch Überschreiben richtig zu stellen (statt Ergotherapie, Wr Neustadt z. B.: Ergotherapie, Deutschland)

BRL Kernprozess Arbeitskräfte unterstützen/SFA/4-2020, gültig ab 14.12.2020 39

## **6.12.2. Kommunikationssegment**

#### **Telefonnummer und E-Mail-Adresse**

In diesem Segment sind die **aktuellen Telefonnummern** (inkl. der SMS-Fähigkeit der angegebenen Telefonnummern), **E-Mail-Adressen bzw. Web-Adressen** einzutragen. Bei jedem telefonischen oder persönlichen **Kontakt** sind die Eintragungen im Kommunikationssegment (Telefonnummer, E-Mail-Adresse bzw. Web-Adressen) zu überprüfen.

## **Nachfrage der aktuellen Telefonnummer und E-Mail-Adresse**

Sofern sich bei Kapsch Smart Suite kein Suchergebnis qualifiziert, ist jedenfalls die Telefonnummer nachzufragen und zu aktualisieren.

Bei einer telefonischen Kontaktaufnahme von Kundinnen und Kunden mit dem Wunsch, die E-Mail-Adresse zu ändern oder erstmals aufzunehmen, ist dies möglich, sofern die Kundin bzw. der Kunde die Identifikationsnummer angibt. Wurde die Identifikationsnummer noch nicht ausgefolgt oder hat die Kundin bzw. der Kunde die Identifikationsnummer nicht zur Hand, hat die Klärung der Identität durch gezielte Fragetechniken (z. B. Kontonummer, Fragen zum Leistungsbezug oder zu anderen Daten, die ausschließlich der Zielperson selbst bekannt sein können) zu erfolgen.

Kann die Identität nicht zweifelsfrei geklärt werden, ist darauf hinzuweisen, dass aus Sicherheits- und Datenschutzgründen ein Änderungswunsch über Telefon nicht akzeptiert werden kann. Personen mit einem eAMS-Konto sind auf die Änderungsmöglichkeit im eAMS-Konto hinzuweisen; Personen ohne eAMS-Konto ist eine Identifikationsnummer zuzusenden, um eine telefonische Bekanntgabe der Änderung zu ermöglichen.

Die Kundinnen und Kunden sind zu informieren, dass über den eJob-Room (registrierte Personalsuche) auf ihre Kontaktdaten und ihren Lebenslauf zugegriffen werden kann, wobei der Zugriff eines Betriebes in den PST-Bewegungen (Betriebszugriffe) mitprotokolliert wird.

Nur aus triftigen Gründen (nachgewiesenes Geheimhaltungsrecht, z. B. Person ist noch in Beschäftigung) ist der Zugriff (Kontrollkästchen "eJob-Room") auf die Kontaktdaten der Bewerberinnen und Bewerber für Betriebe nicht zu ermöglichen. In diesen Fällen ist das Kennzeichen zu entfernen und der Grund, warum eine Freischaltung nicht erfolgt, im PST zu dokumentieren (PST/Segment DOKU/Textart "X" mit Betreff "eJob-Room").

#### **Persönliche Wiedermeldung**

Eine persönliche Wiedermeldung für eine Unterbrechung bis 62 Tage (Ende nicht bekannt) (Feldeintrag "JA") lt. § 46 Abs. 5 AlVG ist nur in Ausnahmefällen zu vereinbaren und die Gründe sind im Kommunikationssegment Ansicht Wiedermeldung zu dokumentieren.

#### **Feld Bevorzugte Ausländer**

BRL Kernprozess Arbeitskräfte unterstützen/SFA/4-2020, gültig ab 14.12.2020 40 *"BRL über Vormerkung, Vermittlung und Leistungsbezug von Ausländern und Ausländerinnen"*

## **6.12.3. Segmente BW 1 / 2**

#### **Feld Beschäftigung ab**

Ist ein sofortiger Arbeitsantritt nicht möglich (z. B. Kundin bzw. Kunde ist noch in Beschäftigung) ist das Datum des frühest möglichen Arbeitsantritts einzutragen.

Für **Lehrstellensuchende** gelten folgende zusätzliche Regelungen:

- Bei über 15jährigen vorgemerkten Lehrstellensuchenden, die parallel zur Suche nach einem Lehr- oder Ausbildungsplatz **noch eine Schule** besuchen, ist als Eintrittsdatum (Segment BW / Feld Beschäftigung ab) der erste Tag nach Beendigung des laufenden Schuljahres bzw. wenn absehbar ist, dass ein Schulaustritt früher erfolgt, der erste Tag nach Ende des Schulbesuchs, einzugeben.
- Bei Lehrstellensuchenden, die in aufrechter Beschäftigung oder in einem aufrechten Lehroder Ausbildungsverhältnis stehen, ist als Eintrittsdatum jeweils der letzte Tag des darauffolgenden Quartals einzugeben. Wenn absehbar ist, dass die Beschäftigung bzw. das Lehroder Ausbildungsverhältnis früher beendet werden, ist als Eintrittsdatum der erste Tag nach Beendigung der Beschäftigung bzw. des Lehr- und Ausbildungsverhältnisses einzugeben.

#### **Feld Art (bei Beruf)**

In diesem Feld wird der 6-Steller für den **gesuchten (Lehr-)Beruf** eingetragen. Fehlt für den Berufswunsch noch eine notwendige Ausbildung, darf dieser Beruf in BW 1 oder BW 2 noch nicht eingetragen werden.

Fehlt für reglementierte Berufe noch die Anerkennung der ausländischen Ausbildung, darf im BW nur ein realisierbarer Beruf eingetragen werden.

Hat die Kundin bzw. der Kunde zwei von einander unabhängige Berufswünsche, so ist der 2. Berufswunsch in das Segment BW 2 einzutragen.

Für Personen bzw. Jugendliche bei denen vorübergehend kein Berufswunsch festgelegt werden kann, z. B. wegen Abklärung gesundheitlicher Probleme, ist bis zur Abklärung des realisierbaren Berufswunsches (Berücksichtigung des Arbeitsmarktes) der 6-Steller 3999 12 "Beruf ungeklärt" oder der 6-Steller 3999 80 für Lehrstellensuchende zu verwenden.

Falls für die gesuchte Berufsbezeichnung kein 6-Steller vorhanden ist, ist im AMS-Berufsinformationssystem nach vergleichbaren Berufen (Synonymen) zu suchen.

*AMS-Berufsinformationssystem* 

#### **Feld Praxis (bei Beruf)**

Liegt eine Praxis bezogen auf den Berufswunsch vor, ist ein "J" ansonsten ein "N" einzutragen. Von einer vorhandenen Praxis ist dann auszugehen, wenn eine Tätigkeit **zumindest 1 Monat** ausgeübt wurde.

#### **Feld Ausbildung Code**

Im Feld "Höchste abgeschl. Ausbildung Code/Text" ist die zum jeweiligen Beruf passende und von der Person auch abgeschlossene Ausbildung einzugeben. Liegen zwei oder mehrere gleichrangige Ausbildungsabschlüsse vor, so ist der für die Vermittlung relevantere Abschluss einzutragen. Die anderen Abschlüsse sind im Textfeld zu notieren.

Auch Ausbildungen, die im Ausland erworben wurden, sind im Segment BW einzutragen (auch wenn diese nicht anerkannt sind). Nur bei reglementierten Berufen ist vor der Eintragung die Anerkennung notwendig. In diesem Fall hat sich die Ausbildung auf den realiserbaren BW zu beziehen.

Ein Pflichtschulabschluss der Sekundarstufe (PS) liegt jedenfalls dann vor, wenn die Schulpflicht im Ausland positiv abgelegt wurde bzw. wenn in Österreich ein positives Zeugnis der 8.ten Schulstufe – unabhängig vom Schultyp (z. B. Sonderschule) – vorliegt.

> *Anerkennung von im Ausland erworbenen Ausbildungen und Qualifikationen EDV-Handlungsanleitung Ausbildungscodes Liste reglementierter Berufe*

## **Feld Schlüsselwörter**

Sofern Schlüsselwörter vorhanden sind, die die Kenntnisse und Fähigkeiten der Person beschreiben können, sind diese freien Schlüsselwörter zusätzlich zu den gesetzten Schlüsselwörtern (fix zu einer Berufsart definiert) einzutragen. Zur **Beschreibung von Soft Skills** sind die vorhandenen Schlüsselwörter zu verwenden. Nur wenn keine Schlüsselwörter, die die Kenntnisse beschreiben, vorhanden sind, ist im Feld Ausbildung/Code/Text eine verbale Beschreibung vorzunehmen.

Ist ein Privat-PKW und/oder FSB vorhanden, dann ist die vorhandene Mobilität jedenfalls zu dokumentieren. Siehe auch Feld Nichtschlüsselwörter. 8

#### **Feld Ausbildung Text**

In diesem Feld ist ein möglichst konkretes Profil der arbeitsuchenden Person in Hinsicht auf alle jobrelevanten Kenntnisse und Fähigkeiten zu erstellen. Es können auch Angaben zur Berufspraxis erfasst werden.

Gibt es kein passendes Schlüsselwort, so sind die Zusatzinformationen im Textfeld "Ausbildung" zu dokumentieren. Das können z. B. zusätzliche Kurse, Schulen, Ausbildungen sein, sowie Sprach-, EDV-, Schweißkenntnisse und andere Kompetenzen, für die kein Schlüsselwort vorhanden ist. 9

Liegen über die Kenntnisse anderer Sprachen (außer Deutsch) Einstufungen gemäß GERS vor, dann sind diese ausschließlich mit Angabe der speziellen Sprache (z. B. \*EnglischC1\*) zu erfassen.

 $\overline{a}$ 8 Beispiel: ist kein Privat-PKW vorhanden, jedoch der Führerschein B, dann ist FSB als SW und PRIVATPKW als Nicht-SW einzutragen.

<sup>&</sup>lt;sup>9</sup> Beispiel: Reisebüromitarbeiter/in mit Kenntnissen des EDV-Buchungsprogrammes AMADEUS (Eintragung EDV als SW und \*AMADEUS\* im Feld Ausbildung-Text als Deskriptor).

Auch außerberufliche Kenntnisse und Fähigkeiten sind einzutragen, sofern sie für die Vermittlung relevant sind. Bei Jugendlichen können spezielle Schulen, Leistungsgruppen oder Noten in Hauptfächern eingetragen werden.

Bei Jugendlichen, die der Ausbildungspflicht unterliegen, ist jedenfalls der Schultyp in welchem das zuletzt besuchte Schuljahr absolviert wurde, einzutragen:

- |- MS (Mittelschule)
	- AHS (Allgemein bildende höhere Schule)
	- BHS (Berufsbildende höhere Schule)
	- BMS (Berufsbildende mittlere Schule)
	- PTS (Polytechnische Schule)
	- FMS (Fachmittelschule)
	- ZIS (Zentrum für Inklusive- und Sonderpädagogik)

Werden Schulnoten eingetragen (Deutsch, Mathematik, Englisch) soll angeführt werden, ob das Zeugnis vorgelegt wurde bzw. ob es sich um die Angaben des/der Jugendlichen handelt.

Beim Besuch einer Mittelschule ist zusätzlich das Leistungsniveau anzugeben ("Standard" oder .Standard AHS").

## **6.12.4. Segment ALL**

*EDV-Handlungsanleitung Allgemein* 

#### **Feld Arbeitszeit, Feld Beginn und Ende, Feld Wochenstundenausmaß**

Im Feld Ausmaß wird je nach Vereinbarung mit der Kundin bzw. dem Kunden **Vollzeit, Teilzeit oder Voll- oder Teilzeit** erfasst.

Bei Teilzeit sind verpflichtend der frühest mögliche Beginn bzw. das spätest mögliche Ende der Beschäftigung sowie das Stundenausmaß im Feld WStd-Ausmaß einzutragen. Die gewünschte Arbeitszeit muss bei dem genannten Berufswunsch üblich sein. Bei der Eintragung "Voll- oder Teilzeit" ist keine genaue Arbeitszeitangabe notwendig, jedoch das gewünschte WStd-Ausmaß einzutragen.

Bei flexiblen Teilzeitkräften, die sich bei jeder Suche nach einer Uhrzeit qualifizieren sollen, ist im Feld *Beginn* 00:00 und im Feld *Ende* 24:00 einzugeben.

## **Feld Verm.Post**

*"BRL zu Personen mit im Voraus bekanntem Vormerk-Ende und zum Feld Verm.Post"* 

#### **Feld Begünstigung**

Die Codes sind entsprechend der nachfolgenden Definitionen zu verwenden, wobei die maßgeblichen Bescheide und Gutachten für die Begünstigung im PST/Segment DOKU (Klasse "Text" Typ "A" abzuspeichern sind, beispielsweise für die Begünstigung "I" der Bescheid über die Zugehörigkeit zum begünstigten Personenkreis plus dem dazugehörigen medizinischen Sachverständigengutachten (= Beiblatt zum Bescheid). Keine Veranlassung ist zu treffen, wenn das maßgebliche Gutachten bereits als DOKU (Klasse "Text" Typ "GESUND") von der Pensionsversicherung übermittelt wurde.

## **A - Sonstige vom AMS begünstigte behinderte Person**

Eine Codierung mit "A" hat nur dann zu erfolgen, wenn aufgrund gesundheitlicher Einschränkungen eine besondere Hilfestellung bei der Vermittlung benötigt wird, eine eingeschränkte Berufsmöglichkeit vorliegt und wenn **keine** Begünstigung nach folgenden Gesetzen gewährt wurde:

- Bundesbehindertengesetz (BBG) mit Behindertenpass = Code .. $P^{\prime\prime}$
- Behinderteneinstellungsgesetz (BEINSTG) bzw. Opferfürsorgegesetz (OFG) = Code "I"
- Landesbehindertengesetz =  $Code, L''$

Gesundheitliche Einschränkungen (physisch, psychisch, geistig oder Sinnesfunktionen) sind durch ärztliche Gutachten belegt. Bei Lernbeeinträchtigungen und psychischen Problemen kann das Gutachten auch durch (klinische) Psychologinnen und Psychologen erstellt werden.

## **I – Begünstigt nach dem Behinderteneinstellungsgesetz (BEINSTG) und/oder Opferfürsorgegesetz (OFG)**

**L – Begünstigung nach Landesbehindertengesetzen** 

 $B - Beides (, I<sup>th</sup> und , L<sup>th</sup>)$ 

## **P – Personen mit Behindertenpass**

Ein Behindertenpass kann ausgestellt werden, wenn die betroffene Person über ein fachärztliches Sachverständigengutachten des SMS verfügt und der Gesamtgrad der Behinderung mit mindestens 50% festgestellt und bestätigt wurde (Anm.: Für Behinderungen unter 50% wird kein Behindertenpass ausgestellt).

Liegt eine Befristung der Begünstigung vor, so ist diese im PST Feld "Anmerkungen" zu dokumentieren. Die Dokumentation muss das Datum der Befristung enthalten (z. B. 0920 bzw. September 2020). Nach Ablauf der Befristung, ist die Kundin bzw. der Kunde nach einer etwaigen Verlängerung zu befragen. Falls es keine Verlängerung gibt, muss das "P" oder "I" aus dem Feld Begünstigung entfernt werden.

## **Feld Arbeitsort**

Hier wird die Region, das Bundesland oder der Staat (z. B. A301>, P8020, AAUT etc.) eingetragen, in dem die Person tätig sein kann. Ein rechtlicher Anspruch auf einen bestimmten Arbeitsort existiert für Leistungsbezieherinnen und –bezieher nicht, als Entscheidungsgrundlage sind die Zumutbarkeitskriterien gem. § 9 AlVG heranzuziehen.

*"Anleitung und Argumentationshilfe für Berater und Beraterinnen" zur Überregionalen Vermittlung im Tourismus* 

Gibt eine Kundin bzw. ein Kunde als Arbeitsort zusätzlich zu Österreich ein EU-Land an, so hat die Beraterin bzw. der Berater abzuklären, ob die Kundin bzw. der Kunde ihre/seine vermittlungsrelevanten Daten (E-Mail-Adresse, Telefonnummer, Ausbildung, Beruf und Inserat) für eine EU-weite Stellensuche auf der EURES Jobplattform veröffentlichen möchte. Die Kundin bzw. der Kunde kann die Zustimmung für die Veröffentlichung jederzeit und ohne Angabe von Gründen widerrufen.

## **Feld Zustimmung zur EURES-Vermittlung**

Gibt die Kundin bzw. der Kunde ausdrücklich die Zustimmung für die Veröffentlichung ihrer bzw. seiner vermittlungsrelevanten Daten auf der EURES Jobplattform ist in diesem Feld ein Häkchen zu setzen. Widerruft die Kundin bzw. der Kunde ihre bzw. seine Zustimmung, ist das Häkchen wieder zu entfernen.

ACHTUNG: Wird das Kontrollkästchen "Zustimmung zur EURES-Vermittlung" bei einem aktuellen PST geändert, muss die Betreuungsvereinbarung ebenfalls angepasst werden.

## **Feld Anmerkung**

In diesem freien Textfeld sind vermittlungsrelevante Informationen einzutragen z. B.:

- berufsrelevante gesundheitliche Probleme mit Datum der Eintragung (Dokument "A", "GESUND"),
- die Befristung einer Behinderung,
- weitere Informationen zu BW 1 / 2 (auch relevante außerberufliche Kenntnisse) und ALL (Ort, Zeit), zu Vermittlungsmöglichkeiten, zu Vermittlungsalternativen,
- Einstellungszusage (lt. "BRL zu Personen mit im Voraus bekanntem Vormerk-Ende und zum Feld Verm.Post"),
- Hinweise zu Betreuungspflichten,
- Deskriptoren (bundes- bzw. landesweite).

#### **Feld Nichtschlüsselwörter**

 $\overline{a}$ 

Im Feld Nicht-Schlüsselwörter im Segment ALL können **Bereiche von der Vermittlung ausgeschlossen** werden.

Über Sammelcodes können im Feld Nicht-Schlüsselwörter ganze Bereiche ausgeschlossen werden (z. B. 'EDV', wenn der/die Vorgemerkte keine EDV-Kenntnisse besitzt, jedoch beim Beruf Bürogehilf/in als Voraussetzung angenommen werden).

Eine fehlende Mobilität ist jedenfalls zu dokumentieren. <sup>10</sup>

<sup>10</sup> Beispiel 1: Ist kein FSB vorhanden, wird als Nicht-SW der FSB dokumentiert.

BRL Kernprozess Arbeitskräfte unterstützen/SFA/4-2020, gültig ab 14.12.2020 45

## **6.12.5. Segment INS**

## **Zeitpunkt der Erstellung**

Innerhalb von 3 Wochen nach dem Erstkontakt ist ein **freies Inserat** zu formulieren bzw. ein bereits bestehendes Inserat gegebenenfalls zu aktualisieren und im eJob-Room freizuschalten. Stimmt der Beruf im bestehenden Inserat nicht mit dem aktuell erfassten BW1 überein, darf für maximal 3 Wochen im Feld "Internetfreischaltung" "N" eingetragen werden.

#### **Voraussetzungen für die Schaltung im eJob-Room**

- Der PST muss aktuell sein.
- Das Feld Verm. Post des PST muss mit ... J<sup>\*\*</sup> codiert sein.
- Im Segment BW 1 muss das Feld "Beruf Art" mit einem gültigen 6-Steller ausgefüllt sein und das Feld "Ausbildung" einen gültigen Ausbildungscode enthalten.
- Im Segment ALL müssen die Felder "Arbeitszeit/Ausmaß" und "Arbeitsort" ausgefüllt sein.

Bei der Formulierung des Inserates ist darauf zu achten, dass die Angaben im Inserat mit denen im PST übereinstimmen, insbesondere zum Beruf im BW 1, Ausbildung, Arbeitsort und Arbeitszeit.

Enthalten BW 1 und BW 2 nicht miteinander verwandte Berufe (z.B. BW 1 = Köchin/Koch, BW 2 = Regalbetreuerin/Regalbetreuer), ist für das freie Inserat immer der BW 1 heranzuziehen, da im eJob-Room das Inserat nach dem Beruf des BW1 der Berufsobergruppe zugeordnet und angezeigt wird.

**Achtung:** Bei Personen mit Status L> wird bei der Suche im eJob-Room auch der Beruf im BW 2 berücksichtigt. Der Inhalt des freien Inserates muss in diesem Fall daher auf **beide** Berufe abgestimmt sein.

#### *Erläuterung:*

*Seit der SR 2019 ist das Standardinserat in tabellarischer Form EDV-unterstützt. Trotzdem steht es der Beraterin oder dem Berater frei, das freie Inserat als Fließtext zu formulieren.* 

#### **Mindestangaben im Inserat**

- **Berufsbezeichnung** bzw. eine andere **geeignete Formulierung**
- **Art der gesuchten Beschäftigung** (inkl. Arbeitszeit, Arbeitsort, gegebenenfalls vorhandene Mobilität und benötigtes Quartier)
- **Berufspraxis**
- **Aus- und Weiterbildungen**
- **Berufliche Kompetenzen**

Zur Ermittlung und Beschreibung der Kompetenzen muss das Berufsinformationssystem (BIS) verwendet werden.

- **Zertifikate**

 $\overline{a}$ 

Im BIS gibt es einen eigenen Kompetenzbereich, in dem für die jeweilige Berufsausübung relevante Zertifikate aufgelistet sind. Da diese zumeist eine

BRL Kernprozess Arbeitskräfte unterstützen/SFA/4-2020, gültig ab 14.12.2020 46

Beispiel 2: Ist kein Privat-PKW vorhanden, jedoch der Führerschein B, dann ist FSB als Schlüsselwort im Feld Schlüsselwörter und PRIVATPKW im Feld Nicht-Schlüsselwörter einzutragen.

Voraussetzung für den Beruf darstellen und im Sinne einer passgenauen Vermittlung, sind sie bei Vorhandensein im Inserat unbedingt anzuführen.

#### - **Persönliche tätigkeitsrelevante Stärken**

Sie sind sinnvoll und nur tätigkeitsrelevant zu verwenden. Bei Frauen, insbesondere bei Wiedereinsteigerinnen nach längerer Berufspause ist es wichtig, im Inserat auf zusätzliche Kenntnisse und Stärken hinzuweisen.

Achtung: "Sensible Daten" bzw. "Besondere Kategorien personenbezogener Daten" gemäß DSGVO (zur Definition siehe Kapitel 7.2.1) sowie Alter und Nationalität dürfen im Inserat **nicht** angeführt werden.

#### **Kontaktmöglichkeit und Angabe von persönlichen Daten**

Der Kontakt zwischen Arbeitsuchenden und interessierten Unternehmen wird im eJob-Room ermöglicht, indem registrierte Unternehmen mit einem konkreten Jobangebot auf die Kontaktdaten (Name, Telefonnummer, E-Mail-Adresse, Website) einer Kundin bzw. eines Kunden, die im Kommunikationssegement abgespeichert sind, zugreifen können. Der Zugriff wird im PST in den BEW unter "Betriebszugriff" gespeichert.

Die Angabe von persönlichen Daten (Telefonnummer, E-Mail-Adresse) ist im Inserat nicht notwendig und aus Datenschutzgründen abzulehnen. Die Kontaktdaten von AMS-Beraterinnen und AMS-Beratern dürfen im Inserat ebenfalls nicht angegeben werden.

Wünscht eine Kundin bzw. ein Kunde trotzdem, dass ihre bzw. seine Kontaktdaten im Inserat veröffentlicht werden, ist die Kundin bzw. der Kunde darüber zu informieren, dass diese Daten dann auch von unregistrierten Nutzerinnen und Nutzern des eJob-Rooms eingesehen werden können. Es ist im PST/Segment DOKU (Klasse "Text", Typ " $X$ ", Betreff: "Inserat") zu dokumentieren, dass es sich um einen ausdrücklichen Wunsch der Kundin bzw. des Kunden handelt.

#### **Freischaltung im eJob-Room**

Für eine Freischaltung eines Inserates im eJob-Room ist die Einwilligung der betroffenen Person infolge § 6 AMFG **nicht** erforderlich.

Bei Kundinnen und Kunden, welche Nachteile durch die Veröffentlichung des Inserates befürchten (z.B. Noch-Beschäftigte, die vom Dienstgeber erkannt werden könnten), sind im Kommunikationssegment des PST die Kontaktdaten **nicht** für den eJob-Room freizugeben. Interessiert sich ein Unternehmen für eine Kundin bzw. einen Kunden, dessen Kontaktdaten nicht zur Ansicht freigeschalten sind, kann es – mittels Anfrage (Interessensmeldung) – das AMS damit beauftragen, die Kundin bzw. den Kunden zu kontaktieren.

> *Tipps zur Erstellung von Inseraten Rechtliche Grundlage: Veröffentlichung von Lebensläufen und Kontaktdaten*

#### **6.12.6. Segment DOKU**

#### *Dokumentenverwaltung*

- Um den Betreuungsverlauf nachvollziehbar zu machen, sind die dafür **relevanten Kontakte (insbesondere Kontrollmeldetermine)** mit der Kundin bzw. dem Kunden (auch jene, die die Existenzsicherung betreffen) **im Segment DOKU einzutragen.** Es ist festzuhalten, über **welchen Channel** (elektronisch, telefonisch oder persönlich) der Kontakt stattgefunden hat und was der **Inhalt** des Kontaktes (z. B. getroffene Vereinbarungen, zur Verfügung gestellte Dienstleistungen, Klärung eines Sachverhaltes etc.) war. Die Dokumentation soll so formuliert sein, dass sie auch für Dritte unmissverständlich nachvollziehbar ist. Eine Dokumentation, die z. B. nur im Segment BEW (Bewegungen) oder nur im TVS (Elektronisches Terminvereinbarungssystem) erfolgt, ist nicht ausreichend.

Eine telefonische Nichterreichung der Kundin bzw. des Kunden ist mit dem Grund der Kontaktaufnahme im PST/Segment DOKU (Klasse "Text", Typ "X" im Betreff "Kd. nicht erreicht – [*Grund der Kontaktaufnahme*]" zu dokumentieren.

Der **Erledigungsvermerk** ist dann zu verwenden, wenn zu einem Anliegen eine Klärung mit der Kundin bzw. dem Kunden oder eine Stellungnahme von internen oder externen Partnern erfolgt ist.

Wenn von der SEL ein **Rückruf** mittels AV an die RGS übermittelt wird, so hat dieser schnellstmöglich, jedenfalls innerhalb von **24 Stunden** (exkl. Wochenende) zu erfolgen. Um den Kommunikationsverlauf nachvollziehen zu können ist im Erledigungsvermerk die Kontaktnahme und die getroffene Veranlassung zu dokumentieren (auch wenn Kundin bzw. Kunde nicht erreicht wird; z. B: Rückruf erfolgt, Kundin bzw. Kunde nicht erreicht, ELS für Kurs übermittelt).

#### **Dokumentation**

- $\overline{1}$ Im Betreff ist immer "SEL: ..." einzugeben, unabhängig davon, wo die Dokumentation zu erfolgen hat (Segment DOKU, Aktenvermerk, VMZ, Termin-Beschreibung etc.).
- Werden **personenbezogene Auskünfte** an berechtigte **Dritte** (ausgenommen Partnerinstitute) erteilt und wird dies nicht automatisch im PST festgehalten (z. B. beim Versenden einer Bezugsbestätigung an die Gesundheitskasse), dann ist die Beauskunftung im PST/ Segment DOKU Klasse "Text" Typ "Ü" zu dokumentieren. Im Betreff des Dokumentes ist der Text "Beauskunftung an [angeben der Behörde]" anzuführen.

#### **Personenbezogene Auskünfte an berechtigte Dritte**

 $\overline{1}$ Erfolgt die Eintragung durch die SEL ist "SEL: Beauskunftung an [angeben der Behörde]" einzutragen.

*Datenschutz* 

#### **6.12.7. Segment VMZ**

- **Tätigkeiten** und vermittlungsrelevante Zeiträume der **letzten 2 Jahre** (z. B. auch ehrenamtliche Tätigkeiten – sofern für das Berufsziel relevant, Auslandsaufenthalte, befristete Pension wegen geminderter Arbeitsfähigkeit) sind einzutragen, wobei eine taggenaue Dokumentation nicht zwingend ist. Bei Dienstverhältnissen (blaue Zeilen) sind der Firmenname und die Art des ausgeübten Berufs/der Tätigkeit einzugeben.

#### **6.12.8. Segment SPR**

- Es ist sicherzustellen, dass das SPR/AUA den Vermittlungsauftrag korrekt umsetzt.
- Wurde mit der Kundin bzw. dem Kunden überregionale Vermittlung vereinbart, ist ein Suchprofil anzulegen, das ein erfolgreiches Matching auch im überregionalen Bereich ermöglicht.
- Der AUA ist nur dann sinnvoll, wenn die Ergebnisse auch täglich abgefragt werden. Ein **quantitativ** sinnvolles Matchingergebnis setzt möglichst eingeschränkte Suchkriterien voraus. Der AUA bietet sich daher besonders als 2. Suchprofil für einen sehr konkreten Berufswunsch an. Bevor ein AUA geschaltet wird, muss mittels einer Online-Suche geprüft werden, ob die Suche zweckmäßig ist.

*EDV-Handlungsanleitung Suchprofil* 

#### **6.12.9. Segment ZUA**

*"BRL Dokumentations- und Qualitätsstandards im ABV"*  "*EDV-Handlungsanleitung Zusätze Ausländer/in"* 

#### **6.12.10. Segment TVS**

- Die Planung im TVS (Elektronisches Terminvereinbarungssystem) darf nicht weiter als zwei Jahre in die Zukunft reichen (Übernahme der Standardwoche).
- Zur Termin- und KundInnensteuerung und für die Eintragung von (telefonischen) Neukontakten ist das **TVS verpflichtend zu verwenden**.
- Zur Sicherstellung von verfügbaren Terminkapazitäten ist die RGS verpflichtet, **ausreichend Termine** für die SEL und ausreichend F-Termine für die elektronische AL-(Wieder)Meldung zur Verfügung zu stellen.

Die Kontaktarten sind entsprechend folgender Definition zu verwenden:

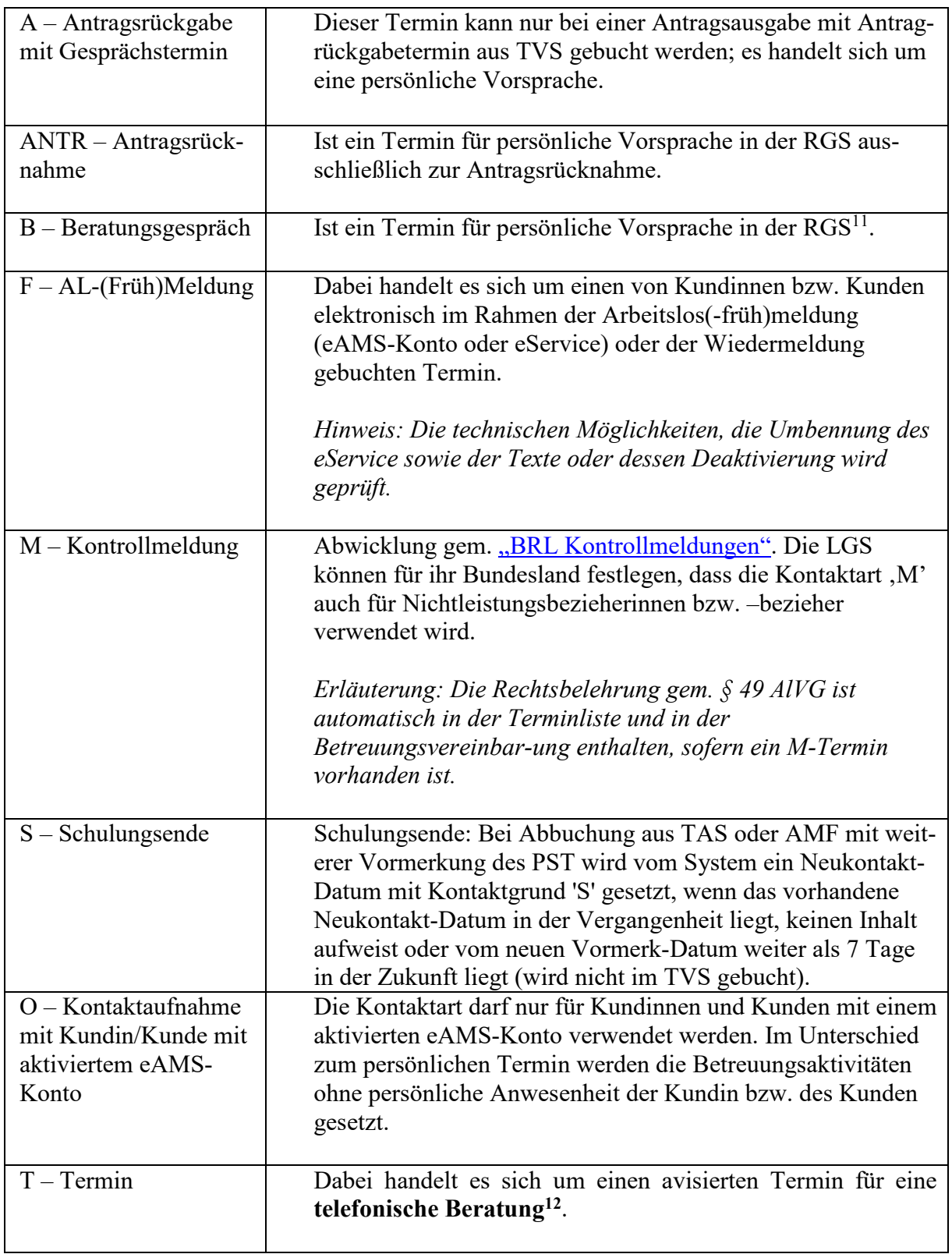

 $\overline{a}$ 

<sup>&</sup>lt;sup>11</sup> Auch für Berufs- und Bildungsberatungen im BIZ.

<sup>&</sup>lt;sup>12</sup> Auch für Berufs- und Bildungsberatungen im BIZ.

BRL Kernprozess Arbeitskräfte unterstützen/SFA/4-2020, gültig ab 14.12.2020 50

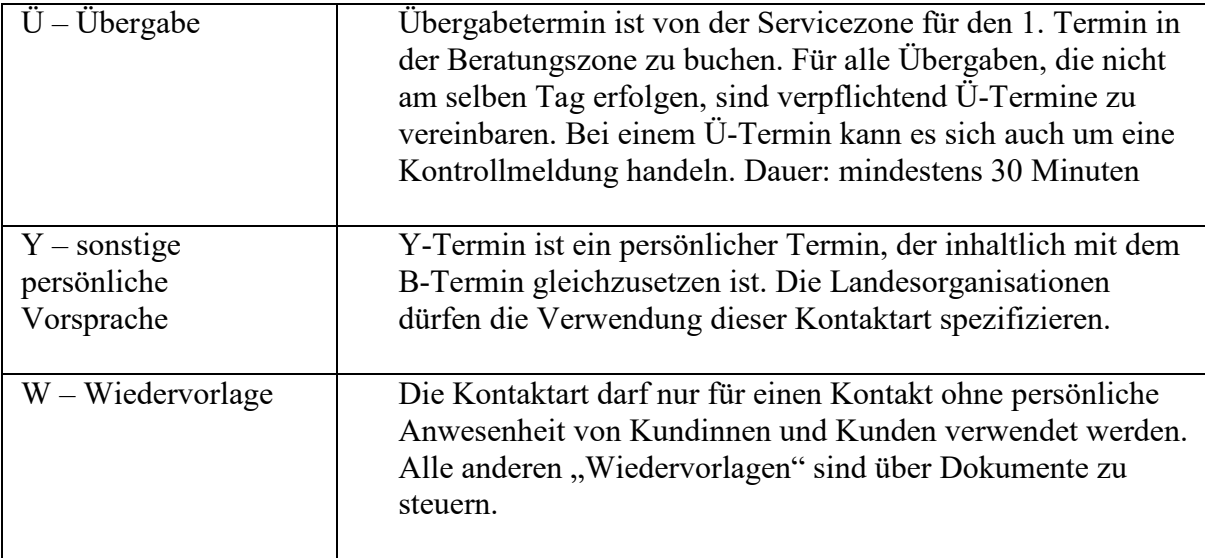

- Alle Kontaktarten außer Ü-Termine, T-Termine mit Text "Übergabe" und M-Termine sind auch von der ServiceLine oder der Infozone zu vergeben und zu verschieben. Siehe Kapitel 7.1.4. "Termin vereinbaren" und 7.3.5 "Änderungen durchführen und Auswirkungen überprüfen".
- Bei jeder Verschiebung oder Löschung eines Neukontaktes muss eine Begründung für die Verschiebung bzw. Abstandnahme von diesem Termin in der EDV im TVS im Feld "Begründung" (erfolgt die Eintragung durch die SEL "SEL: lt. Kd. [Grund]") dokumentiert werden.
- Alle zukünftigen, nicht mehr notwendigen Termine sind zu löschen, damit Kapazitäten nicht unnötig blockiert werden.

Erfolgt eine **Abmeldung** mit einem **bekannten Ende** (z. B. Ausland, Kur, befristete Beschäftigung u. a.) sind Termine, die in diesen Zeitäumen liegen, zu löschen. Ausgenommen davon sind A/ANTR-Termine – diese Termine müssen mit der Kundin bzw. dem Kunden neu vereinbart werden, so dass sie von der Kundin bzw. dem Kunden wahrgenommen werden können.

Erfolgt eine **Abmeldung** mit **unbekanntem Ende** ist zu klären, ob ein gebuchter Termin wahrgenommen werden kann. Beispielsweise ist eine Antragsabgabe auch bei Krankenstand möglich; bei einem Kontakttermin, der in etwa 2 Wochen in der Zukunft liegt, wird der Krankenstand meistens schon beendet sein und daher bestehen bleiben können.

*Leitfaden für BeraterInnen TVS* 

# **6.13. Mindestverfügbarkeit**

Zusätzlich zu den Regelungen des § 7 AlVG gelten folgende detaillierende bzw. klärende Qualitätsstandards:

- Gibt die Kundin bzw. der Kunde bekannt, dass die zeitliche **Verfügbarkeit unter der Mindestverfügbarkeit von 20 bzw. 16 Wochenstunden** liegt, ist sie bzw. er über die Folgen zu informieren (kein Anspruch auf Geldleistung, Versicherungsschutz etc.) und es sind die dazu erforderlichen Prüfungen vorzunehmen und (nieder-)schriftlich festzuhalten. Im Fall,

dass keine Verfügbarkeit vorliegt, ist bei Leistungsbezieherinnen und –beziehern mit Bescheid über den Anspruch zu entscheiden. Bestehen Zweifel an der Verfügbarkeit ist diese durch ein konkretes Arbeitsangebot zu prüfen.

- Arbeitslosen Personen mit Betreuungspflichten für Kinder (insbesondere alleinerziehende Personen), für die aufgrund der behördlichen Maßnahmen (vor allem Schließung der Kindergärten) keine Betreuungsmöglichkeit besteht und die daher vorübergehend nur eingeschränkt bzw. nicht verfügbar sind, ist die Einschränkung bzw. der vorübergehende Wegfall der Verfügbarkeit als triftiger Grund für eine Nachsicht anzuerkennen.
- Um Wiedereinsteigerinnen und Wiedereinsteigern, die die Kinderbetreuung noch nicht geklärt haben, eine bestmögliche Unterstützung bei der Integration in den Arbeitsmarkt und den Besuch einer frauenspezifischen BBE zu bieten, ist eine Vormerkung bereits 3 Monate bevor sie dem Arbeitsmarkt zur Verfügung stehen unter Status AS möglich (Details siehe "BRL Verpflichtende Eintragungen in der AMS-EDV" (Statusrichtlinie)).

*Gleichstellung im SFA* 

# **6.14. Arbeitsfähigkeit**

 $\overline{a}$ 

*"BRL zu Personen mit im Voraus bekanntem Vormerk-Ende und zum Feld Verm.Post" "BRL Verpflichtende Eintragungen in der AMS-EDV (Statusrichtlinie)"*  "*Invaliditätspension NEU"*

# **6.14.1. Abklärung der Arbeitsfähigkeit gem. § 8 AlVG im Auftrage des AMS**

**Bestehen seitens des AMS begründete Zweifel an der Arbeitsfähigkeit**, ist folgendermaßen vorzugehen:

Die Aufklärung über die Zuweisung zum "Kompetenzzentrum Begutachtung" (Gesundheitsstraße) zum Zwecke der Abklärung der Arbeitsfähigkeit gem. § 8 AlVG und die Rechtsfolgen bei Nichteinhaltung des Untersuchungstermins kann persönlich oder telefonisch erfolgen. Bei persönlicher Anwesenheit ist die Applikationsniederschrift § 8 Arbeitsfähigkeit, Dropdown "**Einleitung einer ärztlichen Untersuchung**" zu verwenden.

Bei telefonischer Vereinbarung sind alle Inhalte zu besprechen, die auch im Rahmen einer Niederschriftsaufnahme bei persönlicher Anwesenheit der Kundin bzw. des Kunden abgeklärt würden. Anschließend ist der Kundin bzw. dem Kunden ein Schreiben mit den besprochenen Inhalten sowie allfällige weitere notwendige Informationen (konkreter Untersuchungsauftrag, Informationsblatt etc.) zu übermitteln.

Im Falle einer aktuellen Fördervereinbarung bzw. Maßnahmenteilnahme ist auf eine einvernehmliche Beendigung der Fördervereinbarung bzw. Maßnahmenteilnahme hinzuwirken. Sollte dies nicht möglich sein kann im Einzelfall eine Beendigung spätestens mit Vorliegen der Erkenntnis der Arbeitsunfähigkeit angestrebt werden<sup>13</sup>. Die getroffene Vereinbarung ist als freier Text in der Niederschrift festzuhalten.

- Über **REHAnet ist ein Termin** zu buchen, wobei auf dem Untersuchungsauftrag das Feld "Einschränkung" ausgewählt und der Untersuchungsauftrag in dem sich daneben befindlichen Textfeld durch einen freien Text präzisiert werden kann.

<sup>13</sup> In Falle einer Schulung mit SC-Status ist eine Umstellung auf Status AG nicht möglich.

BRL Kernprozess Arbeitskräfte unterstützen/SFA/4-2020, gültig ab 14.12.2020

Im Zuge einer Abmeldung vom AMS und einem noch offenen REHAnet-Termin ist mit der Kundin bzw. dem Kunden – soweit dies möglich ist – zu klären, ob der Untersuchungstermin eingehalten werden kann. Ist die Einhaltung nicht zu erwarten (z. B. weil ein längerer Krankenstand bekannt ist), ist der Termin via REHAnet zu löschen. Sollte die Löschung nicht möglich sein, ist die PVA zu kontaktieren, um den ursprünglich geplanten Untersuchungstermin durch die PVA löschen zu lassen. Durch die Löschung wird verhindert, dass Untersuchungstermine blockiert bzw. Untersuchungsressourcen unnötig bereitgestellt werden.

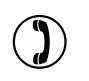

REHAnet-Termine dürfen durch die SEL **nicht** gelöscht werden. Die zuständige Beraterin bzw. der zuständige Berater ist mittels Kommbox mit PST-AV zu verständigen. Im Betreff ist der Text "SEL: REHAnet-Termin" einzutragen.

- Die Abklärung der Arbeitsfähigkeit für **Personen mit einer Erwachsenenvertretung, die sich auf die Vertretung vor Behörden bezieht** erfolgt ebenfalls im Auftrag des AMS im "Kompetenzzentrum Begutachtung", wobei neben der Arbeitsfähigkeit auch die Überprüfung der Fähigkeit der Wahrnehmung von Terminen bzw. der Konsequenzen der Nichteinhaltung (im Untersuchungsauftrag ist dazu bei den Einschränkungen "Person, die eine Erwachsenenvertretung hat" auszuwählen) beauftragt werden kann. Besitzt die untersuchte Person die entsprechende Fähigkeit nicht in ausreichendem Maße, ist der Leistungsbezug mangels Verfügbarkeit einzustellen. Außerdem hat, wenn es der Umfang der Vertretung erforderlich macht, die Zuweisung nach Möglichkeit im Beisein der Erwachsenenvertretung zu erfolgen, oder die Erwachsenenvertretung ist nachweislich über den Untersuchungsauftrag und Untersuchungstermin zu informieren. Eine schriftliche oder telefonische Zuweisung der Kundin bzw. des Kunden zur Untersuchung ist hier nicht möglich.
- Bei der Zuweisung zum Kompetenzzentrum Begutachtung der PV ist mit dem Datum des Untersuchungstermins der **Statuswechsel auf AG** durchzuführen, die Grundleistung ist dabei nicht einzustellen.
- Die PVA darf den Untersuchungstermin aus eigenem Ermessen um maximal 5 Arbeitstage verschieben. Der Statusbeginn AG ist in einem solchen Fall nicht nachträglich zu verändern, sondern mit dem ursprünglichen Datum zu belassen.

*"BRL Verpflichtende Eintragungen in der AMS-EDV (Statusrichtlinie)"* 

- Wird der **Untersuchungstermin nicht eingehalten** (Rückmeldung durch die PVA via REHAnet), ist die Leistung mit dem geplanten Untersuchungstermin vorsorglich mit Code "X" einzustellen und die Abklärung mit der Kundin bzw. dem Kunden hat unverzüglich zu erfolgen; die Vormerkung unter Status "AG" bleibt aufrecht (keine Ruhendstellung).

Das AMS klärt mittels Applikationsniederschrift § 8 Arbeitsfähigkeit, Dropdown "Fernbleiben vom Untersuchungstermin § 8 Abs. 2 AlVG" ab, ob ein triftiger Grund für das Fernbleiben vom Untersuchungstermin vorliegt. Erscheint zu diesem Zweck eine persönliche Vorsprache nicht erforderlich, kann das Verfahren schriftlich oder telefonisch durchgeführt werden (vgl. dazu die Ausführungen im Kapitel 6.16. "Behördliches Ermittlungsverfahren"). Auf die Aufnahme einer Niederschrift bzw. der Durchführung eines schriftlichen bzw. telefonischen Verfahrens kann nur dann verzichtet werden, wenn Unterlagen zur Verfügung stehen, die den triftigen Grund belegen.

Mit der PVA ist unverzüglich ein neuer Untersuchungstermin im REHAnet zu buchen und der Kundin bzw. dem Kunden ein Ausdruck des Untersuchungsauftrages auszufolgen bzw. zu übermitteln.

Liegt ein triftiger Grund analog der "BRL Kontrollmeldungen" vor, ist die Einstellung der Leistung wieder aufzuheben.

Liegt **kein triftiger Grund** vor, gebührt für die Dauer der Weigerung bis zum neuen (und eingehaltenen) Kontakt keine Leistung, die Vormerkung unter Status AG bleibt aufrecht. Bis zur Einhaltung dieses neuen Kontaktes bleibt die Leistung eingestellt.

Bei Nichtleistungsbezieherinnen und –beziehern ist anstelle der Bezugseinstellung das freie Schreiben "Abmeldeverständigung aus Vormerkung" zu veranlassen. Sollte die Kundin bzw. der Kunde mit dem AMS innerhalb der vorgegebenen Frist nicht Kontakt aufgenommen haben, ist die Vormerkung mit dem Datum der Untersuchung zu beenden. Bei (späterer) Kontaktaufnahme ist gegebenenfalls der PST mit Status AG zu reaktivieren. Liegt kein nachweislicher Nachsichtsgrund vor, ist mittels Applikationsniederschrift  $\S$ Arbeitsfähigkeit, Dropdown "Fernbleiben vom Untersuchungstermin § 8 Abs. 2 AlVG" ohne Leistungsbezug abzuklären, ob ein triftiger Grund für das Fernbleiben vom Untersuchungstermin vorlag. Erscheint zu diesem Zweck eine persönliche Vorsprache nicht erforderlich, kann das Verfahren schriftlich oder telefonisch durchgeführt werden (vgl. dazu die Ausführungen im Kapitel 6.16. "Behördliches Ermittlungsverfahren"). Es ist ein neuer Untersuchungstermin über das REHAnet zu buchen und der Untersuchungsauftrag auszufolgen bzw. zu übermitteln.

Im Zuge der Ermittlung ist die Kundin bzw. der Kunde darüber zu informieren, dass bei wiederholtem Terminversäumnis, ohne dass ein triftiger Grund bekannt gegeben wird, die Vormerkung (ohne Abmeldeschreiben!) beendet wird, da die Arbeitsfähigkeit nicht geprüft werden kann.

Bei Bezieherinnen und Beziehern von Sozialhilfe ist zudem die Bezirksverwaltungsbehörde über das Versäumnis zu informieren (PST-Text, "BMS § 49" mit dem Hinweis "Untersuchungstermin zur Abklärung der Arbeitsfähigkeit § 8 AlVG nicht eingehalten").

- Gibt es Gründe, dass das Gutachten nicht innerhalb von 3 Monaten vorliegt, ist der Status AG beizubehalten. Der Status ist bei Leistungsbezieherinnen und –beziehern daher nicht in jedem Fall ab dem 93. Leistungstag (bei Nicht-Leistungsbezieherinnen bzw. –beziehern ab einem Zeitraum von 93 Vormerktagen) umzustellen. Mit Kundinnen und Kunden, deren Arbeitsfähigkeit nach Ablauf der 3 Monate noch nicht geklärt ist, hat – sofern die Gründe dafür nicht bereits mit dem PV-Träger geklärt werden konnten – innerhalb von 2 Wochen eine Kontaktaufnahme zu erfolgen, um allenfalls den AG Zeitraum beizubehalten.
- Entstehen Fahrtkosten, sind diese im Rahmen des eigenen Wirkungsbereiches auszuzahlen, jedoch entsprechend der "BRL Vorstellungsbeihilfe" zu berechnen.
- Die **Überprüfung der Arbeitsfähigkeit** von Personen**,** die sich auf Veranlassung der Bezirksverwaltungsbehörden wegen der Sozialhilfe beim AMS vormerken lassen, ist, sofern diese bisher nicht beim AMS vorgemerkt waren, durch die Bezirksverwaltungsbehörden zu veranlassen. Lediglich in jenen Fällen, in denen die Gutachten dem AMS nicht schlüssig erscheinen, ist für diese Personen eine Überweisung an das "Kompetenzzentrum Begutachtung" möglich. Generell gilt, dass für Personen, die bereits länger arbeitslos vorgemerkt sind, das AMS die Untersuchung durch das "Kompetenzzentrum Begutachtung" veranlasst.

#### - Ist das **Gutachten eingelangt**,

- ist der Kundin bzw. dem Kunden schnellstmöglich, jedoch spätestens innerhalb von 2 Wochen ein Kontakt vorzuschreiben, um die Kundin bzw. den Kunden nachweislich über das Ergebnis der Untersuchung zu informieren. Bei Bedarf ist ein Kontrollmeldetermin vorzuschreiben. Dies kann im Rahmen einer persönlichen Vorsprache oder auch in schriftlicher bzw. telefonischer Form erfolgen (siehe Kapitel 16.6. "Behördliches Ermittlungsverfahren").
- folgt das AMS der Kundin bzw. dem Kunden auf Wunsch eine Kopie des ärztlichen Gutachtens aus. Das Gutachten kann nur persönlich ausgefolgt oder per eAMS-Konto bzw. postalisch per RSa übermittelt werden. Eine Übermittlung des Gutachtens per E-Mail ist nicht zulässig.

#### **Ergebnis des medizinischen Gutachtens der PVA: Arbeitsunfähigkeit**

- Der **PST** ist mit dem Datum **ruhend zu stellen**, an dem der Kundin bzw. dem Kunden das Gutachten mit der **Applikationsniederschrift "Ergebnis Gutachten"** (Dropdown arbeitsfähig/ nicht arbeitsfähig) zur Kenntnis gebracht wurde. Erscheint zu diesem Zweck eine persönliche Vorsprache nicht erforderlich, kann das Verfahren schriftlich oder telefonisch durchgeführt werden (vgl. dazu die Ausführungen im Kapitel 6.16. "Behördliches Ermittlungsverfahren"). Bei der schriftlichen Abwicklung wird der PST mit dem Datum der Versendung des Schriftstückes ruhend gestellt. Bei der telefonischen Abwicklung erfolgt die Ruhendstellung mit dem Datum des geführten Telefonates.
- Ist die Wartezeit (voraussichtlich) erfüllt und ist mit einer Leistung der Pensionsversicherung zu rechnen,
	- ist die Person darüber aufzuklären, dass ein Pensionsantrag zu stellen ist und dass der erste Untersuchungstermin zur Festlegung des Pensionsstichtages herangezogen wird, sofern die Pensionsbeantragung innerhalb von 2 Monaten nach dem **letzten** Untersuchungstermin erfolgt.
	- ist die Leistung einzustellen und bei Vorlage der Bestätigung der Pensionsantrags-tellung die Grundleistung weiterzugewähren (der PST ist ohne Unterbrechung mit Status AG zu reaktivieren). Mit der Kundin bzw. dem Kunden ist die Applikationsniederschrift **gem. §**  23 AIVG, Dropdown "Beantragung einer Pension" aufzunehmen. Erscheint zu diesem Zweck eine persönliche Vorsprache nicht erforderlich, kann das Verfahren schriftlich oder telefonisch durchgeführt werden (vgl. dazu die Ausführungen im Kapitel 6.16. "Behördliches Ermittlungsverfahren").
	- ist ab dem Pensionsstichtag ein Ersatzanspruch an den PV-Träger (mittels FOA23) geltend zu machen.
- Ist die Wartezeit nicht erfüllt, kann vom AMS mangels Arbeitsfähigkeit keine Grundleistung und keine Vormerkung mehr gewährt werden, der Bezug ist bescheidmäßig einzustellen und der PST mit dem Datum, an dem das Gutachten der Kundin bzw. dem Kunden zur Kenntnis gebracht wurde ruhend zu stellen. Über die Möglichkeit der Inanspruchnahme der Sozialhilfe ist zu informieren.

## **Ergebnis des medizinischen Gutachtens der PVA: Arbeitsfähigkeit**

- Das AMS muss darüber nachweislich informieren (mit der Applikationsniederschrift "Ergebnis Gutachten" [Dropdown, arbeitsfähig]), dass die gesundheitlichen Einschränkungen bei der Vermittlung berücksichtigt werden. Erscheint zu diesem Zweck eine persönliche Vorsprache nicht erforderlich, kann das Verfahren schriftlich oder telefonisch durchgeführt werden (vgl. dazu die Ausführungen im Kapitel 6.16. "Behördliches Ermittlungsverfahren"). Der **Status AG** ist mit dem Datum, an dem der Kundin bzw. dem Kunden das Gutachten zur Kenntnis (persönlich oder telefonisch) gebracht wird, auf Status AL umzustellen. Im Falle der schriftlichen Information wird der PST mit dem Datum der Versendung auf Status AL gestellt. Behauptet die Kundin bzw. der Kunde weiterhin nicht arbeitsfähig zu sein, ist dies festzuhalten und die Vormerkung und der Leistungsbezug mangels Arbeitswilligkeit mit dem Tag der Information an die Kundin bzw. den Kunden bescheidmäßig (TNB 051 bzw. 251) zu beenden. Erfolgt die Rückmeldung der Kundin bzw. des Kunden, nicht arbeitsfähig zu sein schriftlich, ist die Vormerkung und der Leistungsbezug mit dem Tag des Einlangens dieser Meldung bescheidmäßig zu beenden. Dies setzt voraus, dass die Kundin bzw. der Kunden zuvor über die Rechtsfolgen aufgeklärt wurde (vgl. Kapitel 6.16. "Behördliches Ermittlungsverfahren").
- Stellt die Kundin bzw. der Kunde trotzdem einen Pensionsantrag, um den Rechtsweg beschreiten zu können, erklärt sich jedoch bereit, Stellen anzunehmen, ist die Person weiterhin im Leistungsbezug (Grundleistung) und in der Vormerkung des AMS zu belassen und zu betreuen. Die Kundin bzw. der Kunde ist über die Meldeverpflichtung zum Pensionsverfahren zu informieren. Die Antragstellung ist zu dokumentieren (Anlage Objekt Pensionsvorschuss) und ein Ersatzanspruch (mittels FOA23) ist an den Pensionsversicherungsträger zu übermitteln.

## **6.14.2. I-/BU-Pensionsantragsstellung als Abklärung der Arbeitsfähigkeit durch Kundin/Kunden (bevor das AMS Zweifel an der Arbeitsfähigkeit hat)**

- Wird dem AMS bekannt, dass eine Kundin bzw. eine Kunde einen Pensionsantrag gestellt hat, ist dies zu dokumentieren und so zu behandeln als wäre die Untersuchung vom AMS angeordnet worden. Auch in diesem Fall ist die Kundin bzw. der Kunde über die Rechtsfolgen bei Nichteinhaltung des Untersuchungstermins nachweislich zu informieren. Dazu wird mit der Kundin bzw. dem Kunden eine Applikationsniederschrift gem. § 23 AlVG, Dropdown "Beantragung einer Pension" aufgenommen. Erscheint zu diesem Zweck eine persönliche Vorsprache nicht erforderlich, kann das Verfahren schriftlich oder telefonisch durchgeführt werden (vgl. dazu die Ausführungen im Kapitel 6.16. "Behördliches Ermittlungsverfahren").

Im Falle einer aktuellen Fördervereinbarung bzw. Maßnahmenteilnahme ist auf eine einvernehmliche Beendigung der Fördervereinbarung bzw. Maßnahmenteilnahme hinzuwirken. Sollte dies nicht möglich sein kann im Einzelfall eine Beendigung spätestens mit Vorliegen der Erkenntnis der Arbeitsunfähigkeit angestrebt werden<sup>14</sup>. Die getroffene Vereinbarung ist (z.B. als freier Text in der Niederschrift) festzuhalten.

- ist der Statuswechsel auf AG mit dem Datum der Antragsstellung auf I-/BU-Pension durchzuführen.
- Gibt es Gründe, dass der Bescheid nicht innerhalb von 3 Monaten vorliegt, ist der Status AG beizubehalten. Der Status ist bei Leistungsbezieherinnen und –beziehern daher nicht in jedem Fall ab dem 93. Leistungstag (bei Nicht-Leistungsbezieherinnen bzw. –beziehern ab einem

 $\overline{a}$ 

<sup>14</sup> In Falle einer Schulung mit SC-Status ist eine Umstellung auf Status AG nicht möglich.

BRL Kernprozess Arbeitskräfte unterstützen/SFA/4-2020, gültig ab 14.12.2020 56

Zeitraum von 93 Vormerktagen) umzustellen. Mit Kundinnen und Kunden, deren Arbeitsfähigkeit nach Ablauf der 3 Monate noch nicht geklärt ist, hat – sofern die Gründe dafür nicht bereits mit dem PV-Träger geklärt werden konnten – innerhalb von 2 Wochen eine Kontaktaufnahme zu erfolgen, um allenfalls den AG Zeitraum zu verlängern.

- ist ab dem Pensionsstichtag ein Ersatzanspruch an den PV-Träger (mittels FOA23) geltend zu machen.
- Ist die Wartezeit nicht erfüllt, wird von der Pensionsversicherung automatisch die Begutachtung zur Feststellung der Arbeitsfähigkeit durchgeführt. Liegt Arbeitsunfähigkeit vor, kann kein Pensionsvorschuss gewährt werden, weil mit der Zuerkennung der Pension mangels Wartezeit nicht gerechnet werden kann. Mangels Arbeitsfähigkeit kann auch keine Grundleistung vom AMS gewährt werden (bescheidmäßige Einstellung mit dem Datum, an dem das Gutachten der Kundin bzw. dem Kunden zur Kenntnis gebracht wurde). Hier ist allenfalls über die Möglichkeit der Inanspruchnahme der Sozialhilfe zu informieren.
- Kann aber nicht festgestellt werden, ob die Wartezeit erfüllt ist, weil das zwischenstaatliche Verfahren bei der PVA zur Klärung von im Ausland erworbenen Versicherungszeiten noch nicht abgeschlossen ist, gebührt – unbeschadet der offenen Frage zur Erfüllung der Wartezeit – das Arbeitslosengeld bzw. die Notstandshilfe, auch wenn Arbeitsunfähigkeit festgestellt wurde.
- Personen, die einen **I/BU-Pensionsantrag** gestellt und das **Krankengeld ausbezogen** haben ("Ausgesteuerte")
	- und noch in einem **aufrechten Dienstverhältnis** stehen, ist der Pensionsvorschuss, wenn die Pensionsbeantragung im Vormonat oder am Monatsersten erfolgt ist, ab dem Tag der Geltendmachung zu gewähren. In allen anderen Fällen gebührt der Pensionsvorschuss ab dem nächsten Monatsersten (im Folgemonat). Der PST bleibt ruhend gestellt. Wird der Pensionsantrag bescheidmäßig abgelehnt, sind die Kundinnen und Kunden darüber zu informieren, dass beim Krankenversicherungsträger ein "Sonderkrankengeld" gem. § 139 (2a) ASVG für die Dauer eines Klagsverfahrens und weiterhin gegebener Arbeitsunfähigkeit wegen Krankheit beantragt werden kann. Der Pensionsvorschuss ist mit dem 1. des noch nicht liquidierten Monats einzustellen.
	- und **arbeitslos** sind, erhalten die Grundleistung weiter. Ist die Person in einer Heil- oder Pflegeanstalt untergebracht, erhält diese für die Dauer dieser Unterbringung einen Pensionsvorschuss. Nach Beendigung des Aufenthalts in der Heil- oder Pflegeanstalt bis zum Vorliegen des Gutachtens über die Arbeitsfähigkeit, ist wiederum auf die Grundleistung umzustellen.

#### **Ergebnis des I-/BU Pensionsverfahrens: Arbeitsunfähigkeit (Invalidität)**

Der Bescheid beinhaltet die Zuerkennung einer **dauerhaften** oder **befristeten** (bei Personen welche vor dem 1.1.1964 geboren sind) **I-/BU-Pension**:

- Die Leistung ist rückwirkend ab dem Pensionsstichtag auf Pensionsvorschuss umzuschreiben, um das Abrechnungsverfahren abwickeln zu können.
- Der PST ist mit dem Einlangen des Bescheides ruhend zu stellen.

# **Ergebnis des I-/BU Pensionsverfahrens: Arbeitsfähigkeit und medizinische Rehabilitation mit Rehabilitationsgeld**

Der Bescheid beinhaltet eine (**befristete**/**vorübergehende)** Invalidität/Berufsunfähigkeit, bei Zuerkennung von Maßnahmen der **medizinischen Rehabilitation** zur Wiederherstellung der Arbeitsfähigkeit (**Rehabilitationsgeld)**:

- Ab dem Anfallstag des Rehabilitationsgeldes, ist eine allenfalls vorhandene Grundleistung rückwirkend auf Vorschuss Rehabilitationsgeld umzustellen. Das Abrechnungsverfahren ist mit dem jeweiligen Krankenversicherungsträger (lt Bescheid) durchzuführen.
- Der PST ist mit Datum des **Einlangens** des **Bescheides** ruhend zu stellen.
- Bei Einlangen der Information der Gesundsheitskasse über Höhe und Auszahlungbeginn des Rehabilitationsgeldes ist gegebenenfalls bei einem höheren ALV-Leistungsbezug der Vorschuss für noch nicht ausbezahlte Zeiten einzukürzen.
- Ab Zuerkennung des Rehabilitationsgeldes können **keine** Förderungen (Betriebliche Förderungen, Personenförderungen, Beratungsleistungen) mehr gewährt werden.
- Wurde **vor** der **rückwirkenden** Zuerkennung des Rehabilitationsgeldes eine Fördervereinbarung mit einer Kundin bzw. einem Kunden abgeschlossen, so kann die vereinbarte Maßnahme, wenn die Kundin bzw. der Kunde dies wünscht, (weiter) besucht werden. Im Falle einer **betrieblichen Förderung** handelt es sich allerdings um eine Förderung an einen Dritten, welche, sofern die Förderbestimmungen (weiter im Dienstverhältnis) eingehalten werden, auslaufend zu gewähren ist. Sollte nicht schon im Zuge der Klärung der Arbeitsfähigkeit gem. §§ 8, 23 AlVG die Beendigung einer Personenförderung oder einer Maßnahmenteilnahme vereinbart worden sein, ist eine Förderungvereinbarung (ausgenommen der Existenzsicherung), sofern eine Kundin bzw. ein Kunde darauf besteht und die Verpflichtungen erfüllt, für den genehmigten Förderzeitraum einzuhalten. Im Falle einer Bildungsmaßnahme mit Schulungsstatus ist die Unfallversicherung sicherzustellen (und der PST ist auslaufend mit Status SC zu führen).
- Ein laufender Leistungsbezug (inklusiv Schulungsleistungen AD/ND/DLU und pauschaliertem Zusatzbetrag gem. § 20 Abs. 6 AlVG) ist mit dem ersten des Monats, mit dem das Rehabilitationsgeld laufend anfällt, einzustellen (BVE Code "C" oder "VRZ", wenn der Leistungsbezug nicht mehr laufend ist).

## **Ergebnis des I-/BU Pensionsverfahrens: dauerhafte oder drohende Arbeitsunfähigkeit und berufliche Rehabiliation mit Umschulungsgeld**

Der Bescheid beinhaltet die Zuerkennung von Maßnahmen der **beruflichen Rehabilitation** (mit **Umschulungsgeld**) bei Vorliegen einer **dauerhaften Invalidität/Berufsunfähigkeit**:

- Der **Leistungsbezug** ist mit dem Datum des Bescheides einzustellen.
- Die **Vormerkung** ist mit **Datum** des **Bescheids** zu beenden. Wird **innerhalb** von **4 Wochen** nach dem Bescheiddatum ein Antrag auf **Umschulungsgeld** gestellt, gebührt das Umschulungsgeld lückenlos ab dem Bescheiddatum. Wird der Antrag auf Umschulungsgeld erst **nach** Ablauf der **4 Wochen** gestellt, gebührt das Umschulungsgeld ab der Geltendmachung.
- Die Kundin bzw. der Kunde ist bei der Antragstellung über ihre bzw. seine **Mitwirkungspflicht** und Meldepflicht bei Maßnahmenbesuch schriftlich (Applikationsniederschrift "Umschulungsgeld") zu informieren. Darüber hinaus ist auf die Notwendigkeit einer neuerlichen Antragstellung nach einer Unterbrechung von > 62 Tagen hinzuweisen. Erscheint zu diesem Zweck eine persönliche Vorsprache nicht erforderlich, kann das Verfahren schriftlich oder telefonisch durchgeführt werden (vgl. dazu die Ausführungen im Kapitel 6.16. "Behördliches Ermittlungsverfahren").
- Ab Anfall des Umschulungsgeldes ist der Status mit "SR" zu reaktivieren.
- Die Kundin bzw. der Kunde ist zu einer Maßnahme der beruflichen Rehabilitation (TAS) zuzubuchen und mit dem BBRZ ist Kontakt aufzunehmen um die Maßnahmen der beruflichen Rehabilitation abzuklären.

### Der Bescheid beinhaltet die Zuerkennung von Maßnahmen der **beruflichen Rehabilitation** (mit **Umschulungsgeld**) bei Vorliegen einer **drohenden Invalidität/Berufsunfähigkeit**:

- Der Leistungsbezug gebührt weiter (da nicht invalid). Die Kundin bzw. der Kunde hat die Wahlmöglichkeit zwischen beruflicher Rehabilitation mit Beantragung des Umschulungsgeldes oder Arbeitsuche mit AL-Vormerkung und allfälligem Leistungsbezug.
- Die Kundin bzw. der Kunde ist spätestens binnen 2 Wochen nach Einlangen des Bescheides einzuladen um die Entscheidung hinsichtlich beruflicher Rehabilitation mit Umschulungsgeld und Arbeitsuche zu treffen. Erscheint zu diesem Zweck eine persönliche Vorsprache nicht erforderlich, kann das Verfahren schriftlich oder telefonisch durchgeführt werden (vgl. dazu die Ausführungen im Kapitel 6.16. "Behördliches Ermittlungsverfahren"). Innerhalb von 12 Monaten ab Bescheiddatum könnte die Kundin bzw. der Kunde jederzeit zwischen Umschulung und Arbeitsuche wechseln; danach ist eine Abstimmung mit der Pensionsversicherung erforderlich.
- Entscheidet sich die Kundin bzw. der Kunde für die **berufliche Rehabilitation**, ist die Vorgangsweise identisch mit der oben dargestellten beruflichen Rehabilitation bei Vorliegen von Invalidität.
- Abweichend davon gibt es die Möglichkeit des Wechsels zwischen Arbeitsuche und Umschulung. Bei jedem Wechsel ist jeweils ein neuer Antrag zu stellen.
- Bei Abbruch der Umschulung durch die Kundin bzw. den Kunden ist in einer allgemeinen Niederschrift festzuhalten, dass die Beendigung auf Wunsch der Kundin bzw. des Kunden erfolgt, die Kundin bzw. der Kunde sich arbeitsfähig und zur Vermittlung bereit erklärt und über die Möglichkeit eines Wiedereinstiegs in die Umschulung informiert wurde. Erscheint zu diesem Zweck eine persönliche Vorsprache nicht erforderlich, kann das Verfahren schriftlich oder telefonisch durchgeführt werden (vgl. dazu die Ausführungen im Kapitel 6.16. "Behördliches Ermittlungsverfahren").
- Wegen eines Abbruchs / Wechsels in AL-Vormerkung ist keine Sanktion gem. § 39 b in Verbindung mit § 10 AlVG anzuwenden (auch nicht bei einem Abbruch nach 12 Monaten).
- Entscheidet sich die Kundin bzw. der Kunde für die **Arbeitsuche,** ist gleich vorzugehen wie bei der Ablehnung des Pensionsantrages und Vorliegen der Arbeitsfähigkeit (siehe unten).
- Nur in der Niederschrift § 23 (NS 23 mit Dropdown Auswahl "Ablehnung des Pensionsantrages vom") ist im freien Textfeld die Entscheidung der Kundin bzw. des Kunden, derzeit keine berufliche Rehabilitation mit Umschulungsgeld absolvieren zu wollen und dass seitens vom AMS über die Möglichkeit eines späteren Einstiegs informiert wurde<sup>15</sup>, ergänzend festzuhalten. Erscheint zu diesem Zweck eine persönliche Vorsprache nicht erforderlich, kann das Verfahren schriftlich oder telefonisch durchgeführt werden (vgl. dazu die Ausführungen im Kapitel 6.16. "Behördliches Ermittlungsverfahren").

*Invaliditätspension NEU* 

 $\overline{a}$ 

<sup>15</sup> (Textvorschlag):

<sup>&</sup>quot;Ich nehme die berufliche Rehabilitationsmaßnahme mit Umschulungsgeld nicht in Anspruch. Über die Möglichkeit eines späteren Wechsels binnen 1 Jahres ab Datum des Bescheides wurde ich informiert. Danach ist eine neuerliche Abstimmung mit der Pensionsversicherung erforderlich."

BRL Kernprozess Arbeitskräfte unterstützen/SFA/4-2020, gültig ab 14.12.2020

## **Ergebnis des I-/BU Pensionsverfahrens: Arbeitsfähigkeit**

- Mit der Kundin bzw. dem Kunden ist spätestens binnen 2 Wochen nach Einlangen des Bescheides zur Klärung der weiteren Betreuung ein Kontakt zu vereinbaren .
- Der PST ist mit dem Datum, an dem das Ergebnis der Kundin bzw. dem Kunden zur Kenntnis gebracht wird, von AG auf AL umzustellen. Mit der Kundin bzw. dem Kunden wird eine Applikationsniederschrift gem. § 23 AlVG, "Ablehnung des Pensionsantrages" erstellt. Erscheint zu diesem Zweck eine persönliche Vorsprache nicht erforderlich, kann das Verfahren schriftlich oder telefonisch durchgeführt werden (vgl. dazu die Ausführungen im Kapitel 6.16. "Behördliches Ermittlungsverfahren").
- Das AMS muss darüber informieren, dass die gesundheitlichen Einschränkungen bei der Vermittlung berücksichtigt werden.
- Behauptet die Kundin bzw. der Kunde weiterhin nicht arbeitsfähig zu sein, ist der Leistungsbezug mangels Arbeitswilligkeit einzustellen und die Vormerkung mittels Bescheid, ab dem Tag, an dem die Kundin bzw. der Kunde darüber informiert wird, zu beenden.
- Möchte die Kundin bzw. der Kunde trotzdem den Rechtsweg beschreiten, erklärt sich jedoch bereit Stellen anzunehmen, ist die Person weiterhin im Leistungsbezug (Grundleistung) und in der Vormerkung (Status AL) des AMS zu belassen und zu betreuen.

## **6.14.3. Abklärung gesundheitlicher Einschränkungen außerhalb des "Kompetenzzentrums Begutachtung" – ohne Infragestellung der Arbeitsfähigkeit**

- Ist die generelle Arbeitsfähigkeit nicht in Frage gestellt, aber eine ärztliche Abklärung der gesundheitlichen Einschränkungen zur passgenauen Vermittlung notwendig, darf das nicht im Rahmen des Kompetenzzentrum Begutachtung erfolgen. Auch hier besteht gem. § 8 AlVG die Verpflichtung der Kundin bzw. des Kunden, diesem Untersuchungstermin Folge zu leisten.
- Grundsätzlich erfolgt die Zuweisung zur Untersuchung bei einer Ärtzin bzw. einen Arzt für Allgemeinmedizin. Nur wenn die Kundinnen und Kunden einer fachärztlichen Untersuchung zustimmen, kann sie vom AMS veranlasst werden. Die Zustimmung ist im PST/Segment DOKU festzuhalten.
- Die **Kosten für ärztliche Gutachten** sind vom AMS zu tragen, wenn sie im Auftrag des AMS erfolgten.
- Das ärztliche Gutachten ist im Segment DOKU (Klasse "Text", Typ "A") abzuspeichern und der Kundin bzw. dem Kunden jedenfalls zur Kenntnis zu bringen und ihr bzw. ihm Gelegenheit zur Stellungnahme zu geben.

## **6.14.4. Arbeitslosmeldung nach Rehabilitationsgeld (Leistungen aus Arbeitsunfähigkeit)**

Meldet sich eine Person nach Bezug des Rehabilitationsgeldes arbeitslos, ist der Grund für die Entziehung im Bescheid der Pensionsversicherung zu prüfen.

Für das AMS ist maßgeblich, ob Arbeitsfähigkeit wieder vorliegt oder ob aus einem anderen Grund das Rehageld entzogen wurde. Der Bescheid wird entweder von der Person selbst beigebracht oder ist von der PVA anzufordern und in der EDV abzulegen. In jedem Fall ist das **Gutachten** inkl. **Leistungskalkül** von der PVA **anzufordern**. Liegt der Bescheid zum Zeitpunkt der Vorsprache nicht vor, ist die Person (vorerst) unter Status AL mit dem Tag der Vorsprache und Verm.Post N vorzumerken.

Geht aus dem (übermittelten) Bescheid hervor, dass **Arbeitsfähigkeit** wiederum **hergestellt** ist,

- ist die Kundin bzw. der Kunde unter **Status** AL vorzumerken (auch noch während des Bezuges des Rehabilitationsgeldes; das Rehageld gebührt bis zum Ablauf des Kalendermonates, der auf die Zustellung des Bescheides folgt).
- Bei Geltendmachung der Leistung muss darauf geachtet werden, ob ein Ruhen für den weiteren Erhalt des Rehagelds auszusprechen ist.
- Mit der Kundin bzw. dem Kunden ist die Applikationsniederschrift § 23, Dropdown "Entzug von Rehabilitationsgeld" aufzunehmen. Erscheint zu diesem Zweck eine persönliche Vorsprache nicht erforderlich, kann das Verfahren schriftlich oder telefonisch durchgeführt werden (vgl. dazu die Ausführungen im Kapitel 6.16. "Behördliches Ermittlungsverfahren"). Nur wenn die Kundin bzw. der Kunde sich für arbeitsfähig erklärt, unter Berücksichtigung der gesundheitlichen Einschränkungen der Arbeitsvermittlung zur Verfügung zu stehen, unabhängig davon, ob Klage<sup>16</sup> gegen den Bescheid erhoben wird, ist sie bzw. er in Betreuung zu nehmen.
- Erklärt sich die Kundin bzw. der Kunde als nicht arbeitsfähig bzw. als nicht bereit, sich auf Stellen dem persönlichen Leistungskalkül entsprechend vermitteln zu lassen, ist die Vormerkung und der Leistungsbezug mangels Arbeitswilligkeit (§ 9 AlVG) mit dem Tag an dem der Kundin bzw. dem Kunden das Gutachten nachweislich zur Kenntnis gebracht wurde, bescheidmäßig zu beenden.
- Die Leistung ist erst anzuweisen, wenn aus dem Bescheid hervorgeht, dass Arbeitsfähigkeit vorliegt und das Gutachten zur Kenntnis gebracht wurde.

Geht aus dem Bescheid hervor, dass der Entzug des Rehabilitationsgeldes

- aufgrund einer **Sanktion** (fehlende Mitwirkung u. a.) erfolgt ist und die **Arbeitsfähigkeit**  (noch) **nicht vorliegt,**<sup>17</sup> ist der Datensatz mit Beginn der Vormerkung (Status-seit) ruhend zu stellen und die VMZ zu stornieren. Der Leistungsantrag ist mangels Arbeitsfähigkeit gem. §8 AlVG abzulehnen.
- aufgrund der **fehlenden Teilnahme** an der **Wiederbegutachtung** (Untersuchungstermin nicht wahrgenommen) im Kompetenzzentrum erfolgt ist, ohne dass festgestellt werden konnte ob die Arbeitsunfähigkeit weiterhin vorliegt, ist im Auftrag des AMS eine neuerliche Abklärung der Arbeitsfähigkeit gem. § 8 AlVG einzuleiten und der PST auf Status AG, Verm.Post N umzustellen. Bis zur zweifelsfreien Feststellung der Arbeitsfähigkeit darf **keine** Leistung angewiesen werden.

Wird in der Begutachtung **Arbeitsfähigkeit** festgestellt, so ist die Kundin bzw. der Kunde einzuladen und die Applikationsniederschrift "Ergebnis Gutachten" aufzunehmen und die Leistung ab Geltendmachung anzweisen. Erscheint zu diesem Zweck eine persönliche Vorsprache nicht erforderlich, kann das Verfahren schriftlich oder telefonisch durchgeführt werden (vgl. dazu die Ausführungen im Kapitel 6.16. "Behördliches Ermittlungsverfahren").

Wird **Arbeitsunfähigkeit** festgestellt, so ist die Vormerkung zu beenden und die aktuelle AG (bzw. AL-) Zeit zu stornieren. Die Kundin bzw. der Kunde ist darüber zu informieren und der Leistungsantrag mangels Arbeitsfähigkeit gem. § 8 AlVG abzuweisen.

*Auswertung beendeter Reha- und Umschulungsgeldfälle*

 $\overline{a}$ <sup>16</sup> Eine neuerliche Antragsstellung auf Invaliditäs-/BUPension ist nach Entzug des RehabGeldes erst nach 1,5 Jahren wieder möglich. Ausgenommen bei gesundheitlicher Verschlechterung - wo jederzeit eine Antragsstellung möglich ist.

<sup>&</sup>lt;sup>17</sup> Bescheid: "Sie haben an den zweckmäßigen und zumutbaren medizinischen Maßnahmen der Rehabilitation nicht bzw. nicht gehörig mitgewirkt"

BRL Kernprozess Arbeitskräfte unterstützen/SFA/4-2020, gültig ab 14.12.2020

# **6.15. Arbeitswilligkeit**

Zusätzlich zu den Regelungen des § 9 AlVG sind die einzelnen Verfahrensschritte entsprechend der "BRL zum Verfahren nach den §§ 9 und 10 des Arbeitslosenversicherungsgesetzes (AlVG)" abzuwickeln.

# **6.16. Behördliches Ermittlungsverfahren**

Die folgenden Regelungen ersetzen allfällige anderslautende Bestimmungen in anderen Bundesrichtlinien.

Zweck des Ermittlungsverfahrens ist es, den für die Erledigung der Verwaltungssache maßgeblichen Sachverhalt festzustellen und den Parteien Gelegenheit zur Geltendmachung ihrer Rechte und rechtlichen Interessen zu geben (§ 37 Allgemeines Verwaltungsverfahrensgesetz 1991, kurz AVG). Der Grundsatz des Parteiengehörs (§§ 37, 45 Abs 3 AVG) besagt, dass die Behörde der Partei das (bisherige) Ergebnis des Ermittlungsverfahrens zur Kenntnis bringen und ihr Gelegenheit zur Stellungnahme geben muss.

- Zu diesem Zweck kann die Kundin bzw. der Kunde zu einem **persönlichen Termin** geladen werden, bei welchem die entsprechende Niederschrift (z.B. § 10 Niederschrift) aufgenommen wird (siehe auch Punkt 6.8.5. der BRL Kontrollmeldungen).
- Das Parteiengehör kann aber auch **schriftlich** abgewickelt werden. In diesem Fall ist der Kundin bzw. dem Kunden das (bisherige) Ergebnis des Ermittlungsverfahrens und der Beweisaufnahme (z.B. die Äußerungen des Dienstgebers/der Dienstgeberin im § 10 Verfahren) schriftlich mitzuteilen und Gelegenheit zu geben, innerhalb einer angemessenen Frist (z.B. 14 Tage) Stellung zu nehmen. In der schriftlichen Mitteilung sind alle Inhalte (z.B. auch Hinweis auf Rechtsfolgen) anzuführen, die auch im Rahmen einer Niederschriftsaufnahme besprochen bzw. abgeklärt würden. Die schriftliche Abwicklung eignet sich insbesondere bei Vorliegen eindeutiger Sachverhalte.
- Es besteht auch die Möglichkeit das Parteiengehör **telefonisch** durchzuführen. Dies setzt eine genaue Dokumentation mittels Aktenvermerk voraus. Im Aktenvermerk ist festzuhalten, welche Inhalte (Sachverhalt, Beweise, Rechtsfolgen etc.) der Kundin bzw. dem Kunden mitgeteilt wurden und welche Stellungnahme diese/r dazu abgegeben hat. Es sind sämtliche Inhalte mit der Kundin bzw. mit dem Kunden zu besprechen, die auch im Rahmen einer Niederschriftsaufnahme abgeklärt würden. Zu beachten ist, dass eine telefonische Abwicklung weniger Beweiskraft als eine schriftliche oder persönliche (Niederschrift) hat.

Aus Gründen der Wiederauffindbarkeit sollte ein derartiger Aktenvermerk im Betreff mit dem Hinweis "Parteiengehör - ...." eingeleitet werden.

Wirkt die Kundin bzw. der Kunde an der Sachverhaltsermittlung nicht mit, d.h. kommt sie/er nicht zum vorgeschriebenen persönlichen Termin bzw. reagiert nicht auf die schriftliche Aufforderung zur Stellungnahme in der dafür vorgesehenen Frist, ist nach Aktenlage zu entscheiden und gegebenenfalls ein Bescheid zu erlassen. Dasselbe gilt, wenn die Person telefonisch nicht erreicht werden kann bzw. zum vorgeschriebenen Telefontermin nicht erreichbar ist.

Generell ist auf einen schnellen Abschluss des Verfahrens hinzuwirken.

# **7. Normen – inhaltliche Regelungen für die einzelnen Prozessschritte**

# **7.1. Erstkontakt (Phase 1)**

- Im Rahmen des Erstkontakts gibt die Kundin bzw. der Kunden ihr/sein Anliegen bekannt. Der Erstkontakt kann über jeden Channel erfolgen - elektronisch (eAMS-Konto, eServices), telefonisch (SEL), schriftlich (E-Mail, Brief) oder persönlich.
- Die Prozessschritte "Zuständigkeit klären" und "Arbeitslos melden" sind grundsätzlich taggleich zu erledigen. Die Aktivitäten zu den anderen Prozessschritten des Erstkontakts (Phase 1) haben schnellstmöglich – **längstens innerhalb von drei Arbeitstagen** – zu erfolgen.

# **7.1.1. Zuständigkeiten klären**

Bezieht eine Kundin oder ein Kunde Leistungen nach dem AlVG, dem AuslBG, dem NAG oder personenbezogene Förderungen nach dem AMSG, richtet sich die Zuständigkeit gem. § 44 AlVG nach dem Wohnsitz (mangels Wohnsitz, nach dem gewöhnlichen Aufenthaltsort) der Person. In der somit zuständigen RGS findet auch die aktive und kontinuierliche Betreuung statt. Ansonsten steht es den Kundinnen und Kunden frei, die Dienstleistungen des AMS inkl. der Selbstbedienungsangebote in jeder RGS österreichweit in Anspruch zu nehmen.

## **Anfrage wegen Leistungsexport**

Bei Anfragen von Kundinnen und Kunden zum Leistungsexport (Arbeitsuche im EWR-Ausland) ist die erfolgte Information im PST-AV zu dokumentieren. Bei Interesse ist ein T-Termin bei der Beraterin bzw. beim Berater über TVS zu buchen.

## **7.1.2. Arbeitslos melden (Neuanlage bzw. Reaktivierung PST)**

- Nimmt die Kundin bzw. der Kunde unabhängig vom Channel (Telefon, E-Mail etc.) Kontakt mit dem AMS auf und erklärt, arbeitslos zu sein bzw. eine Leistung aus der Arbeitslosenversicherung beantragen zu wollen, sind unverzüglich die Mindestdaten der Arbeitslosmeldung nach § 17 AlVG aufzunehmen. Die Mindestdaten für die Arbeitslosmeldung sind:
	- vollständiger Name
	- Sozialversicherungsnummer
	- Anschrift
	- Beruf

 $\mathfrak{D}$ 

- letzte Beschäftigung und deren Beendigungszeitpunkt
- sowie die Kontaktmöglichkeiten.

Diese Daten müssen bereits vor der Antragsausgabe bzw. -versendung vorliegen und sind unverzüglich (grundsätzlich taggleich) von der Kundin bzw. vom Kunden einzuholen (siehe Kapitel 7.1.9. "Leistungsantrag ausgeben"), da sie für den Zeitpunkt der Geltendmachung relevant sind. Liegen diese Daten nicht komplett vor, ist mit der Kundin bzw. dem Kunden so rasch als möglich Kontakt aufzunehmen, um diese zu vervollständigen.

- Bei telefonischer Meldung bedeutet unverzüglich, dass die Mindestdaten der Arbeitslosmeldung noch im selben Telefonat (SEL oder Beraterin bzw. Berater) abzuklären sind.
- Wird die AL-Meldung von der RGS persönlich entgegengenommen, ist die Neuanlage des PST durchzuführen bzw. ein vorhandener PST zu reaktivieren. Das Vermittlungsprofil (z. B. gesuchte Tätigkeit, Arbeitszeit, Arbeitsort) ist im PST einzutragen bzw. bestehende Daten sind zu überprüfen und ggf. zu ändern. Ist die Erfassung bzw. Änderung des Vermittlungsprofils nicht sofort möglich, hat das schnellstmöglich, jedoch längstens innerhalb von 3 Wochen zu erfolgen und der PST kann in dieser Zeit auf Verm.Post "N" gestellt werden.

Die Regelung in der "BRL zu Personen mit im Voraus bekanntem Vormerk-Ende und zum Feld Verm.Post" "*Wenn die vermittlungsrelevanten Daten nicht gleich zu Beginn der Arbeitslosigkeit erfasst wurden, muss dies innerhalb von maximal 10 Tagen geschehen. Bei den 10 Tagen handelt es sich um eine Maximalfrist, es ist darauf zu achten, dass alle vermittlungsrelevanten Daten so schnell als möglich dokumentiert sind, damit eine schnellstmögliche Vermittlung erfolgen kann. In diesen maximal 10 Tagen kann der PST auf*  Verm.Post "Nein" stehen." wird dzt. auf 3 Wochen erweitert. Eine Änderung der o.a. BRL erfolgt nicht.

*"EDV-Handlungsanleitung Neuanlage"* 

Da derzeit eine Reaktivierung der PST und die Neuanlage von PST durch die SEL nicht umgesetzt werden können, gilt für unten angeführte Regelungen eine Übergangsfrist bis 16.4.2021.

#### **In dieser Übergangsfrist bis 16.4.2021 ist es erlaubt, dass**

- die SEL Reaktivierung der PST und auch Neuanlagen von PST nicht vornehmen muss und
- die SEL Informationen über eine erfolgte AL-Meldung auch mittels E-Mail an die zuständige Geschäftsstelle übermitteln kann.

## **Telefonische AL-Meldung bei vorhandenem PST**

Die Mindestdaten gem. § 17 AlVG sind zu erheben und einzutragen. Der PST ist zu reaktivieren. Nach einer Einstellzusage ist zu fragen und bei Vorhandensein ist diese in den entsprechenden Feldern einzutragen. Es ist nachzufragen, ob es Änderungen beim Vermittlungsprofil (z. B. gesuchte Tätigkeit, Arbeitszeit, Arbeitsort) gegeben hat. Nur wenn es Änderungen gegeben hat, darf der Datensatz auf Verm.Post "N" gestellt werden. Hat es keine Änderungen gegeben, bleibt der Datensatz auf Verm.Post "J". Die Kundin bzw. der Kunde ist auf die Vorteile des eAMS-Konto hinzuweisen. Bei Interesse über Zugang via FinanzOnline informieren, gegebenenfalls Zugangsdaten für das eAMS-Konto zusenden. Die Kundin bzw. der Kunde ist zu informieren, dass der Antrag postalisch übermittelt wird.

Dokumentation mittels Text "X" und Betreff: "SEL: tel. AL-Meldung, Antrag per Post zusenden" und über ALV-Kommbox an Beraterin bzw. Berater schicken.

## **Telefonische AL-Meldung bei Neukundinnen und Neukunden**

Es ist ein PST mit Status FR anzulegen $^{18}$ .

 $\overline{1}$ 

 $\overline{a}$ 

*EDV-Handlungsanleitung Neuanlage*

Die Mindestdaten gem. § 17 AlVG sind aufzunehmen. Nach einer Einstellzusage ist zu fragen und bei Vorhandensein ist diese in den entsprechenden Feldern einzutragen. Die Kundin bzw. der Kunde ist auf die Vorteile des eAMS-Kontos hinzuweisen. Bei Interesse über Zugang via FinanzOnline informieren, gegebenenfalls Zugangsdaten für das eAMS-Konto zusenden. Die Kundin bzw. der Kunde ist zu informieren, dass der Antrag postalisch übermittelt wird. Dokumentation mittels Text "X" und Betreff: "SEL: tel. AL-Meldung, PST reaktivieren, Antrag per Post zusenden" und über ALV-Kommbox an Beraterin bzw. Berater schicken.

AUSNAHME zur Versendung an die ALV-Kommbox (gilt für die Reaktivierung und für die Neuanlage von PST):

Wenn die Abwicklung des Erstkontakts nicht durch die Servicezone erfolgt, hat die Meldung an die PST-Kommbox zu erfolgen.

Dazu kann im Feld "Betreuung/APL" der zuständige Berater bzw. die zuständige Beraterin eingetragen werden oder ein von der RGS speziell definierter APL. Von diesem APL aus ist der Betreuungs-APL der zuständigen Beraterin bzw. des zuständigen Beraters einzutragen (noch in der Kommbox befindliche Dokumente werden damit automatisch diesem APL zugeordnet).

<sup>18</sup> Um eine PST Neuanlage vorzunehmen, sind jedenfalls folgende Pflichtfelder auszufüllen: Status, Seit (vorbelegt Tagesdatum), SV-Nummer (Übernahme aus HV), Geburtsdatum (Übernahme aus HV), Name (Übernahme aus HV), Geschlecht (Übernahme aus HV), Nation (mit , A' vorbelegt), Adresse (Übernahme ZMR), Beruf (zuletzt ausgeübter Beruf), APL.

- Hat sich die Kundin bzw. der Kunde schriftlich "arbeitslos gemeldet" (z.B. per E-Mail), dabei jedoch nicht alle der Mindestdaten der Arbeitslosmeldung nach § 17 AlVG bekannt gegeben, so sind diese Daten über jenes Kommunikationsmittel (z.B. Telefonat), das die schnellstmögliche Abklärung verspricht, zu erheben und gegebenenfalls darüber ein Aktenvermerk anzufertigen. Das Datum der Geltendmachung ist jenes, an dem die Mindestdaten vollständig vorliegen (siehe Kap. 7.1.9. Leistungsantrag ausgeben).
- Personen, die sich arbeitsuchend oder lehrstellensuchend melden und keinen Leistungsantrag stellen, sind – sofern dies nach Prüfung der gesetzlichen Voraussetzungen für die Vormerkung möglich ist (Ausländerinnen und Ausländer) – jedenfalls vorzumerken. Auch hier ist auf die Vollständigkeit der Mindestdaten zu achten.
- Mit der Kundin bzw. dem Kunden ist zu klären, ob eine Einstellungszusage vorliegt.
- Identitätsprüfung durchführen:
	- Bei persönlichem Kontakt durch Vorlage eines amtlichen Lichtbildausweises bzw. der eCard.
	- Erfolgt die Arbeitslosmeldung schriftlich (z.B. per E-Mail) und hat die Person keine Kopie eines amtlichen Lichtbildausweises mitgeschickt bzw. erfolgt sie telefonisch, ist bei der Übermittlung des Antragsformulars an die Kundin bzw. den Kunden im Antrag das Feld "amtlicher Lichtbildausweis" anzukreuzen. Dies gilt für Neukundinnen und Neukunden sowie bei bestehenden Datensätzen ohne hinterlegter Kopie eines amtlichen Lichtbildausweises. Bei bereits bestehendem Datensatz mit hinterlegter Kopie eines Lichtbildausweises ist hingegen keine erneute Übermittlung eines Lichtbildausweises durch die Kundin bzw. den Kunden erforderlich.
- Arbeitsuchende aus insolventen Betrieben sind zur Sicherstellung ihrer Ansprüche und Rechte nach dem Insolvenz-Entgeltfond-Service-GmbH-Gesetzes (IEFG) zur Vermeidung von Fristversäumnissen unverzüglich an die zuständige Geschäftsstelle der IEF Service GmbH (Insolvenz-Entgelt-Fonds-Service GmbH) zu verweisen.

## **7.1.3. Gesetzliche Voraussetzungen für Vormerkungen prüfen**

- Der **legale Aufenthalt** (z. B. anhand des Passes, der Aufenthaltskarte oder den Eintragungen der Grundversorgungsdatenbank) sowie ob die Person aufgrund der "BRL über Vormerkung, Vermittlung und Leistungsbezug von Ausländern und Ausländerinnen" **verfügbar ist** bzw. die **Person freien Zugang zum Arbeitsmarkt hat** oder noch eine entsprechende **Arbeitsbewilligung erforderlich** ist, ist zu prüfen.
- Wenn die gesetzlichen Voraussetzungen erfüllt sind, ist eine Vormerkung beim AMS unabhängig von einer Beantragung einer Leistung aus der Arbeitslosenversicherung einzuleiten.
- Wenn keine Vormerkung möglich ist, ist die Kundin bzw. der Kunde über die Gründe zu informieren.
- Es muss sichergestellt sein, dass im Zweifelsfall eine weitere fachkundige Person die Prüfung der Vormerkung übernimmt. Die Verantwortung für die Richtigkeit und Vollständigkeit der Daten liegt jedoch immer bei der im PST zuständigen Betreuerin bzw. beim zuständigen Betreuer.

## **7.1.4. Termin(e) vereinbaren – Kontakthaltung mit dem AMS**

- Die Kundin bzw. der Kunde ist darüber zu informieren, dass eine persönliche Vorsprache aufgrund der COVID-19 Gegebenheiten in der Geschäftsstelle nur unter Einhaltung bestimmter Voraussetzungen möglich ist und daher die Kontakthaltung hauptsächlich elektronisch – idealerweise über das eAMS-Konto - oder telefonisch erfolgen wird.
- Die Kundinnen und Kunden sind über das **eAMS-Konto** zu informieren (siehe dazu Kapitel  $6.7.1.$  "eAMS-Konto")
- Zu Beginn der Arbeitslosigkeit (Early Intervention) Zugang Geschäftsfall ist unabhängig vom KundInnensegment **die 1. Beratung (telefonisch oder persönlich) innerhalb von 3**  Wochen, durchzuführen und dafür ein Termin zu buchen (Inhalte siehe Kapitel 7.2. "Erste Beratung, Vereinbarung und Vermittlung"). Bei den 3 Wochen handelt es sich um eine Maximalfrist, wünschenswert ist eine schnellere Abwicklung, damit die vermittlungsrelevanten Daten inkl. Inserat so schnell als möglich dokumentiert sind, und auch im eJob-Room zur Verfügung stehen.

Generell gilt ein **maximales Kontaktintervall von 3 Monaten**, außer es sind für die definierten Personengruppen (siehe Ausnahmefälle unten) andere Kontaktintervalle definiert. Dieses Mindestkontaktintervall kann durch persönliche (A-, B-, M-, Ü-, Y-Termin) und telefonische Beratung (T-Termin) erreicht werden.

Stellt sich im Laufe der Vormerkung heraus, dass eine häufigere Kontakthaltung förderlich ist (z.B. bei Jugendlichen), sollte eine kürzere Kontakthaltung vorgesehen werden. Die Einschätzung, wie oft die Kontakthaltung stattfindet, trifft die Beraterin bzw. der Berater. Diese Kontakthaltung kann über alle Channels erfolgen, das Ergebnis ist im PST zu dokumentieren.

Bei diesen Kontakten sind vor allem folgende Inhalte abzuklären:

- die Ergebnisse von Bewerbungen auf Stellenvorschläge und Eigeninitiative
- die Umsetzung vereinbarter Schritte in der Betreuungsvereinbarung
- die Aktualitätsprüfung der Kontaktdaten
- der Status des eAMS-Kontos
- die Perspektiven am Arbeitsmarkt
- die Situation bezüglich der Kinderbetreuung
- den notwendigen Unterstützungsbedarf der Kundin bzw. des Kunden erheben und Unterstützung dazu anbieten.

#### **In folgenden Ausnahmefällen kann das Kontaktintervall verlängert werden:**

- bei Personen mit Status SC, die im Rahmen der Kursbetreuung betreut werden und bei Personen mit Status AG, AS, SF, SR, VM.

auf maximal 6 Monate,

- wenn der frühestmögliche **Pensionsstichtag innerhalb von 2 Jahren** bereits feststeht und die Anspruchsvoraussetzungen auf die **Alterspension** erfüllt sein werden
- wenn bei **Frauen** ab dem Alter von **60 Jahren** die Anspruchsvoraussetzung für eine **Alterspension mangels Wartezeit** nicht erfüllt wird und ein Leistungsbezug vorliegt
- bei Personen während der Abklärung und Bearbeitung einer Problemstellung in einer BBEV. Es ist jedoch darauf zu achten, dass die Teilnehmerinnen bzw. Teilnehmer nur

solange an der BBEV teilnehmen, wie es aus arbeitsmarktpolitischer Sicht erforderlich ist (inhaltliches Maßnahmenziel erreicht bzw. nicht erreichbar)

bei Personen mit \*BBEN\*, die nicht an der BBE zur Wahrung der Arbeitsmarktchancen (BBEN) teilnehmen.

#### auf **maximal 12 Monate**,

- wenn bei Männern und Frauen ab dem **Alter von 65 Jahren** die Anspruchsvoraussetzung für eine **Alterspension mangels Wartezeit** nicht erfüllt wird und ein Leistungsbezug vorliegt
- wenn Kundinnen und Kunden von einer **externen BBE** mit spezifischer Vermittlungstätigkeit (BBES) betreut werden,
- wenn Kundinnen und Kunden von einer externen BBE zur Begleitung von Personen während einer Beschäftigung (Arbeitsassistenz) oder Ausbildung (BBEA), die primär die Unterstützung der Vermittlungstätigkeit zur Aufgabe hat, betreut werden.
- wenn Kundinnen und Kunden von einer externen BBE zur Wahrung der Arbeitsmarktchancen (BBEN) betreut werden, sofern die Dienstleistung "Bewerbungsunterstützung einschließlich Reflexion des Bewerbungsverhaltens und der Unterstützung bei der Rückmeldung an das AMS betreffend Vermittlungsvorschläge" der BBEN mindestens alle 2 Monate in Anspruch genommen wird.

*Erläuterung: Wird die o.a. Mindestinanspruchnahme der "Bewerbungsunterstützung…" der BBEN nicht eingehalten, gilt das Kontaktintervall von maximal 6 Monaten.* 

Diese Kundinnen und Kunden verbleiben grundsätzlich im Vermittlungs-Pool (Verm. Post "Ja") und können in jene Fördermöglichkeiten (Eingliederungsbeihilfe u. a.) einbezogen werden, welche unmittelbar in ein Beschäftigungsverhältnis am ersten Arbeitsmarkt führen.

Übersicht über die Fristen:

#### **Personen ohne Einstellzusage**

#### **Beim Erstkontakt**

- Sofort Mindestdaten (gem. § 17 AlVG) erheben und eintragen
- Restliche Prozessschritte des Erstkontakts innerhalb **von 3 Arbeitstagen**

**Erste Beratung** (persönlich oder telefonisch) innerhalb **von 3 Wochen ab Erstkontakt** (inkl. Erstellung Betreuungsvereinbarung, Inserat und Lebenslauf)

**Kontaktintervall in der laufenden Betreuung**: **max. 3 Monate** (wünschenswert öfter)

**In folgenden Ausnahmefällen kann das Kontaktintervall verlängert werden:**

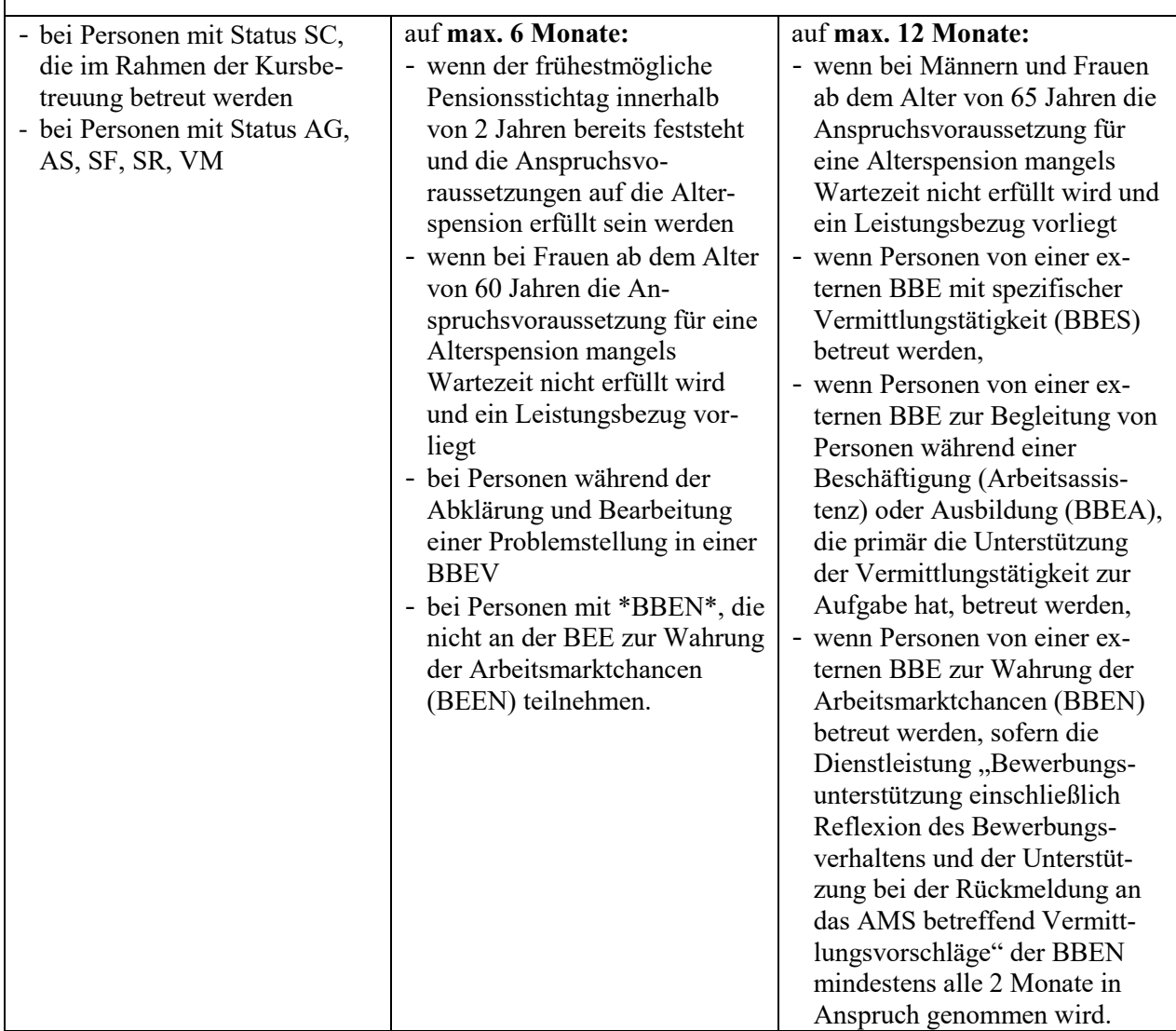

- Persönliche Vorsprachen sind nur dort vorzusehen, wo es für den Betreuungsprozess notwendig ist. "Administrative" Vorsprachen wie z. B. zur Wiedermeldung nach einer Unterbrechung sind zu vermeiden und die Kundinnen und Kunden auf das eAMS-Konto bzw. Kundinnen und Kunden, die kein eAMS-Konto haben, auf die ServiceLine, hinzuweisen.
- Grundsätzlich sind alle vereinbarten Termine beim AMS als verbindlich (aber ohne Androhung von Rechtsfolgen) anzusehen. Die Notwendigkeit, ALLE Termine als Kontrollmeldungen vorzuschreiben, besteht nicht.

Kontrollmeldetermine sind nach Maßgabe der "BRL Kontrollmeldungen" vorzuschreiben. Werden avisierte telefonische Beratungstermine nicht wahrgenommen, ist eine Kontrollmeldung vorzuschreiben.

## **Terminvergabe auf Wunsch der Kundinnen und Kunden**

 $\overline{1}$ 

Die Kundinnen und Kunden sind zu informieren, dass aufgrund der Situation mit COVID-19 persönliche Vorsprachen wenn möglich zu vermeiden sind. Auf alternative Channels, idealerweise Nutzung des eAMS-Kontos, ist hinzuweisen.

Eine Terminvergabe durch die SEL ist in Form eines **T- bzw. B-Termins** bei der zuständigen Beraterin bzw. beim zuständigen Berater möglich. In der **Beschreibung** zum Termin ist "**SEL: Kd. Terminwunsch"** einzugeben.

Ist für die SEL-Mitarbeiterinnen und SEL-Mitarbeiter erkennbar, dass es für das Anliegen eine Spezialistin bzw. einen Spezialisten in der zuständigen RGS gibt, dann ist der neue Termin bei dem dafür definierten APL zu buchen.

Die Kundin bzw. der Kunde ist darüber zu informieren, dass alle eventuell bereits vereinbarten Termine aufrecht bleiben. Gibt es noch keinen PST zur Kundin bzw. zum Kunden, ist der **T- bzw. B-Termin** bei der zuständigen Beraterin bzw. beim zuständigen Berater ohne PST zu buchen. Im **Betreff** zum Termin ist die SVNR, der Name plus Telefonnummer einzutragen.

- Die Kundin bzw. der Kunde ist über die vereinbarten Termine entweder über die Betreuungsvereinbarung, ein Einladungsschreiben oder die Terminkarte/-liste zu informieren.
- Stellt sich in der laufenden Betreuung heraus, dass die Beraterin bzw. der Berater bei persönlichen Gesprächen die Anwesenheit einer Kollegin oder eines Kollegen wünscht (wegen Bedenken um die eigene Sicherheit), ist dies im Feld Anmerkungen z.B. mit "Bei Terminen weitere Beraterin, weiteren Berater beiziehen." festzuhalten.
- Gruppenberatungen sind aufgrund der COVID-19 Gegebenheiten nicht durchzuführen.
- Für die **Wiedermeldung nach Maßnahmenende** ist ein Kontakttermin innerhalb **1 Woche** nach Ende der Förderung zu vereinbaren. In begründeten Fällen (z. B. bei Berufsorientierungsmaßnahmen, wenn die Karrierepläne noch fehlen) darf der Kontakttermin innerhalb von zwei Wochen nach Maßnahmenende stattfinden. Eine Ausnahme von dieser Regelung ist zulässig, wenn der Beginn einer weiterführenden Maßnahme innerhalb von 1 Monat (z. B. im Bereich Reha) vereinbart ist.
- Meldet sich eine Kundin bzw. ein Kunde nach einer Bezugsunterbrechung telefonisch oder elektronisch wieder, ist zu überprüfen, ob sie bzw. er entsprechend der Vorgaben für das Kontaktintervall bereits einen Termin in der Zukunft hat – andernfalls ist ein Termin zu vereinbaren.

#### **Terminverschiebungen oder -stornierungen**

Terminverschiebungen sind von der ServiceLine durchzuführen. Folgende Termine dürfen durch die SEL **nicht** verschoben oder storniert werden:

- Infotage zu Aus- und Weiterbildungsveranstaltungen
- Termine mit Psychologinnen bzw. Psychologen (z. B. Eignungsuntersuchung)
- REHAnet-Termine

 $\mathcal{L}(\mathbf{r})$ 

- Infoveranstaltungen für Neukundinnen und Neukunden
- M-Termine (auch keine Abstandnahme von Kontrollmeldeterminen)
- Ü-Termine und T-Termine mit Text "Übergabe"

Alle anderen Terminverschiebungen sind von der SEL durchzuführen, sofern ein Termin mit **derselben Kontaktart innerhalb von 2 Wochen** gebucht werden kann. Ist dies nicht möglich, dann ist die Beraterin bzw. der Berater mittels Kommbox mit PST-AV (Betreff: "SEL: Kd. Terminverschiebung") zu verständigen.

"*BRL Kontrollmeldungen"* 

# **7.1.5. Über Geschäftsbedingungen informieren**

- Es ist über die **Meldepflichten** zu informieren (aktuelle Allgemeine Geschäftsbedingungen an alle Neukundinnen und Neukunden sowie an Kundinnen und Kunden, die sich nach einer Unterbrechung von 2 Jahren wieder vormerken lassen, unabhängig vom Vorliegen einer Einstellungszusage – bei Übermittlung per E-Mail entweder Link der Homepage oder das barrierefreie PDF versenden, bei Postversand oder persönlicher Anwesenheit die gedruckte Version übermitteln bzw. ausgeben).
- Die Kundinnen und Kunden sind darauf hinzuweisen, dass die Allgemeinen Geschäftsbedingungen vom ersten Tag der Vormerkung an gültig sind, insbesondere die Verpflichtung, auch **selbst aktiv** nach einem Arbeitsplatz zu suchen.
- Es ist über die Verpflichtung zur **Einhaltung von Terminen** (auch bei der telefonischen Beratung) zu informieren.
- Es ist über die **Datenschutzbestimmungen** zu informieren (bei Übermittlung per E-Mail entweder Link der Homepage oder das barrierefreie PDF versenden, bei Postversand oder persönlicher Anwesenheit die gedruckte Version übermitteln bzw. ausgeben).
- Es ist über die **Identifikationsnummer** zu informieren: Hinweis an Nutzerinnen und Nutzer des eAMS-Kontos, dass sie dies direkt in ihrem Konto finden; ansonsten Veranlassung der Versendung per Post oder direkte Ausgabe, falls Kundin bzw. Kunde anwesend ist
- Allen Kundinnen und Kunden (Personen mit Status AL, AM und LS sofort verfügbar), die zum ersten Mal beim AMS vorgemerkt werden, bzw. allen Kundinnen und Kunden ohne Einstellungszusage, die sich (wieder) arbeitslos melden und deren Vormerkung länger als **2 Jahre** zurückliegt, sind die **Erstinformationen** (Aktivitäten des AMS inkl. SB-Angebote) zu erteilen.
- Da Erstinformationsveranstaltungen aufgrund der COVID-19 Gegebenheiten derzeit nicht durchgeführt werden, kann die Erstinformation folgendermaßen erteilt werden:
	- Versendung des Links auf die Videos zur Erstinformation auf der AMS-Homepage oder
	- Übermittlung der schriftlichen Zusammenfassung
	- Information im Rahmen der 1. Beratung
- Je nach Bedarf der RGS treffen die LGS konkrete Regelungen für die Abwicklung spezieller WE-Angebote.

## **7.1.6. Vorbereitung 1. Beratung**

- Die Kundin bzw. der Kunde ist darüber zu informieren, welche **Themen** bei der 1. Beratung angesprochen werden, damit sie bzw. er sich entsprechend darauf vorbereiten kann. Dazu können der Kundin bzw. dem Kunden entsprechende Unterlagen übermittelt oder sie/er per Links darauf hingewiesen werden. Hierzu zählen Unterlagen wie das Formular AL-Meldung oder die KundInnenfragebögen, die helfen, die Daten zu vervollständigen bzw. die Datenqualität zu erhöhen.
- Die Kundin bzw. der Kunde ist anzuhalten, ehestmöglich ein **Inserat** für die Schaltung im eJob-Room zur Verfügung zu stellen. Die entsprechenden Unterlagen sind zu übermitteln oder die Kundin bzw. der Kunde ist per Link darauf hinzuweisen.
- Möglichst viele der vorgemerkten Kundinnen und Kunden (Verm. Post "J" und Status AL, LS, AS) sollen mit der Veröffentlichung des **Lebenslaufes** unterstützt werden. Dieser soll von den Beraterinnen und Beratern angefordert werden. Entsprechende Unterlagen zur Unterstützung sind zu übermitteln oder die Kundin bzw. der Kunde ist auf die Seite "Richtig bewerben" unter www.ams.at/bewerbung hinzuweisen.

## **7.1.7. Entscheiden, ob sofort vermittelt werden kann**

- Im Sinne von **Early Intervention** ist beim Erstkontakt ein Matching durchzuführen. Dies wird nur möglich sein, wenn zu diesem Zeitpunkt die grundlegenden Daten zur Vermittlung vorliegen.

## **7.1.8. Vermittlung durchführen und passende Bewerbungsvorschläge auswählen**

- Die Beraterinnen und Berater unterstützen die Kundinnen und Kunden bei der Jobsuche durch
	- das Matching passender Stellen und Zubuchung auf freie Stellen,
	- Betonung der Wichtigkeit von Eigeninitiative durch die Kundinnen und Kunden,
	- Unterstützung der Kundinnen und Kunden bei der Jobsuche, z. B. durch Tipps bei der Arbeitsuche und der Bewerbung, mit Informationen zum Arbeitsmarkt,
	- durch die Informationen über den eJob-Room, die JobAPP.
- Wenn sich beim Matching keine passenden Vermittlungsvorschläge qualifizieren, ist nochmals die **Realisierbarkeit des Berufswunsches** (das gilt auch für die geografische Mobilität) zu prüfen und im Bedarfsfall das **Personenprofil** und das **Suchprofil anzupassen**.
- Die Höchstzahl der offenen VVs pro Kundin bzw. Kunden darf **5** (bei LS und Saisonvermittlungen in der Gastronomie maximal **10** VVs) nicht überschreiten, wobei jene
VVs, bei denen bereits eine Zwischenabklärung aber noch kein Endergebnis vorliegt, nicht als offen eingestuft werden.

- Die **Sichtung des Stellenangebotes** und die Einleitung von Vermittlungen erfolgt regelmäßig. DieIntensität richtet sich nach folgendem Matchingintervall:

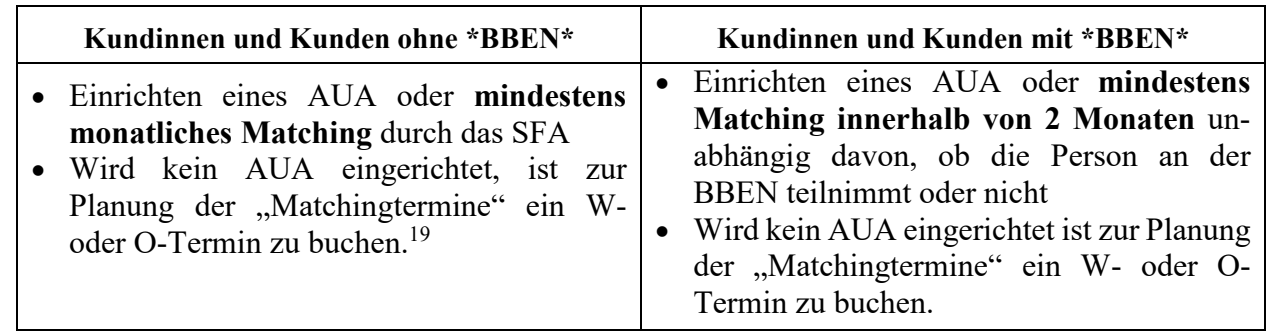

- Das Vorgehen, wenn Vermittlungsvorschläge von den **Vereinbarungen mit Kundinnen und Kunden abweichen** bzw. wo die Passgenauigkeit nicht eindeutig ist, wird im Kapitel 6.8 ..Zusammenarbeit SFA und SFU" dargestellt.
- Werden vom Maßnahmenträger Daten zu den Ausbildungsinhalten einer (neuen) laufenden Aus- oder Weiterbildung übermittelt, sind die PST-Daten (BW1/2, INS) spätestens binnen 1 Woche nach Ende der Ausbildung zu aktualisieren. Damit gegen Ende einer (berufsbildenden) Ausbildung bereits Vermittlungsbemühungen in ein (neues) Berufsbild gesetzt werden können, können die Länder ambitioniertere Regelungen (in Abstimmung mit dem SFU) festlegen.
- Die Kundin bzw. der Kunde ist zu informieren, dass auf einen Vermittlungsvorschlag hin eine Bewerbung/ Vorstellung beim Betrieb unverzüglich zu erfolgen hat. Die Rückmeldung über das (Zwischen) Ergebnis hat spätestens **innerhalb von 8 Tagen** (VV-Zuweisungsdatum = 1. Tag der Rückmeldefrist) zu erfolgen.

Mit den Kundinnen und Kunden ist zu vereinbaren, dass die Rückmeldung der Vermittlungsergebnisse vorrangig über das Menü Jobsuche/Bewerbungen im eAMS-Konto bzw. die ServiceLine (sofern kein eAMS-Konto vorhanden ist) zu erfolgen hat.

Kundinnen und Kunden, die noch keine Rückmeldung zu Vermittlungsvorschlägen erteilt haben und die über ein aktives eAMS-Konto, eine E-Mail-Adresse oder ein SMS-fähiges Telefon verfügen, erhalten nach neun Tagen automatisch eine Erinnerung. In der Bewegungszeile setzt sich in "Grund Art" "Prüfung eingeleitet". Personen ohne die angeführten Zustellmöglichkeiten müssen nicht extra informiert werden (Erinnerung stellt eine Serviceleistung dar, die nicht jedenfalls zu erbringen ist).

Die Abklärung der KundInnen-Rückmeldung durch die AMS-BeraterInnen und AMS– Berater hat **jedenfalls innerhalb von 14 Tagen** nach der Zuweisung zu erfolgen (Bewegungssuche).

- Es ist mindestens ein **Suchprofil** zu erstellen. Die SPR müssen mit dem Berufswunsch (BW1 / BW2, ALL) übereinstimmen und sind bei Änderungen anzupassen. Wird ein **Automatischer Abgleich** (AUA) durchgeführt, dann sind die Ergebnisse täglich, im Vertretungsfall **spätestens innerhalb von 3 Arbeitstagen** abzuarbeiten.

 $\overline{a}$ 

<sup>&</sup>lt;sup>19</sup>Hat bereits im Rahmen einer telefonischen oder persönlichen Beratung ein Matching stattgefunden, gilt dies bereits als Matchingtermin und es ist nicht notwendig, für diesen Monat einen W oder O-Termin zu buchen.

BRL Kernprozess Arbeitskräfte unterstützen/SFA/4-2020, gültig ab 14.12.2020 73

- Wenn ein Unternehmen aufgrund eines PST-Inserates im eJob-Room eine **Interessensmeldung** veranlasst, ist mit der Kundin bzw. dem Kunden unverzüglich Kontakt aufzunehmen. Die Daten der Arbeitskräfte sind **keinesfalls** an Unternehmen weiterzugeben, sondern nur die Unternehmensdaten an die Person.
- Haben sich für (benachteiligte) Personen mehrfach keine Stellen qualifiziert, ist das SFU zu informieren und die Zusammenarbeit bei der Vermittlung abzustimmen (siehe auch Kapitel 6.8. Zusammenarbeit SFA und SFU).

#### **Zusätzliche Qualitätsstandards für besondere Personengruppen**

### Grundsätzlich

- Die Kundin bzw. der Kunde ist darüber zu informieren, dass aufgrund von Kinderbetreuungspflichten, Alter, gesundheitlichen Einschränkungen (COVID-19 Risikopersonen), Arbeitsmarktchancen usw. von einer Vermittlung nicht Abstand genommen werden kann. COVID-19 Risikopersonen mit Attest werden dabei gleich wie Personen mit gesundheitlichen Einschränkungen behandelt. Ausnahme: Personen mit Betreuungspflichten für Kinder (insbesondere alleinerziehende Pesonen), wenn **aufgrund von behördlichen Maßnahmen** (vor allem Schließung der Kindergärten) vorübergehend keine Betreuungsmöglichkeit besteht.

Ausländerinnen und Ausländer

- Ausländerinnen und Ausländer ohne personenbezogene Arbeitsbewilligung dürfen nicht zu Arbeitskräfteverleihern vermittelt werden, da in diesen Fällen keine amtswegige Beschäftigungsbewilligung erteilt werden kann (§ 4 Abs. 3 Z 1 AuslBG). Hingegen können Personen (z. B. Konventionsflüchtlinge/Asylberechtigte, niedergelassene Familienangehörige von Österreicherinnen und Österreichern) lt. AuslBG zu Arbeitskräfteverleihern vermittelt werden.

Frauen und Mädchen

- Die Vermittlung von Frauen und Mädchen in (nichttraditionelle) Berufsbereiche mit guten Zukunftsaussichten ist aktiv zu fördern.

### **7.1.9. Leistungsantrag ausgeben (postalisch oder persönlich)**

- Der Leistungsantrag ist in der Regel **nicht persönlich** auszugeben. Erfolgt die Antragstellung nicht über eAMS-Konto, ist das bundeseinheitliche Antragsformular zusammen mit einem Begleitschreiben an die Kundin bzw. den Kunden per Post zu versenden (nur im Ausnahmefall als Rückscheinbrief). Eine Antragsausgabe per E-Mail ist nicht zulässig. Kommt eine Kundin oder ein Kunde in die regionale Geschäftsstelle (Spontanvorsprache) und wünscht die Ausfolgung eines Antrages, ist dieser auszugeben. Ansonsten ist jedoch darauf hinzuwirken, dass keine persönliche Antragsausgabe erfolgt (siehe Kapitel 6.7. Channels/Vertriebswege).
- Im Rahmen der Antragstellung der Kundin bzw. des Kundens ist zu klären, ob ausländische Versicherungszeiten, die für die Anwartschaft relevant sind, zu beachten sind. Bei Vorliegen einer Auslandsbeschäftigung ist die Kundin bzw. der Kunde zu befragen, ob eine Bestätigung der Versicherungszeiten (U1- oder E301-Formular nach Beschäftigung in einem EU-/EWR-Staat oder in der Schweiz) übermittelt werden kann, sodass eine raschere Bearbeitung ermöglicht wird.
- Bei Kundinnen und Kunden mit einer Erwachsenenvertretung im behördlichen Bereich ist die Erwachsenenvertreterin bzw. der Erwachsenenvertreter nachweislich über die Antragsstellung zu informieren und zur Mitwirkung an der Geltendmachung des Leistungsanspruchs aufzufordern.
- **Verzichtet** die arbeitsuchende Person **auf die Ausgabe eines Leistungsantrags**, ist dies im PST Segment DOKU Klasse "Text", Typ "X" mit dem Betreff "Verzicht Leistungsantrag" festzuhalten.
- Leistungsanträge sind von den zuständigen regionalen Geschäftsstellen (RGS) oder deren Zweigstellen postalisch zu versenden bzw. persönlich auszugeben. Erfolgt die Ausgabe eines Leistungsantrages in einer Gemeinde, ist für die Antragsrücknahme in der zuständigen RGS eine maximale Frist von 10 Tagen zulässig (Vorgehen analog "BRL Arbeitslosmeldung (§ 17 AlVG) und elektronischer Antrag (§ 46 AlVG)"). Die Gemeinde darf den Leistungsantrag nur persönlich ausgeben. Zudem sind die Gemeinden darauf hinzuweisen, dass sie die Kundinnen und Kunden darüber informieren sollen, den Antrag mit der Post an das AMS zu schicken und nicht persönlich vorzusprechen.

Liegt kein Wohnsitz bzw. keine Meldeadresse vor, ist die Zuständigkeit auf den gewöhnlichen Aufenthaltsort der arbeitsuchenden Person abzustimmen.

Als Datum der Geltendmachung ist am Antrag jenes Datum festzuhalten, an dem dem AMS die **Mindestdaten der Arbeitslosmeldung** (§ 17 AlVG) vorlagen. Es spielt dabei keine Rolle, über welchen Kommunikationskanal die Kundin bzw. der Kunde die (Mindest)Daten der Arbeitslosmeldung bekannt gegeben hat. Darüberhinausgehende Daten (entsprechend dem Formular Arbeitslosmeldung), die auch für die Vermittlung relevant sind, können von der Kundin bzw. vom Kunden nachgereicht bzw. zu einem späteren Zeitpunkt abgeklärt werden.

Bei persönlicher Vorsprache (Spontanvorsprache bzw. Ausnahmefall gemäß Punkt 6.7. Channels/Vertriebswege) ist der Antrag auf Leistung der Kundin bzw. dem Kunden auszugeben und das Tagesdatum der Antragsausgabe als Beginn des möglichen Leistungsanspruchs auf dem Antrag festzuhalten.

Im Zusammenhang mit einer Arbeitslos-Frühmeldung und einer Antragstellung über eAMS-Konto ist entsprechend den Bestimmungen der "BRL Arbeitslosmeldung (§ 17 AlVG) und elektronischer Antrag (§ 46 AlVG)" vorzugehen.

Toleranzen für eine rückwirkende Bewilligung von Leistungen bei verspäteter Antragstellung – etwa infolge längerer Reisezeiten – werden anlässlich der Antragsrückgabe aufgrund der Bestimmungen des § 46 Abs 3 AlVG beurteilt. Dabei darf es zu **keiner Veränderung des Ausgabedatums** kommen.

- Eine **Antragsausgabe** darf frühestens 3 Wochen vor Eintritt der Arbeitslosigkeit erfolgen. Bei Folgeanträgen ist das Höchstausmaß für den Leistungsbezug zu ermitteln – eine Antragsausgabe ist in diesem Fall frühestens 3 Wochen vor Erreichung des Höchstausmaßes möglich.
- Wurde eine **persönliche Antragsrückgabe** vereinbart, ist als frühest möglicher Termin für die Rückgabe der erste Tag der voraussichtlichen Arbeitslosigkeit vorzuschreiben.
- Für die **Antragsrückgabe** ist der Kundin bzw. dem Kunden eine Rückgabefrist von **2 Wochen** (Angabe eines konkreten Datums) bekannt zu geben. Der Antrag gilt dann als rechtzeitig geltend gemacht, wenn er innerhalb dieser Rückgabefrist in der Regionalen Geschäftsstelle einlangt. Schickt die Kundin bzw. der Kunden den Antrag mit der Post, sind die Tage des Postlaufs nicht in die Frist einzurechnen (§ 33 AVG). Hier ist also grundsätzlich auf den Poststempel abzustellen. Die Rückgabe bzw. Rückübermittlung des ausgegebenen Antrages durch die Kundin bzw. den Kunden soll nach Möglichkeit postalisch (oder durch

Einwurf in die "Box" der Regionalen Geschäftsstelle) erfolgen. Auch die Rückübermittlung des ausgegebenen Antrages per E-Mail ist anzuerkennen, wenngleich nicht aktiv auf diese Möglichkeit hinzuweisen ist. Ein persönlicher Termin für die Antragsrückgabe soll hingegen nur in Einzelfällen vergeben werden (vgl. Kapitel 6.7. Channels/Vertriebswege).

- Wenn die Kundin bzw. der Kunde im Vorhinein bekannt gibt oder aus den Umständen hervorgeht, dass nicht alle Unterlagen innerhalb der Rückgabefrist von 2 Wochen vorgelegt werden können und dadurch die Berechnung der Grundleistung nicht möglich ist, kann die Frist verlängert werden (siehe zur Fristverlängerung Kapitel 7.3.1. "Antrag zurücknehmen"). Auf die Folgen einer verspäteten Rückübermittlung des Antrages ist hinzuweisen.
- Die Antragsausgabe darf auch bei Vorliegen von voraussichtlichen **Sanktionen oder**  Ruhenstatbeständen (unabhängig von deren Dauer) nicht verweigert werden.
- Bei der Ausgabe (postalisch oder persönlich) **von Leistungsanträgen sind folgende Regeln** einzuhalten:
	- Verwendung des bundeseinheitlich aufliegenden Antragsformulars
	- Anbringen des Datums der Geltendmachung (Vorliegen der Mindestdaten der Arbeitslosmeldung bzw. Ausgabedatum bei persönlicher Geltendmachung)
	- Liegt das Ende des Beschäftigungsverhältnisses nach dem Ausgabetermin, ist bei Tag der Geltendmachung der 1.Tag nach dem arbeitsrechtlichen Ende des Beschäftigungsverhältnisses  $(= 1.$  Tag der Arbeitslosigkeit) mit "Gilt für" zu ergänzen
	- Bezeichnung der ausgebenden Stelle (RGS, Zweigstelle)
	- Kennzeichnung/Eintragung der beantragten Leistungsart
	- Angabe der Sozialversicherungsnummer und des Namens der Leistungswerberin bzw. des Leistungswerbers
	- Setzen der Rückgabefrist und Auswahl der Art der Rückgabe
	- Information über die zu übermittelnden Belege und Dokumente (entsprechende Kennzeichnung auf Seite 6 des Antrags)
- Sind die Allgemeinen Geschäftsbedingungen, das Infoblatt DSGVO und die Identifikationsnummer der Kundin bzw. dem Kunden nicht bereits bekannt, sind diese mit dem Antrag mitzuschicken.
- Die Kundin bzw. der Kunde ist darüber zu informieren, dass die vorgeschriebene **Rückgabefrist** auch dann einzuhalten ist, wenn noch nicht alle Belege für die Antragstellung vorgelegt werden können. Eine Fristverlängerung kann nur in Absprache mit dem AMS erfolgen. Siehe auch Kapitel **7.3.1.** "Antrag zurücknehmen".
- Die **Antragsausgabe** ist in der **EDV** zu dokumentieren (Antragsausgabe muss in der EDV als Dokument ANTALV ersichtlich sein und im Hinweisfeld ist die Art der Ausgabe – Post oder persönlich - zu dokumentieren).
- In jenen Fällen, in denen **eine persönliche Antragsrückgabe** vereinbart wird, ist ein Termin ANTR oder A zu buchen.
- Bei jedem Kontakt (betrifft alle Channels/Vertriebswege) ist zu prüfen, ob die Ausgabe eines Folgeantrages erforderlich ist und gegebenenfalls die zuständige Beraterin bzw. der zuständige Berater zu informieren. Besonders bei Kundinnen und Kunden während einer vom AMS initiierten Maßnahme ist auf das Höchstausmaß der Notstandshilfe zu achten, da die Kundin bzw. der Kunde davon ausgeht, dass die Existenzsicherung während der Dauer der Maßnahme sichergestellt ist.

**Folgeantrag** 

 $\mathbf{C}$ 

Die zuständige Beraterin bzw. der zuständige Berater ist über die Notwendigkeit der Übermittlung eines Folgeantrages mittels Texteintrag in die KommBox (ALV-AV mit Betreff ..SEL: Antragsausgabe notwendig") zu informieren.

- Die konkrete Zuständigkeit für die Antragsausgabe zwischen Servicezone, Beratungszone und Infozone ist auf regionaler Ebene von den Landesorganisationen festzulegen.
- Für die Abwicklung der Sozialhilfe gelten folgende Qualitätsstandards:
	- Generell ist bei Anfragen von Kundinnen und Kunden zu finanziellen Belangen über die Möglichkeit der Inanspruchnahme der Sozialhilfe zu informieren, sofern diese in Frage kommen könnte. Diese Information kann Auskünfte zu den allgemeinen Anspruchsvoraussetzungen enthalten, sofern diese der Beraterin bzw. dem Berater bekannt sind. Bei darüber hinaus gehenden Fragen ist die Kundin bzw. der Kunde an die zuständige Stelle der Bezirksverwaltungsbehörde zu verweisen.
	- Bestehen in einem Bundesland explizit getroffene Vereinbarungen mit der Landesregierung bzw. den Bezirksverwaltungsbehörden, ist auf diese hinzuweisen.
	- Eine Informationserteilung kann im PST/Segment DOKU (Klasse "Text", Typ "BMSINFO") dokumentiert werden.

# **7.2. Erste Beratung, Vereinbarung und Vermittlung (Phase 2)**

### **7.2.1. Erste Beratung, vermittlungs- und betreuungsrelevante Daten vervollständigen**

- Folgende Inhalte sind abzuklären:
	- Erwartungen/Wünsche der Kundin bzw. des Kunden,
	- Abklärung der Chancen am Arbeitsmarkt,
	- Vereinbarung eines realisierbaren Vermittlungsauftrages bzw. wenn dies nicht möglich ist eines realisierbaren KundInnenauftrages,
	- Abklären der beruflichen Laufbahn, Ursache für die Arbeitslosigkeit bzw. Arbeitsuche,
	- Dauer einer Berufsunterbrechung,
	- schulische und berufliche Ausbildungen, Praxis, Zusatzqualifikationen, Erhebung von persönlichen und sozialen Kompetenzen (soft skills), Qualifikationen (z. B. Deutschkenntnisse, Zusatzausbildungen),
	- sämtliche vermittlungsrelevante Voraussetzungen, Fähigkeiten und Interessen (z. B. aus arbeits- und berufspsychologischen Gutachten),
	- etwaige Berufseinschränkungen (z. B. aus arbeitsmedizinischen Gutachten), gesundheitliche Einschränkungen,
	- Potenziale und Interessen von Frauen und Männern an nichttraditionellen Berufen bzw. Mangelberufen und Ausbildungen.
	- Bei Kundinnen und Kunden, die vor der Berufswahl stehen, ist besonders auf eine geschlechtersensible Beratung zu achten und sie sind auf die Gefahren einer stereotypen Berufswahl hinzuweisen.
- Vorhandene Eintragungen im PST sind gemeinsam mit der Kundin bzw. dem Kunden zu überprüfen und gegebenenfalls anzupassen.
- Zur Abklärung der vermittlungs- und betreuungsrelevanten Daten ist das Berufsinformationssystem (BIS) heranzuziehen.
- Bei der Aufnahme der KundInnendaten sind jedenfalls vorhandene Führerscheine, Sprachund EDV-Kenntnisse zu erfragen und im PST entweder mit den entsprechenden Schlüsselwörtern (SW) abzubilden oder im Segment BW1 Feld Ausbildung/Text (sofern kein passendes SW vorhanden ist) zu dokumentieren.
- Es ist ein **marktkonformes Vermittlungsprofil** gemeinsam mit der Kundin bzw. dem Kunden zu erstellen (z. B. gesuchte Tätigkeit, Arbeitszeit, Arbeitsort). Für die Kundinnen und Kunden mit einem Berufswunsch aus den Berufsobergruppen "50 bis 52" sowie gegebenenfalls "3999" ist abzuklären, ob eine überregionale Vermittlung (gemäß Zumutbarkeitsbestimmungen) möglich ist und entsprechend dem Ergebnis ist der Deskriptor \*ÜRVJ\* bzw. \*ÜRVN\* zu vergeben.
- Kann der bisherige Beruf nicht mehr ausgeübt werden, z. B. weil es sich um einen "veralteten" Beruf handelt oder gesundheitliche Einschränkungen dies nicht mehr zulassen, sind aufgrund der vorhandenen Kompetenzen der Person alternative Berufe zu eruieren und mit der Person abzuklären. Als Unterstützung sind das Berufsinformationssystem (BIS) und das BIZ heranzuziehen. Im Bedarfsfall ist eine Berufs- und Bildungsberatung im BIZ zu empfehlen und ein Termin dafür zu vereinbaren. Finden sich aufgrund der Kompetenzen einer Person keine alternativen Berufsmöglichkeiten, ist zu überlegen, ob durch den Einsatz einer Förderung die Chancen der Arbeitsmarktintegration steigen. Mit der Kundin bzw.dem Kunden ist dann abzustimmen, ob das Angebot für sie bzw. ihn bewältigbar ist und gegebenenfalls eine Änderung der Arbeitsmarktchancen durchzuführen.
- Bei Kundinnen und Kunden, mit denen eine arbeits- und berufspsychologische Beratung oder Diagnostik vereinbart wurde (z. B. zur Abklärung der Eignung für einen Beruf, eine Ausbildung oder eine Qualifizierung) und deren Ergebnisse für den weiteren Betreuungsverlauf erforderlich sind, ist gemäß den Qualitätsstandards und Verfahrensabläufen der Psychologie-Richtlinie vorzugehen. Auch hier gilt: Beratungen sind vorrangig telefonisch durchzuführen, bei diagnostischer Abklärung sind die Sicherheits- und Hygienestandards einzuhalten.

### *"BRL Arbeits- und Berufspsychologie im Kernprozess Arbeitskräfte unterstützen"*

- Äußern Kundinnen bzw. Kunden den Arbeitszeitwunsch **Teilzeit** sind die Gründe dafür zu hinterfragen und die Möglichkeiten zur Aufnahme einer Vollzeitbeschäftigung (z. B. Beihilfen, Folder, Informationen zu Unterstützungsmöglichkeiten) aufzuzeigen.

#### *Folder Vollzeit-Teilzeit-Karenz*

- Die Kundinnen und Kunden sind darüber zu informieren, dass über den **eJob-Room** (registrierte Personalsuche) auf ihre (freigegebenen) Kontaktdaten zugegriffen werden kann (Siehe Kapitel 6.12.2 und 6.12.5).
- Liegt noch kein aktualisiertes **Inserat** vor, ist dies mit der Kundin bzw. dem Kunden zu formulieren.
- Liegt noch kein aktueller **Lebenslauf** vor, ist dieser bei den Kundinnen und Kunden erneut anzufragen. Dabei soll den Kundinnen und Kunden allenfalls Unterstützung angeboten werden und eine Nachfrist gegeben werden. Wenn nach 2 Wochen noch kein aktueller Lebenslauf übermittelt wurde, hat eine entsprechende Dokumentation (X-Text) zu erfolgen, dass die Kundin bzw. der Kunde auch nach mehrmaliger Aufforderung keinen Lebenslauf zur Verfügung gestellt hat.

#### **Wichtiges zum Lebenslauf**

Wurde von der Kundin bzw. vom Kunden ein Lebenslauf zur Verfügung gestellt, ist dieser **unverzüglich** vor der Speicherung bzw. vor der Freigabe für die Veröffentlichung im eJob-Room zu kontrollieren auf:

### a) Einhaltung der **Mindestangaben**

Fehlen im Lebenslauf die Mindestangaben, so ist die Kundin bzw. der Kunde von der Beraterin bzw. dem Berater darauf hinzuweisen. Ist jedoch eine Kundin bzw. ein Kunde nicht bereit, den Mindeststandard zu erfüllen, so ist dies als Entscheidung der Kundin bzw. des Kunden zu akzeptieren und entsprechend im PST im ERLEDIGUNGSVERMERK (liegt ein kompetenzorientiertes Bewerbungsprofil vor, gilt dies ebenso) zu dokumentieren. Es liegt dann im Ermessen der Beraterin bzw. des Beraters, ob sie bzw. er es als sinnvoll erachtet, diesen Lebenslauf für den eJob-Room freizuschalten. Ist die Kundin bzw. der Kunde bereit, Verbesserungen durchzuführen, aber ohne fremde Hilfe dazu nicht imstande, so ist von der Beraterin bzw. vom Berater für eine geeignete Unterstützung zu sorgen.

- b) Verwendung von anderen **personenbezogenen** Daten (vgl. "frei wählbare Angaben") Die Beraterin bzw. der Berater muss die Kundin bzw. den Kunden auf deren Verwendung **nicht** ausdrücklich hinweisen. Werden die Beraterinnen bzw. Berater von den Kundinnen bzw. Kunden befragt, ob personenbezogene Daten anzugeben sind, ist die Information zu erteilen, dass diese personenbezogenen Daten optional – nach Entscheidung der Kundin bzw. des Kunden – im Lebenslauf angeführt werden können, aber nicht müssen.
- c) Verwendung von "sensiblen Daten" bzw. "Besonderer Kategorien personenbezogener Daten" gemäß DSGVO (zur Definition siehe nachfolgende Übersicht): Kundinnen und Kunden, die in ihrem Lebenslauf "sensible" Daten angeben, sind von der Beraterin bzw. vom Berater **aktiv** über die geltende Rechtslage zu informieren. Die geltende Rechtslage besagt, dass diese Daten besonders schützenswert sind und vom AMS nicht dokumentiert werden dürfen, außer – in bestimmten Fällen – Gesundheitsdaten.

Entscheidet sich die Kundin bzw. der Kunde trotz des entsprechenden Hinweises dafür, diese Daten im Lebenslauf zu belassen, so ist diese Enscheidung im PST im ERLEDIGUNGSVERMERK zu dokumentieren.

**ACHTUNG:** Wenn es sich um **Gesundheitsdaten** im Lebenslauf der Kundin bzw. des Kunden handelt, ist sie bzw. er darüber zu informieren, dass **vom AMS keine Lebensläufe an Unternehmen übermittelt und im eJob-Room veröffentlicht werden dürfen, die Gesundheitsdaten enthalten.**

Unter Gesundheitsdaten sind alle Angaben zu verstehen, die Informationen zum gesundheitlichen Zustand einer Kundin bzw. eines Kunden geben, dies betrifft auch Angaben zu gegebenenfalls vorhandenen Behinderungen.

Möchte die Kundin bzw. der Kunde trotzdem, dass der Lebenslauf Unternehmen zur Verfügung gestellt bzw. im eJob-Room veröffentlicht wird, muss sie bzw. er die Gesundheitsdaten aus dem Lebenslauf entfernen. Ist die Kundin bzw. der Kunde zu einer diesbezüglichen Korrektur nicht bereit, darf der Lebenslauf nicht veröffentlicht werden. Die Entscheidung der Kundin bzw. des Kunden ist im PST im ERLEDIGUNGSVERMERK zu dokumentieren.

#### Übersicht: Mindestangaben – Personenbezogene Daten – Sensible Daten:

#### **Mindestangaben**

Folgende Daten soll ein aussagekräftiger Lebenslauf enthalten:

- **Vor- und Zuname**
- **Kontaktmöglichkeit** (E-Mail und/oder Telefon und/oder Postadresse)
- **Vorherige Arbeitgeber** bzw. alternativ geeignete Angaben, die Rückschlüsse auf die Art und Größe der Unternehmen zulassen (Branche, Anzahl der Mitarbeiterinnen/Mitarbeiter etc., in denen die Kundin bzw. der Kunde früher gearbeitet hat)
- **Berufserfahrung** (Position und damit verbundene Aufgaben, Dauer der Beschäftigung)
- **Aus- und Weiterbildungen** (Darstellung der erworbenen Kenntnisse, Dauer der Ausbildung, ggf erworbene Abschlüsse)
- **Sonstige relevante Kenntnisse** (z. B. Sprachen, EDV-Kenntnisse, Führerscheine etc.)

#### **Personenbezogene Daten - Frei wählbare Angaben**

Diese Angaben kann ein Lebenslauf enthalten, muss er aber nicht. Die Kundin bzw. der Kunde entscheidet selbst, wie viel Persönliches sie bzw. er angeben möchte.

Beispiele dafür sind:

- Geburtsort
- Geburtsdatum
- Staatszugehörigkeit/Nationalität
- Wohnort
- Geschlecht
- Familienstand
- Kinder
- $Foto$
- Hobbies, Interessen,
- Vereinszugehörigkeiten etc.

#### **"Sensible Daten" bzw. "Besondere Kategorien personenbezogener Daten" nach Artikel 9 der DSGVO**

Bei diesen Daten handelt es sich um besonders schützenswerte Informationen und es gelten besondere Bestimmungen:

- Ethnische und rassische Herkunft
- Gewerkschaftszugehörigkeit
- Politische Meinungen
- Religiöse und weltanschauliche Überzeugungen
- Sexuelle Orientierung und Daten zum Sexualleben
- Gesundheit

#### *Erläuterung:*

*Werden die Lebensläufe durch Träger erstellt, sind diese auf die Verwendung des BIS für die Angabe von Kompetenzen hinzuweisen.* 

*Tipps für die Durchsicht von Bewerbungsunterlagen* 

 Wird der Lebenslauf einer Kundin bzw. eines Kunden von einem dazu beauftragen Kursträger an das AMS übermittelt, so ist davon auszugehen, dass die Kundin bzw. der Kunde über die notwendigen Mindestinhalte sowie über die geltenden Datenschutzvereinbarungen bereits informiert wurde.

Außerdem sind die Daten mit den Eintragungen im PST abzugleichen und gegebenenfalls fehlende Informationen z. B. über Dienstverhältnisse, Ausbildungen, Qualifikationen und Fähigkeiten in den PST aufzunehmen.

- Die Bewerbungsunterlagen sind im PST Segment DOKU (BEWLEB), Lebensläufe unter (LEBENSLF) abzuspeichern.
- Für Kundinnen und Kunden, für die bereits ein Lebenslauf abgespeichert ist, sind bei einer neuerlichen Vormerkung die Aktualität und Vollständigkeit (siehe "Mindestangaben") des bestehenden Lebenslaufes zu überprüfen. Wenn der Lebenslauf nicht mehr aktuell ist, ist die Kundin bzw. der Kunden darauf aufmerksam zu machen, dass ein aktueller Lebenslauf zur Verfügung gestellt werden soll. Der nicht mehr aktuelle Lebenslauf ist auf "nicht freigeben" zu stellen.
- Die Kundinnen und Kunden sind darüber zu informieren, dass ihr Lebenslauf im eJob-Room zur Einsichtnahme durch registrierte Unternehmen veröffentlicht wird.

Grundsätzlich gelten folgende Regelungen für die Veröffentlichung des Lebenslaufes im eJob-Room:

- Die Allgemeinen Geschäftsbedingungen des AMS sehen vor, dass ein Lebenslauf, den eine Kundin bzw. ein Kunde dem AMS zur Verfügung stellt, von registrierten Unternehmen, die ein entsprechendes Jobangebot machen, im eJob-Room eingesehen werden kann. Dies gilt so lange, als mit der Kundin bzw. dem Kunden keine andere Vereinbarung getroffen wird. Eine ausdrückliche schriftliche Zustimmung der Kundinnen und Kunden zur Freischaltung des Lebenslaufes im eJob-Room ist nicht notwendig.
- Grundsätzlich besteht für eine Kundin bzw. einen Kunden keine gesetzliche Verpflichtung, dem AMS einen Lebenslauf zur Verfügung zu stellen. Aus diesem Grund ist dem Wunsch einer Kundin bzw. eines Kunden nachzukommen, wenn diese bzw. dieser den Lebenslauf im eJob-Room sperren lassen möchte (z. B. wenn die Kundin bzw. der Kunde noch in Beschäftigung steht etc.) auch dann, wenn sie bzw. er den Lebenslauf dem AMS bereits übermittelt hat. Von einer Freischaltung des Lebenslaufes im eJob-Room kann auch seitens der AMS-Beraterin bzw. des AMS-Beraters abgesehen werden, wenn die Veröffentlichung des Lebenslaufes der Vermittlung abträglich ist (z. B. Verwendung eines unpassenden Fotos, Rechtschreibfehler, Lebenslauf entspricht nicht den Mindestanforderungen etc.).

Die Kundin bzw. der Kunde ist darauf hinzuweisen, dass eine Vermittlung ohne passenden Lebenslauf erschwert bis unmöglich wird. Weigert sich die Kundin bzw. der Kunde aus Datenschutzgründen, den Lebenslauf im eJob-Room zu veröffentlichen, so ist die Kundin bzw. der Kunde darüber zu informieren, dass ein Lebenslauf lediglich die genannten Mindestangaben beinhalten muss und es nicht zwingend notwendig ist, persönliche Daten anzugeben. Diese Information ist insbesondere für minderjährige Jugendliche (und deren Erziehungsberechtigte) wichtig, da der Schutz der persönlichen Daten bei dieser Zielgruppe besonders hoch zu bewerten ist, gleichzeitig aber auch die Chance auf Vermittlung einer Lehrstelle zu wahren ist.

### **Zusätzliche Qualitätsstandards für besondere Personengruppen**

Grundsätzlich

Über die spezifischen Angebote des AMS für bestimmte Personengruppen wie Jugendliche, behinderte Personen, Mädchen und Frauen, Ältere und Personen mit Betreuungspflichten ist bedarfsgerecht zu informieren und auf etwaige AMS-Internetseiten zu verweisen.

#### Ausländerinnen und Ausländer

- Für ausländische Kundinnen und Kunden sind die vermittlungsrelevanten Daten (z. B. Aufenthaltsrecht) in das Segment ZUA einzutragen.

*EDV-Handlungsanleitung Zusätze Ausländer* 

Jugendliche

- Die Vormerkung von Jugendlichen unter 15 Jahren ist möglich (für Lehrstellensuchende sogar sinnvoll). Im Bundesgesetz zur Beschäftigung von Kindern und Jugendlichen ist lediglich geregelt, dass bis zur Erreichung des 15. Lebensjahres und bis zur Beendigung der allgemeinen Schulpflicht das Kinderarbeitsverbot gilt. Eine Ausnahme liegt nur dann vor, wenn die Schulpflicht vor dem Erreichen des 15. Lebensjahres abgeschlossen ist.

*Bundesgesetz über die Beschäftigung von Kindern und Jugendlichen 1987*

Eine verlängerte Lehre oder eine Teilqualifizierung gem. § 8b BAG (vormals integrative Berufsausbildung) kommt für Jugendliche nur in Betracht, wenn sie nicht auf eine reguläre Lehrstelle vermittelt werden konnten und sie eine der in § 8b Abs. 4 BAG festgelegten Voraussetzungen erfüllen:

- 1. Personen, die am Ende der Pflichtschule sonderpädagogischen Förderbedarf hatten und zumindest teilweise nach dem Lehrplan einer Sonderschule unterrichtet wurden oder
- 2. Personen ohne Abschluss der Hauptschule oder der Neuen Mittelschule bzw. mit negativem Abschluss einer dieser Schulen oder
- 3. Behinderte im Sinne des Behinderteneinstellungsgesetzes bzw. des jeweiligen Landesbehindertengesetzes oder
- 4. Personen, von denen aufgrund des Ergebnisses einer vom Arbeitsmarktservice oder Sozialministeriumsservice beauftragten Beratungs-, Betreuungs- oder Orientierungsmaßnahme angenommen werden muss, dass für sie aus ausschließlich in der Person gelegenen Gründen, die durch eine fachliche Beurteilung nach einem in den entsprechenden Richtlinien des Arbeitsmarktservices oder des Sozialministeriumservices zu kokretisierenden Vier-Augen-Prinzip festgestellt wurden, der Abschluss eines Lehrvertrages gemäß § 1 nicht möglich ist.

Gibt es folglich Bedenken, dass für eine Jugendliche bzw. einen Jugendlichen (sofern sie bzw. er nicht ohnehin einer der Gruppen 1. bis 3. angehören) ein reguläres Lehrverhältnis eine zu schwierige Ausbildungsform darstellen könnte, ist sie bzw. er zu einem der oben angeführten Unterstützungsprojekte (beispielsweise Jugendcoaching) zu verweisen.

Jugendliche, die der Ausbildungspflicht bis 18 unterliegen, sind gemäß den gesetzlichen Vorgaben und gemäß den Vereinbarungen mit dem Bundesministerium zu unterstützen (vgl. Kap. 6.10. "Betreuung von ausbildungspflichtigen Jugendlichen im AMS").

Personen mit einer außerordentlichen Auflösung des Lehrverhältnisses gemäß § 15a BAG

Langt eine Information über die außerordentliche Auflösung des Lehrverhältnisses (durch die Lehrlingsstellen der Wirtschaftskammer) ein, so ist dies im **PST zu dokumentieren**, wozu die Erklärung der Wirtschaftskammer edv-mäßig im PST/Segment DOKU Klasse "Text" Typ "SONSTIGE" abzulegen ist. Als Betreff ist "außerordentliche Auflösung des Lehrverhältnisses" anzugeben.

- Nach Einlagen der Information ist die bzw. der Jugendliche schnellstmöglich zu kontaktieren und der KundInnenauftrag abzuklären.
- Die Vormerkung der Jugendlichen ist unter Status "LF" vorzunehmen. Ein Statuswechsel auf "LS" erfolgt mit dem 1. Tag der Arbeitslosigkeit und erst nach einem Beratungsgespräch mit dem Lehrling.
- Gemäß § 38 e AMSG sind den Jugendlichen **innerhalb von 3 Monaten, Angebote zur Fortführung der Lehrausbildung** (entweder eine geeignete Lehrstelle in Ausbildungsbetrieben oder ein Ausbildungsplatz im Rahmen einer überbetrieblichen Lehrausbildung, eine Ausbildung durch eine sonstige Maßnahme, sofern die Vermittlung der wesentlichen Inhalte des Berufsbildes des betreffenden Lehrberufs gewährleistet ist und das Aus-bildungsziel im Wesentlichen den in der Prüfungsordnung dieses Lehrberufes gestellten An-forderungen entspricht) zu machen.

### Militärpersonen auf Zeit

- Das AMS hat für Militärpersonen auf Zeit (MZ) sofern sie vom BMLV- dazu aufgefordert werden – eine Berufsberatung durchzuführen und ein Berufsberatungsgutachten zu erstellen. Das Berufsberatungsgutachten muss auf folgende Fragen eingehen:
	- Ist die MZ für die Berufsförderungsmaßnahme geeignet?
	- Bestehen dafür Verwendungsmöglichkeiten am Arbeitsmarkt?
- Kann das AMS den Ausbildungswunsch (aufgrund individueller Eignung oder mangelnder Verwendungsmöglichkeiten am Arbeitsmarkt) nicht befürworten, muss klar hervorgehen aus welchem Grund der Einwand erhoben wird (und auch tatsächlich das Wort "Einwand" verwendet werden).
- In der DOKU ist im PST/Segment DOKU Klasse "Text", Typ "R" eine Anamnese der Ausgangssituation, das Beratungsergebnis inkl. Ablauf der angestrebten Ausbildung (Berufsbzw. Ausbildungsziel; wenn vorhanden: Art und Ort der Kurse, die als best- und kürzestmögliche Schritte zur Zielerreichung vorgeschlagen werden; deren voraussichtliche Dauer) sowie die erwähnten Stellungnahmen hinsichtlich der individuellen Eignung und der Verwendungsmöglichkeiten am Arbeitsmarkt festzuhalten. Die "R"-Eintragung soll so formuliert sein, dass sie als Berufsberatungsgutachten dem Militärkommando des Bundeslandes übermittelt werden kann.
- Die MZ sind darüber zu informieren, dass Ausbildungen, die den vom BMLV- geförderten Zeitraum übersteigen, vom AMS nicht weiterfinanziert werden. Es muss deshalb auf jeden Berufsberatungsgutachten der Vermerk stehen: "*Dauert die angestrebte Ausbildung länger als der durch das BMLV- geförderte Zeitraum, so erfolgt keine Weiterfinanzierung durch das AMS."*

### Personen mit gesundheitlichen Einschränkungen

- Ausmaß und Art der gesundheitlichen Beeinträchtigung ist zu besprechen und in der EDV zu dokumentieren. Für Personen, die als "Personen mit sonstigen gesundheitlichen Einschränkungen" (Code "A") in der EDV erfasst werden (siehe Punkt 6.12.4 Feld Begünstigung) und die aufgrund ihrer Einschränkung Schwierigkeiten bei der Vermittlung oder nur ein eingeschränktes Spektrum an Berufsmöglichkeiten haben, muss ein ärztliches Gutachten im Segment DOKU Klasse "Text" Typ "A" abgespeichert werden (bzw. mit einem Gutachten aus MVBER verknüpft werden) oder ein Leistungskalkül des Kompe-tenzzentrums Begutachtung unter DOKU (Klasse "Text" Typ "GESUND") übermittelt vorliegen. Auswirkungen auf die Vermittlungs- und Berufsmöglichkeiten sind im Segment ALL im Feld Anmerkungen, inkl. Angabe des Datums der dokumentierten gesundheitlichen Einschränkung ("A","GESUND") festzuhalten. Personen mit gesundheitlichen Einschränkungen sind nicht automatisch auf Verm. Post "N" zu stellen.

# *"BRL zu Personen mit im Voraus bekanntem Vormerk-Ende und zum Feld Verm.Post*

- Umstände, die aufgrund der gesundheitlichen Einschränkung betreuungsrelevante Auswirkungen haben als auch die Vereinbarung einer beruflichen Rehabilitation sowie etwaige Kostenträger, sind im PST Segment DOKU Klasse ,Text' Typ "REHA" zu vermerken. Insbesonders sind die im Rahmen einer beruflichen Rehabilitation (Stabilisierung, Qualifizierung u. a.) eingeleiteten Kontakte, Abstimmungsprozesse mit anderen Kostenträgern unter "REHA" zu dokumentieren.

### COVID-19 Risikopersonen und im gemeinsamen Haushalt lebende Personen

- Für Personen der COVID-19 Risikogruppe ist das ärztliche Attest im PST Segment DOKU Klasse ,Text' Typ "A" abzulegen und der Deskriptor \*RISIKO\* im Segment ALL im Feld Anmerkungen einzutragen. Um die gesundheitlichen Einschränkungen bei der Vermittlung berücksichtigen und eine Eintragung im Feld Begünstigung mit "A" vornehmen zu können, ist ein ärztliches Gutachten notwendig (Risikoattest enthält keine Diagnose).
- Arbeitslose Personen, die im gemeinsamen Haushalt mit einer COVID-19 Risikoperson leben, haben das Attest der Risikoperson vorzulegen. Das Attest ist nicht abzulegen, ein Texteintrag (X-Text) ist vorzunehmen und der Deskriptor \*RISIKOANG\* zu setzen.
- Sobald die diesbezüglichen rechtlichen Grundlagen wegfallen, ist der Deskriptor zu löschen.

### Personen mit Betreuungspflichten

- Die Bestimmungen der "BRL Betreuungsvereinbarung" bezüglich Betreuungspflichten sind zu beachten.
- Die **Kinderbetreuungspflichten** (für leibliche Kinder, Stief-, Wahl- oder Pflegekinder, Kinder von Lebensgefährtinnen bzw. -gefährten) sind hinsichtlich Ausmaß und Auswirkungen auf die Arbeitszeit sowie den Arbeitsort – im Rahmen der gesetzlichen Erfordernisse und Bestimmungen – zu thematisieren. Eine Beschäftigung ist zumutbar, wenn für die Dauer der Arbeitszeit inklusive Fahrzeit zwischen Arbeitsort und Kinderbetreuungsort eine Betreuungsmöglichkeit zur Verfügung steht.

Bei Personen, die Betreuungspflichten für minderjährige Kinder haben, insbesondere der Berufsobergruppen "50 bis 52" und gegebenenfalls "3999" ist von einer überregionalen Vermittlung abzusehen, außer die Personen wünschen eine überregionale Vermittlung.

- Wenn mit den gewünschten Arbeitszeiten bzw. dem Berufswunsch eine Vermittlung unrealistisch ist, ist eine Erweiterung anzustreben, z. B. ist die Kundin bzw. der Kunde über allfällig vorhandene freie Kinderbetreuungsplätze zu informieren.
- Sind **beide Elternteile in Vormerkung**, vereinbart die Beraterin bzw. der Berater mit den Eltern, bei welchem Elternteil in der nächsten Zeit die Betreuungspflichten berücksichtigt werden.
- Im Falle der **überregionalen Vermittlung**, insbesondere bei den Berufsobergruppen "50 bis 52" und gegebenenfalls "3999" sind die Betreuungspflichten bei **beiden Elternteilen zu berücksichtigen.**
- Falls die Kundin bzw. der Kunde wegen fehlender Kinderbetreuung nicht verfügbar ist, ist über die Folgen und über die Möglichkeiten/Angebote der Kinderbetreuung, über AMS-Angebote für Wiedereinsteigerinnen und Wiedereinsteiger sowie über die Sozialhilfe zu informieren.
- Die Erweiterung der Berufsperspektive sowie Alternativen sind anzusprechen.

### Wiedereinsteigerinnen und Wiedereinsteiger

- Die Kundin bzw. der Kunde ist über die **WE-Angebote** zu informieren bzw. auf die WE-Veranstaltungen zu verweisen.<sup>20</sup>
- Wiedereinsteigerinnen und Wiedereinsteiger, die die Kinderbetreuung noch nicht geklärt haben, sind aktiv auf die Möglichkeit einer AS-Vormerkung hinzuweisen. Die WE-Mappe ist an diese Personengruppe auszuhändigen und gemeinsam zu besprechen.

*"BRL Verpflichtende Eintragungen in der AMS-EDV (Statusrichtlinie)" Gleichstellung am Arbeitsmarkt Genderfit in der Beratung Gleichstellung im SFA*

### Personen mit nicht ausreichenden Deutschkenntnissen

Ist eine Verständigung aufgrund fehlender Deutschkenntnisse nicht möglich, d. h. kann kein Auftrag abgeleitet werden und die Pflichtfelder des PST können nicht ausgefüllt werden, dann ist ein persönlicher Termin zu vereinbaren, wo die Person eine Begleitperson mitbringen kann (möglichst keine Kinder und Jugendlichen unter 16 Jahren), die über ausreichende Deutschkenntnisse verfügt und fähig ist, eine Verständigung zwischen vorsprechender Person und Beraterin bzw. Berater zu ermöglichen. Außer im hoheitlichen Bereich (gem. § 39 a AVG) ist es nicht Aufgabe des AMS eine Dolmetscherin bzw. einen Dolmetscher zur Verfügung zu stellen. Bei jedem Termin ist die Identität der Person, die zu Übersetzungsleistungen hinzugezogen wird zu überprüfen und im PST/Segment DOKU (Klasse "Text", Typ "SONSTIGE" im Betreff  $\ddot{U}$ bersetzer/in") einzutragen.

# **7.2.2. KundInnensegmentierung nach Betreuungsbedarf**

Für eine klare und transparente Prozessverantwortlichkeit erfolgt auf RGS-Ebene eine Segmentierung der Kundinnen und Kunden nach Problemlage und individuellem Betreuungsbedarf.

*"BRL über die Gestaltung der Organisation im AMS (Organisationsrichtlinie)"* 

- Für Personen mit einem erhöhten Betreuungsbedarf ist schnellstmöglich ein Termin in der Beratungszone zu vereinbaren. Kundinnen und Kunden mit dem Deskriptor \*BBEN\* sind in der BZ zu betreuen.
- Der Zeitraum zwischen letztem Termin in der Servicezone und dem ersten Termin in der Beratungszone sollte möglichst kurz sein, keinesfalls darf der Zeitraum **4 Wochen** übersteigen.

 $\overline{a}$ <sup>20</sup> Das Angebot Wiedereinstieg mit Zukunft (WmZ) steht ausschließlich Frauen offen und es sind ausschließlich Frauen zuzubuchen.

BRL Kernprozess Arbeitskräfte unterstützen/SFA/4-2020, gültig ab 14.12.2020 85

- Die Übergabe erfolgt in Form einer terminisierten Übergabe. Für den **Übergabetermin** von Kundinnen und Kunden von der Servicezone in die Beratungszone ist als Kontaktgrund, wenn es sich um einen persönlichen Termin handelt, ein "Ü" zu verwenden und eine Überstellungsvereinbarung zu erstellen. Handelt es sich um einen telefonischen Termin ist als Kontaktgrund "T" zu verwenden und in den Anmerkungen "Übergabe" einzutragen, es ist KEINE Überstellungsvereinbarung zu erstellen.
- Übergabetermine sind mit einer Mindestdauer von 30 Minuten im TVS einzuplanen.

*"BRL Betreuungsvereinbarung"*

# **Verschiebung von Ü-Terminen**

 $\overline{1}$ 

Eine Verschiebung von Ü-Terminen oder T-Terminen (in den Anmerkungen "Übergabe") durch die ServiceLine ist nicht erlaubt, da zu diesem Termin die Umstellung des APL durch die BZ-Beraterin bzw. den BZ-Berater erfolgt. Die zuständige BZ-Beraterin bzw. der zuständige BZ-Berater wird mittels PST-AV über die gewünschte Terminänderung "SEL: Kd. Terminverschiebung" informiert.

- Ändert sich die Betreuungszuständigkeit sind die Kundinnen und Kunden entsprechend zu informieren.
- Die **Umstellung des APL-Codes am PST** erfolgt durch die Beratungszone am Tag des Überstellungstermines, unabhängig davon ob die Kundin bzw. der Kunde den Termin wahrnimmt, den Termin nicht einhält oder verschiebt.

#### **7.2.3. Ergebnis abklären und Konsequenzen ableiten**

- In der Spalte "Ergebnis" darf nur dann ein Eintrag erfolgen, wenn es sich um ein Endergebnis handelt oder wenn das Ergebnis vorläufig ungeklärt (U) ist, weil zum Zeitpunkt der Abbuchung eine Klärung unmöglich ist (z. B. Abmeldung wegen Auslandsaufenthalts).
- Bei Vermittlungen, bei denen noch kein Ergebnis der Bewerbung bekannt ist, und der PST wegen Krankenstand ruhend gestellt wird, sind keine Eintragungen in der Spalte "Ergebnis" vorzunehmen. Im Zuge der Wiedermeldung sind die offenen Vermittlungen mit der Kundin bzw. dem Kunden abzuklären.

Der Code "N" (nicht eingestellt) ist als Ergebnis einer Vermittlung dann einzutragen, wenn

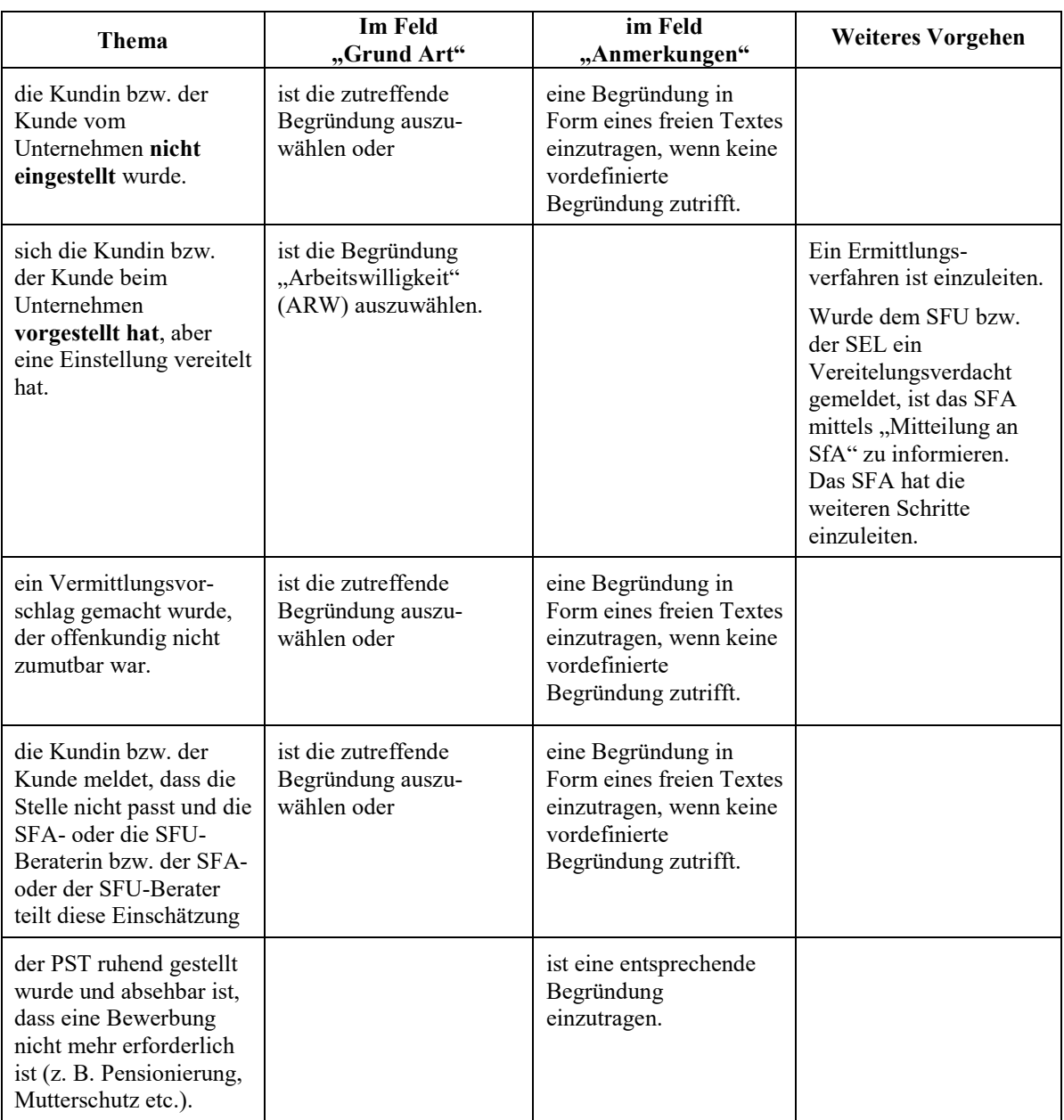

*"BRL zum Verfahren nach den §§ 9 und 10 des Arbeitslosenversicherungsgesetzes (AlVG)"* 

Der Code "-" (nicht vorgestellt) ist ausschließlich dann als Ergebnis zu buchen, wenn sich eine Kundin bzw. ein Kunde beim Unternehmen bzw. dem AMS (bei Vorauswahl, Jobbörse) nicht vorgestellt hat und die Arbeitswilligkeit in Frage steht. Der Grund "Arbeitswilligkeit" wird automatisch gesetzt. Die Beraterin bzw. der Berater hat mit der Kundin bzw. dem Kunden unverzüglich abzuklären, warum keine Vorstellung erfolgt ist. Bei Verdacht auf Arbeitsverweigerung sind entsprechende Maßnahmen (Bezugseinstellung Code "S", Einleitung und Durchführung des § 10 Ermittlungsverfahrens, wobei nach Möglichkeit von einer persönlichen Einvernahme der Kundin bzw. Kunden oder von Zeuginnen und Zeugen abzusehen ist) zu treffen; der PST ist nicht ruhend zu stellen.

### **ACHTUNG: Irrtümliche Ergebnisbuchung**

Stellt sich heraus, dass das Ergebnis einer Vermittlung irrtümlich mit der Begründung "Arbeitswilligkeit" abgebucht worden ist, so ist der im Zuge dessen vergebene Code "- "oder "N" mit der zutreffenden Codierung vom SFA zu überschreiben, im Feld "Grund Art" "Arbeitswilligkeit" durch die korrekte Begründung zu ersetzen und im Feld "Anmerkung" darauf hinzuweisen, dass aufgrund einer fehlerhaften Information ein falsches Ergebnis eingetragen und dies berichtigt worden ist.

Ist noch keine andere Begründung bekannt, dann kann das SFA im PST das Feld "Ergebnis Art" auf "Leer" zurücksetzen und es muss ein "Grund Art" eingetragen werden.

Erlangt zuerst das SFU oder die SEL Kenntnis von diesem Irrtum, ist das SFA vom SFU bzw. von der SEL über die neue Sachlage mittels "Meldung an SfA" aus den "Bewegungen" zu informieren; der Code "-" ist vom SFU oder der SEL nicht zu überschreiben. Das SFA hat diese neue Information bei der Prüfung zu berücksichtigen.

Der Code "U" (vorläufig ungeklärt) darf nur dann als Ergebnis ausgewählt werden, wenn eine Ruhendstellung des PST mit Einstellgrund "S" erfolgt und eine Abklärung der Bewerbungsergebnisse mit der Kundin bzw. dem Kunden nicht mehr möglich ist (z. B. schriftliche/elektronische Abmeldung der Kundin bzw. des Kunden von der Vormerkung wegen Auslandsaufenthalt ohne Rückkehrdatum).

### **Eintragung (Zwischen-) Bewerbungsergebnis**

 $\mathfrak{D}$ 

 $\overline{1}$ 

Entsprechend der Rückmeldung der Kundinnen und Kunden sind die Eintragungen in der Feldergruppe "Ergebnis" und in der Feldergruppe "Grund" vorzunehmen. Trifft keine der vordefinierten Begründungen bei Bewerbungsergebnissen zu, ist in den Anmerkungen eine entsprechende Begründung einzutragen.

Im Feld Anmerkung ist "SEL: lt. Kd." zu dokumentieren.

#### **Kundin bzw. Kunde war nicht vorstellen**

In diesem Fall ist als Ergebnis (PST/Segement BEW im Feld Art) der Code "-" einzutragen. Dadurch generiert sich in der Feldergruppe "Grund Art" automatisch "Arbeitswilligkeit" (ARW). Im Feld Anmerkungen ist "SEL: lt. Kd." zu dokumentieren.

Die Kundin bzw. der Kunde ist darüber zu informieren, dass ein Leistungsverlust für 6 bis 8 Wochen drohen könnte (Rechtsfolgen gem. § 10 AlVG).

Über die Funktion "Meldung an SfA" in den Bewegungen mit dem Text "SEL: Kd. war nicht vorstellen." ist das SFA zu informieren. Es ist **keine** BE durchzuführen.

### **Vermittlungsvorschlag passt nicht**

Melden Kundinnen bzw. Kunden, dass Vermittlungsvorschläge nicht zu den Vereinbarungen passen, ist keine Ergebnisbuchung vorzunehmen. Die zuständige SFA-Beraterin bzw. der zuständige SFA-Berater ist ausgehend von den Bewegungen mit einer "Meldung an SFA" "SEL: Stelle passt nicht lt. Kd." zu verständigen.

Die Kundin bzw. der Kunde ist zu informieren, dass eine Klärung durch die Beraterin bzw. den Berater erfolgt, ob eine Vorstellung erfolgen muss oder nicht.

Ist eine Bewerbung im Laufen, aber eine endgültige Abklärung noch nicht möglich, ist in der Spalte "Grund Art "**Beworben"** auszuwählen. Im zugehörigen Datumsfeld ist jenes Datum einzusetzen, bis zu dem realistischer Weise mit einem Resultat gerechnet und damit der Bewerbungsstatus erneut abgeklärt werden kann.

Nennt eine Kundin bzw. ein Kunde **kein** Datum, bis zu dem eine Entscheidung zu erwarten ist, wird als Datum für eine neuerliche Ergebnisabklärung das **Tagesdatum + 31 Tage**  eingetragen.

- Bei jedem Kontakt der Kundin bzw. des Kunden mit der zuständigen Beraterin bzw. dem zuständigen Berater sind noch offene Vermittlungsvorschläge, Ergebnisse für automatisch abgebuchte Stellen abzuklären sowie Vermittlungsvorschläge mit Zwischenergebnissen oder Endergebnissen "U" weiter zu konkretisieren und in der EDV zu dokumentieren. Meldet sich eine Kundin bzw. ein Kunde nach einer Unterbrechung der Vormerkung wieder, so sind offene Vermittlungsvorschläge **sofort bei Wiedermeldung abzuklären** (per Telefon, via eAMS-Anfrage oder per E-Mail; allenfalls bei persönlicher Vorsprache).

Ausgehend von den Ergebnissen der Vermittlungsvorschläge sowie den bisherigen Erfahrungen bei der Arbeitsuche (Hindernisse bei der Vermittlung bestehen) ist zu entscheiden, ob die vermittlungsrelevanten Felder (z. B. Arbeitsort, Beruf) anzupassen sind bzw. ob die Betreuungsstrategie (z. B. bei fehlenden Kenntnissen ist eine Qualifizierung zu überlegen) zu ändern ist bzw. ob Lösungsansätze und Unterstützung anzubieten sind.

#### **Abklärung der Vermittlungsergebnisse**

Auch für die Mitarbeiterinnen und Mitarbeiter der SEL gilt, dass bei jedem Kundinnen- bzw. Kunden-Kontakt offene Vermittlungsvorschläge, automatisch abgebuchte Stellen sowie Vermittlungsvorschläge mit Zwischenergebnissen oder Endergebnissen "U" abzuklären bzw. weiter zu konkretisieren und in der EDV zu dokumentieren sind.

Kundinnen und Kunden mit einem aktivierten eAMS-Konto sind zu informieren, dass sie die Rückmeldung auch direkt im eAMS-Konto vornehmen können.

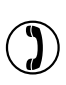

 $\overline{1}$ 

Wenn nach Ablauf der Rückmeldefrist noch kein End- bzw. Zwischenergebnis eingetragen wurde, wird am neunten Tag ein automatisches Erinnerungsschreiben (bezieht sich auf Vermittlungsvorschläge mit Vermittlungsart V und L) erstellt, wenn die Kundin bzw. der Kunde über ein aktives eAMS-Konto, eine E-Mail-Adresse oder ein SMS-fähiges Telefon verfügt. In der Bewegungszeile setzt sich in "Grund Art" "Prüfung eingeleitet".

Personen ohne die angeführten Zustellmöglichkeiten müssen nicht extra informiert werden (Erinnerung stellt eine Serviceleistung dar, die nicht jedenfalls zu erbringen ist).

Für die Überprüfung der fristgerechten Rückmeldung zu Vermittlungsvorschlägen durch die Kundin bzw. den Kunden ist eine Bewegungssuche durchzuführen. Diese Bewegungssuche hat optional ab dem 9. und in jedem Fall bis 14. Tag nach Ausgabe der Vermittlungsvorschläge zu erfolgen. Zu prüfen sind PSTs mit Bewegungszeilen ohne Inhalte und mit "Prüfung eingeleitet" im Feld "Grund Art", wobei das Datum, an welchem der Vermittlungsvorschlag ausgegeben wurde, zu beachten ist.

Das Ergebnis der Abklärung ist im PST in den Bewegungen einzutragen. Als Ergebnis gilt sowohl das Zwischenergebnis "Beworben" wie auch alle Endergebnisse.

Erfolgte keine Rückmeldung der Kundin bzw. des Kundens, ist der Vermittlungsvorschlag mit Code "-" abzubuchen, im Feld "Grund Art" setzt sich "Arbeitswilligkeit" automatisch, die Leistung der Kundin bzw. des Kunden ist mit "S" einzustellen und ein Ermittlungsverfahren gem. § 10 AlVG einzuleiten. Der PST wird nicht ruhend gestellt.

*"BRL zum Verfahren nach den §§ 9 und 10 des Arbeitslosenversicherungsgesetzes (AlVG)"* 

- Bei jedem Kontakt mit der zuständigen Beraterin/ dem zuständigen Berater, jedem O-Termin bzw. in regelmäßigen Abständen sind die **eigeninitiativ erfolgten Bewerbungen** bzw. die Eigenbewerbungen im eAMS-Konto zu kontrollieren. Das Ergebnis (z. B. Eigeninitiative wurde durchgeführt, Defizite im Bewerbungsprozess, Defizite in der Qualifikation) ist entweder im PST/Segment DOKU Klasse "Text", Typ "X" oder Typ "EIGENBEW" oder in der Betreuungsvereinbarung zu dokumentieren und es sind gegebenenfalls Schritte zu unternehmen.

Wird von der Kundin bzw. vom Kunden nicht die entsprechende Eigeninitiative zur Erlangung einer Beschäftigung gesetzt, ist die **eigeninitiative Arbeitsuche verpflichtend vorzuschreiben**. Zu diesem Zweck ist die arbeitslose Person aufzufordern, für eine bestimmte Zeit eine vorgegebene Anzahl an Bewerbungen anhand von Unterlagen nachzuweisen. Diese Vorgaben sowie die Regelung der Rückmeldemodalitäten zu Bewerbungen und ein Hinweis auf die drohende Rechtsfolge des § 10 AlVG sind mit der Kundin bzw. dem Kunden (telefonisch oder persönlich) zu besprechen. Erfolgt die Abklärung telefonisch, ist darüber ein Aktenvermerk anzulegen. Anschließend ist der Kundin bzw. dem Kunden unter Bezugnahme auf das geführte Telefonat eine schriftliche Mitteilung über die vereinbarte Eigeninitiative inklusiver aller Vorgaben und Hinweise (siehe oben) zu übermitteln. Diese schriftliche Mitteilung kann auch in Form einer geänderten Betreuungsvereinbarung bestehen, die der Kundin bzw. dem Kunden geschickt wird.

Die Vorschreibung der Eigeninitiative im Rahmen eines persönlichen Termines (kein Telefonat) soll dann stattfinden, wenn dies notwendig oder zweckmäßiger erscheint. In diesem Fall ist die Eigeninitiative inklusiver aller Vorgaben und Hinweise (siehe oben) wie bisher in einer (allgemeinen) Niederschrift oder in der Betreuungsvereinbarung festzuhalten. Diese ist auch von der Kundin bzw. vom Kunden zu unterfertigen, welcher/welchem eine Kopie der Niederschrift bzw. der Betreuungsvereinbarung ausgehändigt wird.

Bei der Festsetzung der Eigeninitiative bzw. der Anzahl der Bewerbungen ist nicht schematisch vorzugehen. Es ist auf das Alter, den Gesundheitszustand, die Bildung und Ausbildung sowie auf die konkrete Situation auf dem in Frage kommenden Teil des Arbeitsmarktes abzustellen. Deshalb muss in der schriftlichen Mitteilung (bzw. Betreuungsvereinbarung oder Niederschrift) neben der Anzahl der Bewerbungen und dem dafür vorgegebenen Zeitraum auch der in Frage kommende Teil des Arbeitsmarktes sowie eine Begründung der Zumutbarkeit zu entnehmen sein. Es ist dabei festzuhalten, dass Nachweise über die Eigeninitiative eingefordert werden. Für diesen Zweck ist die Kundin bzw. der Kunde gegebenenfalls auf die Möglichkeit der Eintragung der Bewerbungen im eAMS-Konto oder in der Liste "Nachweis über Bewerbungsaktivitäten" (analog der "BRL Betreuungsvereinbarung") hinzuweisen. Die Vorgabe der Form des Nachweises (z. B. das Bestehen auf die Eintragung in der Liste "Nachweis über Bewerbungsaktivitäten") ist nicht zulässig. Es genügen auch Nachweise in Form von z. B. Kopien von Bewerbungsschreiben etc.

Im PST sind bei der "sanktionierbaren" Eigeninitiative der betreffende Betrieb, das Datum der Bewerbung, das Ergebnis der Bewerbung und grundsätzlich auch die Einsatzmöglichkeit der Kundin bzw. des Kunden ("Beschäftigung als") zu dokumentieren. Zu diesem Zweck kann die Bewerbungsliste eingescannt werden bzw. die Eigenbewerbungen aus dem eAMS-Konto (Geschäftsfunktion Dokumentation von Eigenbewerbungen) abgespeichert werden.

Hält die Kundin bzw. der Kunde die Vereinbarungen zur "sanktionierbaren" Eigeninitiative nicht ein, ist ein Verfahren gem. § 10 AlVG einzuleiten.

"*BRL zum Verfahren nach den §§ 9 und 10 des Arbeitslosenversicherungsgesetzes (AlVG)"* 

### **Zusätzliche Qualitätsstandards für besondere Personengruppen**

Kundinnen und Kunden ohne Leistungsbezug (gilt auch für BMSV-Bezieherinnen und BMSV-Bezieher)

- Bei Nicht-Leistungsbezieherinnen bzw. –beziehern, die eine zumutbare Stelle nicht annehmen bzw. von sonst sich bietenden Arbeitsmöglichkeiten nicht Gebrauch machen oder eine Beschäftigungsaufnahme vereiteln, eine Schulung, die unabdingbare Voraussetzung für eine Vermittlung ist, nicht antreten oder den Erfolg der Schulung vereiteln bzw. einen Kontrollmeldetermin nicht einhalten, gelten die Vorgaben der §§ 9, 10 und 49 AlVG analog, wobei eine Sanktion nicht verhängt werden kann, da keine Leistung besteht. Grundsätzlich ist wie bei Leistungsbezieherinnen und –beziehern vorzugehen.
	- Der Sachverhalt ist ähnlich einer Niederschrift zu dokumentieren und die Angaben der Kundin bzw. des Kunden gegebenenfalls zu überprüfen. Ein Ermittlungsverfahren ist durchzuführen. In Anlehnung an § 10 AlVG ist für den Zeitraum von 6 bzw. 8 Wochen der Status auf "AS" umzustellen.
	- Die Kundin bzw. der Kunde ist darüber zu informieren, dass eine dreimalige Nichtannahme/ Vereitelung einer Beschäftigung innerhalb eines Jahres die Vormerkung (generelle Arbeitswilligkeit) beendet.
- Da bei genereller Arbeitsunwilligkeit eine wesentliche Voraussetzung für die Vormerkung zur Arbeitsuche wegfällt, sind die Gründe für die Einschätzung zusammen zu fassen und die Kundin bzw. der Kunde mit dem freien Schreiben "Abmeldeverständigung" (Dokument ABVER) über die Beendigung der Vormerkung zu informieren und der PST ruhend zu stellen.

- Die bloße Erklärung der Person, dass sie wieder arbeitswillig ist, reicht nicht aus, dass es zu einer neuerlichen Vormerkung kommt. Für Nicht-Leistungsbezieherinnen und –bezieher (inklusive BMSV) gilt, wie bei Leistungsbezieherinnen und -beziehern, dass bei 3-maliger Nichtannahme einer zumutbaren Beschäftigung innerhalb eines Jahres die Vormerkung wegen genereller Arbeitsunwilligkeit beendet wird und die Arbeitswilligkeit durch eine neue Beschäftigungsaufnahme glaubhaft gemacht werden muss.

Kundinnen und Kunden mit Sozialhilfe

- Bei Personen mit Sozialhilfe (Zieldeskriptor BMST oder BMSV) sind relevante Informationen so zu dokumentieren, dass sie für die Bezirksverwaltungsbehörden nachvollziehbar sind. Die Verwendung von Abkürzungen ist nicht zulässig.
- Gegebenfalls sind auch jene Betreuungsinformationen festzuhalten, die die Landesorganisationen des AMS mit den VertreterIinen und Vertretern der jeweiligen Länder vereinbaren. Zur Dokumentation der einzelnen Schritte eines Verfahrens sind immer neue BMS-Dokumente anzulegen, sofern die Dokumentation an verschiedenen Tagen vorgenommen wird.

#### Dokumentation

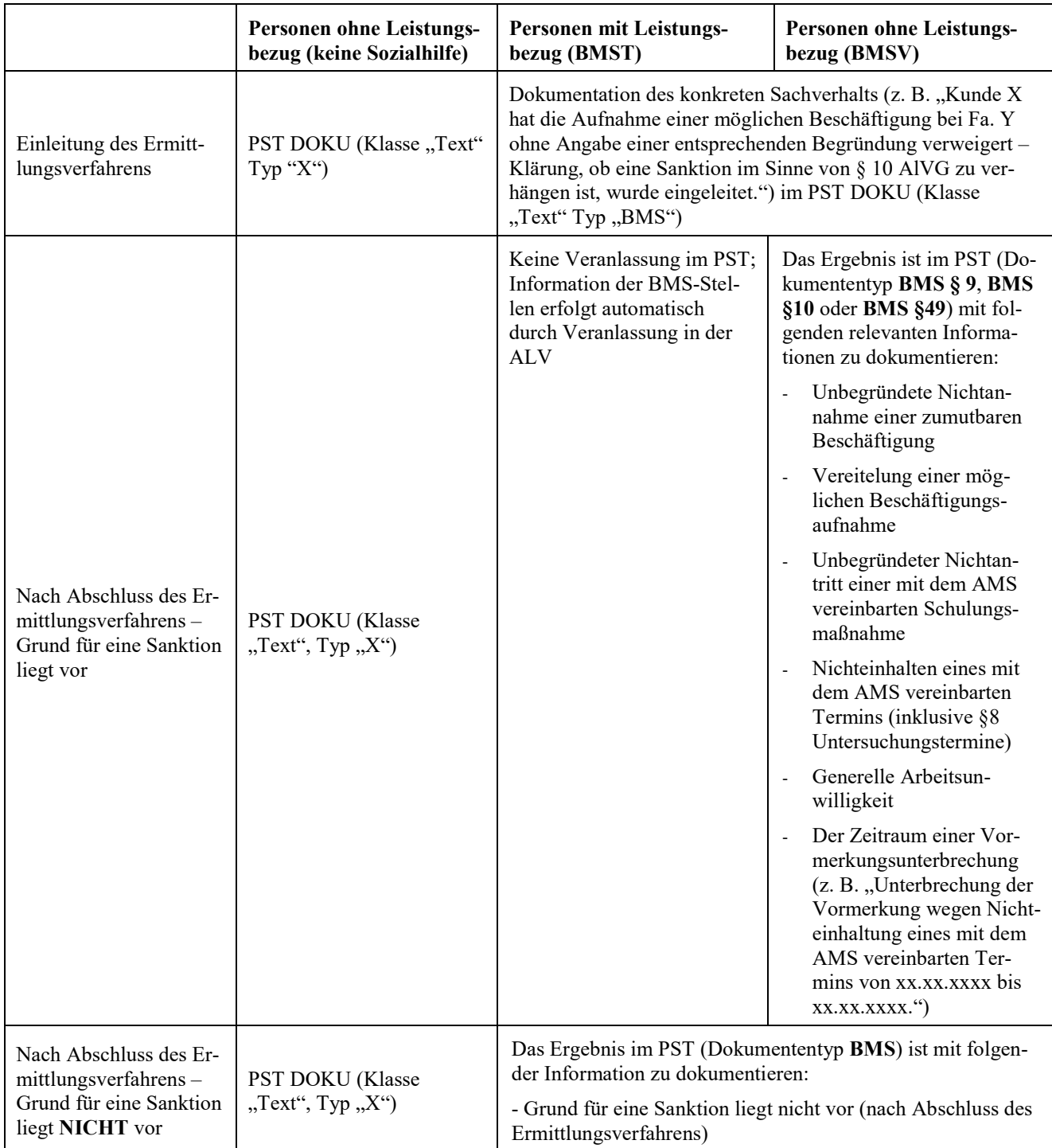

### **7.2.4. Vermittlung durchführen und passende Bewerbungsvorschläge auswählen**

Qualitätsstandards siehe Kapitel 7.1.8.

### **7.2.5. Termin(e) vereinbaren, Kontakthaltung mit dem AMS**

Qualitätsstandards siehe Kapitel 7.1.4.

#### **7.2.6. Betreuungsvereinbarung abschließen und kommunizieren**

- Getroffene Vereinbarungen mit der Kundin und dem Kunden sind in einer Betreungsvereinbarung festzuhalten.
- Jede Aktualisierung der Betreuungsvereinbarung bedarf einer vorangegangenen Beratung (telefonisch oder persönlich) mit der Kundin bzw. dem Kunden.
- Betreuungsvereinbarungen können in das eAMS-Konto, per E-Mail oder postalisch zugestellt bzw. persönlich übergeben werden.
- Mit der Kundin bzw. dem Kunden sind die **eigenaktiven Stellenbewerbungen** (Aktiv- und Initiativbewerbungen etc.) und die Nutzung der **SB-Angebote des AMS** (eJob-Room, Jobroboter, Samsomat etc.) durch die Kundin bzw. den Kunden, sowie die Art ihres Nachweises abzuklären und zu vereinbaren. Nur in jenen Fällen, wo das Selbsthilfepotenzial der Kundinnen und Kunden gering ist, kann von der Vereinbarung von Eigenaktivitäten vorerst abgesehen werden.
- Mit der Kundin bzw. dem Kunden ist der **Channel/Vertriebsweg der Kontakthaltung** (vorrangig das eAMS-Konto bzw. die ServiceLine für Kundinnen und Kunden ohne eAMS-Konto) für die verschiedenen Rückmeldepflichten (z. B. Vermittlungsvorschläge, Abmeldungen, Wiedermeldungen) zu besprechen und in der Betreuungsvereinbarung zu dokumentieren.

*"BRL Betreuungsvereinbarung"* 

- Eine **persönliche Wiedermeldung** für eine Unterbrechung unter 62 Tagen (Ende nicht bekannt) ist lt. § 46 Abs. 5 AlVG nicht notwendig. Wird mit der Kundin bzw. dem Kunden trotzdem eine persönliche Wiedermeldung vereinbart, z. B. wegen Unzuverlässigkeit der Kundin bzw. des Kunden, ist dies im PST (Kommunikationssegment Ansicht Wiedermeldung) zu begründen. Die Kundin bzw. der Kunde ist über die Verpflichtung der persönlichen Wiedermeldung in einem persönlichen Gespräch zu informieren, im Dokument "persönl. Wiedermeldung" oder einer neuen "Betreuungsvereinbarung" festzuhalten und der Kundin bzw. dem Kunden zur Kenntnis zu bringen.

### **Zusätzliche Qualitätsstandards für besondere Personengruppen**

#### Frauen und Mädchen

- Aufgrund frauenspezifischer Problemlagen sind mit der Kundin entsprechende Aktivitäten zu vereinbaren und frauenspezifische Förderungen anzubieten.
- Auf (Höher)Qualifizierung ist zu achten, Qualifizierungsangebote werden aktiv angesprochen und gefördert.

Personen mit Betreuungspflichten / Wiedereinsteigerinnen und Wiedereinsteiger

- Auf die Unterstützungsmöglichkeiten für die Kinderbetreuung (Infos über Kinderbetreuungseinrichtungen und Voraussetzungen für die Inanspruchnahme der KBH, auch während der Arbeitsuche, Unterstützung durch Frauenberatungsstellen) ist einzugehen.
- Wiedereinsteigerinnen, die dem Arbeitsmarkt noch nicht zur Verfügung stehen (siehe Kapitel 6.13. Mindestverfügbarkeit), soll während dieser Zeit aktiv die Unterstützung von Frauenberatungsstellen angeboten werden, sollen über die WE-Veranstaltungen und die Internetangebote informiert werden bzw. können den Kurs "Wiedereinstieg mit Zukunft" besuchen  $21$

*Wiedereinstieg unterstützen* 

# **7.3. Weitere Betreuung und Existenzsicherung (Phase 3)**

### **7.3.1. Antrag zurücknehmen (postalisch oder persönlich)**

- Die Einhaltung der Rückgabefrist (siehe Punkt 7.1.9. "Leistungsantrag ausgeben") ist zu überprüfen.
- Es ist zu kontrollieren, ob alle notwendigen Unterlagen für die Berechnung der Leistung nach dem AlVG vorhanden sind und die Angaben vollständig sind. Gegebenfalls ist die Kundin bzw. der Kunde über fehlende Unterlagen zu informieren und es ist eine Nachfrist zu setzen.

Etwaige Korrekturen und Nachträge sind im Einvernehmen mit der Kundin bzw. dem Kunden vorzunehmen. Grundsätzlich ist eine telefonische Abklärung der Änderungen ausreichend. Über das Telefonat ist ein Aktenvermerk anzulegen. Die Bekanntgabe oder Änderung der Bankverbindung, wenn sie nicht über das eAMS-Konto gemeldet wird, darf nur auf Grund eines schriftlichen Nachweises (z. B. das Formular "Kontobestätigung") mit Unterschrift der Kundin bzw. des Kunden erfolgen.

- Wurde der Antrag insgesamt so mangelhaft ausgefüllt, dass eine persönliche Abklärung notwendig bzw. zweckmäßiger erscheint, ist die Kundin bzw. der Kunde zu einem persönlichen Termin einzuladen und die vorgenommenen Änderungen sind von der Kundin bzw. vom Kunden mit Unterschrift zu bestätigen. Fehlt die Unterschrift am Antragsformular, ist diese von der Kundin bzw. vom Kunden (gegebenenfalls auf einer Kopie des bereits eingescannten Antragsformulars) nachzuholen.
- Bei Antragstellungen über das eAMS-Konto sind zudem die Bestimmungen der "BRL Arbeitslosmeldung (§ 17 AlVG) und elektronischer Antrag (§ 46 AlVG)" zu beachten.
- Erfolgt eine **Fristverlängerung** (Verlängerung der Rückgabefrist), sind die Gründe dafür in der EDV (Schiene Dokumente/ Antrag über die Geschäftsfunktion Rückgabetermin ändern) festzuhalten. Eine Fristverlängerung ist sowohl bei vereinbarter persönlicher als auch bei postalischer Antragsrückgabe möglich. Bei persönlicher Vorsprache sind der neue Termin und die Gründe der Verlängerung gegebenenfalls am Papierantrag zu vermerken. Abweichend von der Vorgehensweise der Servicezone darf eine Fristverlängerung durch die Beratungszone, die ServiceLine oder die Infozone nur einmalig mit einer Verschiebung von **maximal 2 Wochen** in die Zukunft vorgenommen werden.

 $\overline{a}$ 

<sup>21</sup> Das Angebot Wiedereinstieg mit Zukunft (WmZ) steht ausschließlich Frauen offen. Es wird ausdrücklich festgehalten, dass dies im Sinne des Gender Mainstreaming keine Diskriminierung von Männern darstellt.

BRL Kernprozess Arbeitskräfte unterstützen/SFA/4-2020, gültig ab 14.12.2020

#### **Fristverlängerung bei vereinbarter postalischer Antragsrückgabe:**

Die Fristverlängerung und die Gründe dafür sind in der EDV (Schiene Dokumente/ Antrag über die Geschäftsfunktion Rückgabetermin ändern) festzuhalten.

**Fristverlängerung bei vereinbarter persönlicher Antragsrückgabe [Antragsrückgabe (ANTR) und Kombinierter Rückgabetermin (A)]:** 

Eine Verschiebung von A/ANTR-Terminen durch die SEL ist möglich, wenn diese Termine **noch nicht abgelaufen** sind.

Eine Verlängerung der Antragsrückgabefrist bzw. Verschiebung des Rückgabetermins darf nur **einmalig** erfolgen und ist **bis zu 2 Wochen in die Zukunft** möglich.

Die Verlängerung ist über **TVS verschieben** durchzuführen. Eine Begründung ist anzugeben und zu dokumentieren vgl. "SEL: lt. Kd. [Grund (z. B. "Einkom**mensnachweis fehlt")]**

Wenn kein freier Termin vorhanden ist oder der Termin nicht verschoben werden darf, dann ist das Gespräch an die zuständige Beraterin bzw. den zuständigen Berater zu verbinden. Wenn die Weiterleitung nicht möglich ist, ist ein **ALV-AV** (Betreff: "SEL: ANTR-Frist verlängern") mittels Kommbox an die zuständige Beraterin bzw. den zuständigen Berater zu senden.

- Ist der Antrag postalisch eingelangt bzw. wurde er persönlich entgegengenommen, ist die Rücknahme auch applikatorisch vorzunehmen. Im Falle einer persönlichen Antragsrückgabe ist der Kundin bzw. dem Kunden die Rücknahmebestätigung zu übergeben. Bei postalischer Antragsrückgabe (bzw. Retournierung des Antrages per E-Mail oder Einwurf in die "Box" der Regionalen Geschäftsstelle) ist der Kundin/dem Kunden nur auf deren Wunsch hin eine Rücknahmebestätigung zu übermitteln.
- Wurde das letzte Beschäftigungsverhältnis vor Eintritt der Arbeitslosigkeit in Folge eigenen Verschuldens beendet, ist die Verhängung einer Sanktion gemäß **§ 11 AlVG** zu prüfen. Die Prüfung erfolgt anhand der elektronischen Abmeldebescheinigung und - falls eine solche nicht vorhanden ist - aufgrund der Arbeitsbescheinigung bzw. Abmeldebestätigung von der Sozialversicherung. Diesbezüglich ist ein entsprechendes Ermittlungsverfahren einzuleiten und die Gründe für allfällige Nachsichtsgründe zu erfassen. Bezüglich der Möglichkeit, das Verfahren bzw. das Parteiengehör schriftlich oder telefonisch durchzuführen, wird auf die Ausführungen im Kapitel 6.16. "Behördliches Ermittlungsverfahren" verwiesen.

Bei der Prüfung einer **Sanktion gemäß § 11 AlVG** reicht die Behauptung einer **Diskriminierung** als Grund für die Selbstlösung eines Beschäftigungsverhältnisses nicht aus, um Nachsicht zu gewähren. Eine Nachsichtsgewährung ist vorzunehmen, wenn ein bezugnehmendes gerichtliches Verfahren eingeleitet wurde oder einen Antrag an die Gleichbehandlungskommission gestellt und dessen Prüfung durch die Gleichbehandlungsanwaltschaft bestätigt (siehe *Erlasszusammenfassung §11*, Kap. 2.6.1.) dem AMS vorgelegt wurde bzw. im Rahmen eines Ermittlungsverfahrens Indizien die Behauptung der Diskriminierung belegen.

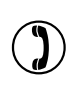

### **7.3.2. Geschäftsfall bearbeiten und approbieren**

- Alle entgegen genommenen Unterlagen sind vom externen Scan-Dienstleister zu scannen.
- Anträge und Entscheidungen über Leistungsansprüche **sind gesetzeskonform** und **raschest möglich zu erledigen**. Die regionalen Geschäftsstellen haben dafür Sorge zu tragen, dass keine Rückstände bei der Antragsbearbeitung auftreten. Ein Rückstand liegt jedenfalls dann vor, wenn ein anweisungsreifer Antrag mit einer Geltendmachung aus den Vormonaten nicht bis zum Abend des letzten Arbeitstages vor dem 20. des aktuellen Monats erledigt wurde. Daraus folgt auch, dass Anträge aus Vormonaten, die nach dem 20. des aktuellen Monats bei der Geschäftsstelle einlangen oder anweisungsreif werden (z. B. durch Einlangen erforderlicher Unterlagen), unverzüglich zu erledigen sind.
- Alle **Angehörigen** (Kinder, Wahl-, Pflege- und Stiefkinder, Enkelkinder, Gattin/Gatte, eingetragene Partnerin/eingetragener Partner, Lebensgefährtin/Lebensgefährte), die für den Leistungsbezug relevant sind, sind edv-mäßig zu erfassen und die entsprechenden Kennzeichen (z. B. gemeinsamer Haushalt, Familienzuschlag) zu setzen. Für jene Angehörigen, für die ein Familienzuschlag gebührt, sind die entsprechenden leistungsrelevanten EDV-Eintragungen vorzunehmen. Angehörige, die für den Leistungsbezug **nicht** (mehr) relevant sind (z. B. ehemalige Lebensgefährtinnen bzw. Lebensgefährten) sind in der EDV abzuschließen bzw. zu löschen. Die entsprechenden Kennzeichen (z. B. gemeinsamer Haushalt, Familienzuschlag etc.) bleiben auch nach dem Löschen in der Historie bestehen.

Die Angehörigen sind mit vollständiger Sozialversicherungsnummer anzulegen. Nur in Ausnahmefällen, wenn z. B. eine wenige Tage zuvor erfolgte Geburt eines Kindes gemeldet wird und eine SV-Nr. noch nicht vergeben ist oder die bzw. der Angehörige keine SV-Nr. in Österreich besitzt, ist eine Neuanlage nur mit Geburtsdatum vorzunehmen. Die SV-Nr. ist ehestmöglich nachzutragen.

- Sonderformen bei der Beurteilung, z. B. Anspruch auf Korridorpension, Arbeitslosigkeit von politischen MandatarInnen, sind in der EDV (persönliche oder wirtschaftliche Merkmale) nachvollziehbar zu dokumentieren.
- Der von der Beraterin bzw. vom Berater geprüfte, beurteilte und freigegebene Geschäftsfall ist von einer weiteren berechtigten Person (4-Augen-Prinzip) auf dessen Richtigkeit zu überprüfen. Das 4-Augen-Prinzip ist Teil eines gut funktionierenden Kontrollsystems. Es besagt, dass wichtige und/oder kritische Tätigkeiten/Entscheidungen nicht von einer einzelnen Person getätigt/getroffen werden dürfen. Als kritisch werden Prozesse dann angesehen, wenn sie bei einer nicht ordnungsgemäßen Durchführung finanzielle Auswirkungen zur Folge haben können. Ziel dieses Prinzips ist es, das Risiko von Fehlern und Missbrauch zu reduzieren. Erst nach Überprüfung der EDV-Eintragungen, gegebenenfalls des elektronischen Akts, sowie der Übereinstimmung mit den Unterlagen, d. h. einer sorgfältigen inhaltlichen Prüfung darf die **Approbation**<sup>22</sup> erfolgen.
- Wird die Nachfrist für die Einbringung von Unterlagen nicht eingehalten, ist entweder die Frist zu verlängern oder ein Bescheid zu erstellen.

 $\overline{a}$ 

<sup>&</sup>lt;sup>22</sup> Verstöße gegen eine ordnungsgemäße Prüfung sind als Dienstpflichtsverletzung anzusehen.

BRL Kernprozess Arbeitskräfte unterstützen/SFA/4-2020, gültig ab 14.12.2020

### **Zusätzliche Qualitätsstandards für besondere Personengruppen**

#### Ausländerinnen und Ausländer

- Bei jeder Geltendmachung muss eine **Überprüfung des Aufenthaltstitels** (Gesetzliche Voraussetzungen für die Vormerkungen sind zu prüfen) erfolgen.
- Bei Ausländerinnen und Ausländern ist die aktuelle Verfügbarkeit im Segment ZUA einzutragen (Eintragung "unbegrenzt verfügbar", die vor dem 1.1.2006 erfolgten, müssen neuerlich geprüft werden; Grund: Änderung des Aufenthaltsrechts), das persönliche Merkmal Verfügbarkeit anzulegen und die Daten aus dem Segment ZUA zu übernehmen.

### **7.3.3. Weitere Betreuung entscheiden**

Auf Basis der Betreuungsvereinbarung sowie aufgrund des bisherigen Betreuungsverlaufs und daraus resultierender Ergebnisse bzw. aufgrund einer veränderten Betreuungssituation (z. B. Krankheit, Besuch einer Fördermaßnahme, Betreuungspflichten, Wohnsitzwechsel) wird über die weitere Betreuung entschieden. Aus einer Vielzahl möglicher Betreuungs- (Prozess-)schritte sind je nach Bedarf die notwendigen und geeigneten auszuwählen.

Das können die bereits beschriebenen Prozessschritte sein:

- 7.1.4. Termin(e) vereinbaren Kontakthaltung mit dem AMS
- 7.1.8. Vermittlung durchführen und passende Bewerbungsvorschläge auswählen
- 7.1.9. Leistungsantrag ausgeben (postalisch oder persönlich)
- 7.2.2. KundInnensegmentierung nach Betreuungsbedarf
- 7.2.3. Ergebnis abklären und Konsequenzen ableiten
- 7.2.5. Betreuungsvereinbarung abschließen und kommunizieren
- 7.3.1. Antrag zurücknehmen (postalisch oder persönlich)
- 7.3.2. Geschäftsfall bearbeiten und approbieren

oder die Prozessschritte, die nachfolgend beschrieben werden:

- 7.3.4. Änderungen durchführen und Auswirkungen prüfen
- 7.3.5. Bezugseinstellung veranlassen und/oder PST ruhend stellen
- 7.3.6. Prüfen, ob weitere Betreuung erforderlich ist
- 7.3.7. Offene Forderungen prüfen und betreiben

### **7.3.4. Änderungen durchführen und Auswirkungen überprüfen**

- Die Abarbeitung der **Kommbox** ist mindestens 2-mal täglich durchzuführen. Bei Abwesenheiten von Beraterinnen und Beratern ist dies durch entsprechende Vertretungsregeln sicherzustellen. Die Abarbeitung der **Kommbox "gesamte GS"** ist **1**-mal täglich durchzuführen.
- Bei persönlichen und telefonischen Kontakten sind die **Kontaktdaten** (Telefonnummer, E-Mail-Adresse, Web-Adresse) nachzufragen und gegebenenfalls zu aktualisieren. Bei Personen, die bereits über ein eAMS-Konto verfügen, ist darauf zu achten, dass im PST Kommunikationssegment eine E-Mail-Adresse vorhanden ist, die für die AMS-Kommunikation ausgewählt wurde (Checkbox "für AMS-Kommunikation" ist gesetzt).
- Wenn sich in der laufenden Betreuung **Änderungen im Qualifikationsprofil** (z. B. durch Kursabschluss) oder bei **betreuungsrelevanten Daten** (z. B. Kinderbetreuung,) ergeben bzw. eine Ausweitung der Suche (z. B. Arbeitsort) vereinbart wird, ist das Personenprofil zu

BRL Kernprozess Arbeitskräfte unterstützen/SFA/4-2020, gültig ab 14.12.2020 98

aktualisieren. Die Segmente BW1 / 2, ALL, INS und SPR/AUA müssen stets die aktuelle Vermittlungsvereinbarung repräsentieren und mit den Inhalten der Betreuungsvereinbarung abgestimmt sein. Nach einer Qualifizierungsmaßnahme ist darauf zu achten einen neuen Lebenslauf abzuspeichern und das Inserat anzupassen, sofern sich Qualifikationen / Kenntnisse geändert haben.

- **Änderungen** der Wohnadresse bzw. Zahlungsadresse, der Sozialversicherungsnummer oder des Namens bzw. des Familienstandes sowie sonstige leistungsrelevante Änderungen (z. B. Einkommensänderungen, geringfügige Beschäftigungen, Geburt eines Kindes), sind **unverzüglich** (abhängig vom Veranlassungszeitpunkt z. B. vor der Hauptliquidierung) spätestens jedoch **innerhalb von 1 Woche** in die **EDV einzutragen** und die notwendigen **leistungsrelevanten Veranlassungen zu treffen**. Die bekannt gegebenen Änderungen sind anhand vorgelegter Unterlagen zu überprüfen und die **Prüfung der Dokumente in der EDV** zu vermerken. Handelt es sich um eine Adressänderung sind diese über ZMR-Abfrage zu prüfen.
- Handelt es sich um eine Sozialversicherungsnummernänderung, ist diese über den Dachverband zu prüfen. Liegt eine im Dachverband geänderte Sozialversicherungsnummer vor, ist die Änderung auch bei einem **ruhenden PST** durchzuführen.

### **Meldung geringfügiger Beschäftigung**

 $\overline{1}$ 

 $\overline{1}$ 

Meldet eine Kundin bzw. ein Kunde eine geringfügige Beschäftigung ist abzuklären, ob ein oder mehrere geringfügige Dienstverhältnisse vorliegen. Die Beraterin bzw. der Berater der SZ ist mittels Kommbox mit ALV-AV zu informieren. Im Betreff des Dokumentes ist der Text "**SEL: lt. Kd. Geringfügige Beschäftigung**" einzutragen. Im Text des Dokumentes ist festzuhalten: Beginn, Art und Dienstgeber der Beschäftigung/ Beschäftigungen. Die Beraterin bzw. der Berater der BZ ist ebenfalls zu informieren und zwar, indem der entsprechende X-Text der Kommbox der zuständigen Beraterin bzw. dem zuständigen Berater zugeordnet wird.

- Gibt es Auswirkungen auf den Leistungsbezug aufgrund von gemeldeten Änderungen ist die Kundin bzw. der Kunde darüber zu informieren.
- Werden Adressänderungen zu einem Notstandshilfebezug bekannt gegeben, sind die persönlichen und wirtschaftlichen Verhältnisse (z. B. Kinder im neuen gemeinsamen Haushalt, Lebensgemeinschaften) jedenfalls abzuklären und eine Prüfung der Auswirkungen auf die Vormerkung bzw. auf den Leistungsbezug durchzuführen.

#### **Änderung der familiären Verhältnisse**

Tritt mit der Adressänderung eine Änderung der familiären Verhältnisse ein, ist das Einkommen einer allfälligen Partnerin bzw. eines allfälligen Partners abzuklären (sofern, für zumindest 1 Kind Familienzuschlag bezogen wird). Eine Verständigung der Beraterin bzw. des Beraters, was sich lt. Kundin bzw. Kunden geändert hat (persönliche und wirtschaftliche Verhältnisse), hat mittels **Kommbox** mit ALV-AV zu erfolgen. Im Betreff des Dokumentes ist der Text "**SEL: lt. Kd. Änderung der fam. Verhältnisse**" einzutragen.

Es ist durch die ServiceLine keine Terminbuchung vorzunehmen.

- Nach Möglichkeit (bei Auslandsaufenthalt zumeist nicht realisierbar) und sofern ein diesbezüglicher Beleg nicht automatisch vorliegt ist ein **Beleg** zu verlangen, der die **Unterbrechungsdauer** angibt. Bei folgenden Bezugsunterbrechungen sind die entsprechenden Nachweise zu verlangen: **Waffenübungen** (Wehrdienstbuch oder Entlassungsschein), **Beschäftigung** (Lohnbescheinigung bei vorübergehender Beschäftigung), **Haft** (Haftbescheinigung). Die Prüfung der Nachweise ist in der EDV (Dokument oder in der getroffenen Veranlassung/BU) zu dokumentieren und die Nachweise durch den externen Scan-Dienstleister zu scannen
- Bei **Bezugsunterbrechungen** aufgrund von **Auslandsaufenthalten** sind die Arbeitsuchenden über die Möglichkeit der Nachsicht vom Ruhen der Leistung zu informieren. Diese Nachsicht ist nur aufgrund eines Nachsichtsantrages der Kundin bzw. des Kunden (formlos unter Angabe der Nachsichtsgründe) zu erteilen. Vor der Entscheidung über die Anerkennung von Nachsichtsgründen muss die RGS den Regionalbeirat anhören. Bei nachträglicher Bekanntgabe ist die gleiche Vorgangsweise anzuwenden. Plant die Kundin bzw. der Kunde einen Auslandsaufenthalt wegen einer Arbeitsuche in einem anderen EWR-Land oder in der Schweiz, ist über die Möglichkeit des Leistungsexports zu informieren.
- Bei einer Wiedermeldung **nach einer Unterbrechung bis zu 62 Tagen** (Ende nicht bekannt) ist folgendermaßen vorzugehen:
	- Erfolgt die Wiedermeldung **nicht innerhalb von 1 Woche** (8 Tage) nach Ende des Unterbrechungsgrundes, gebührt der Anspruch ab dem Datum der Wiedermeldung.
	- Erfolgt die Wiedermeldung **innerhalb von 1 Woche** (8 Tage) nach Ende des Unterbrechungsgrundes gebührt der Anspruch ab dem nächsten Tag nach Ende des Unterbrechungsgrundes.
	- Erfolgt die Wiedermeldung über das eAMS-Konto, ist die in die Kommbox übermittelte Änderungsmeldung (ÄMBU\*) von der Beraterin bzw. vom Berater hinsichtlich des Zeitraumes zu prüfen und gegebenenfalls der Zeitraum der Unterbrechung entsprechend anzupassen.
	- Erfolgt die Wiedermeldung nach einer Bezugsunterbrechung sind vorhandene offene Vermittlungsvorschläge abzuklären und zu überprüfen, ob ein neuer Termin zu buchen ist. Es ist sicherzustellen, dass der Kundin bzw. dem Kunden der nächste Termin bekannt ist. Wurde für die Kundin bzw. den Kunden eine persönliche Wiedermeldung vereinbart, ist eine Wiedermeldung über das eAMS-Konto oder über die ServiceLine nicht möglich bzw. nicht erlaubt.

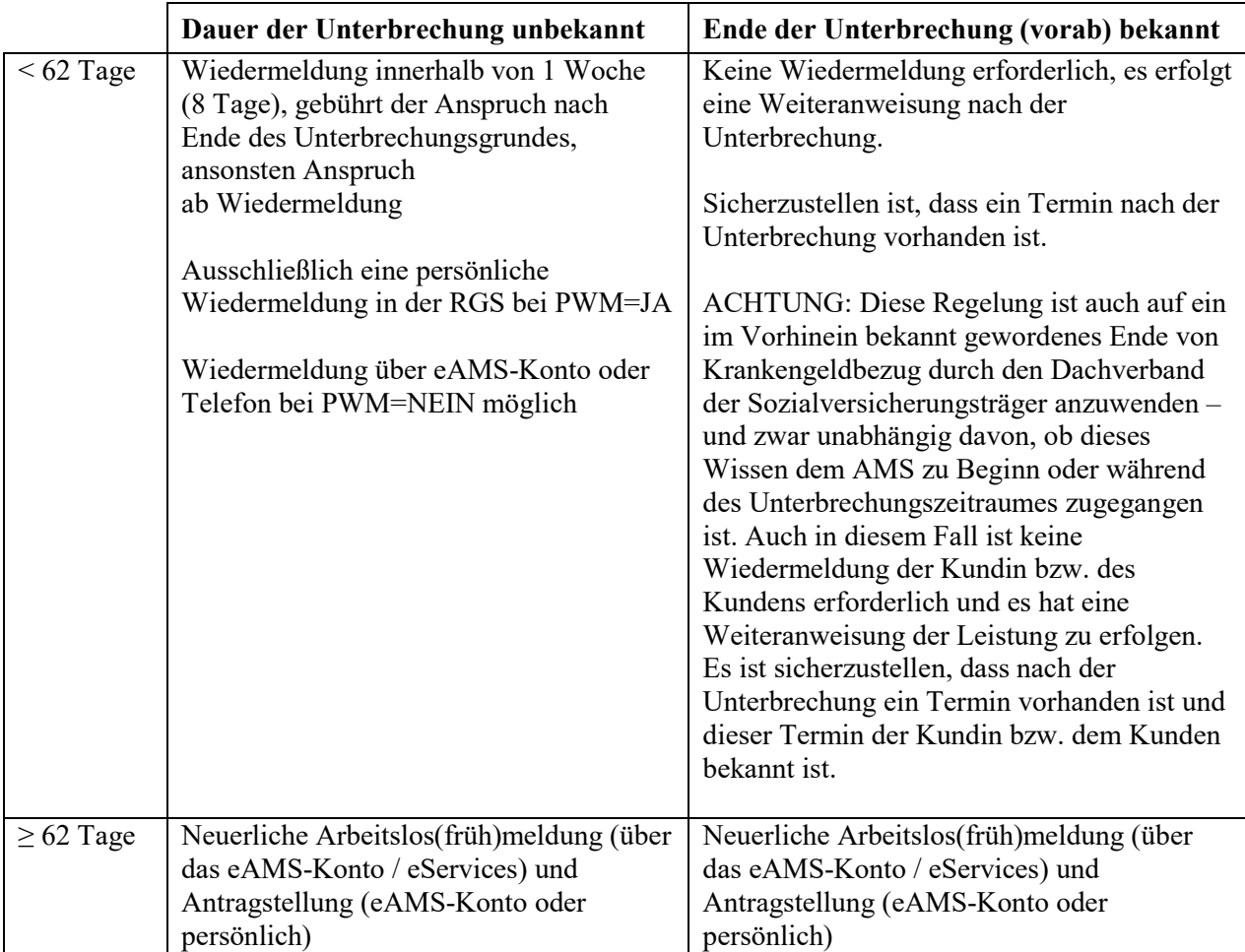

Übersicht über die Vorgangsweise bei Unterbrechungen gem. § 46 AlVG:

Ist zu **Beginn** der Unterbrechung das **Ende bekannt** und wird die Dauer von 62 Tagen nicht überschritten, so ist keine Wiedermeldung bzw. Antragstellung erforderlich. Bei Unterbrechungen **bis 14 Tage** ist eine Bezugsunterbrechung durchzuführen; der PST wird **nicht ruhend** gestellt. Bei einer längeren Unterbrechung (ab 15 Tage) ist der PST **ruhend** zu stellen und die Leistung einzustellen. Ein W-Termin ist am ersten Tag nach der Unterbrechung zu buchen, um den PST zu reaktivieren und die Leistung wieder anzuweisen.

### **Abmeldung mit (vorab) bekanntem Ende (unter 62 Tage)**

Bei Unterbrechungen **bis 14 Tage** wird eine Bezugsunterbrechung durchgeführt, ohne den PST ruhend zu stellen. Bei einer längeren Unterbrechung (15 Tage bis 62 Tage) ist der PST **ruhend** zu stellen und die Leistung ist einzustellen. Ein W-Termin ist am 1. Tag nach der Unterbrechung bei der zuständigen Beraterin bzw. beim zuständigen Berater zu buchen. In der Begründung zum Termin ist der Text.**SEL: PST reaktivieren und Leistung anweisen** einzugeben.<sup>23</sup>

Es ist zu prüfen, ob innerhalb des Unterbrechungszeitraumes ein Termin vorhanden ist. Wenn ja, ist ein Termin mit derselben Kontaktart (ausgenommen M-/Ü-/T-Termin mit Text "Übergabe") innerhalb von 2 Wochen nach der Unterbrechung bei der zuständigen Beraterin bzw. beim zuständigen Berater zu buchen.

Ist ein Termin nach dem Unterbrechungszeitraum vorhanden und handelt es sich um eine Unterbrechung wegen **einer befristeten Beschäftigung**, ist nach der Ruhendstellung (alle Kontakte wurden gelöscht) derselbe Termin (auch M-/Ü-/T-Termin mit Text "Übergabe", welche nur aus "technischen Gründen" gelöscht wurden) neuerlich zu buchen.

Gibt es keinen passenden Termin bei der zuständigen Beraterin bzw. beim zuständigen Berater innerhalb von 2 Wochen ist die zuständige Beraterin bzw. der zuständige Berater mittels Kommbox mit PST-AV zu verständigen. Im Betreff des Dokumentes ist der Text mit "SEL: Termin vereinbaren" einzutragen.

- Ist die **Dauer der Bezugsunterbrechung** bei der Abmeldung **nicht** im Vorhinein **bekannt**, ist die arbeitsuchende Person darüber zu informieren, dass sie bzw. er sich für die Geltendmachung des Fortbezugs unverzüglich melden muss. Handelt es sich um eine Person, mit der eine persönliche Wiedermeldung vereinbart wurde, ist die Kundin bzw. der Kunde nochmals auf die Notwendigkeit der persönlichen Wiedermeldung hinzuweisen.

### **Wiedermeldung**

 $\overline{1}$ 

 $\overline{1}$ 

 $\overline{a}$ 

Es ist zu prüfen, ob **innerhalb des Unterbrechungszeitraumes oder danach ein Termin vorhanden war** (Termin wurde im Zuge der Ruhendstellung gelöscht)**. Wenn ja,** ist ein Termin mit **derselben Kontaktart** (ausgenommen M-/Ü-/T-Termin mit Text "Übergabe") innerhalb von 2 Wochen nach der Wiedermeldung der zuständigen Beraterin bzw. beim zuständigen Berater zu buchen. Gibt es keinen passenden Termin innerhalb von 2 Wochen oder handelt es sich um einen M-, Üoder T-Termin mit Text, Übergabe" ist die zuständige Beraterin bzw. der zuständige Berater mittels **Kommbox** mit PST-AV zu verständigen. Im **Betreff** des Dokumentes ist der Text "SEL: Termin vereinbaren" einzutragen.

**Wenn nein,** ist die zuständige Beraterin bzw. der zuständige Berater mittels **Kommbox** mit PST-AV zu verständigen. Im **Betreff** des Dokumentes ist der Text **SEL: Termin vereinbaren"** einzutragen.

<sup>&</sup>lt;sup>23</sup> Dies gilt auch für Kundinnen und Kunden mit einer persönlichen Wiedermeldung-Verpflichtung (PWA = JA), da **keine** Wiedermeldung sondern eine Vormerkunterbrechung vorliegt.

BRL Kernprozess Arbeitskräfte unterstützen/SFA/4-2020, gültig ab 14.12.2020 102

Dauert die Unterbrechung länger als 62 Tage ist jedenfalls die Ausgabe eines neuen Antrags bzw. eine Online Antragstellung erforderlich.

### - **Änderung der Adresse innerhalb des eigenen RGS – Bereiches**

- Ist die neue Adresse bereits im ZMR gespeichert, ist diese im PST zu übernehmen (**auch von der ServiceLine**).
- Ist die neue Adresse noch nicht im ZMR gespeichert, sind der Tag der Übersiedlung und die neue Adresse zu dokumentieren (PST/Segment DOKU Klasse "Text" Typ "X" Betreff "Übersiedlung") und das Dokument auf Wiedervorlage zu legen. Die Kundin bzw. der Kunde ist darüber zu informieren, dass die Ummeldung noch nicht erfolgt ist und die Meldebestätigung vorzulegen ist. Der Leistungsbezug ist nicht einzustellen; eine PST Ruhendstellung erfolgt ebenfalls nicht.

### **Adresse (noch) nicht im ZMR (eigener RGS-Bereich)**

Texteintrag in Kommbox (ALV-AV mit Betreff "SEL: lt. Kd. Übersiedlung ohne ZMR") mit gemeldeter Adresse und Hinweis, dass diese im ZMR nicht gespeichert ist und daher Kundin bzw. Kunde informiert wurde, dass die Meldebestätigungen der RGS zu übermitteln sind.

### **Übersiedlung bei Status SC**

 $\overline{1}$ 

 $\overline{1}$ 

 $\overline{1}$ 

Bei Status SC ist das Gespräch an die bisher zuständige Beraterin bzw. den bisher zuständigen Berater zu verbinden. Kann das Gespräch nicht weiter verbunden werden, ist die zuständige Beraterin bzw. der zuständige Berater mittels **Kommbox** mit PST-AV zwecks Abklärung des weiteren Kursbesuches und der Höhe der Kursnebenkosten (KNK) zu informieren. Im Betreff des Dokumentes ist der Text "**SEL: Übersiedlung SC**" einzutragen.

# - **Änderung der Adresse mit Wechsel der Zuständigkeit**

Mit dem Datum der Übersiedlung wird der Leistungsbezug eingestellt und der PST mit Code "S" ruhend gestellt. Ist die neue Adresse bereits im ZMR gespeichert, ist diese im PST zu übernehmen (auch durch die ServiceLine). Ist die neue Adresse im ZMR noch nicht gespeichert, ist diese im PST händisch einzutragen.

# **Adresse (noch) nicht im ZMR (Wechsel der Zuständigkeit)**

Ist die neue Adresse (noch) nicht im ZMR, ist die Adresse händisch im PST/ Segment PER mit der Begründung "SEL: Übersiedlung" einzutragen. Der Hinweis, dass die Adresse noch nicht im ZMR gespeichert ist und daher die Kundin bzw. der Kunde informiert wurde, dass die Meldebestätigung der RGS vorzulegen ist, ist im PST/ Segment DOKU Klasse "Text" Typ "X" Betreff "SEL: Übersiedlung" zu dokumentieren.

Wenn aus dem TVS der "neuen" RGS eindeutig hervorgeht, wer die zuständige Beraterin bzw. der zuständige Berater ist und **innerhalb einer Woche** ein Termin zur Verfügung steht, ist ein T-Termin in der "neuen" zuständigen RGS zu buchen und die Kundin bzw. der Kunde von der "alten" RGS über den vereinbarten Termin zu informieren. Für jene Fälle, wo eine Terminbuchung nicht möglich ist (Zuständige Beraterin bzw. zuständiger Berater nicht eruierbar, kein Termin vorhanden), ist mit der **nun zuständigen RGS** (Geschäftsstellenadresse) per Geschäftsfunktion "E-Mail senden" Kontakt aufzunehmen.

### **Übersiedlung alle Status außer SC**

Kann kein T-Termin gebucht werden, ist über die Geschäftsfunktion "E-Mail senden" eine **E-Mail mit dem Betreff** "SEL: Übersiedlung" an die nun zustän**dige RGS** (Geschäftsstellenadresse) zu **senden** und zu **speichern**. Die Kundin bzw. der Kunde ist darüber zu informieren, dass

- eine telefonische Kontaktaufnahme von der zuständigen RGS **innerhalb einer Woche** nach Übersiedlung erfolgen wird.
- der Leistungsbezug vorläufig eingestellt werden muss.
- Die Kundin bzw. der Kunde ist über Tag, Uhrzeit und Art/Ort des Termins zu informieren.
- Die Adressänderung und der Zeitpunkt der Übersiedlung ist zusätzlich im PST Segment DOKU Klasse "Text" Typ "X" Betreff "Übersiedlung" zu dokumentieren.
- Kommt der Termin wie vereinbart mit der neuen zuständigen RGS zustande, ist die Leistungseinstellung ohne Antragstellung und ohne Unterbrechung aufzuheben. Kommt der Termin nicht zustande bzw. spricht die Kundin bzw. der Kunde nicht vor, sind Leistungsbezieherinnen und -bezieher mit einem Kontrollmeldetermin unverzüglich einzuladen.
- Der PST ist zu reaktivieren und die Adresse ist mittels ZMR zu überprüfen, sofern die Adresse ungeprüft ist. Die persönlichen und wirtschaftlichen Verhältnisse (z. B. Lebensgemeinschaft) sind abzuklären, die Betreuungsstrategie ist zu überprüfen und nötigenfalls anzupassen.
- Nichtleistungsbezieherinnen und –beziehern sind mittels der "Abmeldeverständigung aus der Vormerkung" zu informieren.

### **AUSNAHME**:

 $\begin{array}{c} \hline \end{array}$ 

Bei Personen, die während einer Schulungsmaßnahme mit Status SC übersiedeln, ist der PST nicht ruhend zu stellen.

## **Übersiedlung bei Status SC**

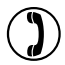

Bei Status SC ist das Gespräch an die bisher zuständige Beraterin bzw. den bisher zuständigen Berater zu verbinden. Kann das Gespräch nicht weiter verbunden werden, ist die zuständige Beraterin bzw. der zuständige Berater mittels **Kommbox** mit PST-AV zwecks Abklärung des weiteren Kursbesuches und der Höhe der Kursnebenkosten (KNK) zu informieren. Im Betreff des Dokumentes ist der Text "**SEL: Übersiedlung SC**" einzutragen.

### - **Änderung der Zahlungsadresse**

Die Basis für Überweisung von Ansprüchen aus der Arbeitslosenversicherung ist die von den Kundinnen und Kunden unterfertigte Seite 4 des Leistungsantrages. Es ist insbesondere erforderlich, dass die Angaben der Leistungsbezieherinnen und –bezieher, auf welchem Zahlungsweg Auszahlungen vorzunehmen sind, eindeutig aus dem Formular hervorgehen. Es ist darauf zu achten, dass entweder "die Auszahlung per Post" oder "die Auszahlung auf ein Girokonto" durch Ankreuzen markiert ist. Wird die Auszahlung auf ein Girokonto gewünscht, ist darauf zu achten, dass die IBAN (International Bank Account Number) eindeutig ausgelesen werden kann.

Die Änderung der Zahlungsadresse, die nicht im Zuge einer Antragstellung vorgenommen wird bzw. über das eAMS-Konto, darf nur auf Grund eines schriftlichen Nachweises (z. B. das Formular "Kontobestätigung") mit Unterschrift der Kundin bzw. des Kunden erfolgen.

Die Bekanntgabe der Änderung der Zahlungsadresse über ein eAMS-Konto bedarf keines weiteren Nachweises.

### **Zusätzliche Qualitätsstandards für besondere Personengruppen**

Ausländerinnen und Ausländer

- Da **Änderungen der Familienverhältnisse** zu einem Verlust des Begünstigtenstatus führen können, ist eine Prüfung durchzuführen.

Personen mit Pensionsvorschuss

- Leistungsbezieherinnen und -bezieher, die einen Antrag auf Pension stellen, müssen darauf hingewiesen werden, dass bei einer Gewährung eines Pensionsvorschusses dieser eingekürzt wird, wenn mit einer niedrigeren Pension gerechnet werden muss.

### **7.3.5. Bezugseinstellung veranlassen und/oder PST ruhend stellen**

- Bei einem Kontrollmeldeversäumnis sowie bei Informationen, die möglicherweise eine Sanktion gem. §10 AlVG nach sich ziehen, ist eine Bezugseinstellung zu veranlassen und die arbeitsuchende Person über die Einstellung zu informieren. Bei einem Kontrollmeldeversäumnis ist zudem der PST ruhend zu stellen. Anschließend ist das Ermittlungsverfahren einzuleiten (vgl. Kapitel 6.16. "Behördliches Ermittlungsverfahren").
- Liegen Informationen vor, die eine Bezugseinstellung erfordern, ist die **Bezugseinstellung unverzüglich** durchzuführen, damit keine Übergenüsse entstehen, dabei ist besonderes Augenmerk auf die Hauptliquidierung zu legen.
- Die Bezugseinstellung ist mit **Einstellgrund und Datum** anzugeben. Im Feld Begründung sind zusätzliche Informationen z. B. Form der Meldung sowie durch wen sie erfolgt ist, in Kurzform anzuführen.
- Bei einer **Abmeldung von Personen mit Kennzeichen PWM=Nein** sind diese über die elektronische bzw. telefonische Wiedermeldung und die Rückmeldefristen zu informieren, sofern absehbar ist, dass die Unterbrechung unter 62 Tage (Ende nicht bekannt) beträgt. Handelt es sich um eine Person, mit der eine persönliche Wiedermeldung vereinbart wurde

(PWM=JA), ist diese ausdrücklich auf die persönliche Wiedermeldung in der RGS hinzuweisen.

- Meldet die Kundin bzw. der Kunde eine **Arbeitsaufnahme**, ist nachzufragen, ob diese aufgrund eines Vermittlungsvorschlags erfolgt oder die Stelle anderweitig gefunden wurde. Handelt es sich um einen Vermittlungsvorschlag, muss die Arbeitsaufnahme im Segment BEW in der dementsprechenden Bewegungszeile eingetragen werden. Erfolgt die Beschäftigungsaufnahme nicht aufgrund eines Vermittlungsvorschlags, so ist der Dienstgebername und die etwaige zukünftige Tätigkeit zu erfragen und in den VMZ zu dokumentieren.
- Meldet eine Kundin bzw. ein Kunde eine Arbeitsaufnahme (gilt auch für den Status SC)
	- bei aufgebuchter und noch nicht begonnener Schulung, bleibt die Buchung bestehen, wenn die Maßnahme vor dem Arbeitsantritt noch besucht wird. Wird die Schulung nicht mehr besucht, sind im Zuge der Ruhendstellung die TAS-Bewegungen abzuschließen.
	- während einer TAS-Schulung, ist im TAS die Austrittsbuchung mit Grund "Arbeitsaufnahme" im In- oder Ausland durchzuführen.

#### **Abmeldung wegen Arbeitsaufnahme bei TAS-Zubuchung im Status SC**

Der PST wird **nicht** ruhend gestellt und der **TAS** bleibt **aufrecht** (Keine Abbuchung durch die SEL!).

Eine Bezugseinstellung explizit (Geschäftsfunktionen | Bezugseinstellung) wird mit der Begründung "SEL: TAS" durchgeführt.

Liegt die Arbeitsaufnahme innerhalb von 2 Monaten, ist durch die SEL eine explizite BE1 zu erstellen, die Dienstgeberdaten in die VMZ einzutragen und ein PST-AV an die PST-Betreuerin bzw. den PST-Betreuer zu senden.

In jedem Fall ist die Kundin bzw. der Kunde über die **Verpflichtung** des weiteren Kursbesuches **bis zur Arbeitsaufnahme** zu informieren. Wünscht die Kundin bzw. der Kunde eine vorzeitige Beendigung, ist das Telefonat an die zuständige Beraterin bzw. den zuständigen Berater weiterzuleiten. Wenn die Weiterleitung nicht möglich ist, ist ein PST-AV mittels Kommbox an die zuständige Beraterin bzw. den zuständigen Berater zu senden. Im Betreff des Dokumentes ist der Text "SEL: **Kursbeendigung?"** einzutragen.

Abmeldung wegen Arbeitsaufnahme bei TAS-Zubuchung im Status "inter**essiert**" oder "bewilligt"

Der PST wird **nicht** ruhend gestellt und der **TAS** bleibt **aufrecht** (Keine Abbuchung durch die SEL!).

Von der SEL ist ein PST-AV mit Betreff "**SEL: Kursbeendigung?"** an die zuständige Beraterin bzw. den zuständigen Berater zu senden.

 $\overline{1}$ 

 $\overline{1}$ 

#### **Abmeldung wegen Arbeitsaufnahme – während § 49 Verfahren**

Erfolgt eine Abmeldung wegen Arbeitsaufnahme während eines § 49-AlVG-Verfahrens (M-Einstellung) und die Arbeitsaufnahme ist

a) **vor** dem Kontrollmeldetermin erfolgt, dann ist der Leistungsbezug zum Termin der Arbeitsaufnahme explizit einzustellen und die VMZ entsprechend anzupassen. Allenfalls ist in den Bewegungen die Beschäftigungsaufnahme ("E") zu verbuchen,

b) **nach** dem Kontrollmeldetermin erfolgt, dann ist das Telefonat an die zuständige Beraterin bzw. den zuständigen Berater weiterzuleiten. Wenn die Weiterleitung nicht möglich ist, ist ein PST-AV mittels Kommbox mit Betreff "SEL: Kd. AA § 49" an die zuständige Beraterin bzw. den zuständigen Berater zu senden.

- Bei amtswegigen Einstellungen ist eine entsprechende Einstellungsmitteilung an die Leistungsbezieherinnen und –bezieher zu veranlassen.
- Kommt es zu einer Ruhendstellung eines PST (außer bei Arbeitsaufnahme und Wochengeld) sind die im TVS **gebuchten Termine** gegebenenfalls zu löschen sowie offene Vermittlungsvorschläge mit der Kundin bzw. dem Kunden abzuklären.
- Kommt es während einer Schulung (Status SC) zu einer Abmeldung wegen Krankheit, bleibt sowohl der PST als auch der TAS aufrecht. Die Bezugseinstellung erfolgt explizit mit dem 4. Tag (ausgenommen Sonderregelungen z. B. Übergangsgeld), wobei als Begründung der Text "Kd. Krank SC ab [*Beginn des Krankenstandes*] (erfolgt die Eintragung durch die SEL "SEL:Kd. Krank SC ab [*Beginn des Krankenstandes*]") einzutragen ist. Gleiches gilt für eine Abmeldung wegen Auslandsaufenthalt, mit den Ausnahmen, dass die Bezugsein-stellung mit dem Folgetag der Abreise erfolgt und als Begründung der Text "Kd. Ausland SC ab [Beginn des Auslandsaufenthalts] einzutragen ist.
- Die Anmeldung für ein Studium ("Immartikulation") erfolgt in der Regel vor Beginn des Studiums, sodass die Abmeldung vom Leistungsbezug mit **Semesterbeginn** zu veranlassen ist. Erfolgt eine Anmeldung ("Immartikulation") zum Studium erst **nach** Semesterbeginn, ist das Datum der Studiumsanmeldung zugleich das Datum der Abmeldung vom Leistungsbezug.
- Meldet eine "ausgesteuerte" Person (z. B. über die SEL) eine Krankschreibung sind folgende Umstände (Art der Pflege, Pensionsverfahren) abzuklären und die entsprechenden administrativen Schritte zu setzen.

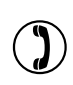

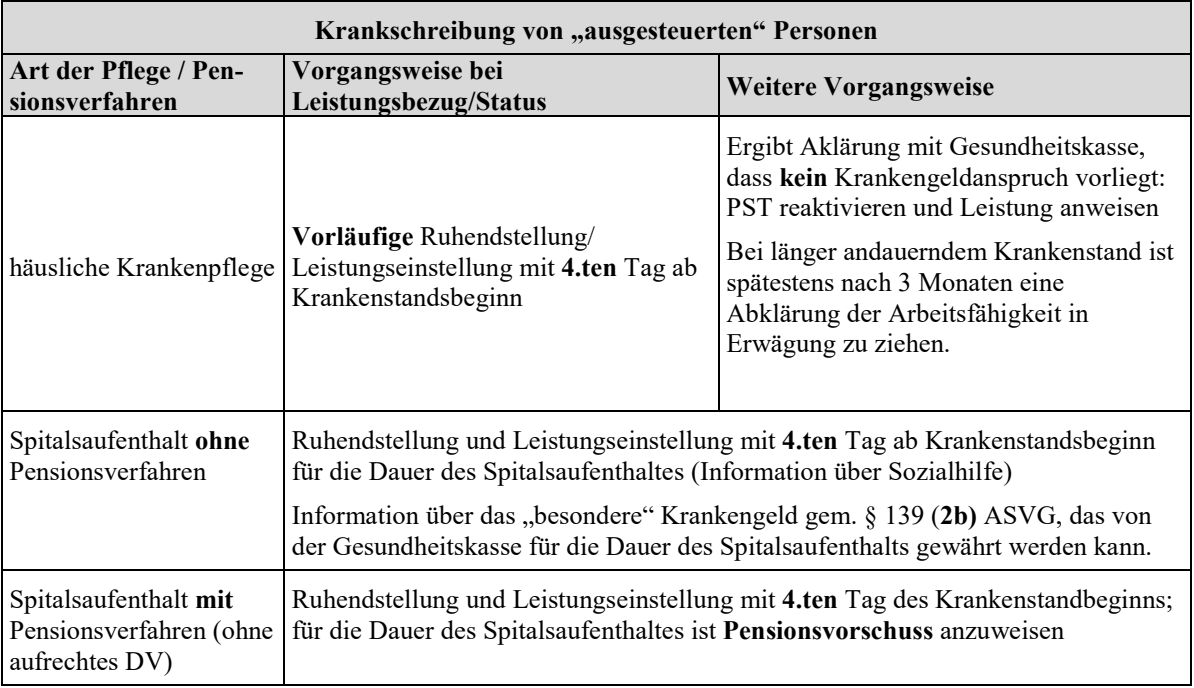

Es ist durch die RGS mit der Gesundheitskasse abzuklären, ob ein allfälliger Anspruch auf Krankengeld besteht.

Besteht ein **Anspruch auf Krankengeld**, ist der PST ruhend zu stellen und der Leistungsbezug einzustellen.

Ist **kein Anspruch auf Krankengeld** gegeben, dann bleiben PST und Leistungsbezug aufrecht (keine Ruhendstellung und keine Einstellung des Leistungsbezuges).

#### Krankmeldung von "ausgesteuerten" Kundinnen und Kunden

 $\mathcal{L}$ 

Meldet eine "ausgesteuerte" Person, dass sie krank ist, ist der PST (vorläufig) ruhend und der Leistungsbezug (vorläufig) einzustellen. Es ist ein PST-AV mittels Kommbox mit Betreff "ausgesteuert" an die zuständige Beraterin bzw. den zuständigen Berater zu senden.

Wurde von der SEL der PST bereits ruhend gestellt, dann ist durch die RGS der PST zu reaktivieren. Die Bezugseinstellung ist nicht durchzuführen bzw. aufzuheben.

Bei Bildungsteilzeitgeld oder Weiterbildungsgeld muss neben der Entgeltfortzahlung durch den Dienstgeber von der Gesundheitskasse für den "Bildungsteilzeitanteil" ab dem 4. Tag Krankengeld bezahlt werden. Die Kundin bzw. der Kunde ist auf das Erfordernis der Wiedermeldung hinzuweisen.
## **Krankmeldung während Bildungsteilzeitgeld oder Weiterbildungsgeld**

 $\mathbb{O}$ 

Erhält die Kundin bzw. der Kunde Bildungsteilzeit- oder Weiterbildungsgeld und meldet sich krank, ist der Bezug mit dem vierten Tag nach Krankenstandsbeginn einzustellen (BVM: "BE1, Begründung: "SEL: Kd. krank ab [Beginn des Krankenstandes]"). Die Kundin bzw. der Kunde ist über das Erfordernis der Wiedermeldung zu informieren.

Für die **Abmeldung in der Zukunft** gelten folgende Fristen, die generell zu akzeptieren und durchzuführen sind (sowohl für die Beraterinnen und Berater der RGS als auch durch die ServiceLine):

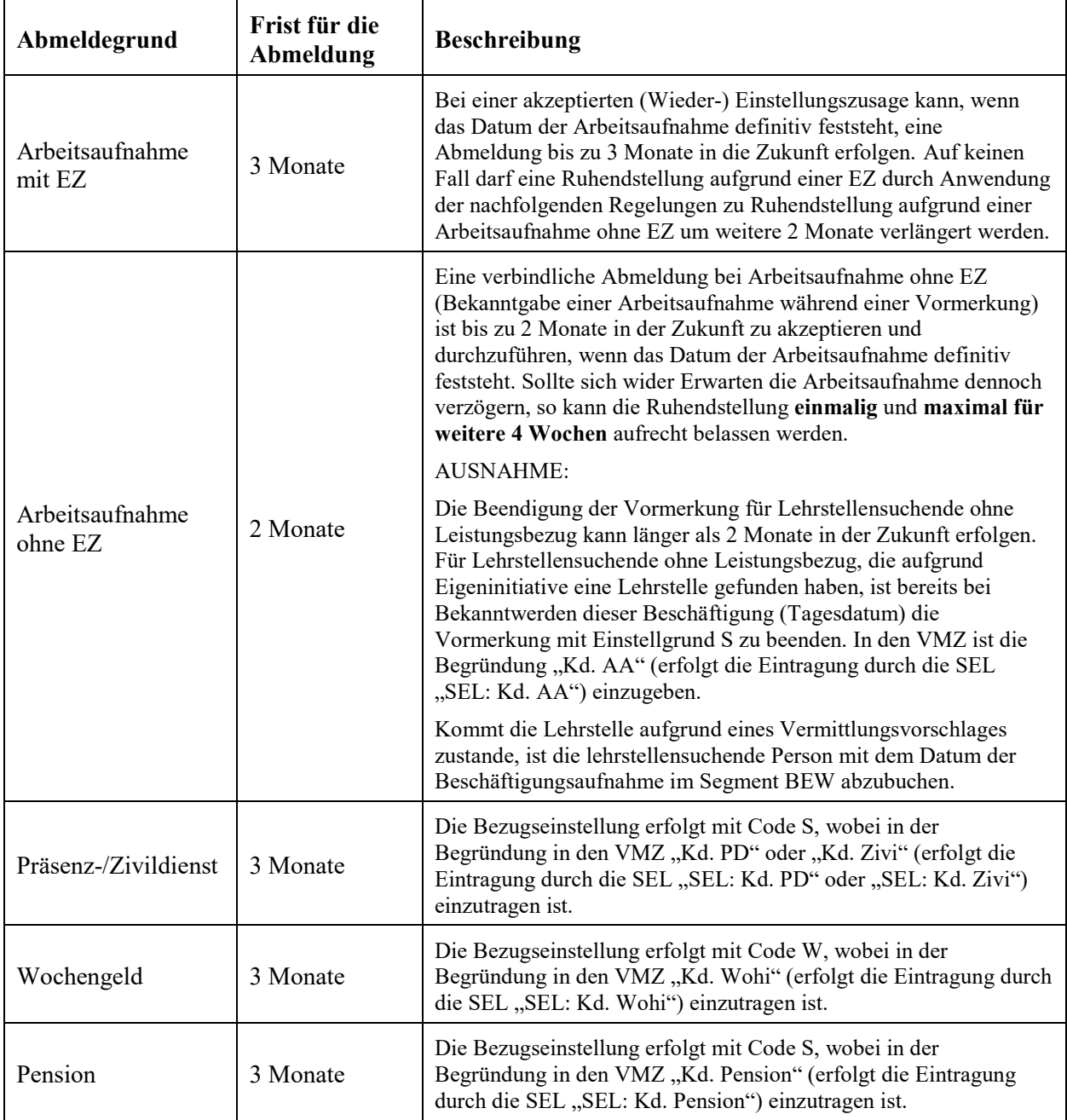

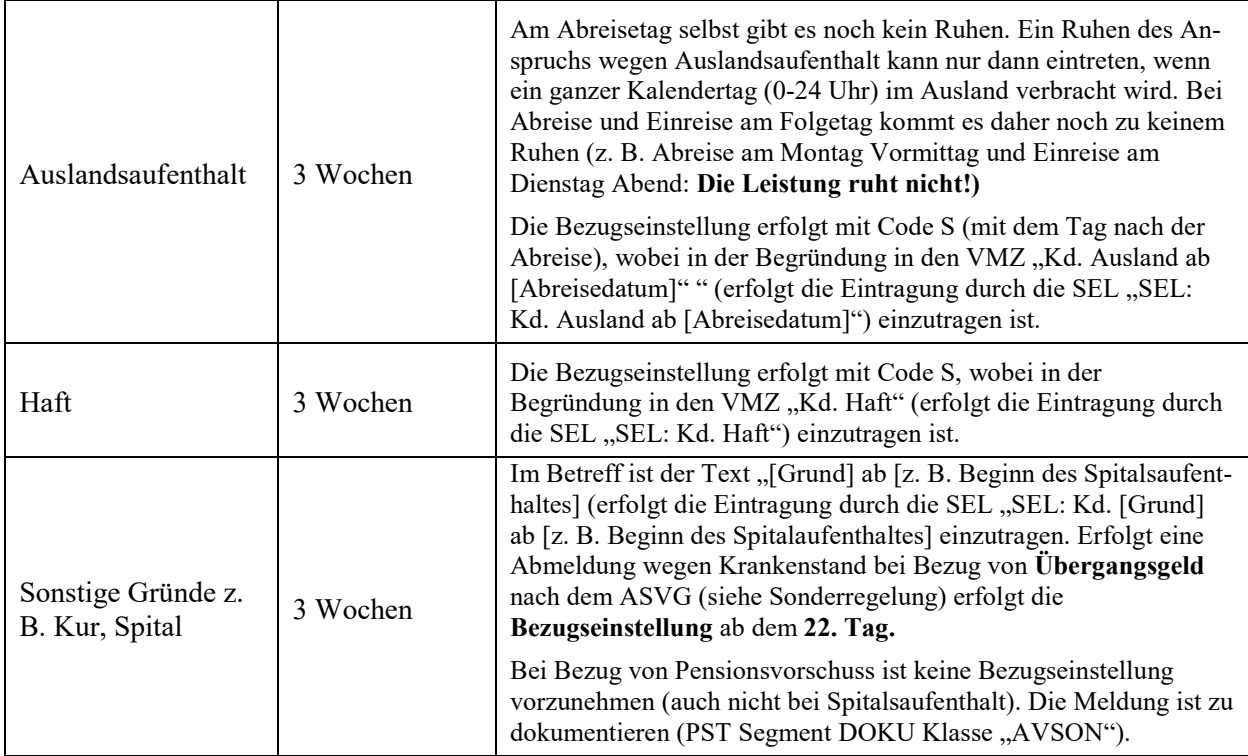

## **(Ab-)Meldungen welche außerhalb der vorgesehenen Fristen liegen**

Die zuständige Beraterin bzw. der zuständige Berater wird mittels PST-AV mit Hinweis zur geplanten Abmeldung, Datum und Grund informiert.

## **Verschiebung der Arbeitsaufnahme bei Personen ohne EZ**

 $\mathbf{J}$ 

 $\mathbf{C}$ 

 $\overline{1}$ 

Siehe Vorgangsweise Meldung einer Arbeitsaufnahme (Arbeitsaufnahme bis 2 Monate in die Zukunft bedeutet PST-Ruhendstellung inkl. BE1). Meldet eine Kundin bzw. ein Kunde, dass sich die Arbeitsaufnahme verzögert, so kann die Ruhendstellung **einmalig** und **maximal für weitere 4 Wochen** aufrecht belassen werden.

## **Verschiebung der Arbeitsaufnahme bei Personen mit EZ**

Verschiebt sich die Arbeitsaufnahme um maximal 6 Wochen und wird durch die Verschiebung der Gesamtzeitraum – von der Bekanntgabe (Beginn der Arbeitslosigkeit) bis zum tatsächlichen Arbeitsantritt – von 3 Monaten nicht überschritten, dann ist die Verschiebung durch die ServiceLine durchzuführen. Das neue Arbeitsantrittsdatum ist im PST/Segment PLV im Feld "Vormerk-Ende" einzutragen und bei der zuständigen Beraterin bzw. beim zuständigen Berater ein "W"-Termin mit dem neuen Antrittsdatum zu buchen.

Ausgenommen davon sind saisonale Beschäftigungen. Eine Verschiebung über den definierten Saisonbeginn im Gast- und Baugewerbe hinaus, ist nicht möglich, selbst wenn die 6-Wochen-Frist nicht erreicht wird. In diesem Fall wird ein PST-AV mit dem Hinweis "SEL: Verschiebung AA" erstellt; die Kundin bzw. der Kunde wird darüber informiert, dass sich die Beraterin bzw. der Berater melden wird.

Liegt der Gesamtzeitraum über 3 Monaten, ist die zuständige Beraterin bzw. der zuständige Berater mittels PST-AV zu verständigen. Im Betreff des Dokumentes ist der Text mit "SEL: Verschiebung AA" einzutragen.

Auch wenn der **PST bereits ruhend** gestellt wurde, sind die Fristen zu beachten: Verschiebung von max. 6 Wochen (bzw. Saisonregelung) und der Gesamtzeitraum von 3 Monaten dürfen nicht überschritten werden. Die VMZ ist anzupassen bzw. ist die Leistung mit dem neuen Datum einzustellen.

- Wird ein Leistungsbezug aufgrund einer amtswegigen Meldung (z. B. durch Überlagerungsmeldung des Dachverbandes) eingestellt, ist eine Einstellmitteilung an die Kundin bzw. den Kunden zu veranlassen. Eine Wiedermeldung durch die Kundin bzw. den Kunden ist erforderlich. Die Wochenfrist für die Wiedermeldung beginnt mit dem Ende des Unterbrechungszeitraums bzw. mit dem Datum der Zustellung der Einstellmitteilung. Das Datum der Übermittlung der Einstellmitteilung ist in der BRZ Abfrage (ALV Online/Mitteilungen) gespeichert. Wird hingegen ein Leistungsbezug aufgrund einer amtswegigen Meldung unterbrochen (z. B. Endedatum der Unterbrechung bereits erreicht), ist eine Wiedermeldung durch die Kundin bzw. den Kunden **nicht** erforderlich.
- Stirbt die vorgemerkte Person, sind nach dem Tag des Ereignisses der PST ruhend und ein eventuell vorhandener Leistungsbezug einzustellen. Nur bei Auszahlung der Leistung über Postanweisung ist ein Leistungsbezug mit dem Ersten des noch nicht liquidierten Monats einzustellen und die Entscheidung des Verlassenschaftsgerichts abzuwarten.

## **Zusätzliche Qualitätsstandards für besondere Personengruppen**

Kundinnen und Kunden ohne Leistungsbezug

- **Kundinnen und Kunden ohne Leistungsbezug**, die einen Kontakttermin nicht einhalten, sind schriftlich zu informieren (Freies Schreiben "Abmeldeverständigung aus Vormerkung), dass die Vormerkung mit dem Datum des nicht eingehaltenen Termins beendet wird, sofern die Kundin bzw. der Kunde nicht innerhalb von **7 Kalendertagen** in der RGS vorspricht. Die Kundinnen und Kunden sind über die Konsequenzen der Beendigung der Vormerkung zu informieren. Der PST ist mit Einstellgrund M (Meldeversäumnis) mit dem Tag des Nichterscheinens zum Termin ruhend zu stellen. Meldet sich die Kundin bzw. der Kunde innerhalb dieser Frist nicht, ist davon auszugehen, dass sie bzw. er an einer weiteren Vormerkung nicht interessiert ist. Meldet sich die Kundin bzw. der Kunde innerhalb von 7 Kalendertagen, ist der PST ohne Unterbrechung zu reaktivieren.

## Kundinnen und Kunden mit Pensionsvorschuss

- Der Bezug des **Pensionsvorschusses** wird wegen **Auslandsaufenthalt bzw. wegen Krankengeldbezugs bzw. Spital** nicht eingestellt (Pensionsbeantragung nach dem 1.1.2013). Die Meldung ist jedoch zu dokumentieren (PST Segment DOKU Klasse "AVSON").

Achtung: Bei Bezug einer **Grundleistung** (ALG/NH) während eines **Pensionsverfahrens** (KundIn beantragt I-/BU-Pension) ruht der Leistungsanspruch während des Auslandsaufenthalts und Krankengeldbezuges bzw. Spitalaufenthaltes.

- Wird im Zuge eines I/BU-Pensionsverfahrens im aufrechten Dienstverhältnis ein Pensionsvorschuss beantragt, weil kein Anspruch auf Krankengeld mehr besteht ("ausgesteuert"), dann ist (bleibt) der PST **ruhend**.

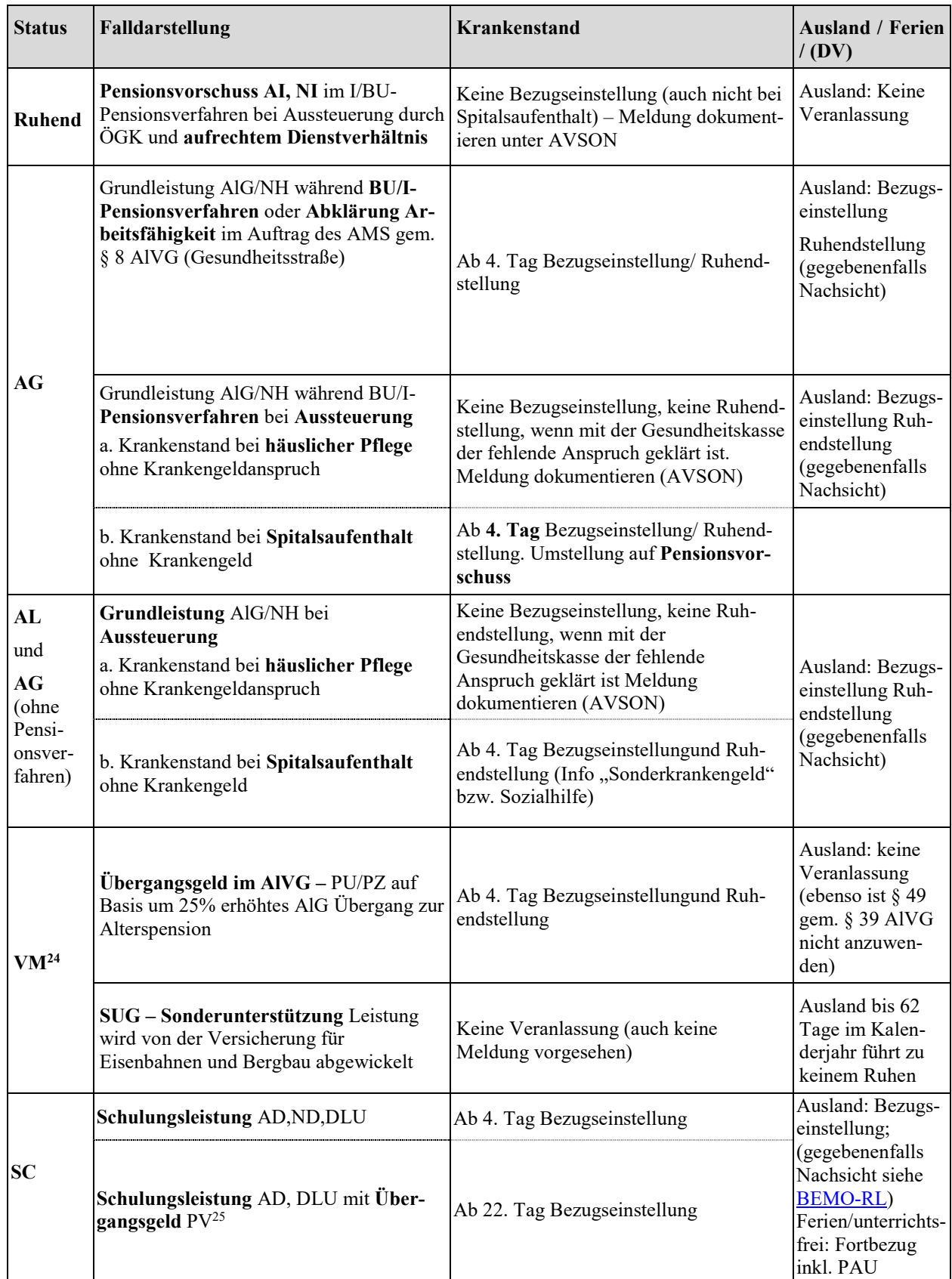

## **Status – Bezugseinstellung, Bezugsunterbrechung bei Krankenstand, Ausland**

 $\overline{a}$ 

<sup>&</sup>lt;sup>24</sup> Für diese Personengruppe gilt der Status (VM), sofern von der Verfügung nach §7 (3) AlVG ausgenommen sind; sonst Status AL.

<sup>&</sup>lt;sup>25</sup> Übergangsgeld wird von der PV auch bei Unterbrechung zwischen 2 Kursen gewährt (Status AL und Normalleistung); in ganz seltenen Ausnahmefällen ist ein Übergangsgeld bei medizin. Rehabilitation/Kur möglich – in diesem Fall BE ab 4. Tag

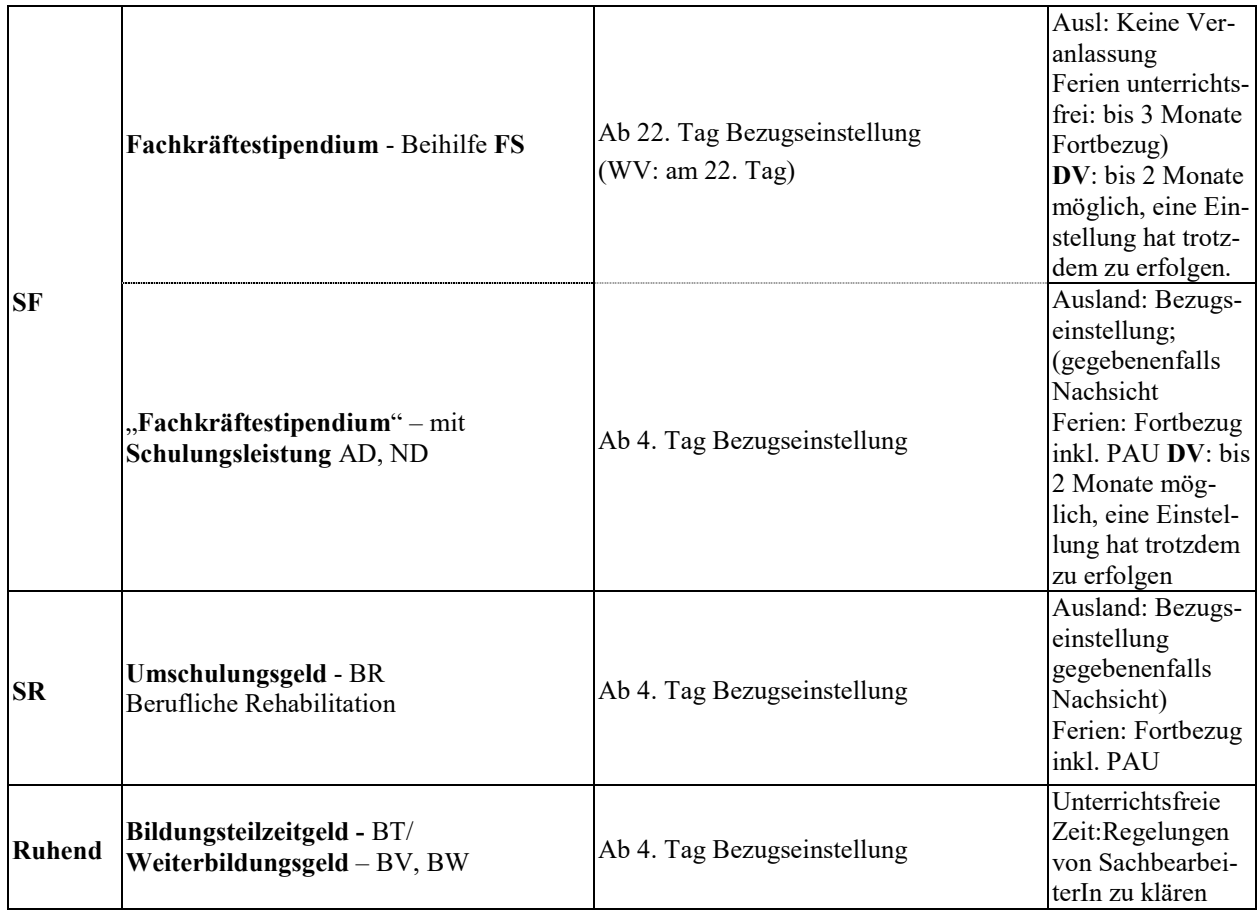

## **7.3.6. Prüfen, ob weitere Betreuung erforderlich ist**

Keine Qualitätsstandards zu diesem Prozessschritt vorhanden.

## **7.3.7. Offene Forderungen prüfen und betreiben**

- Unabhängig davon, ob ein laufender Leistungs- bzw. Beihilfenbezug vorliegt oder nicht, kann eine Ratenzahlung bewilligt werden, wenn aufgrund der wirtschaftlichen Verhältnisse der bzw. des Verpflichteten die Hereinbringung des Übergenusses in einem Betrag nicht möglich ist.

Für die Festsetzung der Betrags- und Zeitraumsgrenzen ist die "Durchführungsweisung zu den Forderungen des Bundes für den Bereich der Arbeitslosenversicherung § 25 AlVG und der Individualbeihilfen (§ 35 AMSG iVm. § 34 Abs. 2 Z 2 AMSG) nach dem AMSG § 38 AMSG" einzuhalten.

Ratenzahlungen sind nicht zu bewilligen, wenn es sich um Rückforderungen von Übergenüssen in geringer Höhe (Ausmaß von bis zu drei Tagessätzen) handelt. Über Ansuchen um Herabsetzung einer von der regionalen Geschäftsstelle festgesetzte Ratenhöhe entscheidet die Landesgeschäftsstelle.

- Wird vom AMS wegen einer ausständigen Rückforderung eine Exekution eingeleitet, ist in der ALV-Applikation das persönliche Merkmal **Exekution** anzulegen. Der **Wert der Forderung** ist im Feld Betrag einzugeben. Wird (auch) eine Fahrnisexekution beantragt, ist das **Kontrollkästchen Fahrnisexekution** zu aktivieren. Dies wird gegebenenfalls auch im Exekuti-onsantrag vermerkt.

Bei wiederholten Exekutionsversuchen ist immer der letzte Stand (z. B. der ausständigen Forderung) zu erfassen und gegebenenfalls ein früherer zu überschreiben, da daraus die Einträge für den jeweiligen Exekutionsantrag übernommen werden.

# **7.4. Abschluss (Phase 4)**

## **7.4.1. Auftrag schließen**

Keine Qualitätsstandards zu diesem Prozessschritt vorhanden.

# **8. Inkrafttreten/Außerkrafttreten**

Diese Bundesrichtlinie tritt am 14.12.2020 in Kraft und ersetzt die "BRL Kernprozess Arbeitskräfte unterstützen mit Regelungen zu Physical Distancing" (BGS/SFA/0502/9812/2020).

# **9. Einführung und Qualitätssicherung**

Zur laufenden Qualitätssicherung sind bei Anwendungs- bzw. Abweichungsproblemen Qualitätssicherungs-(Erfahrungs-)berichte an die Abteilung SFA der Bundesgeschäftsstelle zu übermitteln.

# **Erfahrungsbericht zur laufenden Qualitätssicherung**

# Bundesrichtlinie Kernprozess Arbeitskräfte unterstützen mit Regelungen zu Physical Distancing

Menge der Geschäftsfälle: Anwendungsprobleme

Allgemeines:

### Zu den einzelnen Punkten, entsprechend der Gliederung der Bundesrichtlinie:

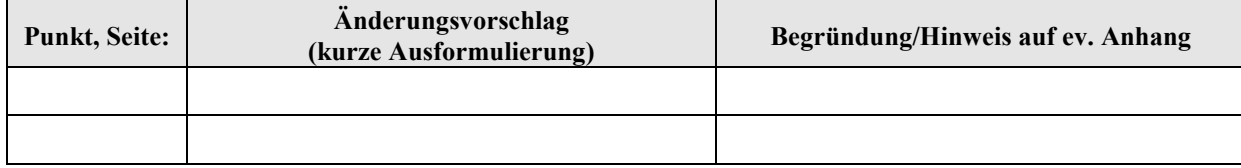

Tabelle ist in der Länge erweiterbar.

**Überprüfung ob bzw. in welchem Ausmaß das definierte Gleichstellungsziel erreicht wurde** 

Angabe der Person, mit der diese Stellungnahme bei Bedarf besprochen werden kann:

Name Telefonnummer:

Datum Unterschrift

# **10. Erläuterungen**

# **10.1. Zusammenfassung von Fristen**

| <b>Thema</b>                                                                                                    | Fristen                                                                                                    |
|----------------------------------------------------------------------------------------------------|----------------------------------------------------------------------------------------------------|
| Fristen zur Kommunikation mit den Kundinnen und Kunden                                                                  |                                                                                                    |
| Rückruf aufgrund einer SEL-Meldung                                                                                      | Rückruf erfolgt jedenfalls innerhalb von 24 Stunden<br>(exkl. Wochenende). Die Kontaktnahme und die<br>getroffene Veranlassung ist im Erledigungsvermerk zu<br>dokumentieren (auch wenn Kundin, Kunde nicht erreicht<br>wird)                                                                                                    |
| Fristen zur Abklärung der Arbeitsfähigkeit                                                                              |                                                                                                    |
| Gutachten ist eingelangt                                                                                                | Der Kundin bzw. dem Kunden ist schnellstmöglich<br>jedoch innerhalb von 2 Wochen ein Kontakt<br>vorzuschreiben.                                                                                                    |
| <b>Fristen zum eAMS-Konto/eServices</b>                                                                                 |                                                                                                    |
| Bearbeitung von Meldungen / Nachrichten                                                                                 | so schnell wie möglich spätestens jedoch innerhalb von<br>3 Arbeitstagen                                                                                                    |
| Bearbeitung von Beihilfenbegehren                                                                                       | spätestens innerhalb von 5 Arbeitstagen                                                                                                    |
| Bearbeitung von Interessensmeldungen aus<br>der Weiterbildungsdatenbank                                                 | So schnell wie möglich, spätestens jedoch innerhalb von 3<br>Wochen muss eine Rückmeldung über die Teilnahme<br>(Zu- bzw. Absage) erfolgen. Jedenfalls hat die Zu- bzw.<br>Absage vor Beginn des Kurses zu erfolgen, wobei die 3-<br>Wochenfrist nicht überschritten werden darf. Liegt die<br>Ausbildung mehr als 3 Wochen in der Zukunft ist<br>innerhalb von 3 Arbeitstagen eine Rückmeldung zu<br>geben, wann die Kundin bzw. der Kunde mit einer<br>Entscheidung rechnen kann. |
| Fristen im Zusammenhang mit der Eintragung und Bearbeitung von Daten                                                    |                                                                                                    |
| <b>Erstellung eines Inserates</b>                                                                                       | innerhalb von 3 Wochen                                                                                                    |
| Durchführung von leistungsrelevanten Än-<br>derungen                                                                    | unverzüglich spätestens jedoch innerhalb von 1 Woche <sup>26</sup><br>Achtung: Liquidierungsdatum beachten!                                                                                                    |
| Aktualisierung der Daten nach einer För-<br>derung                                                                      | innerhalb von 1 Woche bzw. in Ausnahmefällen<br>innerhalb von 2 Wochen (z. B. wenn Bericht von BO<br>noch fehlt)                                                                                                    |
| Mindestdaten (Name, SV-Nummer,<br>Anschrift, Beruf, letzte Beschäftigung und<br>deren Beendigung, Kontaktmöglichkeiten) | sofort                                                                                                    |

 $\overline{a}$ <sup>26</sup> Wenn von 1 Woche gesprochen wird, handelt es sich um eine AVG-Woche, d. h. innerhalb von 8 Tagen. Fällt der Hinderungsgrund z. B. am Montag weg, beginnt die Frist mit Dienstag zu laufen und endet mit Dienstag.

BRL Kernprozess Arbeitskräfte unterstützen/SFA/4-2020, gültig ab 14.12.2020 116

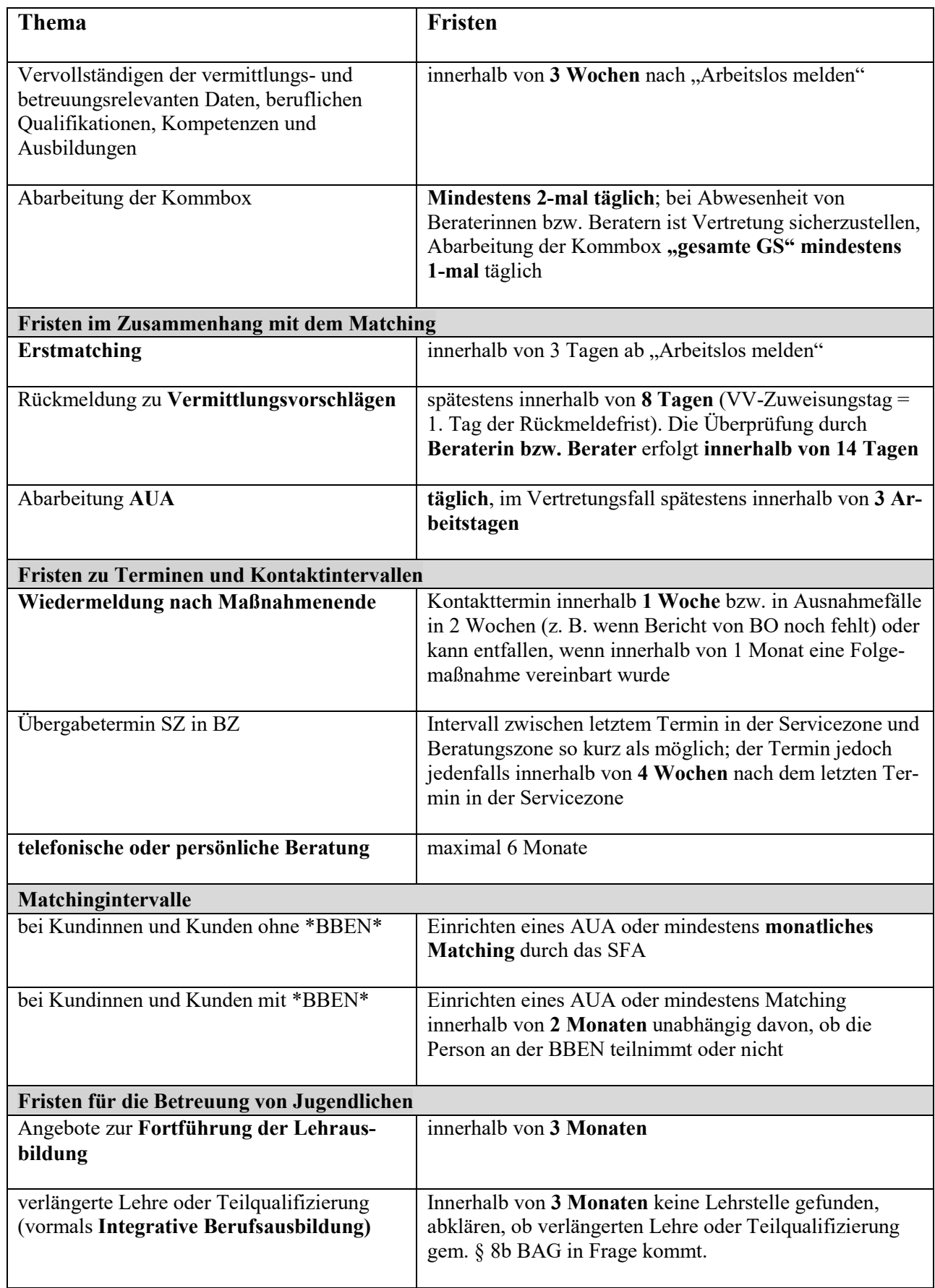

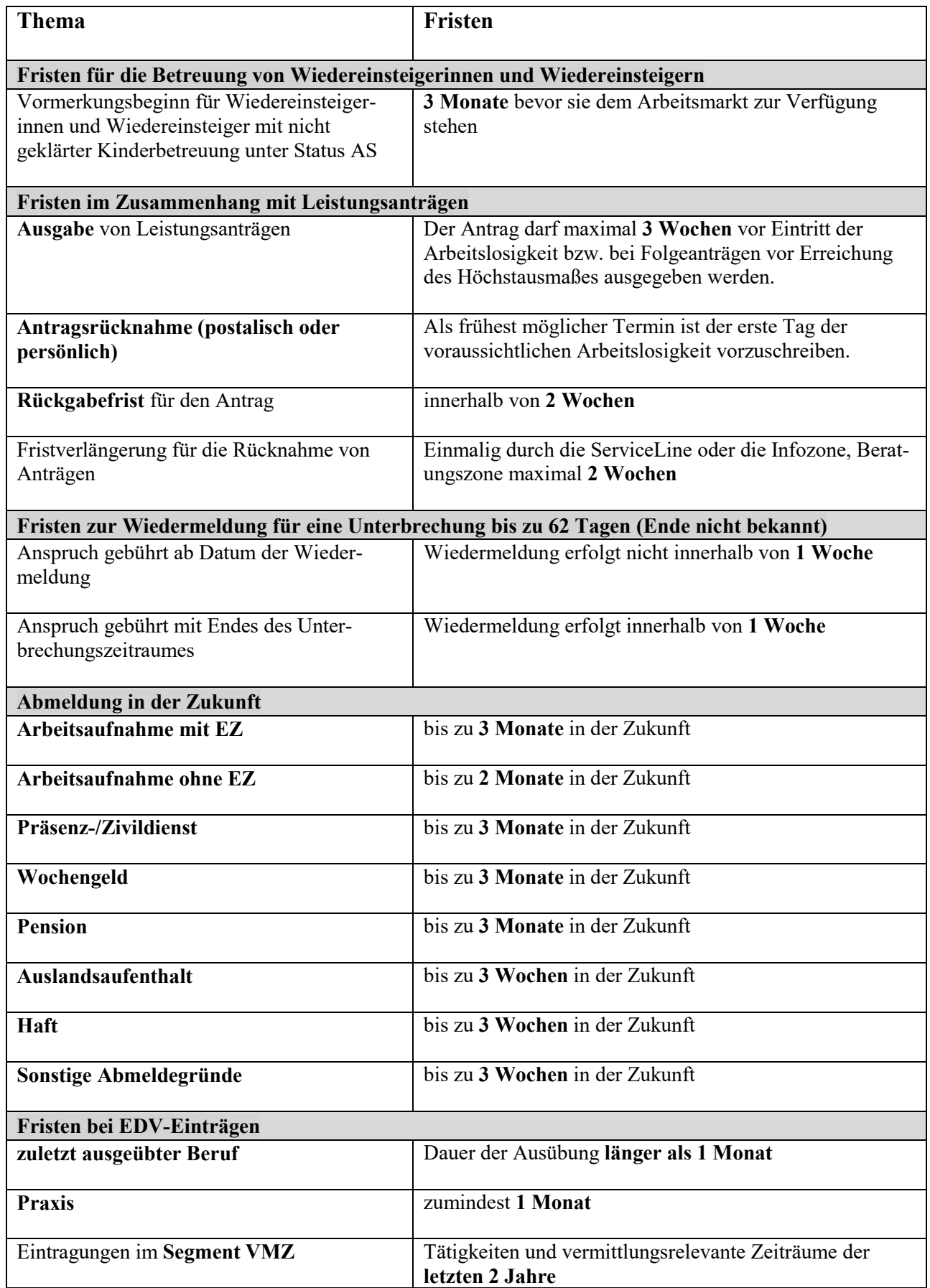

# **10.2. Abkürzungsverzeichnis**

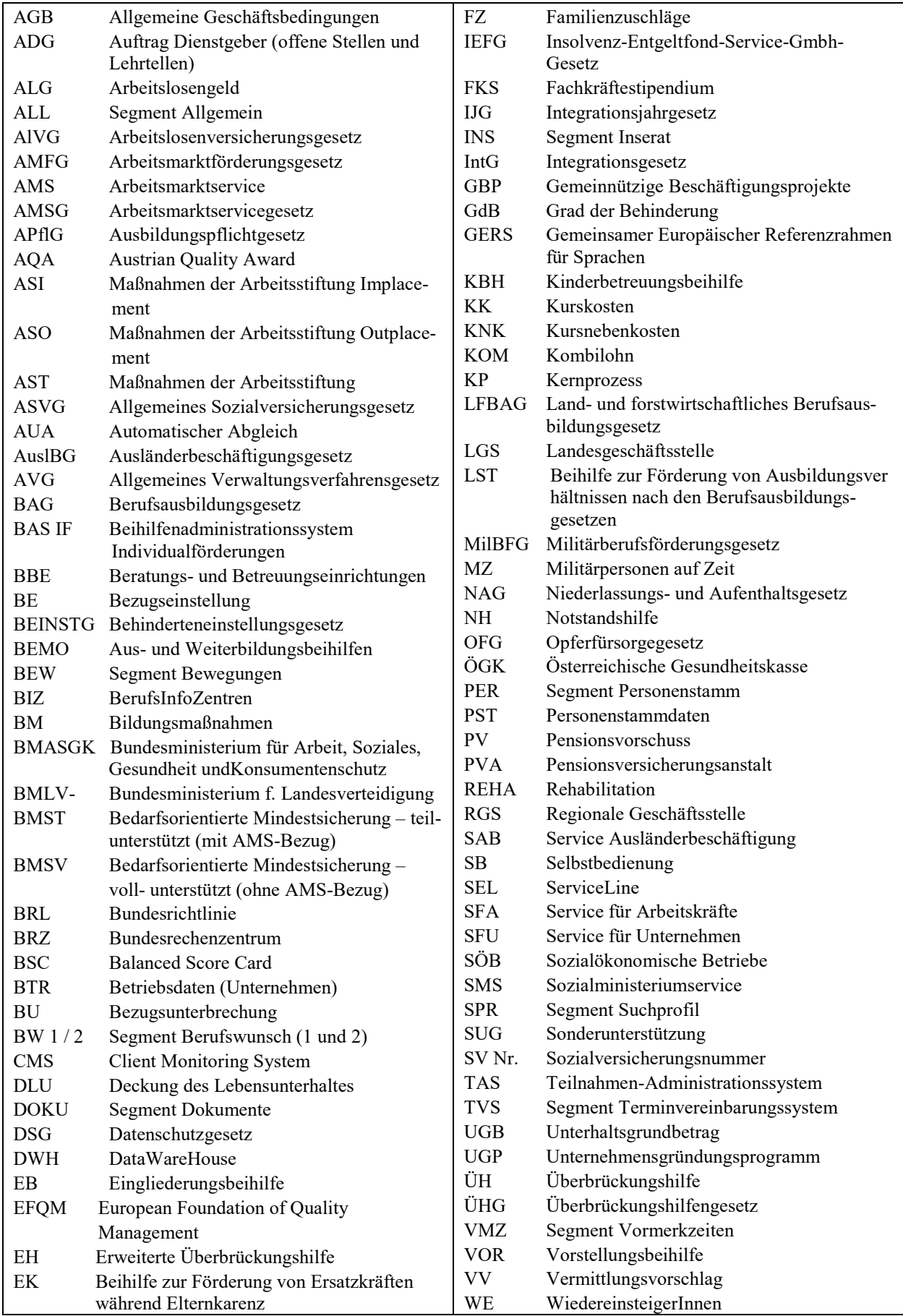

BRL Kernprozess Arbeitskräfte unterstützen/SFA/4-2020, gültig ab 14.12.2020 119

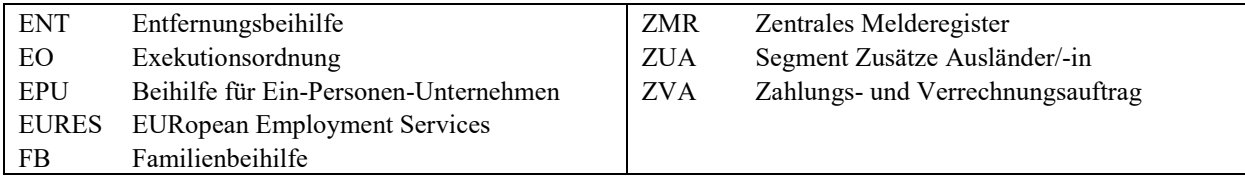

Sollten Sie noch inhaltliche Erklärungen zu Begriffen suchen, bietet der eGlossar zusätzliche Erklärungen.

# **10.3. Auflistung aller relevanten Bundesrichtlinien**

- "BRL über Vormerkung, Vermittlung und Leistungsbezug von Ausländern und Ausländerinnen"
- "BRL zu Personen mit im Voraus bekanntem Vormerk-Ende und zum Feld Verm.Post"
- "BRL Verpflichtende Eintragungen in der AMS-EDV (Statusrichtlinie)"
- "BRLArbeits- und Berufspsychologie im Kernprozess Arbeitskräfte unterstützen"
- "BRL Arbeitslosmeldung (§ 17 AlVG) und elektronischer Antrag (§ 46 AlVG)"
- "BRL Kontrollmeldungen"
- "BRL zum Verfahren nach den §§ 9 und 10 des Arbeitslosenversicherungsgesetzes (AlVG)"
- "BRL Betreuungsvereinbarung"
- "BRL für das Verfahren bei Exekutionseinleitungen zur Hereinbringung offener Forderungen (AlVG sowie AMSG)"
- "BRL für die Einholung der Zustimmung der Landesgeschäftsstelle zu bestimmten Gebarungsvorgängen im Rahmen der Applikation ALV"
- "BRL für die Rückforderung und Einbringung von Individualbeihilfen, die über das Bundesrechenzentrum angewiesen werden"
- "BRL über die Gestaltung der Organisation im AMS (Organisationsrichtlinie)"
- "BRL zur Abklärung der Identität von AnruferInnen vor telefonischer Auskunftserteilung zu personenbezogenen Daten"
- "BRL Dokumentations- und Qualitätsstandards im ABV"
- "BRL für EURES (European Employment Services)"
- "BRL über die AMS ServiceLine (SEL-Richtlinie)"
- "BRL über die Ausnahme von BezieherInnen von Sonderunterstützung vom Erfordernis der Verfügbarkeit nach § 7 Abs. 3 Z1 AlVG"
- "BRL Aus- und Weiterbildungsbeihilfen (BEMO)"
- BRL Entfernungsbeihilfe (ENT)
- BRL Vorstellungsbeihilfe (VOR)
- BRL Kinderbetreuungsbeihilfe (KBH)
- ..BRL Eingliederungsbeihilfe (EB)"
- "BRL Kombilohnbeihilfe (KOMB)"
- "BRL Unternehmensgründungsprogramm für Arbeitslose (UGP)"
- "BRL für die Förderung Sozialökonomischer Betriebe (SÖB)"
- "BRL Gemeinnützige Beschäftigungsprojekte (GBP)"
- "BRL Qualitätsstandards für Arbeitsverhältnisse im Rahmen eines Sozialökonomischen Betriebs (SÖB) oder eines Gemeinnützigen Beschäftigungsprojektes (GBP) (AV-SÖB/GBP)"
- "BRL Arbeitsmarktbezogene Beratungs- und Betreuungseinrichtungen (BBE)"
- "Vorstandsrichtlinie zur Vergabe von Bildungsmaßnahmen (BM1)"
- "BRL Fachkräftestipendium (FKS)"
- "BRL Beihilfe zur Förderung von Ausbildungsverhältnissen nach den Berufsausbildungsgesetzen (LST)"
- "BRL zur Anerkennung, Förderung und Durchführung von Maßnahmen der Arbeitsstiftung  $(AST)^{``}$
- "BRL Kernprozess Informieren und Beraten über Arbeitsmarkt, Beruf und Bildung"
- . "BRL zur Umsetzung des Integrationsjahrgesetz"
- BRL Kernprozess Arbeitskräfte unterstützen/SFA/4-2020, gültig ab 14.12.2020 121

# **ANHANG**

# *Prozessdarstellungen*

*Zum besseren Verständnis und zur Einordnung der Prozessschritte werden nachfolgend die 4 Phasen des KP "Arbeitskräfte unterstützen" verkürzt dargestellt. Im Gegensatz zu den offiziellen Modelldarstellungen werden die Ergebnisse nur dann dargestellt, wenn diese zum Verständnis notwendig sind. Zur vollständigen Ansicht des Prozessmodells siehe Intranet – Management und Innovation – Prozessmanagement.* 

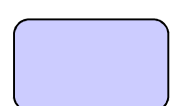

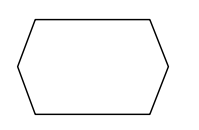

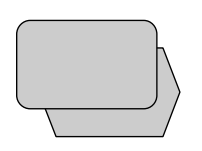

*Tätigkeiten sind fachliche Aufgaben Synonyme: Funktionen, Aktivitäten, Prozessschritte, Vorgänge Ereignisse stellen einerseits auslösende Elemente für Prozesse/ Tätig-keiten dar, die den weiteren Ablauf eines Prozesses steuern oder beein-flussen und sind andererseits Er-gebnisse vorgelagerter Tätigkeiten.*

*Prozessschnittstellen stellen Schnittstellen zu vor- und nachgelagerten Prozessen dar.* 

#### **Phase 1 – ERSTKONTAKT**

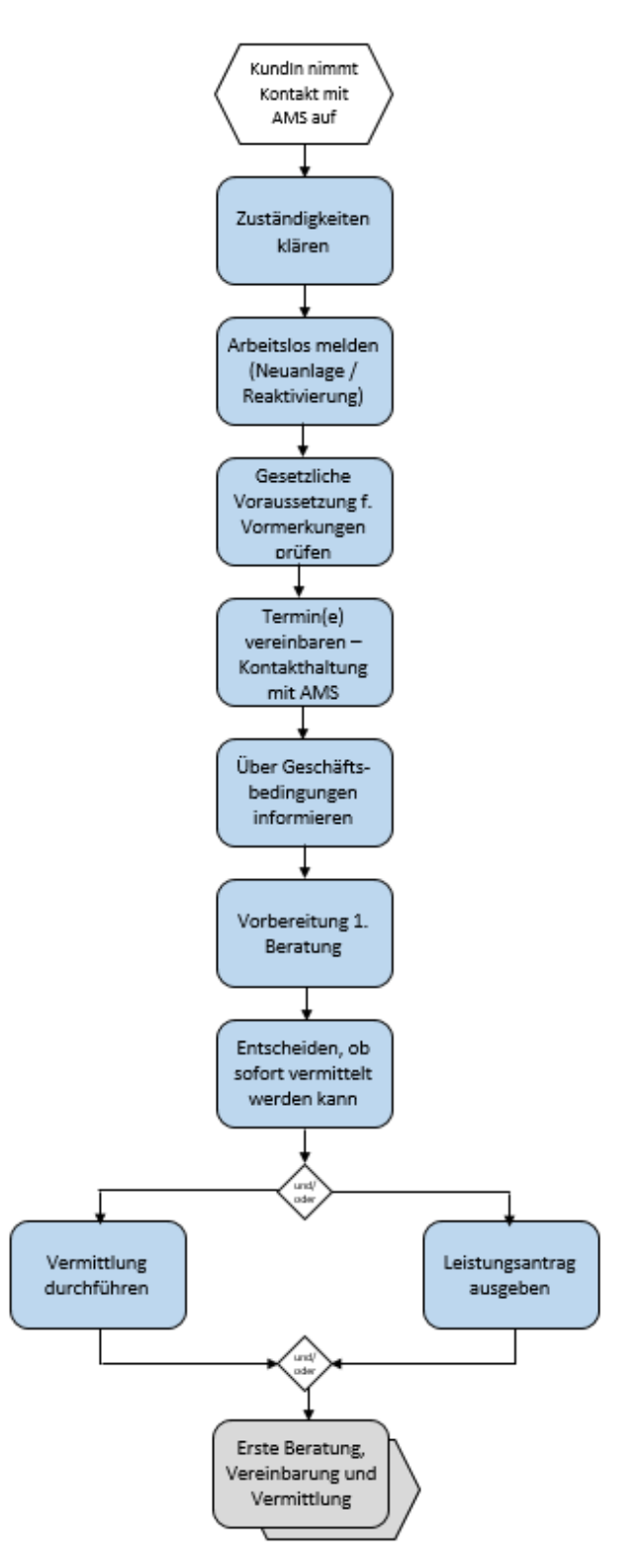

#### **Phase 2 – ERSTE BERATUNG, VEREINBARUNG und VERMITTLUNG**

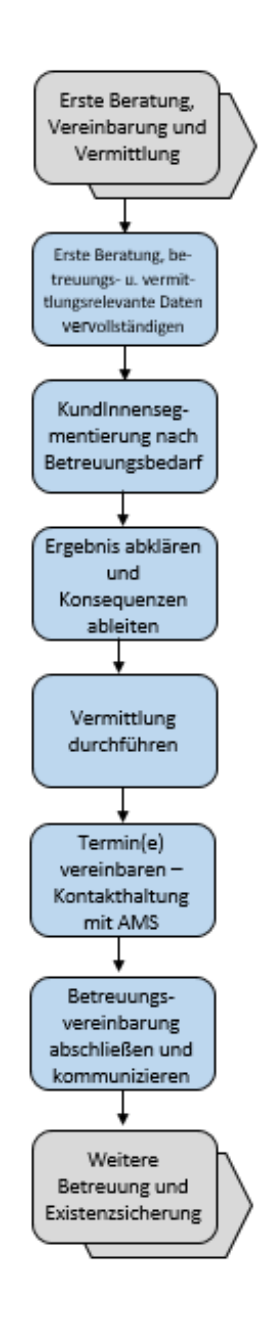

#### **Phase 3 – WEITERE BETREUUNG UND EXISTENZSICHERUNG**

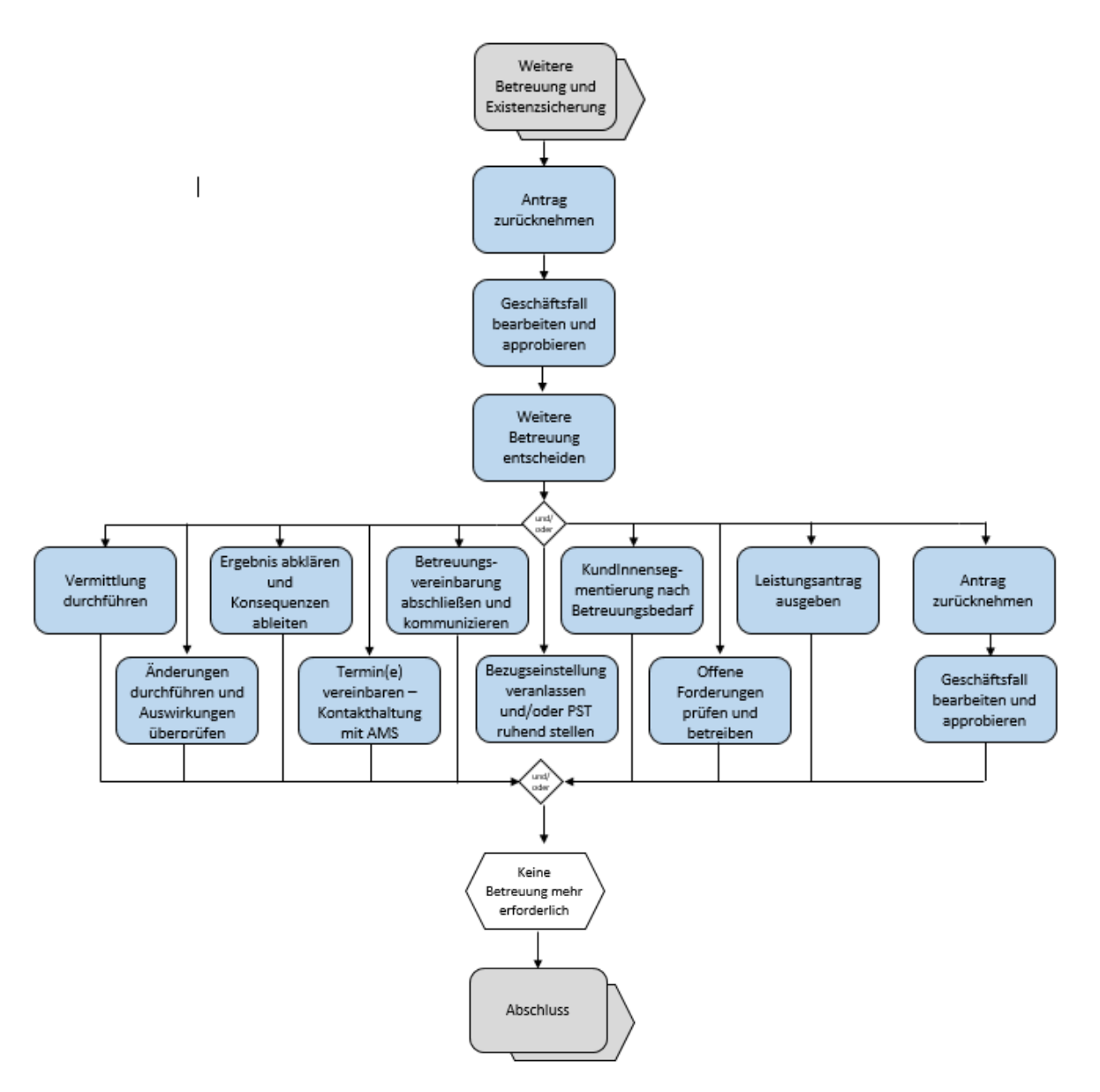